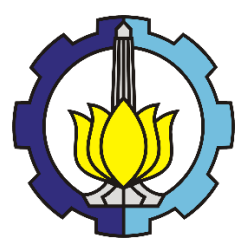

TUGAS AKHIR (RC18-4803)

# **PERENCANAAN ANGKUTAN BUS TRAYEK TERMINAL BUBULAK – TERMINAL BARANANG SIANG (LEWAT STASIUN BOGOR)**

RIZKI ALFIANSYAH NRP. 03111540000004

Dosen Pembimbing

1. Ir. Wahju Herijanto, MT.

### DEPARTEMEN TEKNIK SIPIL

Fakultas Teknik Sipil, Lingkungan dan Kebumian Institut Teknologi Sepuluh Nopember Surabaya 2019

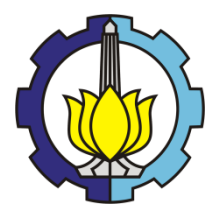

## TUGAS AKHIR (RC18-4803)

# **PERENCANAAN ANGKUTAN BUS TRAYEK TERMINAL BUBULAK – TERMINAL BARANANG SIANG (LEWAT STASIUN BOGOR)**

RIZKI ALFIANSYAH NRP. 03111540000004

Dosen Pembimbing : 1. Ir. Wahju Herijanto, MT.

DEPARTEMEN TEKNIK SIPIL Fakultas Teknik Sipil, Lingkungan, dan Kebumian Institut Teknologi Sepuluh Nopember Surabaya 2019

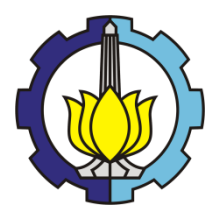

### FINAL PROJECT (RC18-4803)

## **BUS TRANSPORTATION PLANNING ROUTE BUBULAK TERMINAL – BARANANG SIANG TERMINAL (VIA BOGOR STATION)**

RIZKI ALFIANSYAH NRP. 03111540000004

Academic Supervisor: 1. Ir. Wahju Herijanto, MT.

CIVIL ENGINEERING DEPARTEMENT Faculty of Civil, Environmental and Geo Engineering Sepuluh Nopember Institute of Technology Surabaya 2019

# **PERENCANAAN ANGKUTAN BUS TRAYEK TERMINAL BUBULAK – TERMINAL BARANANG SIANG (LEWAT STASIUN BOGOR)**

#### **TUGAS AKHIR**

Diajukan Untuk Memenuhi Salah Satu Syarat Memperoleh Gelar Sarjana Teknik pada Bidang Studi Transport Program Studi S-1 Departemen Teknik Sipil Fakultas Teknik Sipil, Lingkungan, dan Kebumian Institut Teknologi Sepuluh Nopember

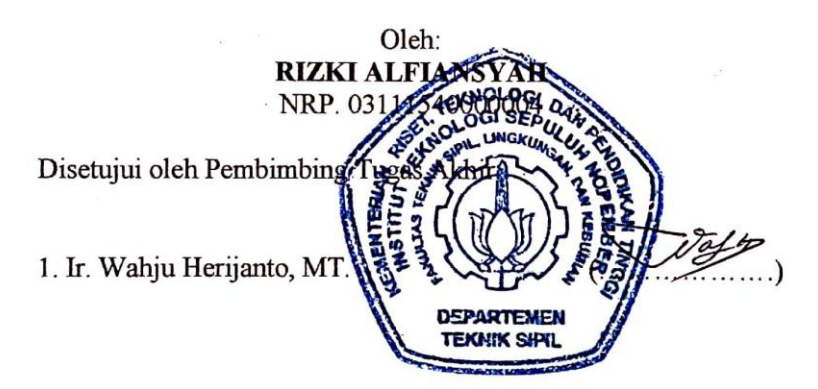

### **SURABAYA JULI, 2019**

"Halaman ini sengaja dikosongkan"

### **PERENCANAAN ANGKUTAN BUS TRAYEK TERMINAL BUBULAK - TERMINAL BARANANG SIANG (LEWAT STASIUN BOGOR)**

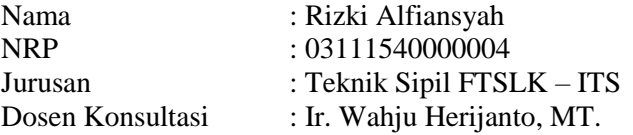

#### **Abstrak**

*Transportasi adalah kegiatan pemindahan barang (muatan) dan penumpang dari suatu tempat ke tempat lain (Salim, 2000). Dalam menunjang perpindahan tersebut maka diperlukan adanya alat yang dapat menunjang proses perpindahan tersebut. Pada kondisi jalur eksisting perencanaan, transportasi umum yang melayani jalur Terminal Bubulak - Terminal Baranang Siang adalah Angkutan Kota (Angkot) dengan nomor trayek 03 dan 02. Seiring dengan pesatnya kenaikan jumlah kendaraan di Kota Bogor dirasa perlu untuk mengganti jenis layanan transportasi yang semula Angkutan Kota (AK) menjadi angkutan massal jenis bus yang memiliki kapasitas angkut yang lebih banyak demi mengurangi kepadatan lalu lintas yang sering terjadi saat ini.*

*Menurut data yang terdapat dalam RENSTRA Kota Bogor 2014-2019, sampai tahun 2014 terdapat 32 Angkutan Kota (AK) dengan jumlah armada sebanyak 3.412 unit, 10 trayek Angkutan Antar Dalam Propinsi (AKDP) dengan jumlah armada sebanyak 4.426 unit, 3 Angkutan Massal Trans Pakuan dengan jumlah armada sebanyak 30 unit yang beroperasi di Kota Bogor. Dan terdapat 11 titik kemacetan yang 6 diantaranya berada dalam jalur perencanaan angkutan bus Terminal Bubulak-Terminal Baranang Siang.*

*Dengan adanya permasalahan kepadatan lalu lintas yang mengakibatkan kemacetan pada area tersebut, diperlukannya perencanaan angkutan bus pada trayek Terminal Bubulak - Terminal Baranang Siang (lewat Stasiun Bogor) serta meninjau operasionalnya pada awal tahun yang dilihat dari pembebanan, frekuensi dan headway serta dilakukan forecast selama 5 dan 10*  *tahun rencana ke depan dilihat dari pembebanan, frekuensi, dan headway.*

*Pada perencanaan angkutan bus ini dalam pengerjaannya menggunakan analisa demand penumpang yang didapatkan dari survey lapangan yang diolah dengan kalibrasi occupancy, analisa forecasting demand penumpang dengan cara furness model, analisa kapasitas kendaraan dan headway yang terjadi.* 

*Hasil perhitungan operasional kendaraan pada tahun 2019 dibutuhkan 26 jenis bus midi dengan kapasitas 37 penumpang, headway 4 menit dan frekuensi 14 bus/jam. Sedangkan untuk hasil dari perhitungan operasional kendaraan setelah dilakukan forecast untuk 5 dan 10 tahun kedepan pada tahun 2024 dibutuhkan 30 jenis bus midi dengan kapasitas 37 penumpang, headway 4 menit dan frekuensi 17 bus/jam. Untuk tahun 2029 dibutuhkan 37 jenis bus midi dengan kapasitas 37 penumpang, headway 3 menit dan frekuensi 21 bus/jam.*

**Kata kunci: Angkutan bus, trayek, furness, kalibrasi** *occupancy*

### **BUS TRANSPORTATION PLANNING ROUTE BUBULAK TERMINAL – BARANANG SIANG TERMINAL (VIA BOGOR STATION)**

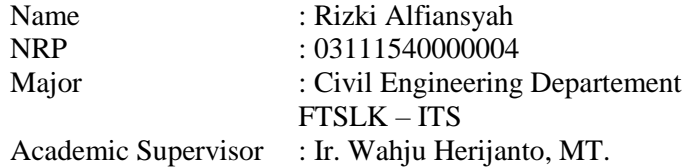

#### **Abstrak**

*Transportation is the activity of moving goods and passengers from one place to another (Salim, 2000). In supporting the displacement, there is a tool that can support the transfer process. In the condition of the existing route of planning, public transport serving the route of Bubulak Terminal - Baranang Siang Terminal. That is a city transportation with route numbers 03 and 02. Along with the rapid increase in the number of vehicles in the city of Bogor, it is necessary to change the type of transportation service that was originally city transportation into a bus mass transportation that has more transport capacity to reduce the density of current frequent traffic.*

*According to the data contained in RENSTRA Bogor City 2014-2019, in 2014 there are 32 city transportation with a fleet of 3,412 units, 10 routes inter-provincial transportation (AKDP) with 4,426 units, 3 mass transit Trans Pakuan with a total of 30 units operating in the city of Bogor. And there are 11 traffic jam point 6 of which are located on the bus transportation planning route of Bubulak Terminal – Baranang Siang Terminal.*

*With the problem of traffic density that resulted traffic jam in that area, the planning of bus transportation on the route of Bubulak Terminal - Baranang Siang Terminal (via Bogor station) and consider its operation at the beginning of the year that seen from the loading, frequency and headway and the forecast is done for 5 and 10 years plan ahead judging by the loading, frequency, and headway.*

*In the planning of this bus transportation, in the process using the demand analysis of passengers obtained from field surveys that are processed with occupancy calibration, the demand forecasting analysis of passengers by way of model Furness, analysis of capacity vehicles and headway are happening.*

*The results of operational planning in 2019 will take 26 types of bus with 37 passenger capacity, 4 minute headway and 14 bus/hour frequency. The result of operational planning after the forecasting for 5 and 10 years ahead in 2024 it takes 30 types of MIDI bus with the capacity of 37 passengers, headway 4 minutes and the frequency of 17 buses/hour. For the year 2029 it takes 37 types of MIDI bus with a capacity of 37 passengers, headway 3 minutes and a frequency of 21 buses/hour.*

*Keyword: Bus transportation, route, furness, occupancy calibration*

### **KATA PENGANTAR**

Segala puji syukur bagi Allah SWT atas limpahan petunjuk dan Rahmat-Nya sehingga penulis dapat menyelesaikan Laporan Tugas Akhir ini.

Laporan tugas akhir ini membahas "Perencanaan Angkutan Bus Trayek Terminal Bubulak - Terminal Baranang Siang (Lewat Stasiun Bogor)". Pada kesempatan ini penulis mengucapkan terima kasih sebesar-besarnya kepada:

- 1. Orang tua saya yang telah memberikan dukungan baik secara moril dan material.
- 2. Bapak Ir. Wahju Herijanto, MT., selaku dosen pembimbing Laporan Tugas Akhir.
- 3. Seluruh bapak/ibuk dosen dan karyawan Teknik Sipil FTSLK ITS.
- 4. Rekan-rekan sesama mahasiswa Teknik Sipil ITS FTSP ITS.
- 5. Semua pihak yang tidak bisa saya sebutkan satu persatu, atas segala bantuan dan dukungannya.

Penulis menyadari bahwa laporan tugas akhir ini masih jauh dari kata sempurna. Maka kritik dan saran yang bersifat membangun sangat penulis harapkan. Semoga laporan tugas akhir ini dapat memberikan manfaat bagi pembaca, penulis dan semua pihak yang terkait.

Surabaya, 23 Juli 2019

(Penulis)

"Halaman ini sengaja dikosongkan"

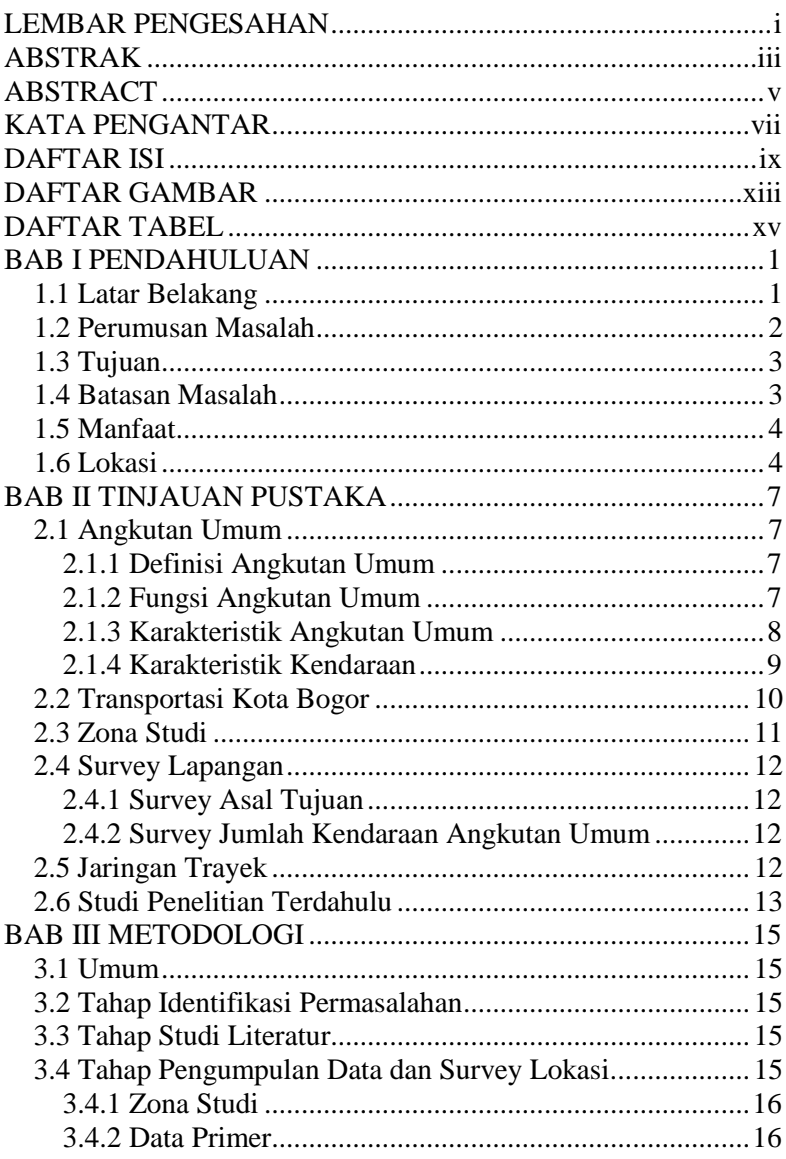

# **DAFTAR ISI**

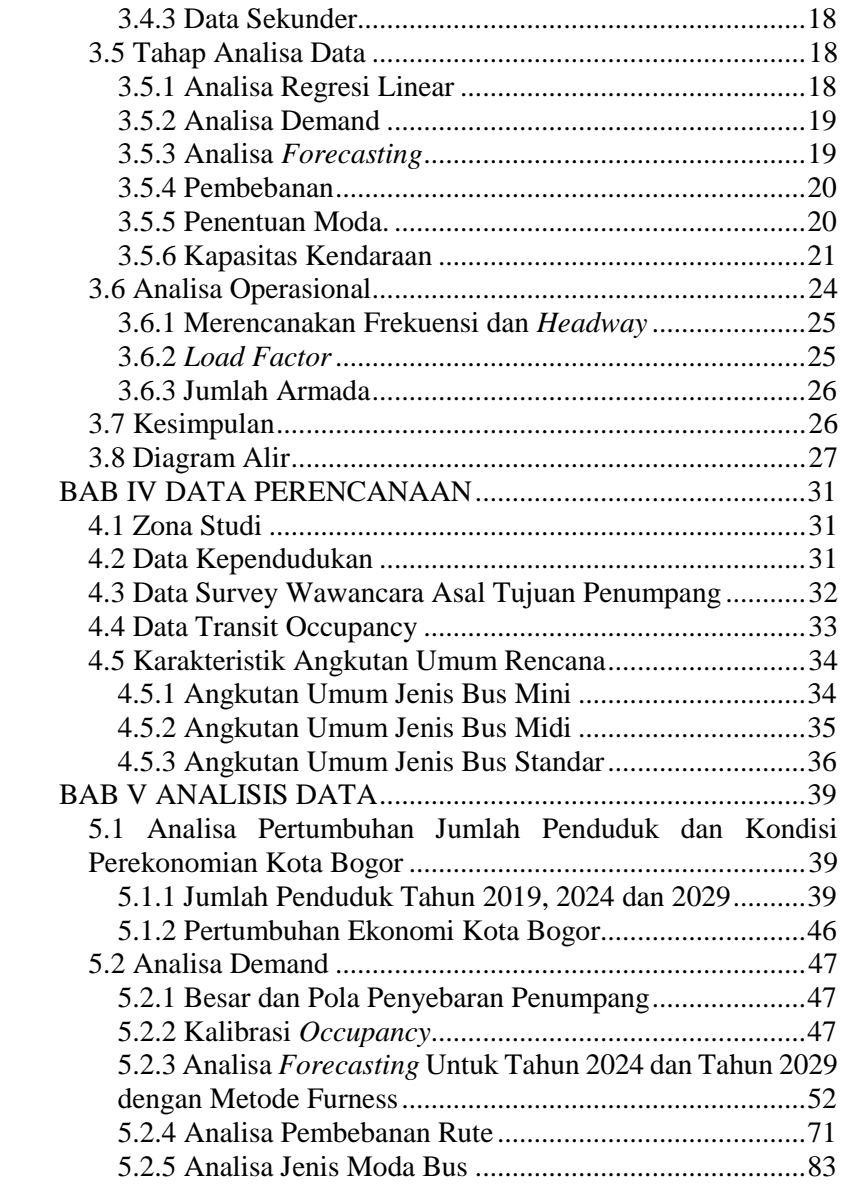

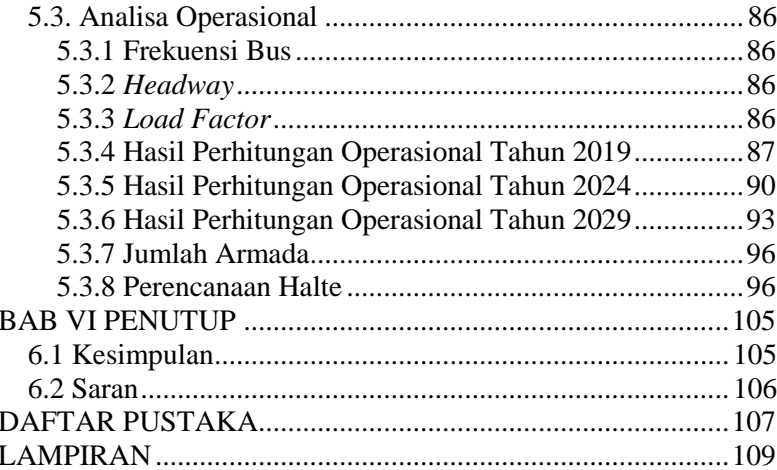

"Halaman ini sengaja dikosongkan"

# **DAFTAR GAMBAR**

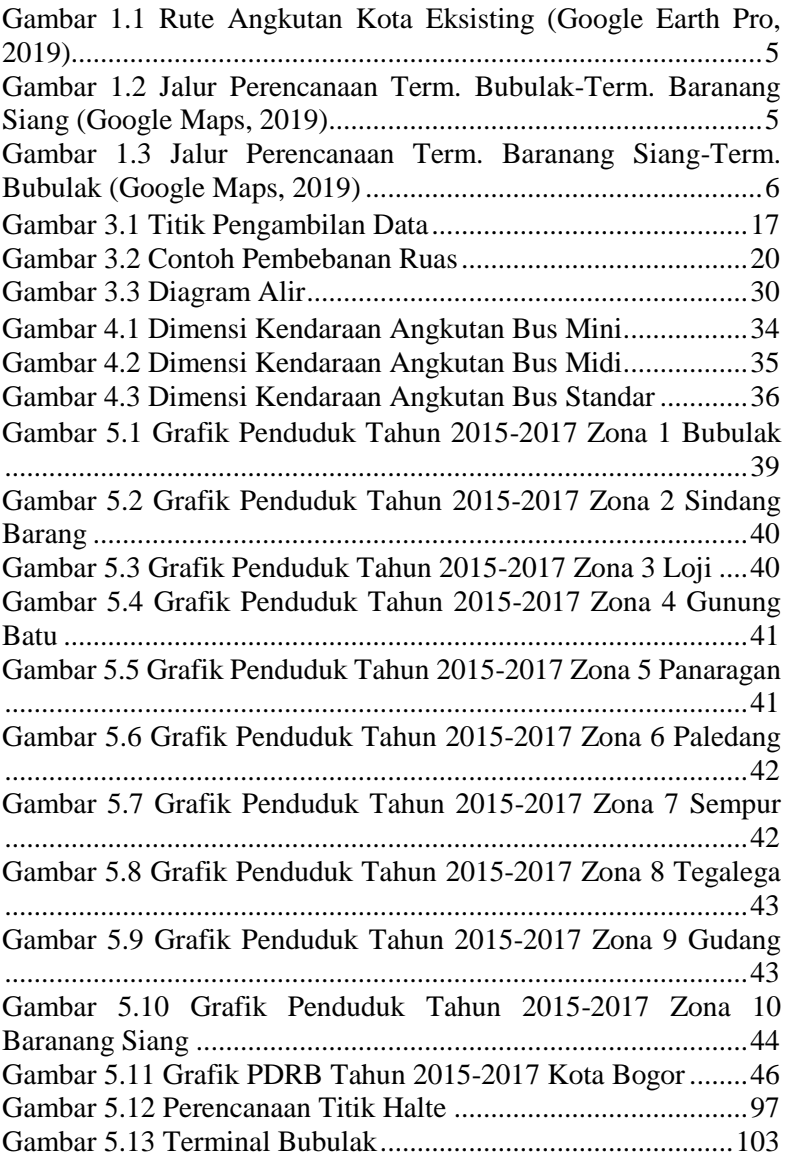

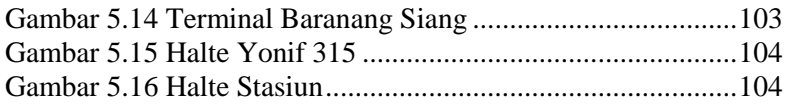

## **DAFTAR TABEL**

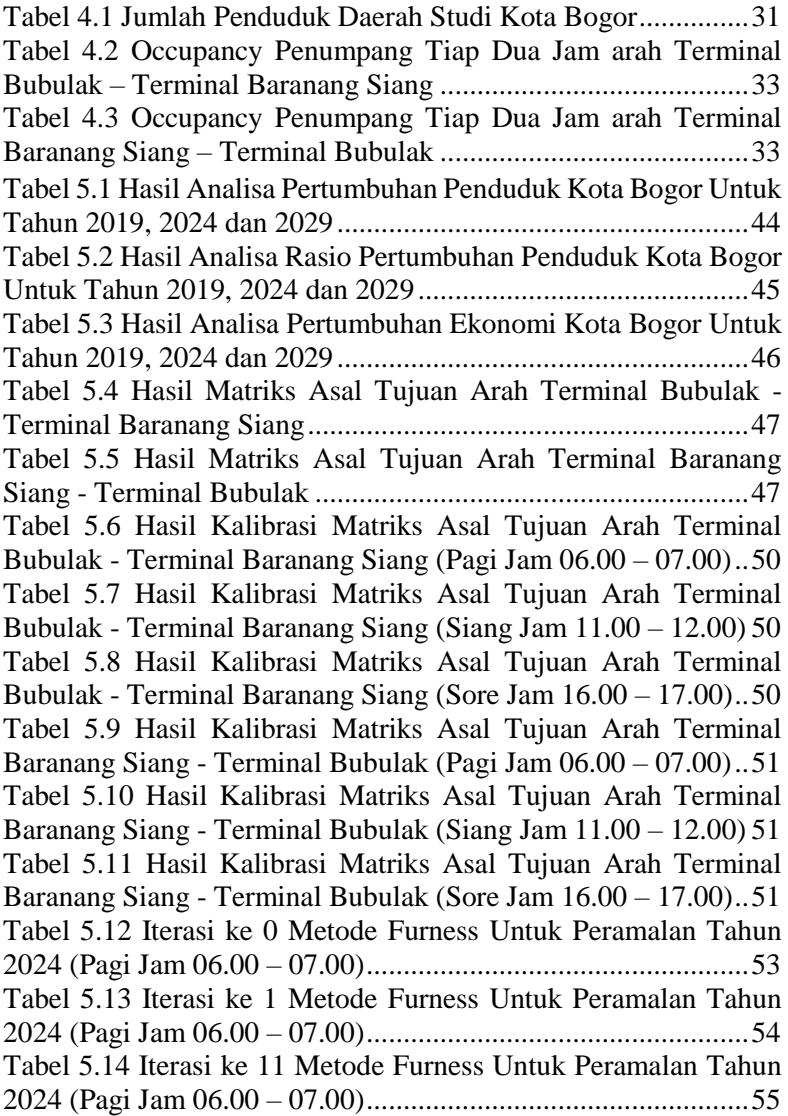

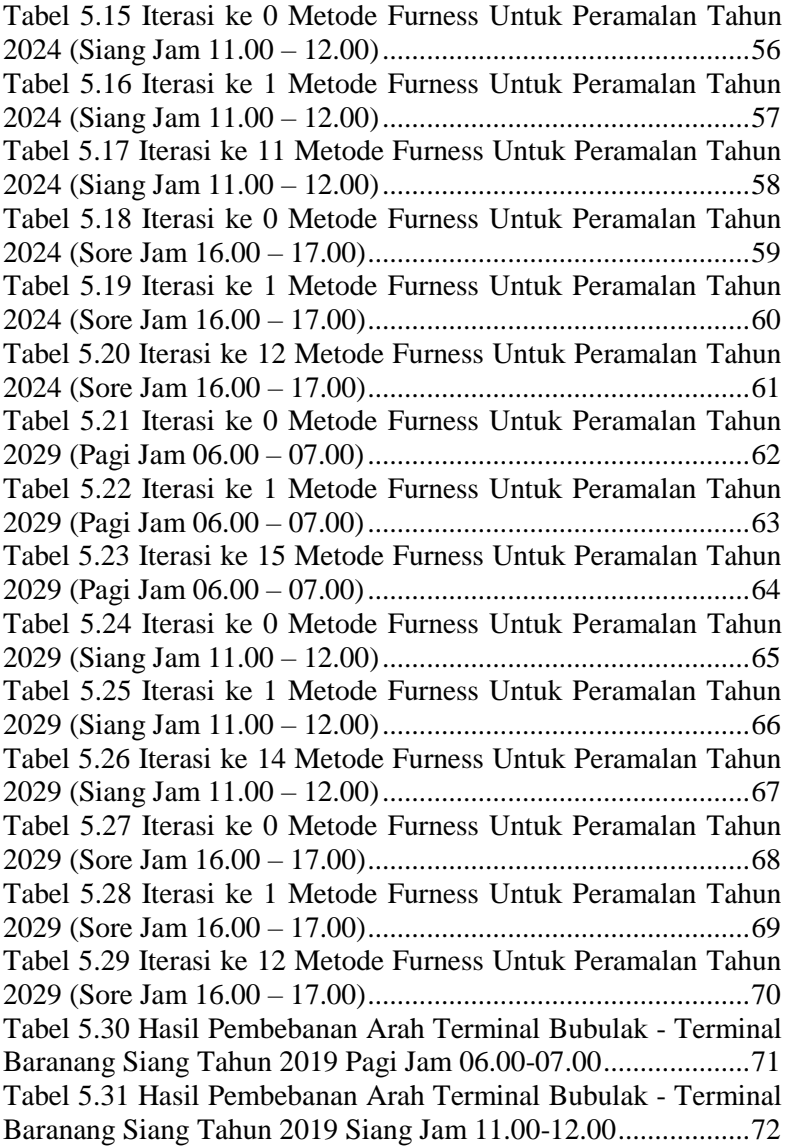

[Tabel 5.32 Hasil Pembebanan Arah Terminal Bubulak -](#page--1-80) Terminal [Baranang Siang Tahun 2019 Sore Jam 16.00-17.00](#page--1-80) ...................72 [Tabel 5.33 Hasil Pembebanan Arah Terminal Bubulak -](#page--1-81) Terminal [Baranang Siang Tahun 2024 Pagi Jam 06.00-07.00....................73](#page--1-81) [Tabel 5.34 Hasil Pembebanan Arah Terminal Bubulak -](#page--1-27) Terminal [Baranang Siang Tahun 2024 Siang Jam 11.00-12.00..................74](#page--1-27) [Tabel 5.35 Hasil Pembebanan Arah Terminal Bubulak -](#page--1-80) Terminal [Baranang Siang Tahun 2024 Sore Jam 16.00-17.00](#page--1-80) ...................74 [Tabel 5.36 Hasil Pembebanan Arah Terminal Bubulak -](#page--1-82) Terminal [Baranang Siang Tahun 2029 Pagi Jam 06.00-07.00....................75](#page--1-82) [Tabel 5.37 Hasil Pembebanan Arah Terminal Bubulak -](#page--1-27) Terminal [Baranang Siang Tahun 2029 Siang Jam 11.00-12.00..................76](#page--1-27) [Tabel 5.38 Hasil Pembebanan Arah Terminal Bubulak -](#page--1-80) Terminal [Baranang Siang Tahun 2029 Sore Jam 16.00-17.00](#page--1-80) ...................76 [Tabel 5.39 Hasil Pembebanan Arah Terminal Baranang Siang -](#page--1-82) [Terminal Bubulak Tahun 2019 Pagi Jam 06.00-07.00................77](#page--1-82) [Tabel 5.40 Hasil Pembebanan Arah Terminal Baranang Siang -](#page--1-27) [Terminal Bubulak Tahun 2019 Siang Jam 11.00-12.00..............78](#page--1-27) [Tabel 5.41 Hasil Pembebanan Arah Terminal Baranang Siang -](#page--1-80) [Terminal Bubulak Tahun 2019 Sore Jam 16.00-17.00................78](#page--1-80) [Tabel 5.42 Hasil Pembebanan Arah Terminal Baranang Siang -](#page--1-81) [Terminal Bubulak Tahun 2024 Pagi Jam 06.00-07.00................79](#page--1-81) [Tabel 5.43 Hasil Pembebanan Arah Terminal Baranang Siang -](#page--1-27) [Terminal Bubulak Tahun 2024 Siang Jam 11.00-12.00..............80](#page--1-27) [Tabel 5.44 Hasil Pembebanan Arah Terminal Baranang Siang -](#page--1-80) [Terminal Bubulak Tahun 2024 Sore Jam 16.00-17.00................80](#page--1-80) [Tabel 5.45 Hasil Pembebanan Arah Terminal Baranang Siang -](#page--1-81) [Terminal Bubulak Tahun 2029 Pagi Jam 06.00-07.00................81](#page--1-81) [Tabel 5.46 Hasil Pembebanan Arah Terminal Baranang Siang -](#page--1-27) [Terminal Bubulak Tahun 2029 Siang Jam 11.00-12.00..............82](#page--1-27) [Tabel 5.47 Hasil Pembebanan Arah Terminal Baranang Siang -](#page--1-80) [Terminal Bubulak Tahun 2029 Sore Jam 16.00-17.00................82](#page--1-80) [Tabel 5.48 Penentuan Jenis Angkutan Berdasarkan Ukuran Kota.](#page--1-37) [.....................................................................................................83](#page--1-37)

[Tabel 5.49 Penentuan Jenis Angkutan Berdasarkan Fungsi Jalan.](#page--1-83) [.....................................................................................................84](#page--1-83) [Tabel 5.50 Penentuan Jenis Angkutan Berdasarkan Pelayanan](#page--1-84)  [Trayek..........................................................................................85](#page--1-84) [Tabel 5.51 Hasil Perhitungan Operasional Arah Terminal Bubulak](#page--1-85)  - [Terminal Baranang Siang Tahun 2019 Pagi Jam 06.00 –](#page--1-85) 07.00 [.....................................................................................................87](#page--1-85) [Tabel 5.52 Hasil Perhitungan Operasional Arah Terminal Bubulak](#page--1-86)  - [Terminal Baranang Siang Tahun 2019 Siang Jam 11.00 –](#page--1-86) 12.00 [.....................................................................................................87](#page--1-86) [Tabel 5.53 Hasil Perhitungan Operasional Arah Terminal Bubulak](#page--1-27)  - [Terminal Baranang Siang Tahun 2019 Sore Jam 16.00 –](#page--1-27) 17.00 [.....................................................................................................88](#page--1-27) [Tabel 5.54 Hasil Perhitungan Operasional Arah Terminal](#page--1-87)  Baranang Siang - [Terminal Bubulak Tahun 2019 Pagi Jam 06.00 –](#page--1-87) [07.00............................................................................................88](#page--1-87) [Tabel 5.55 Hasil Perhitungan Operasional Arah Terminal](#page--1-0)  Baranang Siang - [Terminal Bubulak Tahun 2019 Siang Jam 11.00](#page--1-0)  – [12.00.........................................................................................89](#page--1-0) [Tabel 5.56 Hasil Perhitungan Operasional Arah Terminal](#page--1-88)  Baranang Siang - [Terminal Bubulak Tahun 2019 Sore Jam 16.00 –](#page--1-88) [17.00............................................................................................89](#page--1-88) [Tabel 5.57 Hasil Perhitungan Operasional Arah Terminal Bubulak](#page--1-89)  - [Terminal Baranang Siang Tahun 2024 Pagi Jam 06.00 –](#page--1-89) 07.00  $.90$ [Tabel 5.58 Hasil Perhitungan Operasional Arah Terminal Bubulak](#page--1-87)  - [Terminal Baranang Siang Tahun 2024 Siang Jam 11.00 –](#page--1-87) 12.00 [.....................................................................................................90](#page--1-87) [Tabel 5.59 Hasil Perhitungan Operasional Arah Terminal Bubulak](#page--1-0)  - [Terminal Baranang Siang Tahun 2024 Sore Jam 16.00 –](#page--1-0) 17.00 [.....................................................................................................91](#page--1-0) [Tabel 5.60 Hasil Perhitungan Operasional Arah Terminal](#page--1-90)  Baranang Siang - [Terminal Bubulak Tahun 2024 Pagi Jam 06.00 –](#page--1-90) [07.00............................................................................................91](#page--1-90)

[Tabel 5.61 Hasil Perhitungan Operasional Arah Terminal](#page--1-27)  Baranang Siang - [Terminal Bubulak Tahun 2024 Siang Jam 11.00](#page--1-27)  – [12.00.........................................................................................92](#page--1-27) [Tabel 5.62 Hasil Perhitungan Operasional Arah Terminal](#page--1-91)  Baranang Siang - [Terminal Bubulak Tahun 2024 Sore Jam 16.00 –](#page--1-91) [17.00............................................................................................92](#page--1-91) [Tabel 5.63 Hasil Perhitungan Operasional Arah Terminal Bubulak](#page--1-92)  - [Terminal Baranang Siang Tahun 2029 Pagi Jam 06.00 –](#page--1-92) 07.00 [.....................................................................................................93](#page--1-92) [Tabel 5.64 Hasil Perhitungan Operasional Arah Terminal Bubulak](#page--1-93)  - [Terminal Baranang Siang Tahun 2029 Siang Jam 11.00 –](#page--1-93) 12.00 [.....................................................................................................93](#page--1-93) [Tabel 5.65 Hasil Perhitungan Operasional Arah Terminal Bubulak](#page--1-27)  - [Terminal Baranang Siang Tahun 2029 Sore Jam 16.00 –](#page--1-27) 17.00 [.....................................................................................................94](#page--1-27) [Tabel 5. 66 Hasil Perhitungan Operasional Arah Terminal](#page--1-87)  Baranang Siang - [Terminal Bubulak Tahun 2029 Pagi Jam 06.00 –](#page--1-87) [07.00............................................................................................94](#page--1-87) [Tabel 5.67 Hasil Perhitungan Operasional Arah Terminal](#page--1-0)  Baranang Siang - [Terminal Bubulak Tahun 2029 Siang Jam 11.00](#page--1-0)  – [12.00.........................................................................................95](#page--1-0) [Tabel 5.68 Hasil Perhitungan Operasional Arah Terminal](#page--1-94)  Baranang Siang - [Terminal Bubulak Tahun 2029 Sore Jam 16.00 –](#page--1-94) [17.00............................................................................................95](#page--1-94) [Tabel 5.69 Penentuan Jarak Halte](#page--1-95) ...............................................98 [Tabel 5.70 Hasil Penentuan Jarak antar Halte Arah Terminal](#page--1-0)  Bubulak - Terminal Baranang Siang [...........................................99](#page--1-0) [Tabel 5.71 Hasil Penentuan Jarak antar Halte Arah Terminal](#page--1-27)  Bubulak - [Terminal Baranang Siang \(Lanjutan\)](#page--1-27) .......................100 [Tabel 5.72 Hasil Penentuan Jarak antar Halte Arah Terminal](#page--1-0)  Baranang Siang - Terminal Bubulak [.........................................101](#page--1-0) [Tabel 5.73 Hasil Penentuan Jarak antar Halte Arah Terminal](#page--1-27)  Baranang Siang - [Terminal Bubulak \(Lanjutan\)](#page--1-27) .......................102

"Halaman ini sengaja dikosongkan"

## **BAB I PENDAHULUAN**

### **1.1 Latar Belakang**

Transportasi adalah kegiatan pemindahan barang (muatan) dan penumpang dari suatu tempat ke tempat lain (Salim, 2000). Dalam memenuhi perpindahan tersebut maka diperlukan adanya alat yang dapat menunjang proses perpindahan tersebut. Dalam hal ini alat yang dimaksud adalah moda transportasi atau yang lebih dikenal dengan transportasi umum. Dalam menentukan moda transportasi yang akan digunakan diperlukan peninjauan moda transportasi yang efektif dan efisien sehingga masyarakat mampu merasakan keamanan serta kenyamanan dalam melakukan aktifitas pergerakannya.

Menurut Peraturan Pemerintah No 41 Tahun 1993 yang dimaksud kendaraan umum adalah setiap kendaraan bermotor yang disediakan untuk dipergunakan oleh umum dengan dipungut bayaran. Sedangkan mobil bus adalah setiap kendaraan bermotor yang dilengkapi lebih dari 8 (delapan) tempat duduk tidak termasuk tempat duduk pengemudi, baik dengan maupun tanpa perlengkapan pengangkutan bagasi.

Saat ini armada angkutan kota perlu mendapatkan perhatian lebih dari pemerintah. Seiring dengan pesatnya kenaikan jumlah kendaraan di Kota Bogor dirasa perlu untuk mengganti jenis layanan transportasi yang semula Angkutan Kota (AK) menjadi angkutan massal jenis bus yang memiliki kapasitas angkut yang lebih banyak demi mengurangi kepadatan lalu lintas yang sering terjadi saat ini. Selain itu, sebagian armada saat ini dinilai kurang terawat dan kurang nyaman. Salah satu contohnya jumlah penumpang yang berada dalam angkutan kota melebihi kapasitas kendaraannya (*overload*).

Menurut data yang terdapat dalam RENSTRA Kota Bogor 2014-2019, sampai tahun 2014 terdapat 32 Angkutan Kota (AK) dengan jumlah armada sebanyak 3.412 unit, 10 trayek Angkutan Antar Dalam Propinsi (AKDP) dengan jumlah armada sebanyak 4.426 unit, 3 Angkutan Massal Trans Pakuan dengan jumlah armada sebanyak 30 unit yang beroperasi di Kota Bogor. Dan terdapat 11 titik kemacetan yang 6 diantaranya berada dalam jalur perencanaan angkutan bus Terminal Bubulak - Terminal Baranangn Siang.

Dari latar belakang tersebut, perlu adanya suatu alat transportasi umum yang lebih layak dan dapat menampung banyak penumpang. Karena dengan adanya suatu alat transportasi umum yang memadai dan memiliki kapasitas daya angkut penumpang yang banyak, penumpang tidak perlu lagi berdesak-desakan. Maka dalam hal ini penulis berencana melakukan penggantian moda transportasi pada jalur tersebut yang semula Angkutan Kota (AK) menjadi angkutan massal jenis bus. Serta meninjau operasional angkutan bus tersebut pada awal tahun rencana yaitu dilihat dari pembebanan, frekuensi, dan *headway* trayek Terminal Bubulak – Terminal Baranang Siang (lewat Stasiun Bogor) dan operasional angkutan bus tersebut setelah dilakukan *forecast* selama 5 dan 10 tahun rencana ke depan dilihat dari pembebanan, frekuensi dan *headway*.

Maka diperlukan studi perencanaan yang tertata dan baik untuk mengetahui solusi yang tepat dalam mengatasi masalah yang ada di atas. Studi perencanaan angkutan umum tersebut dikerjakan dalam satu tugas akhir, "Perencanaan Angkutan Bus Trayek Terminal Bubulak - Terminal Baranang Siang (Lewat Stasiun Bogor)".

### **1.2 Perumusan Masalah**

Berdasarkan latar belakang diatas maka dapat dirumuskan beberapa masalah tugas akhir ini sebagai berikut:

- 1. Bagaimana kebutuhan masyarakat akan angkutan umum berdasarkan analisa yang terjadi saat ini?
- 2. Jenis moda angkutan bus apa yang sesuai dengan kebutuhan penduduk?
- 3. Bagaimana operasional angkutan bus tersebut pada awal tahun rencana yaitu dilihat dari pembebanan, frekuensi dan *headway* pada trayek Terminal Bubulak - Terminal Baranang Siang (lewat Stasiun Bogor)?

4. Bagaimana operasional angkutan bus tersebut setelah dilakukan *forecast*selama 5 dan 10 tahun rencana ke depan dilihat dari pembebanan, frekuensi dan *headway.*?

# **1.3 Tujuan**

Tujuan dari Perencanaan Angkutan Bus Trayek Terminal Bubulak – Terminal Baranang Siang (Lewat Stasiun Bogor) adalah sebagai berikut.

- 1. Mengetahui kebutuhan masyarakat akan angkutan umum berdasarkan analisa kondisi yang terjadi saat ini.
- 2. Mengetahui moda angkutan bus yang sesuai dengan kebutuhan penduduk.
- 3. Mengetahui operasional angkutan bus tersebut pada awal tahun rencana yaitu dilihat dari pembebanan, frekuensi dan *headway* pada trayek Terminal Bubulak - Terminal Baranang Siang (lewat Stasiun Bogor)
- 4. Mengetahui operasional angkutan bus tersebut setelah dilakukan *forecast* selama 5 dan 10 tahun rencana kedepan dilihat dari pembebanan, frekuensi dan *headway.*

# **1.4 Batasan Masalah**

Mengingat luasnya perencanaan yang akan timbul dalam penyusunan laporan tugas akhir ini serta keterbatasan waktu maupun disiplin ilmu yang dikuasai. Maka batasan masalah dalam penulisan meliputi:

- 1. Daerah yang direncanakan meliputi jalur Terminal Bubulak – Terminal Baranang Siang (lewat Stasiun Bogor).
- 2. Ruas jalan yang ditinjau mencakup ruas jalan utama yang dilalui angkutan kota.
- 3. Analisa *forecasting* kebutuhan penumpang dengan metode *furness.*
- 4. Tidak dilakukan analisis biaya yang berhubungan dengan perencanaan angkutan umum ini.
- 5. Tidak dilakukan analisa pada kendaraan pribadi.
- 6. *Survey* asal tujuan, *survey* jumlah penumpang dan jumlah angkutan, hanya dilakukan pada penumpang yang menggunakan angkutan umum di ruas jalan utama angkutan tersebut.
- 7. Tidak memperhitungkan persaingan moda eksisting.

### **1.5 Manfaat**

Manfaat yang diharapkan dari penyusunan laporan tugas akhir ini, dapat mengetahui jenis transportasi yang efektif dan efisien yang dapat dioperasikan pada jalur Terminal Bubulak – Terminal Baranang Siang (lewat Stasiun Bogor)

### **1.6 Lokasi**

Lokasi perencanaan adalah berada di Kota Bogor. Daerah perencanaan meliputi jalur Terminal Bubulak – Terminal Baranang Siang (lewat Stasiun Bogor). Pada kondisi eksisting jalur perencanaan memiliki 2 trayek angkutan kota. Trayek tersebut antara lain trayek AK-02 (Sukasari-Terminal Bubulak) yang berwarna hijau-merah, AK-03 (Terminal Bubulak-Terminal Baranang Siang) yang berwarna hijau-biru. Rute angkutan kota eksisting lebih jelas dapat dilihat pada Gambar 1.1.

Untuk jalur perencanaan sesuai pada Gambar 1.2 dan Gambar 1.3. Ruas jalan yang ditinjau pada jalur Terminal Bubulak-Terminal Baranang Siang bermula dari Terminal Bubulak menuju Jl. Raya Bubulak, Jl. Ibrahim Adjie, Jl. Gunung Batu, Jl. Kapten Muslihat, Jl. Ir. Haji Djuanda, Jl. Raya Pajajaran dan berakhir di Terminal Baranang Siang. Sedangkan pada jalur Terminal Baranang Siang-Terminal Bubulak bermula dari Terminal Baranang Siang menuju Jl. Raya Pajajaran, Jl. Otto Iskandardinata, Jl. Ir. Haji Djuanda, Jl. Paledang, Jl. Kapten Muslihat, Jl. Gunung Batu, Jl. Ibrahim Adjie dan berakhir di Terminal Bubulak.

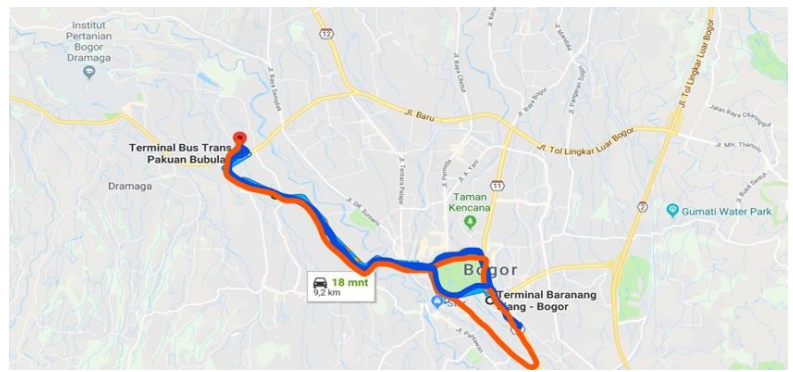

Gambar 1.1 Rute Angkutan Kota Eksisting (Google Earth Pro, 2019)

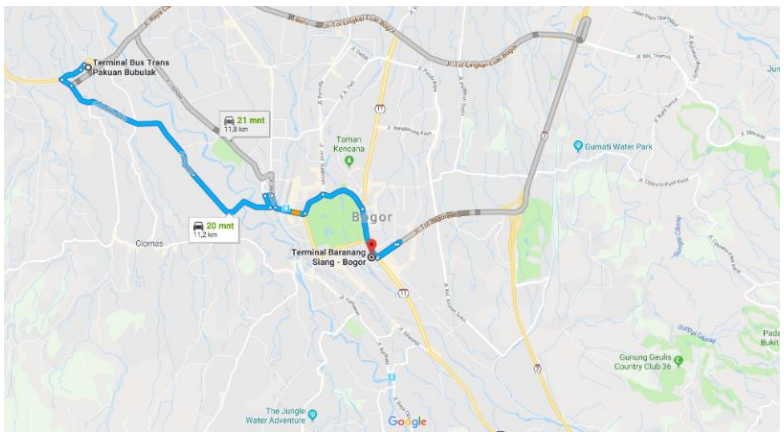

Gambar 1.2 Jalur Perencanaan Term. Bubulak-Term. Baranang Siang (Google Maps, 2019)

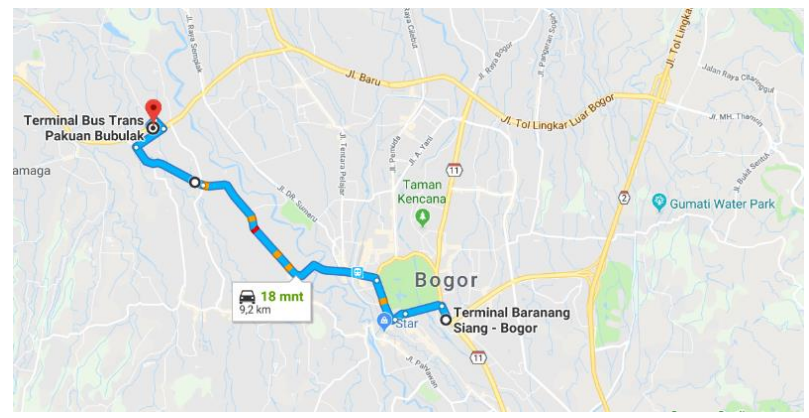

Gambar 1.3 Jalur Perencanaan Term. Baranang Siang-Term. Bubulak (Google Maps, 2019)

## **BAB II TINJAUAN PUSTAKA**

### **2.1 Angkutan Umum 2.1.1 Definisi Angkutan Umum**

Menurut Undang-Undang no 22 tahun 2009, yang dimaksud angkutan adalah perpindahan orang dan/atau barang dari satu tempat ke tempat lain dengan menggunakan kendaraan di ruang lalu lintas jalan. Sedangkan angkutan umum penumpang adalah angkutan penumpang yang menggunakan kendaraan umum yang dilakukan dengan sistem sewa atau bayar (Warpani, 1990). Terdapat dua jenis angkutan umum yang sering kita jumpai yaitu kendaraan bermotor seperti bus, taksi, mikrolet, dan lain-lain serta kendaraan tak bermotor seperti becak, delman, dan lain-lain.

Berdasarkan layanan jadwal angkutan umum dibedakan menjadi dua bagian yaitu angkutan umum *masstransit* dan angkutan umum *paratransit*. Yang dimaksud dengan angkutan umum *masstransit* adalah angkutan umum massal yang memiliki trayek dan jadwal yang tetap, angkutan umum ini tidak melayani permintaan melainkan menyediakan layanan tetap, baik jadwal, tarif maupun lintasannya. Sebagai contohnya adalah bus dan kereta api. Sedangkan angkutan umum *paratransit* memiliki rute dan jadwal/waktu yang bermacam-macam kapasitas dari kendaraan penumpang ini adalah 5-12 orang, tetapi untuk pengoperasiannya menyesuaikan kebutuhan penumpang.

## **2.1.2 Fungsi Angkutan Umum**

Dalam kehidupan sehari hari setiap orang memiliki aktifitas yang berbeda asal maupun tujuannya yang dapat menghasilkan sebuah perjalanan dengan tingkat mobilitas tinggi. Dalam hal ini bukan hanya orang yang memiliki mobilitas tinggi, melainkan barang pun membutuhkan angkutan untuk mengirim ketujuan yang ada. Angkutan umum juga berfungsi sebagai alat transportasi bagi seseorang untuk mengantarkannya menuju tujuannya seperti sekolah, tempat kerja, tempat berlibur, dan lainlain. Dalam hal ini angkutan umum sangat dibutuhkan dalam hal melayani penumpang kapan dan dimana saja. Dalam beberapa kasus tersebut dapat disimpulkan fungsi angkutan umum adalah untuk mempermudah pergerakan baik orang maupun barang, dari tempat asal ke tempat tujuan.

### **2.1.3 Karakteristik Angkutan Umum**

Pada dasarnya karakteristik angkutan umum dari satu daerah ke daerah yang lain mempunyai ciri-ciri yang berbeda-beda. Dalam perencanaan transportasi angkutan umum, spesifikasi kendaraan diperlukan untuk mengetahui kesesuaian kendaraan yang akan digunakan dengan kondisi jalan yang sudah ada. Tipetipe kendaraan yang biasa digunakan angkutan umum diantaranya:

### 1. Angkutan Kota

Angkutan kota merupakan moda transportasi yang sering dijumpai pada setiap daerah saat ini. Spesifikasi moda transportasi ini mempunyai jumlah tempat duduk antara 11-13 tempat duduk. Pada umumnya angkutan kota mempunyai rute dengan jalur perjalanan jarak pendek, tetapi angkutan kota juga mempunyai rute dengan jalur perjalanan jarak yang panjang. Namun dalam pengoperasiannya angkutan kota dibedakan oleh warna dan kode tertentu untuk membedakan rute yang dilayaninya.

2. Bus Mini

Bus mini merupakan moda transportasi yang dijumpai pada kawasan-kawasan di perkotaan dan menghubungkan daerah-daerah yang tidak dapat dilewati oleh bus standar. Bus mini memiliki Panjang 5 sampai dengan 7 meter dengan jumlah tempat duduk antara 12 sampai 20 dengan total kapasitas kendaraan 20 sampai 35 penumpang. Angkutan tipe ini biasa dipakai pada daerah dengan tingkat populasi rendah di pinggiran kota dan volumenya sedikit. Pada kota besar, kendaraan ini sering digunakan sebagai kendaraan yang melayani rute kendaraan antar kota besar dengan kota kecil disekitarnya.

3. Bus Midi

Bis midi merupakan moda transportasi yang biasa dipakai pada daerah dengan tingkat populasi rendah di pinggiran kota dan volumenya sedikit. Pada kota besar, kendaraan ini sering digunakan sebagai kendaraan yang melayani rute antara kota besar dengan kota kecil di sekitarnya. Bus midi memiliki panjang antara 5 sampai dengan 7 meter dengan jumlah tempat duduk antara 12 sampai 24 dengan total kapasitas kendaraan 20 sampai 45 penumpang. Kendaraan ini mempunyai dua as dengan jumlah ban 4 sampai 6 buah.

4. Bus Standar

Bus standar merupakan moda transportasi yang sering dijumpai pada kawasan perkotaan. Bus standar memiliki kapasitas antara 50 sampai 80 penumpang. Dengan kapasitas maksimumnya berjumlah 53 tempat duduk. Angkutan tipe ini hanya dapat melewati jalan-jalan besar pada perkotaan.

#### **2.1.4 Karakteristik Kendaraan**

Dari tingkat kemudahannya menurut (Vuchic, 1981), dibagi menjadi tiga kategori yaitu:

1. Tipe C

Dikategorikan sebagai moda transportasi yang tidak mampu mengontrol karakteristik parameter operasionalnya sendiri seperti kecepatan, waktu tempuh, dan jadwal. Pengoperasian moda transportasi ini menggunakan prasarana yang bercampur dengan moda lainnya.

2. Tipe B

Dikategorikan sebagai moda transportasi yang memakai prasarana terpisah dengan moda lainnya baik dengan pagar pemisah atau elevasi yang berbeda. Namun demikian masi menggunakan fasilitas yang sama dengan moda lain ketika di persimpangan. Pada kategori ini moda angkutan umum tetap harus berhenti di persimpangan bersinyal maupun tidak bersinyal.

3. Tipe A

Dikategorikan sebagai moda transportasi yang dapat mengontrol karakteristik operasionalnya sendiri seperti kecepatan, waktu tempuh, dan jadwal. Pengoperasian moda transportasi ini menggunakan prasarana yang terpisah dengan moda lainnya baik dalam penggunaan jalurnya maupun di persimpangan.

## **2.2 Transportasi Kota Bogor**

Jaringan jalan di Kota Bogor mempunyai pola radial konsentris dengan karakteristik sebagai berikut (DLLAJ, 2006).

- 1. Pada kawasan pusat kota terdapat jaringan jalan melingkari Kebun Raya Bogor. Jaringan jalan yang melingkari tersebut merupakan gabungan dari ruas Jalan Juanda, Jalan Otista, sebagian Jalan Pajajaran dan Jalan Jalak Harupat.
- 2. Jaringan jalan yang berasal dari kawasan lainnya terhubung secara konsentris ke jaringan jalan melingkar ini. Beberapa jalan tersebut diantaranya adalah Jalan Suryakencana, Jalan Sudirman, Jalan Pajajaran, Jalan Muslihat, serta Jalan Empang
- 3. Pada bagian timur Kota Bogor yang berbatasan dengan Kabupaten Bogor, terdapat Jalan Tol Jagorawi yang menghubungkan pusat Kota Bogor dan Ciawi dengan Jakarta maupun daerah lainnya.

Jaringan jalan dengan pola radial konsentris memiliki konsekuensi berupa terakumulasinya seluruh pergerakan ke kawasan pusat kota, sebab kawasan ini merupakan satu-satunya akses untuk mencapai daerah lain. Pergerakan ini tidak hanya pergerakan internal kota saja, tetapi termasuk juga pergerakan internal-eksternal dan eksternal-internal yang melintasi Kota Bogor, misalnya dari arah Ciawi (dibagian selatan) ke arah Rangkasbitung dan Ciomas (di bagian barat) atau ke arah Depok dan Cibinong (dibagian utara) maupun arah sebaliknya.

Sedangkan berdasarkan Rencana Strategis (Renstra) DLLAJ Kota Bogor tahun 2015-2019 pelayanan angkutan umum di dalam wilayah Kota Bogor dilayani oleh 23 trayek Angkutan Kota (AK) dengan jumlah armada sebanyak 3.412 unit, 10 trayek Angkutan Antar Kota Dalam Propinsi (AKDP) dengan jumlah armada sebanyak 4.426 unit, dan 3 koridor angkutan massal Trans Pakuan dengan jumlah armada sebanyak 30 unit.

Pada kondisi eksisting trayek yang menghubungkan jalur Terminal Bubulak-Terminal Baranang Siang (lewat Stasiun Bogor) berjumlah 2 trayek yaitu trayek AK-02 (Sukasari-Terminal Bubulak) yang berwarna hijau-merah, AP-03 (Terminal Bubulak-Terminal Baranang Siang) yang berwarna hijau-biru. Sedangkan untuk tempat pemberhentian akhir pada perencanaan rute angkutan bus adalah Terminal Bubulak dan Terminal Baranang Siang.

### **2.3 Zona Studi**

Untuk mengetahui pergerakan perjalanan dalam wilayah studi, maka wilayah studi perlu dibagi menjadi beberapa zona. Besar kecilnya zona tergantung dari ketelitian yang diinginkan. Pada peta studi terdapat dua macam zona studi, yaitu:

1. Zona Luar (External Zona)

Merupakan zona yang terletak di luar zona studi namun terhubung oleh satu jalan ke wilayah studi. Keuntungan pengguna zona external adalah teridentifikasinya pergerakan jarak jauh yang melintasi daerah studi dan membebani jaringan jalan di wilayah studi.

# 2. Zona Dalam (Internal)

Merupakan zona di dalam wilayah studi. Kriteria ideal pada pembuatan peta zona adalah:

- Tata guna lahan pada suatu lahan harus diusahakan seragam
- Untuk daerah yang diperlukan analisa yang rinci, maka ukuran zona perlu diperkecil.

Batas zona tidak dapat terlihat secara nyata. Batas alami seperti sungai, rel kereta api, dll dan batas administrasi seperti batas kelurahan atau batas kecamatan dapat dijadikan sebuah batasan sebuah zona. Namun batas administrasi dianggap lebih baik karena batas alami dapat berubah sewaktu-waktu ketika batas administrasi itu dibuat.

## **2.4 Survey Lapangan 2.4.1 Survey Asal Tujuan**

Survey asal tujuan bertujuan untuk mengetahui pola bangkitan dan pergerakan penduduk dari satu tempat menuju tempat lainnya. Pada pengerjaan proposal akhir ini survey asal tujuan dilakukan pada tiap lokasi yang menimbulkan tarikan pergerakan penduduk pada zona tersebut. Dimana lokasi tersebut dapat berupa instansi pemerintah kantor, pasar, sekolahan dll.

# **2.4.2 Survey Jumlah Kendaraan Angkutan Umum**

Survey ini bertujuan untuk mengetahui jumlah kendaraan dan penumpang yang melewati ruas jalan tertentu di tiap-tiap angkutan umum. Survey ini dilakukan dengan menghitung jumlah angkutan umum yang melewati lokasi studi dan penumpang yang menaiki angkutan umum tersebut.

# **2.5 Jaringan Trayek**

Jaringan trayek adalah kumpulan trayek yang menjadi salah satu kesatuan pelayanan angkutan orang. Faktor yang digunakan sebagai bahan pertimbangan dalam menentukan jaringan trayek adalah:

1. Pola Tata Guna Lahan

Pelayanan angkutan umum diharapkan menyediakan aksesbilitas yang baik. Oleh karena itu lintasan trayek angkutan umum harus direncanakan melewati tata guna lahan dengan potensi permintaan yang tinggi. Serta lokasi-lokasi potensial yang menjadi tujuan bepergian diusahakan menjadi prioritas pelayanan.

2. Pola Pergerakan Penumpang Angkutan Umum

Rute angkutan umum yang baik adalah arah yang mengikuti pola pergerakan penumpang. Oleh karena itu dalam merencanakan trayek angkutan umum harus disesuaikan dengan pola pergerakan penduduk yang terjadi di sekitar area studi sehingga transfer moda yang terjadi pada saat penumpang mengadakan perjalanan dengan angkutan umum dapat diminimumkan dan lebih efisien.

#### 3. Kepadatan Penduduk

Salah satu faktor yang menjadi prioritas pelayanan angkutan umum adalah wilayah dengan kepadatan penduduk yang tinggi. Oleh karena itu dalam merencanakan trayek angkutan umum diusahakan sedekat mungkin menjangkau wilayah tersebut.

#### 4. Daerah Pelayanan

Selain memperhatikan wilayah potensial pelayanan juga diusahakan menjangkau semua wilayah perkotaan. Hal ini sesuai dengan konsep pemerataan pelayanan terhadap penyediaan fasilitas angkutan umum.

#### 5. Karakteristik Jaringan Jalan

Karakteristik jalan meliputi konfigurasi, klasifikasi, fungsi, lebar jalan, dan tipe operasional jalur. Operasi angkutan umum sangat dipengaruhi oleh karakteristik jaringan jalan yang ada.

#### **2.6 Studi Penelitian Terdahulu**

Beberapa studi perencanaan angkutan umum bus telah dilakukan sebelumnya. Studi perencanaan angkutan umum bus dilakukan dengan mempertimbangkan pembebanan headway dan frekuensi. Pada studi yang telah dilakukan sebelumnya perencanaan dilakukan dengan dilatar belakangi oleh kepadatan lalu lintas yang disebabkan kurang efisiennya angkutan umum pada jalur perencanaan (Idetyawan, 2015). Sedangkan pada
penelitian lain (Nugraha, 2014) perencanaan dilatar belakangi oleh keterbatasan angkutan umum pada suatu daerah.

Pada saat ini kondisi angkutan umum di Kota Bogor terutama pada jalur Terminal Bubulak – Terminal Baranang Siang dirasa kurang efektif karena masih terdapat 3 trayek angkutan umum yang melayani jalur tersebut selain itu ke tidak nyamanan pengguna jasa angkutan umum juga menjadi faktor yang melatarbelakangi perencanaan ini. Maka dari itu perlu dilakukan studi perencanaan angkutan umum bus pada jalur tersebut. Hal ini dikarenakan penumpang dengan rute tersebut cukup besar.

## **BAB III METODOLOGI**

### **3.1 Umum**

Metodologi dibuat untuk menguraikan bagaimana tata cara analisa dan perencanaan ini dilakukan. Metodologi yang dilakukan pada studi ini dimaksudkan agar penulisan tersusun secara sistematis dengan tahapan sebagai berikut:

- 1. Tahap Identifikasi Permasalahan
- 2. Tahap Studi literatur
- 3. Tahap Pengumpulan Data dan Survey Lokasi
- 4. Tahap Analisa Data
- 5. Tahap Analisa Operasional
- 6. Kesimpulan

# **3.2 Tahap Identifikasi Permasalahan**

Pada tahap ini bertujuan untuk mengamati suatu permasalahan yang terjadi dalam pergerakan lalu lintas pada rute Terminal Bubulak – Terminal Baranang Siang serta menganalisa suatu gap dari permasalahan tersebut, yang selanjutnya akan dicarikan solusi yang tepat dalam menangani masalah tersebut. Solusi didapat dari pengerjaan tugas akhir.

# **3.3 Tahap Studi Literatur**

Tahap ini merupakan tahap pengumpulan segala ilmu terdahulu terkait perencanan angkutan umum yang sudah ada sebagai acuan terkait dengan perencanaan angkutan umum. Ilmu yang dikumpulkan meliputi bagaimana mendapatkan data primer dan data sekunder. Serta bagaimana cara mengolah data setelah mendapatkan data – data tersebut.

# **3.4 Tahap Pengumpulan Data dan Survey Lokasi.**

Tahap ini merupakan tahap pengumpulan data yang akan digunakan sebagai data penunjang dalam perhitungan nantinya, diantaranya adalah data primer dan data sekunder. Data sekunder di dapat dari instansi terkait. Sedangkan untuk data primer diperoleh dari survey yang dilakukan dengan cara melihat langsung pergerakan angkutan saat pengambilan penumpang dan juga hasil wawancara yang akan dilaksanakan pada titik-titik yang telah ditentukan.

### **3.4.1 Zona Studi**

Untuk mengetahui pergerakan perjalanan dalam wilayah studi, maka wilayah studi perlu dibagi menjadi beberapa zona. Besar kecilnya zona tergantung dari ketelitian yang diinginkan. Dalam penulisan tugas akhir ini wilayah studi dibagi menjadi 10 zona berupa kelurahan yang dilewati oleh jalur perencanaan. Beberapa kelurahan yang dilewati diantaranya:

- 1. Kel. Bubulak
- 2. Kel. Sindang barang
- 3. Kel. Loji
- 4. Kel. Gunung Batu
- 5. Kel. Panaragan
- 6. Kel. Paledang
- 7. Kel. Sempur
- 8. Kel. Tegalega
- 9. Kel. Gudang
- 10. Kel. Baranang Siang

## **3.4.2 Data Primer**

Teknik Pengambilan data dalam perencanaan ini pada dasarnya dilakukan dengan dua cara menggunakan metode dasar yaitu survei jumlah kendaraan dan survey wawancara. Pelaksanaan survei wawancara akan dilakukan oleh surveyor kepada responden sehingga diharapkan dapat lebih memperjelas maksud yang dikandung dalam kuisioner. Survey ditargetkan untuk seluruh pengguna angkutan umum. Pelaksanaan survey jumlah kendaraan dan survey wawancara akan dilaksanakan dibeberapa titik seperti pada Gambar 3.1.

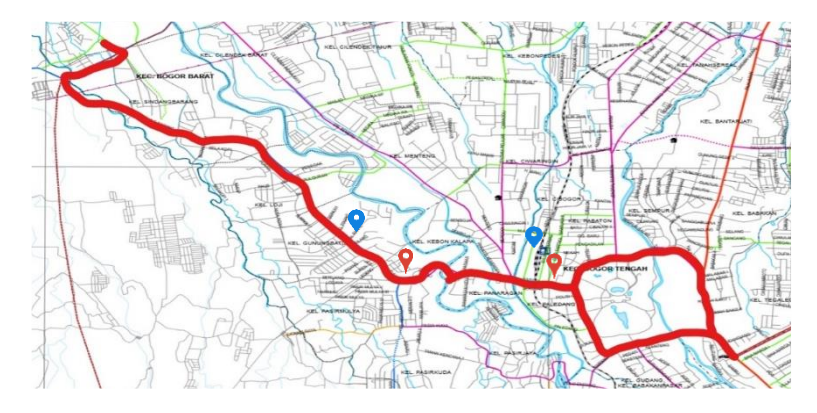

Gambar 3.1 Titik Pengambilan Data

Keterangan:

- = Survey jumlah penumpang dan kendaraan angkutan umum 9.
- $\bullet$  $=$  Survey wawancara asal ujuan
	- Survey jumlah penumpang yang menggunakan angkutan umum:
		- 1. Jembatan penyeberangan Stasiun Bogor (arah menuju Terminal Baranang Siang)
		- 2. Jembatan penyeberangan Stasiun Bogor (arah menuju Terminal Bubulak)
		- 3. Persimpangan Gunung Batu (arah menuju Terminal Baranang Siang)
		- 4. Persimpangan Gunung Batu (arah menuju Terminal Bubulak)
	- Survey jumlah kendaraan angkutan umum yang melewati jalur perencanaan:
		- 1. Jembatan penyeberangan Stasiun Bogor (arah menuju Terminal Baranang Siang)
		- 2. Jembatan penyeberangan Stasiun Bogor (arah menuju Terminal Bubulak)
		- 3. Persimpangan Gunung Batu (arah menuju Terminal Baranang Siang)
- 4. Persimpangan Gunung Batu (arah menuju Terminal Bubulak)
- Wawancara asal tujuan:
	- 1. Pasar Gunung Batu
	- 2. Stasiun Bogor

# **3.4.3 Data Sekunder**

Data sekunder diperoleh dari berbagai instansi terkait dengan studi perencanaan yang akan dikerjakan seperti Badan Pusat Statistik (BPS) Kota Bogor dan Dinas Perhubungan (Dishub) Kota Bogor. contoh data yang akan diperoleh seperti data kependudukan, peta jalan dll.

# **3.5 Tahap Analisa Data**

Tahap ini adalah proses pengolahan data yang didapat dari pengumpulan data yang sudah ada guna melakukan pendekatan kuantitatif menggunakan rumus/persamaan dari standar yang dipakai.

## **3.5.1 Analisa Regresi Linear**

Analisa regresi linear adalah metode statistik yang dapat digunakan untuk mempelajari hubungan antar sifat permasalahan yang sedang dikerjakan. Metode ini lebih sering digunakan karena mampu menunjukan variabel bebas (parameter yang telah ditetapkan) dan variabel tak bebas.

Model perumusan matematisnya adalah sebagai berikut:

$$
T = A0 + B_1X_1 + B_2X_2 + B_3X_3 + \dots + B_nX_n \tag{3.1}
$$

Dimana:

A0,  $B_1$ ,  $B_2$ ,  $B_3$ ,  $B_n$  = Konstanta atau koefisien regresi  $X_1, X_2, X_3, X_n$  = Variabel bebas  $T_1$  = Variabel tak bebas

Pada tugas akhir ini data sekunder berupa data penduduk yang di dapat tiap kelurahan akan dilakukan analisa regresi linear untuk mendapatkan data penduduk pada tahun rencana. Serta dilihat rasio pertumbuhan penduduk pada tahun yang akan direncanakan.

### **3.5.2 Analisa Demand**

Tahap ini dilakukan untuk mengetahui besar pola penyebaran penumpang yang didapat dari hasil survey lapangan dengan wawancara di setiap titik yang telah di tentukan. Data akan menghasilkan matriks asal tujuan dari dua arah yaitu, arah Terminal Bubulak-Terminal Baranang Siang dan arah sebaliknya Terminal Baranang Siang-Terminal Bubulak.

Dikarenakan data survey wawancara tentunya belum mencakup semua penumpang yang berada pada zona tersebut, sehingga data matriks asal tujuan dari dua arah akan dikalibrasi. Untuk mengkalibrasi data yang didapat dari hasil survey asal tujuan, maka data tersebut dikalikan y/z dimana:

 $Y =$  Nilai hasil occupancy yang akan dilakukan di suatu titik  $Z =$  Nilai total penumpang pada titik dilakukan survey occupancy

## **3.5.3 Analisa** *Forecasting*

Analisa *forecasting* dilakukan untuk mengetahui pergerakan pada masa yang akan datang pada zona asal atau zona tujuan dari data-data yang didapat pada tahap analisa demand. Pada tugas akhir ini analisa *forecasting* dilakukan dengan metode furness model dengan rumus sebagai berikut:

$$
T_{id} = t_{id} \times E_i \tag{3.2}
$$

Dimana:

 $T_{\rm id}$  = Total pergerakan masa mendatang yang berasal dari zona asal i menuju zona tujuan d

 $t_{id}$  = Total pergerakan masa sekarang yang berasal dari zona asal i menuju zona tujuan d

 $E_i$  = Tingkat pertumbuhan zona i

#### **3.5.4 Pembebanan**

Pembebaban adalah besar jumlah penumpang yang melewati tiap ruas jalan tersebut. Ilustrasi pembebanan pada ruas jalan yang akan dilakukan perencanaan angkutan bus trayek Terminal Bubulak – Terminal Baranang Siang dapat dilihat pada Gambar 3.2.

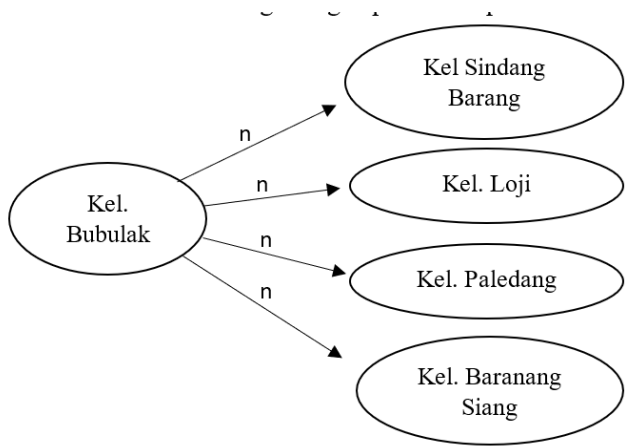

Gambar 3.2 Contoh Pembebanan Ruas

#### **3.5.5 Penentuan Moda.**

Penentuan moda dalam suatu perencanaan angkutan umum merupakal hal yang terpenting untuk tercapainya pengaturan system angkutan penumpang umum yang optimum. Dalam menentukan suatu moda harus memperhatikan kapasitas tampungnya. Perbedaan kapasitas akan mengakibatkan perbedaan jumlah penumpang yang akan diangkut serta lebar jalan yang diperlukan untuk pengoperasiannya. Hal tersebut sangatlah penting karena penentuan moda akan dikatakan mempunyai kinerja yang baik apabila dimensi kendaraan dapat menampung penumpang dengan standart daya angkutnya, dimensi moda tergantung dengan besar atau kecilnya jalur yang dilewatinya dan ketersediaan jumlah armada yang cukup sehingga tidak membuat calon penumpang harus menunggu lama.

Semakin kecil kapasitas tampung angkutan umum yang melayani suatu trayek semakin banyak angkutan yang diperlukan pada trayek tersebut, yang berarti frekuensi angkutan pada jaringan pelayanan tersebut semakin tinggi. Maka menurut (Vuchic, 1981) kapasitas dan frekuensi memiliki hubungan langsung dengan kapasitas jalur yang di rumuskan sebagai berikut:

$$
C = Cv \times f_{max} \tag{3.3}
$$

$$
C = n \times f_{max} \tag{3.4}
$$

Dimana:

 $C =$ Kapasitas jalur (kend/jam)  $Cv = Kapasitas kendaraan (space/kend)$ fmax = Frekuensi maksimum (unit angkutan/jam) n = Jumlah kendaraan per unit angkutan (kend/unit angkutan)

Untuk rumusan kapasitas minimum jalur angkutan ialah:

$$
C = \frac{3600n \times Cv}{hmin} \tag{3.5}
$$

Dimana:

 $C =$ Kapasitas jalur (kend/jam)

 $Cv = Kapasitas kendaraan (space/kend)$ 

hmin  $=$  Headway minimum (detik)

n = Jumlah kendaraan per unit angkutan (kend/unit angkutan)

Setelah pada tahap sebelumnya didapat jumlah penumpang yang akan menggunakan angkutan umum maka, dilakukan penentuan moda transportasi sesuai permintaan dengan menentukan kapasitas angkutan, dimensi angkutan dll.

## **3.5.6 Kapasitas Kendaraan**

Kapasitas kendaraan merupakan keadaan ataupun kondisi yang terdapat dalam kendaraan yang akan digunakan oleh pemakkai kendaraan tersebut. Kapasitas kendaraan dapat di definisikan sebagai berikut:

- 1. Kapasitas Total (Cv), merupakan kapasitas yang terjadi untuk perencanaan kendaraan yang direncanakan mengangkut penumpang yang berdiri. Kapasitas total terdiri dari jumlah tempat duduk (m) dan jumlah tempat berdiri (m'). Kapasitas total dipakai untuk semua system transit yang di desain untuk mengangkut penumpang dengan berdiri, seperti bus, kereta api, dan lain-lain. Koefisien penggunaan maksimumnya,  $\alpha = 1.0$ .
- 2. Kapasitas Tempat Duduk (m), tidak termasuk tempat berdiri. Merupakan kapasitas yang terjadi untuk perencanaan kendaraan yang direncanakan hanya untuk mengangkat penumpang yang berdiri. Koefisien penggunaan maximumnya,  $\alpha = 1, 5 - 3, 0$ .

Menurut (Vuchic, 1981), terdapat beberapa hal yang berpengaruh terhadap kapasitas kendaraan, yaitu:

1. Dimensi Kendaraan

Dimensi kendaraan meliputi panjang, lebar, dan jumlah lantai dimana elemen tersebut menentukan luas lantai kotor kendaraan (Ag).

2. Ruang yang Berguna

Luas bersih kendaraan (An) yang dipakai oleh penumpang, yaitu luas kotor dikurangi tebal dinding kendaraan, body pada ujung untuk clearance di tikungan dan area yang dipakai penumpang seperti pada tempat mengemudi dan tempat mesin.

3. Standart Kenyamanan

Ditunjukan secara lngsung oleh perkiraan luasan oleh setiap tampat duduk (p) yang bervariasi antara  $0.3 - 0.5$  m<sup>2</sup> per tempat duduk. Untuk luasan berdiri, standartnya tidak dapat direncanakan namun tergantung kepadatan penumpang yang ada. Rumusan yang digunakan untuk menentukan tingkat kenyamanan penumpang yang memakai tempat duduk pada angkutan adalah:

$$
m = \frac{Ad}{\rho} \tag{3.6}
$$

Dimana:

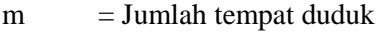

Ad  $=$  Luasan tempat duduk total  $(m^2)$ 

 $\rho =$ Standart kenyamanan duduk (0,3-0,5) m<sup>2</sup>/seat

Menurut (Vuchic, 1981), rumusan yang digunakan untuk menentukan tingkat kenyamanan penumpang yang berdiri:

$$
m' = \frac{Ab}{\sigma} \tag{3.7}
$$

Dimana:

 $m' = J$ umlah tempat berdiri

Ab  $=$  Luasan tempat berdiri (m<sup>2</sup>)

 $\sigma$  = Standart kenyamanan berdiri (0,2) m<sup>2</sup>/seat

4. Perbandingan Jumlah Seat/Standee Ratio

Berpengaruh langsung terhadap kapasitas total kendaraan. Kerena luas lantai per seat 1,5-3 kali lebih besar dari luas perstandee, maka semakin tinggi ratio ini kapasitas kendaraan turun.

Luasan lantai kendaraan bersih (An) terhadap jumlah tempat duduk dan jumlah tempat berdiri adalah:

$$
An = m\rho + m'\sigma \tag{3.8}
$$

Dimana:

An  $=$  Luas lantai bersih kendaraan (m<sup>2</sup>/kend)

 $m = J$ umlah tempat duduk (space/kend)

 $\rho$  = Standart kenyamanan duduk (0,3-0,5) m<sup>2</sup>/seat

m' = Jumlah tempat berdiri (space/kend)

 $\sigma$  = Standart kenyamanan berdiri (0,2) m<sup>2</sup>/seat

Bila m' diganti dengan Cv – m, maka dapat ditunjukan kapasitas kendaraan (Cv) sebagai kapasitas dari fungsi jumlah tempat duduk standart kenyamanan An atau Ag, ξ dan Al.

$$
Cv = m + m'
$$
 (3.9)

$$
Cv = m + \frac{An - m\rho}{\sigma} \tag{3.10}
$$

Dimana:

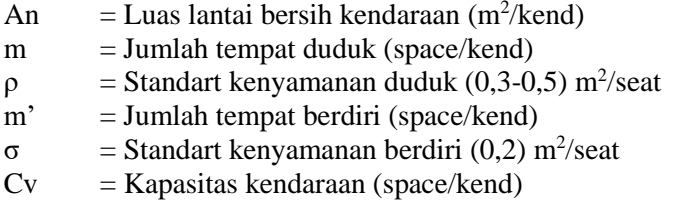

Pada pembahasan hal ini berguna untuk memperkenalkan konsep-konsep baru, koefisien kapasitas kendaraan cv, dimana merupakan rata-rata kapasitas per unit area.

$$
CV = \frac{cv}{An} \tag{3.11}
$$

Dimana:

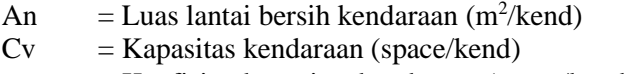

 $cv = K$ oefisien kapasitas kendaraan (space/kendaraan)

Karena angkutan tersebut tidak menyediakan tempat berdiri (m'=0), maka rumusan kapasitas penumpang adalah sebagai berikut:

$$
Cv = m \tag{3.12}
$$

#### **3.6 Analisa Operasional**

Analisa operasional dilakukan untuk mendapatkan frekuensi, *headway*, *load factor* dan jumlah armada dalam mengatasi demand pada awal tahun rencana 2019, 2024 dan akhir tahun rencana 2029.

### **3.6.1 Merencanakan Frekuensi dan** *Headway*

Pada tahap ini dilakukan perhitungan jumlah angkutan yang dapat memenuhi permintaan terhadap jasa angkut yang akan beroperasi pada rute perencanaan, sesuai dengan jumlah permintaan akan jasa angkut yang ada. Serta menentukan waktu antara dua angkutan untuk melewati satu titik atau tempat pemberhentian. Secara sistematis *headway* menurut SK Dirjen Perhubungan Darat No. 687, 2002 dapat dinyatakan sebagai berikut:

$$
H = \frac{60 \times C \times Lf}{P} \tag{3.13}
$$

Dimana:

 $H = W$ aktu antara (menit)

 $P = J$ umlah penumpang perjam pada seksi terpadat

 $C =$ Kapasitas kendaraan

Lf  $=$  Faktor muat, diambil 70% (pada kondisi dinamis)

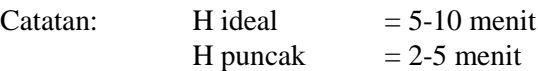

### **3.6.2** *Load Factor*

*Load Factor* merupakan perbandingan antara beban yang diterima dengan kapasitas yang disediakan. Pada perencanaan ini beban yang diterima adalah jumlah penumpang aktural dan kapasitas yang disediakan adalah kapasitas kendaraan umum.

Rumusan yang digunakan dalam menghitung *Load Factor* adalah sebagai berikut:

$$
LFmax = \frac{Pmax}{co}
$$
 (3.14)

$$
Co = Cv \, x \, f \tag{3.15}
$$

$$
LFmax = \frac{Pmax}{cv \times f}
$$
 (3.16)

$$
LFrata - rata = \frac{\Sigma Ps_i}{\cos x} \tag{3.17}
$$

Dimana:

 $LFmax =$  Load factor maksimum pada ruas yang jumlah penumpang paling besar

Pmax = Jumlah penumpang maksimum pada ruas yang paling sibuk

 $Co$  = Kapasitas jalur operasional yang dihitung berdasar headway operasional

 $Ps = Beban operasional pada rate tertentu$ 

#### **3.6.3 Jumlah Armada**

Dalam perencanaan angkutan umum tidak terlepas dari merencakan jumlah armada yang dapat melayani suatu rute trayek dalam kondisi jalur saat ini untuk tiap jamnya. (Meyer, 2009)

Rumusan yang digunakan dalam menghitung jumlah armada adalah sebagai berikut:

$$
N = \frac{LR}{V} \times \frac{60}{h} \tag{3.18}
$$

Dimana:

 $N = J$ umlah armada

LR  $=$  Panjang rute trayek pulang pergi (km)

 $V = Kecepatan rencana (km/jam)$ 

 $H = \text{Headway (menit)}$ 

### **3.7 Kesimpulan**

Merangkum dari semua hasil analisa operasional yaitu *demand*, jenis moda frekuensi dan *headway*. Dimana nantinya dapat menjawab perumusan masalah yang ada, sehingga didapatkan hasil yang sesuai dan efektif.

## **3.8 Diagram Alir**

Urutan penyelesaian dalam pengerjaan tugas akhir perencanaan angkutan bus adalah seperti pada Gambar 3.3 di bawah ini.

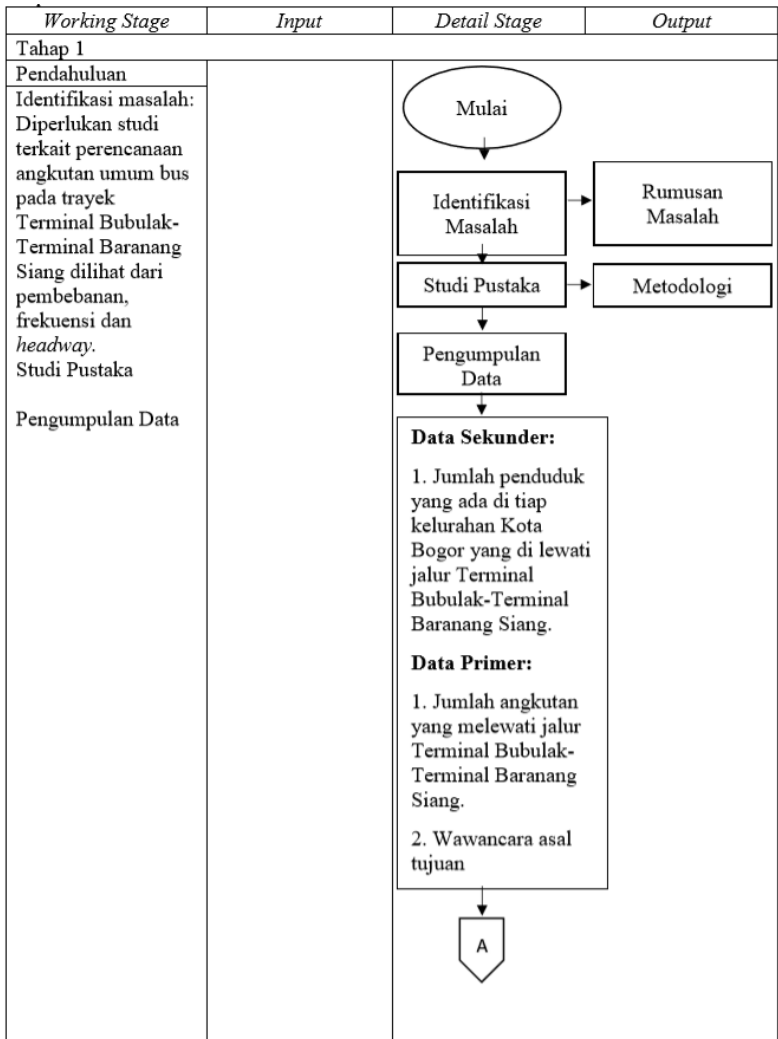

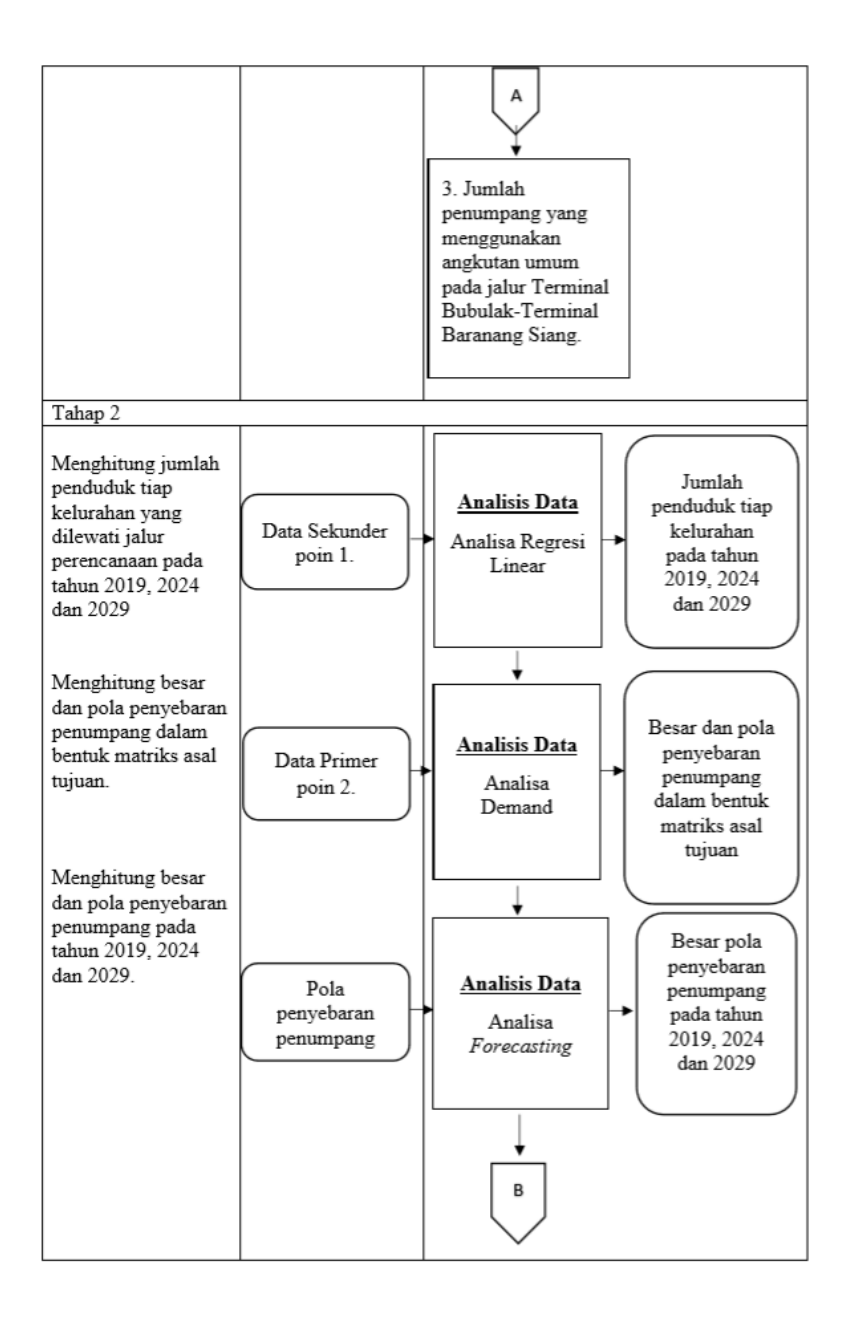

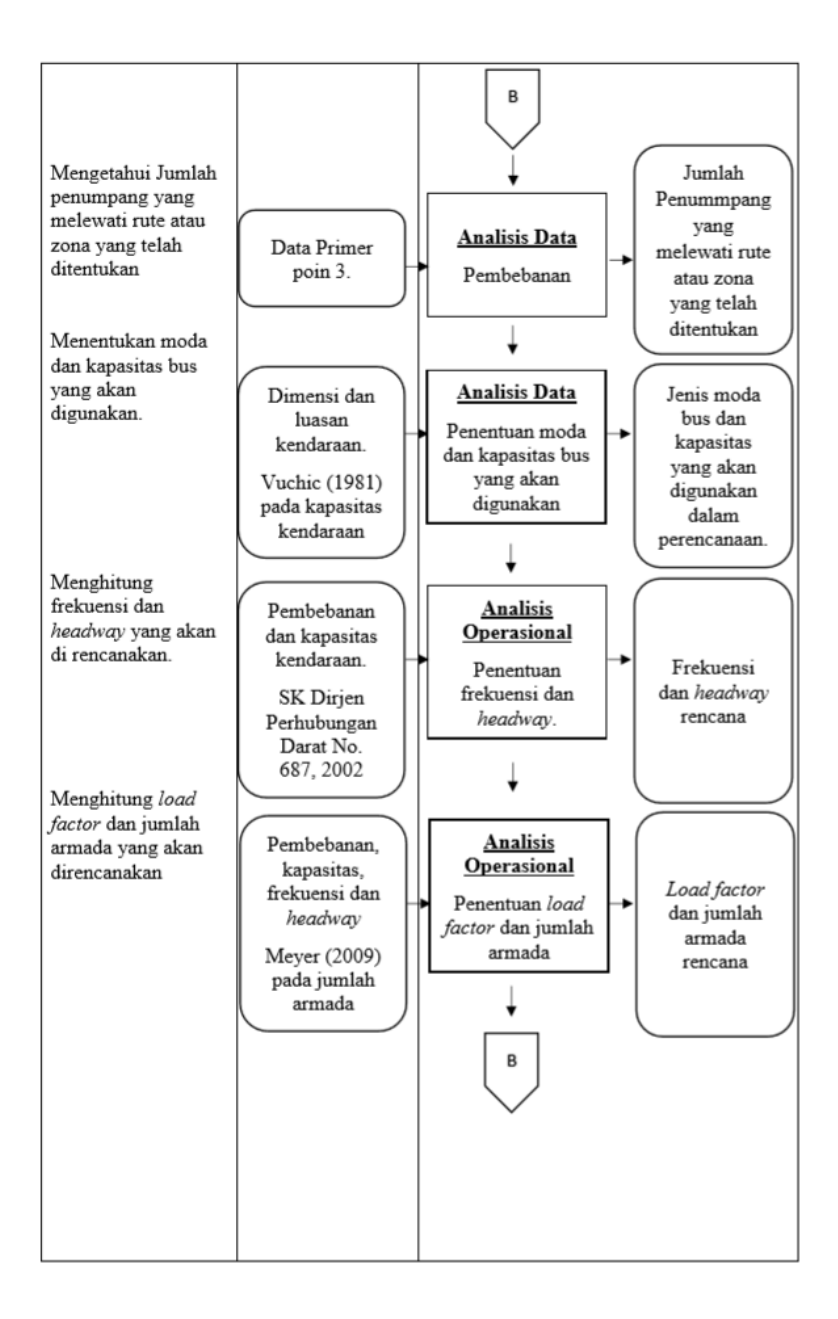

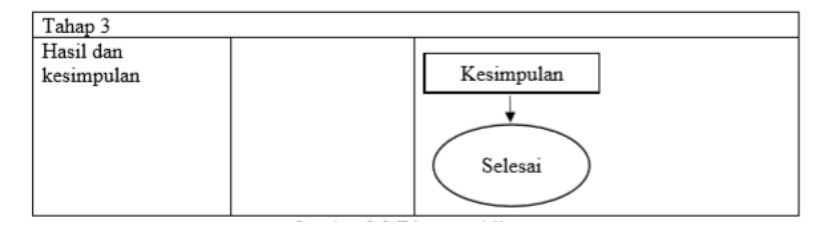

Gambar 3.3 Diagram Alir

### **BAB IV DATA PERENCANAAN**

### **4.1 Zona Studi**

Rute eksisting pada zona perencanaan memiliki jarak 11,2 km dihitung dari titik awal Terminal Bubulak sampai dengan titik akhir yaitu Terminal Baranang Siang. Sedangkan waktu tempuh dari titik awal sampai dengan titik akhir yaitu berkisar 30-45 menit. Dalam perencanaan kali ini menggunakan rute yang sama, sehingga memiliki batas zona yang sama.

Batas zona yang digunakan dalam perencanaan kali ini adalah batas zona administrasi yaitu batas kelurahan. Sehingga dalam pengumpulan data sekunder, misalnya data mengenai jumlah penduduk, luas wilayah, dll mengacu pada data yang dimiliki oleh tiap kelurahan yang dilalui oleh jalur perencanaan. Zona terbagi menjadi 3 kecamatan dengan 10 kelurahan dengan pembagian sebagai berikut:

- 1. Kelurahan Bubulak
- 2. Kelurahan Sindang Barang
- 3. Kelurahan Loji
- 4. Kelurahan Gunung Batu
- 5. Kelurahan Panaragan
- 6. Kelurahan Paledang
- 7. Kelurahan Sempur
- 8. Kelurahan Tegalega
- 9. Kelurahan Gudang
- 10. Kelurahan Baranang Siang

# **4.2 Data Kependudukan**

Data kependudukan diperoleh dari Badan Pusat Stasistik Kota Bogor yang berisi mengenai jumlah penduduk dalam sebuah kecamatan pada tahun 2015, 2016, 2017. Data penduduk yang dipakai adalah data penduduk pada tiap kelurahan yang dilalui oleh jalur perencanaan yaitu dimulai dari Terminal Bubulak sampai dengan Terminal Baranang Siang.

Tabel 4.1 Jumlah Penduduk Daerah Studi Kota Bogor

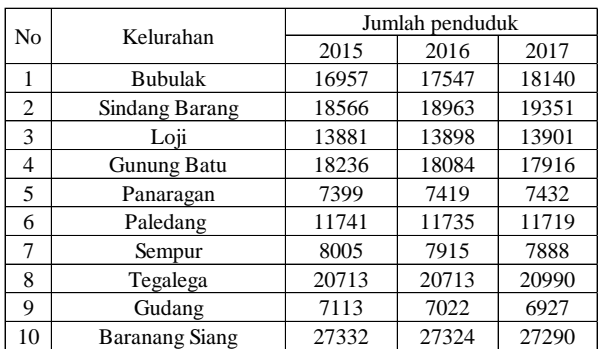

*Sumber: Badan Pusat Statistik Kota Bogor, Kota Bogor Dalam Angka Tahun 2015 - 2017*

## **4.3 Data Survey Wawancara Asal Tujuan Penumpang**

Data survey asal tujuan penumpang diperoleh dengan mengikuti survey langsung dilapangan. Survey dilakukan dengan metode wawancara langsung terhadap penumpang yang sedang menunggu angkutan umum dan juga penumpang yang ada dalam angkutan umum. Data yang diperoleh dalam wawancara asal tujuan ini antara lain jenis angkutan, asal perjalanan, tujuan perjalanan dan intensitas perjalanan dalam satu minggu. Survey tersebut dilaksanakan di tiga tempat yaitu:

1. Pasar Gunung Batu (Terlampir)

Lokasi survey dilakukan di pinggir jalan raya di depan pasar Gunung Batu, dimana tempat naik turunnya penumpang.

2. Stasiun Bogor (Terlampir)

Lokasi survey dilakukan di pinggir jalan pada Halte Stasiun Bogor 2.

3. Angkutan Umum (Terlampir)

Lokasi survey dilakukan di dalam angkutan umum yang melalui jalur Terminal Bubulak – Terminal Baranang Siang.

Note: Foto Dokumentasi Survey terlampir

### **4.4 Data Transit Occupancy**

Data transit occupancy didapat dari counting langsung di lapangan dengan cara menghitung jenis kendaraan yang lewat serta menghitung jumlah penumpang yang ada dalam angkutan tersebut. Counting dilaksanakan pada dua titik berlawanan arah yaitu:

▪ Total penumpang arah Terminal Bubulak – Terminal Baranang Siang terbanyak adalah 963 penumpang pada jam 06.00 – 07.00, dengan rincian sebagai berikut:

Tabel 4.2 Occupancy Penumpang Tiap Dua Jam arah Terminal Bubulak – Terminal Baranang Siang

|                 | Term. Bubulak - Term Baranang Siang |
|-----------------|-------------------------------------|
| Waktu           | Jumlah Penumpang                    |
| $06.00 - 07.00$ | 963                                 |
| $07.00 - 08.00$ | 462                                 |
| $11.00 - 12.00$ | 563                                 |
| $12.00 - 13.00$ | 457                                 |
| $16.00 - 17.00$ | 311                                 |
| $17.00 - 18.00$ | 288                                 |

Note: Hasil lebih lengkap terdapat pada lampiran

- Total penumpang arah Terminal Baranang Siang Terminal Bubulak terbanyak adalah 617 penumpang pada jam 16.00 – 17.00, dengan rincian sebagai berikut:
- Tabel 4.3 Occupancy Penumpang Tiap Dua Jam arah Terminal Baranang Siang – Terminal Bubulak

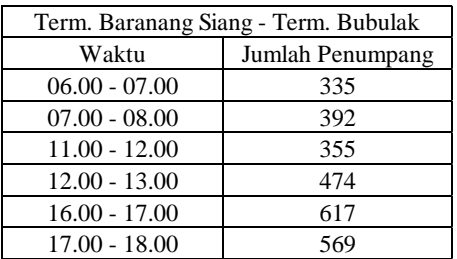

Note: Hasil lebih lengkap terdapat pada lampiran

## **4.5 Karakteristik Angkutan Umum Rencana**

Karakteristik angkutan umum pada perencanaan angkutan bus ini mengacu pada SK Direktorat Jenderal Perhubungan Darat no 687 tahun 2002 tentang pedoman teknis penyelenggaraan angkutan penumpang umum di wilayah perkotaan dalam trayek tetap dan teratur. Tipe angkutan umum bus dibagi menjadi jenis bus mini, bus midi, dan bus standar.

# **4.5.1 Angkutan Umum Jenis Bus Mini**

Detail dimensi dari kendaraan angkutan umum jenis bus mini

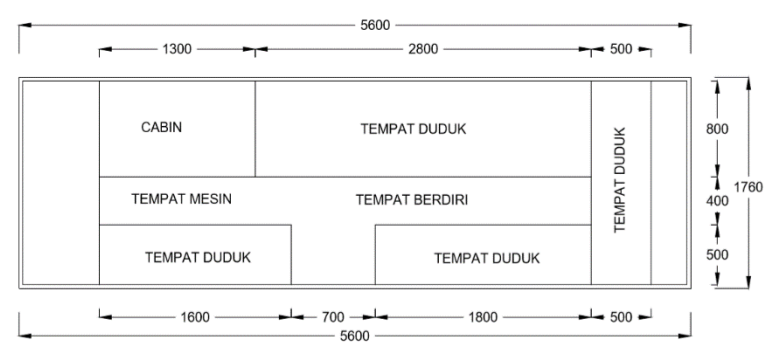

Gambar 4.1 Dimensi Kendaraan Angkutan Bus Mini

Spesifikasi Kendaraan : Jumlah tempat duduk  $(m) = 14$ Luas netto tempat duduk  $(An)$  = An =  $(0.5 \times 1.6) + (0.5 \times 1.8) + (0.5 \times 1.7) + (2.8 \times 0.8)$  $= 4.8$  m<sup>2</sup> Tingkat kenyamanan  $(\rho)$  =  $\rho$  = Luas tempat duduk / Jumlah tempat duduk  $= 4.8$  m<sup>2</sup> / 14  $= 0,343$  m<sup>2</sup>/tempat duduk

Persyaratan kenyamanan:

Comfort standard

\n
$$
= 0.3 < \rho < 0.55 \, \text{m}^2 / \, \text{tempat} \, \text{duduk}
$$
\n
$$
0.3 < 0.343 < 0.55 \, \text{m}^2 \, \text{ } \rightarrow \, (\text{OK}!)
$$

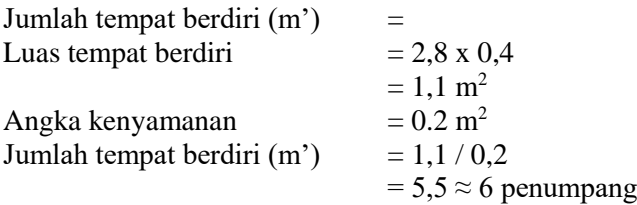

Maka didapat kapasitas bus mini: 14 duduk + 6 berdiri = 20 penumpang

# **4.5.2 Angkutan Umum Jenis Bus Midi**

Detail dimensi dari kendaraan angkutan umum jenis bus midi

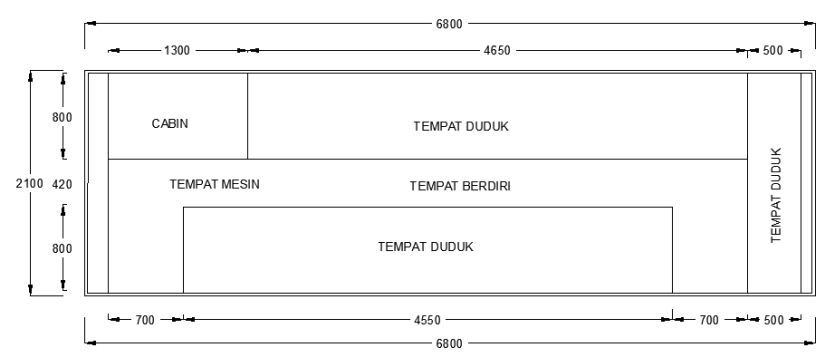

Gambar 4.2 Dimensi Kendaraan Angkutan Bus Midi

Spesifikasi Kendaraan : Jumlah tempat duduk  $(m)$  = 27 Luas netto tempat duduk  $(An) =$ An =  $(0,8 \times 4,55) + (0,8 \times 4,65) + (0,5 \times 2,02)$  $= 8.4 \text{ m}^2$ Tingkat kenyamanan  $(\rho)$  =  $ρ = Lu$ as tempat duduk / Jumlah tempat duduk  $= 8.4 \text{ m}^2 / 27$  $= 0.31$  m<sup>2</sup>/tempat duduk

Persyaratan kenyamanan:

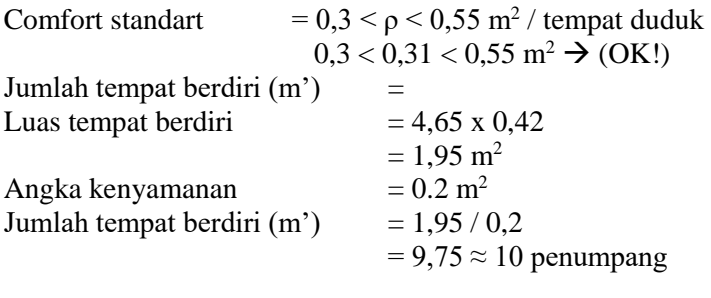

Maka didapat kapasitas bus midi: 27 duduk + 10 berdiri = 37 penumpang

# **4.5.3 Angkutan Umum Jenis Bus Standar**

Detail dimensi dari kendaraan angkutan umum jenis bus standar

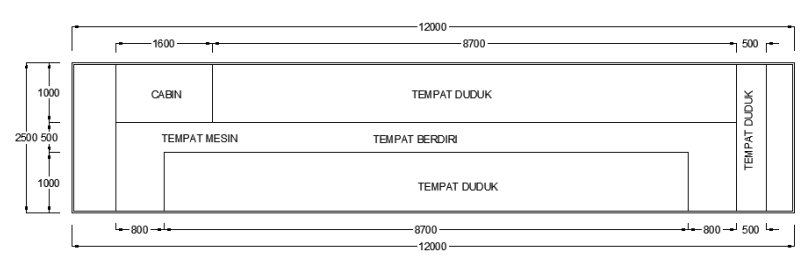

Gambar 4.3 Dimensi Kendaraan Angkutan Bus Standar

Spesifikasi Kendaraan : Jumlah tempat duduk  $(m)$  = 45 Luas netto tempat duduk  $(An)$  = An =  $(1 \times 8,7) + (1 \times 8,7) + (0,5 \times 2,5)$  $= 18.65$  m<sup>2</sup> Tingkat kenyamanan  $(\rho)$  =  $\rho =$  Luas tempat duduk / Jumlah tempat duduk  $= 18,65$  m<sup>2</sup> / 45  $= 0,414$  m<sup>2</sup>/tempat duduk

Persyaratan kenyamanan: Comfort standart  $= 0.3 < \rho < 0.55$  m<sup>2</sup> / tempat duduk

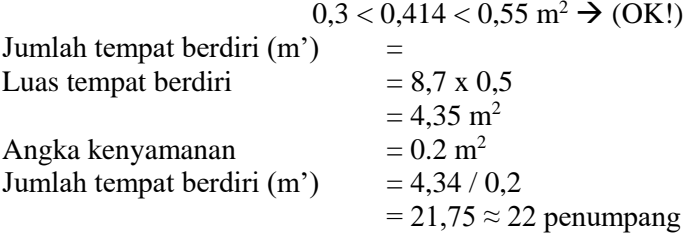

Maka didapat kapasitas bus standar:  $45$  duduk + 22 berdiri = 67 penumpang "Halaman ini sengaja dikosongkan"

### **BAB V ANALISIS DATA**

#### **5.1 Analisa Pertumbuhan Jumlah Penduduk dan Kondisi Perekonomian Kota Bogor**

Pertumbuhan penduduk adalah perubahan jumlah penduduk di suatu wilayah tertentu pada waktu tertentu dibanding dengan waktu sebelumnya. Indikator tingkat pertumbuhan penduduk sangat berguna untuk memprediksi jumlah penduduk di suatu wilayah pada masa yang akan datang.

#### **5.1.1 Jumlah Penduduk Tahun 2019, 2024 dan 2029**

Dalam menentukan pertumbuhan jumlah penduduk digunakan metode analisa regresi linear menggunakan Microsoft Excell untuk menentukan jumlah penduduk di tiap zona yang ada pada jalur perencanaan angkutan bus Terminal Bubulak - Terminal Baranang Siang pada tahun perencanaan yang telah ditentukan, yaitu 2019, 2024 dan 2029. Analisa regresi linear pertumbuhan jumlah penduduk pada tahun 2015-2017 per zona studi dapat dilihat pada Gambar 5.1 s.d Gambar 5.10 dan Hasil rekapitulasi persamaan regresi peramalan jumlah penduduk dapat dilihat pada table 5.1.

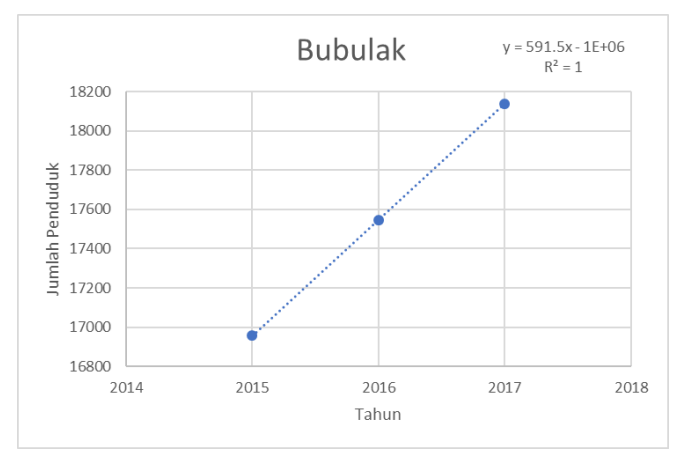

Gambar 5.1 Grafik Penduduk Tahun 2015-2017 Zona 1 Bubulak

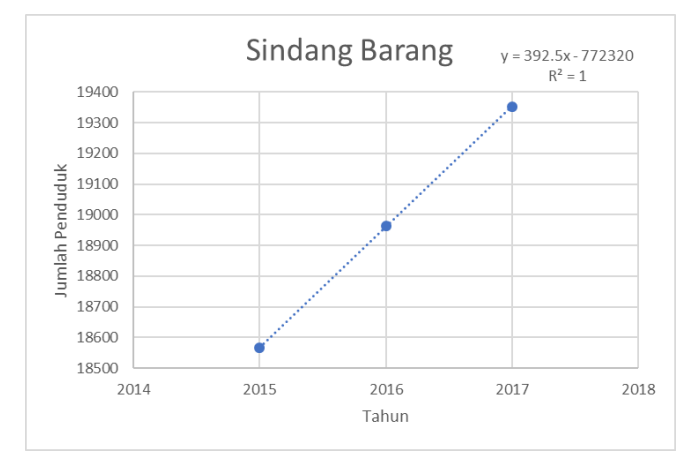

Gambar 5.2 Grafik Penduduk Tahun 2015-2017 Zona 2 Sindang Barang

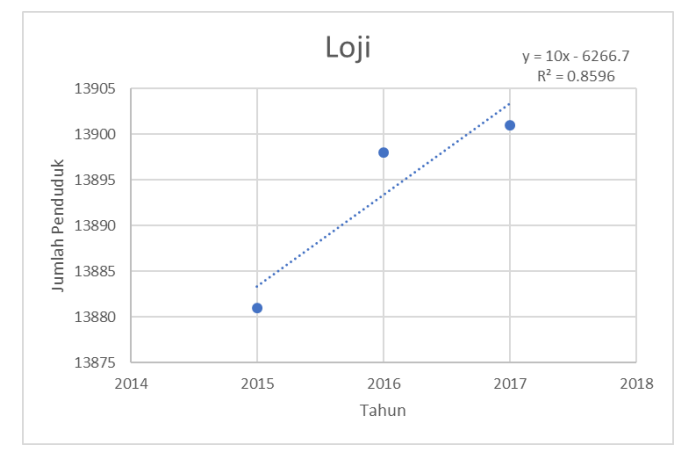

Gambar 5.3 Grafik Penduduk Tahun 2015-2017 Zona 3 Loji

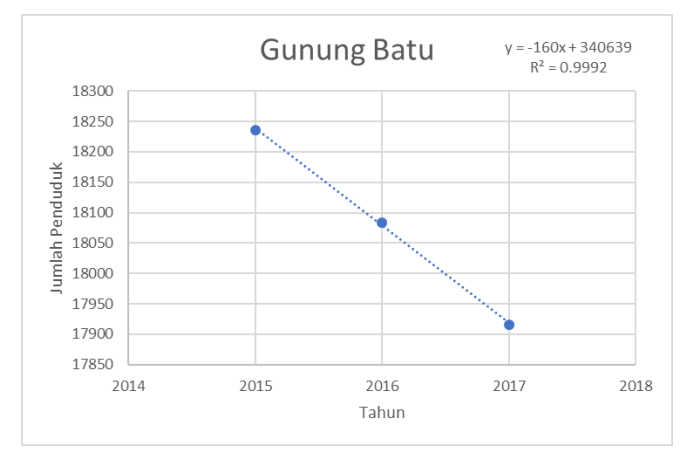

Gambar 5.4 Grafik Penduduk Tahun 2015-2017 Zona 4 Gunung Batu

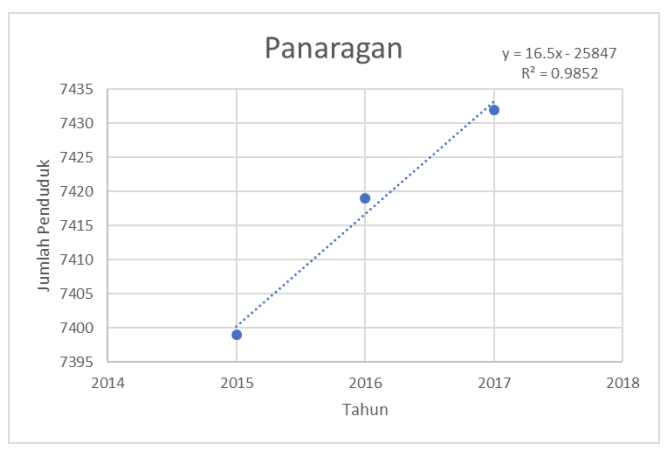

Gambar 5.5 Grafik Penduduk Tahun 2015-2017 Zona 5 Panaragan

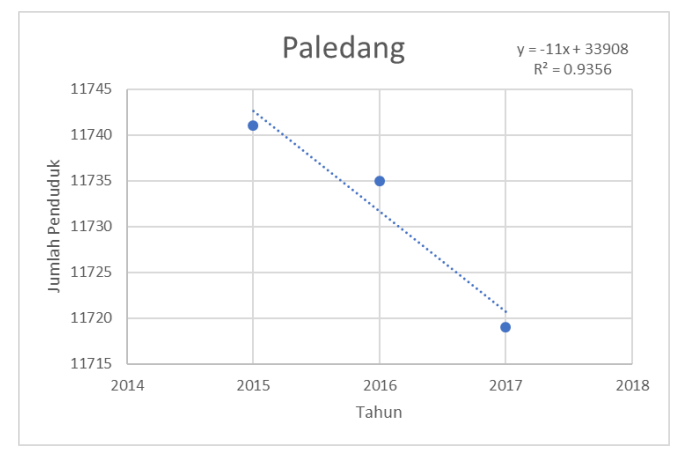

Gambar 5.6 Grafik Penduduk Tahun 2015-2017 Zona 6 Paledang

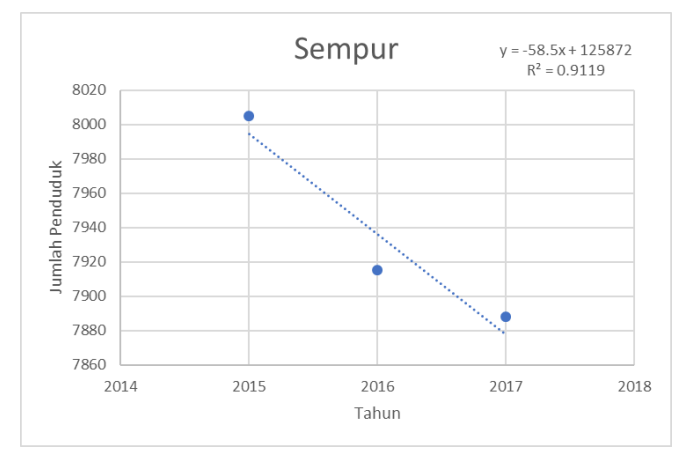

Gambar 5.7 Grafik Penduduk Tahun 2015-2017 Zona 7 Sempur

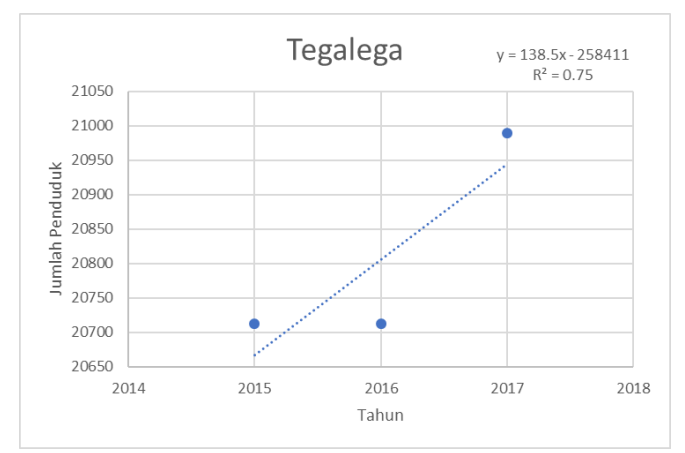

Gambar 5.8 Grafik Penduduk Tahun 2015-2017 Zona 8 Tegalega

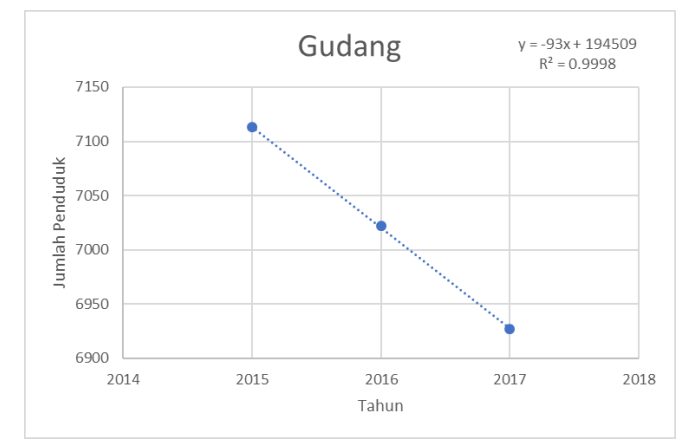

Gambar 5.9 Grafik Penduduk Tahun 2015-2017 Zona 9 Gudang

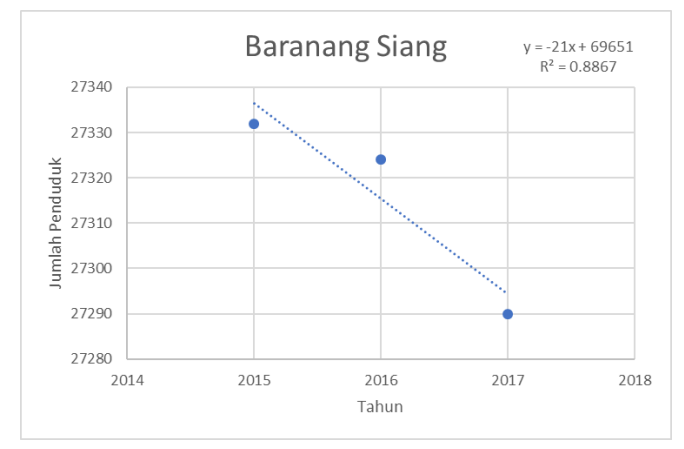

Gambar 5.10 Grafik Penduduk Tahun 2015-2017 Zona 10 Baranang Siang

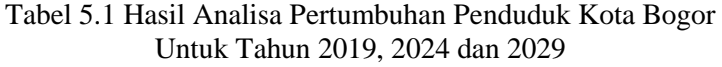

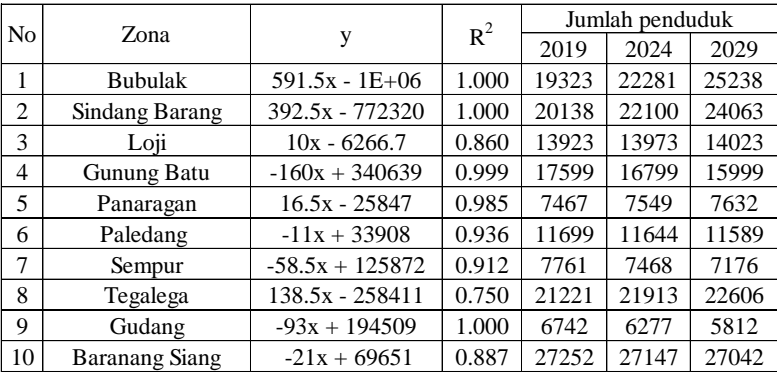

Dalam menentukan faktor pertumbuhan jumlah penduduk digunakan rumus sebagai berikut:

Rasio = Jumlah penduduk tahun i mendatang Jumlah penduduk tahun i awal rencana

▪ Contoh Perhitungan Rasio Pertumbuhan Jumlah Penduduk Zona 1 (Bubulak)

$$
Rasio\ 2024 = \frac{22281}{19323} = 1.153
$$

$$
Rasio\ 2029 = \frac{25239}{19323} = 1.306
$$

Hasil Analisa faktor pertumbuhan jumlah penduduk dapat dilihat pada table 5.2.

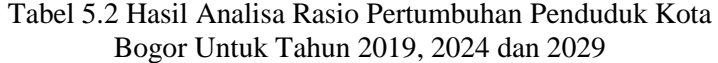

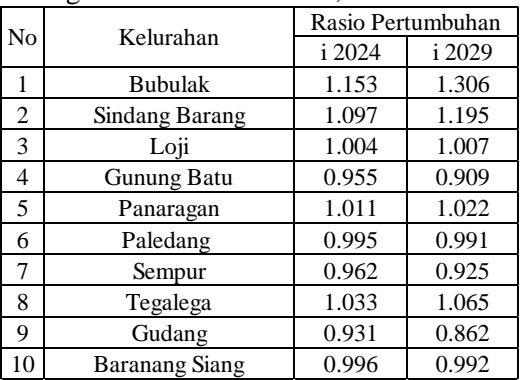

#### **5.1.2 Pertumbuhan Ekonomi Kota Bogor**

Dalam menentukan pertumbuhan ekonomi Kota Bogor digunakan data Produk Domestik Regional (PDRB) Kota Bogor dan diramalkan dengan metode analisa regresi linear menggunakan Microsoft Excell untuk menentukan jumlah PDRB pada tahun perencanaan yang telah ditentukan, yaitu 2019, 2024 dan 2029. Analisa regresi linear pertumbuhan ekonomi Kota Bogor pada tahun 2015-2017 dapat dilihat pada Gambar 5.11. Hasil rekapitulasi persamaan regresi peramalan PDRB dan rasio pertumbuhannya dapat dilihat pada table 5.3.

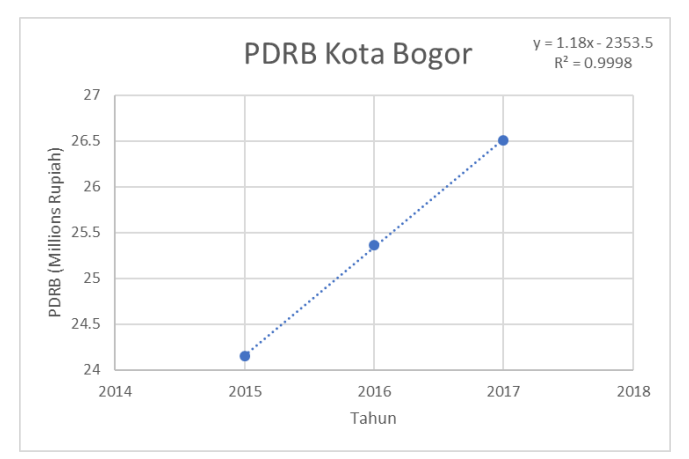

Gambar 5.11 Grafik PDRB Tahun 2015-2017 Kota Bogor

Tabel 5.3 Hasil Analisa Pertumbuhan Ekonomi Kota Bogor Untuk Tahun 2019, 2024 dan 2029

| Tahun | <b>PDRB</b><br>(Millions Rp) |                    | $R^2$  | Rasio<br>pertumbuhan |  |
|-------|------------------------------|--------------------|--------|----------------------|--|
| 2015  | 24.15                        |                    |        |                      |  |
| 2016  | 25.36                        |                    | 0.9998 | 1.05                 |  |
| 2017  | 26.51                        |                    |        | 1.05                 |  |
| 2019  | 28.92                        | $y=1.18x - 2353.5$ |        | 1.09                 |  |
| 2024  | 34.82                        |                    |        | 1.20                 |  |
| 2029  | 40.72                        |                    |        | 1.41                 |  |

#### **5.2 Analisa Demand**

#### **5.2.1 Besar dan Pola Penyebaran Penumpang**

Besar dan pola penyebaran penumpang diperoleh dari survey langsung di lapangan dengan metode wawancara pada beberapa titik yang telah ditentukan. Hasil wawancara akan diolah menjadi matriks asal tujuan. Data matriks asal tujuan dibuat dengan dua arah yang berbeda, yaitu arah Terminal Bubulak - Terminal Baranang Siang, dan arah Terminal Baranang Siang - Terminal Bubulak. Hasil wawancara yang telah diolah menjadi matriks asal tujuan dapat dilihat pada tabel 5.4 dan tabel 5.5.

Tabel 5.4 Hasil Matriks Asal Tujuan Arah Terminal Bubulak - Terminal Baranang Siang

| Zona            |          | ⌒        |                |          |          | -              | -            |          | $\Omega$ | 10       |
|-----------------|----------|----------|----------------|----------|----------|----------------|--------------|----------|----------|----------|
|                 |          | 0,7      | $\Omega$       | 0,3      | $\Omega$ | 2,9            | $\theta$     | $\theta$ | $\Omega$ |          |
|                 | 0        |          | $\theta$       | 1,7      | 0,1      | 3,7            | 0,9          | 0,1      | 0,4      |          |
| o               | $\Omega$ |          |                | 3,6      | $\Omega$ | 2,9            | $\mathbf{0}$ | 0,4      | 1,0      |          |
|                 | $\Omega$ |          | $\theta$       |          | 0,4      | 4,3            | $\mathbf{0}$ | $\theta$ | $\Omega$ |          |
|                 | $\theta$ | $\Omega$ | $\Omega$       | $\Omega$ |          | 0,4            | $\mathbf{0}$ | $\Omega$ | $\Omega$ |          |
| h               | $\Omega$ |          | $\theta$       | $\Omega$ | $\Omega$ |                | 1,7          | 3,0      | 1,7      | 1,4      |
| -               | $\Omega$ |          | $\overline{0}$ | $\Omega$ | $\Omega$ | $\overline{0}$ |              | $\theta$ | $\theta$ | $\Omega$ |
|                 | $\Omega$ | $\Omega$ | $\theta$       | $\Omega$ | $\Omega$ | $\mathbf{0}$   | $\mathbf{0}$ |          | $\Omega$ | 0        |
|                 | $\theta$ |          | $\mathbf{0}$   | $\Omega$ | $\Omega$ | $\mathbf{0}$   | $\mathbf{0}$ | $\Omega$ |          |          |
| 10 <sub>1</sub> | $\theta$ |          | $\theta$       |          | $\Omega$ | $\Omega$       | $\mathbf{0}$ | $\theta$ |          |          |

Tabel 5.5 Hasil Matriks Asal Tujuan Arah Terminal Baranang Siang - Terminal Bubulak

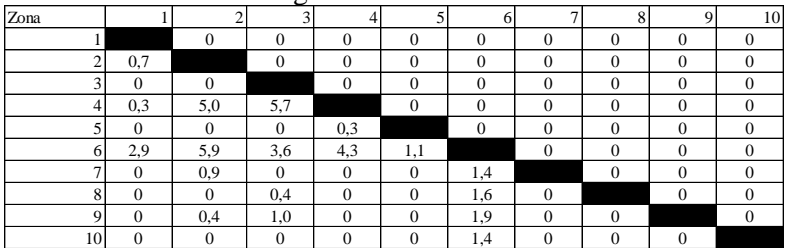

#### **5.2.2 Kalibrasi** *Occupancy*

Data yang diperoleh dari survey langsung di lapangan dengan metode wawancara tentunya belum mencakup semua penumpang yang berada pada zona tersebut. Maka dari itu data

tersebut akan dikalibrasi berdasarkan *occupancy*. Dalam perhitungan kalibrasi *occupancy* digunakan rumus sebagai berikut:

$$
Kalibrasi = \frac{Ps_{max}}{S}
$$

Keterangan:

 $Ps_{max}$  = Jumlah penumpang terbanyak dalam 1 jam<br>S = Jumlah penumpang zona i (survey wawanca  $=$  Jumlah penumpang zona i (survey wawancara)

Contoh perhitungan kalibrasi *occupancy*

- Kalibrasi *Occupancy* Arah Terminal Bubulak Terminal Baranang Siang.
- a. Pagi jam 06.00 07.00

Kalibrasi = 
$$
\frac{963}{34}
$$
 = 28.32

b. Siang jam  $11.00 - 12.00$ 

Kalibrasi = 
$$
\frac{563}{34}
$$
 = 16.56

c. Sore jam  $16.00 - 17.00$ 

$$
Kalibrasi = \frac{311}{34} = 9.15
$$

- Kalibrasi *Occupancy* Arah Terminal Baranang Siang Terminal Bubulak.
- d. Pagi jam 06.00 07.00

Kalibrasi = 
$$
\frac{335}{34}
$$
 = 9.85

e. Siang jam 11.00 – 12.00

Kalibrasi = 
$$
\frac{355}{34} = 10.44
$$

f. Sore jam  $16.00 - 17.00$ 

Kalibrasi = 
$$
\frac{617}{34} = 18.15
$$

Setelah mendapat angka kalibrasi, kemudian dikalikan dengan jumlah demand pada tiap zona seperti contoh perhitungan berikut:

Contoh perhitungan kalibrasi pada zona 4 arah Terminal Bubulak - Terminal Baranang Siang jam 06.00 – 07.00

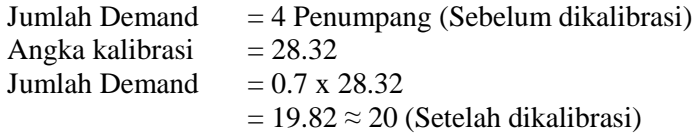

Hasil kalibrasi dapat dilihat pada table 5.6-5.13.
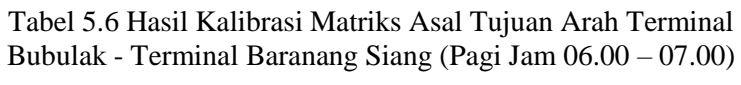

| Zona    |          | ⌒        |          |          | 5        | 6        |              |          | $\Omega$ | 10       |
|---------|----------|----------|----------|----------|----------|----------|--------------|----------|----------|----------|
|         |          | 20       | $\theta$ | 8        |          | 81       | $\mathbf{0}$ | $\theta$ | $\Omega$ |          |
|         |          |          | $\theta$ | 49       | 4        | 105      | 24           | 4        | 12       |          |
| c       | $\Omega$ |          |          | 101      | $\Omega$ | 81       | $\mathbf{0}$ | 12       | 28       |          |
|         | $\theta$ | $\Omega$ | $\theta$ |          | 12       | 121      | $\mathbf{0}$ | $\theta$ | $\Omega$ |          |
|         | $\Omega$ |          | $\theta$ | $\Omega$ |          | 12       | $\mathbf{0}$ | $\Omega$ | $\Omega$ |          |
| 6       | $\Omega$ | $\Omega$ | $\theta$ | $\Omega$ |          |          | 49           | 85       | 49       | 40       |
|         | $\theta$ | 0        | $\theta$ | $\Omega$ | $\Omega$ | $\theta$ |              | $\theta$ | $\Omega$ | $\Omega$ |
| $\circ$ | $\Omega$ |          | $\theta$ | $\theta$ |          | $\Omega$ | 0            |          | $\Omega$ |          |
|         | $\Omega$ |          | $\theta$ | $\Omega$ |          | $\Omega$ | $\mathbf{0}$ | 0        |          |          |
| 10      | $\Omega$ |          | $\theta$ | $\Omega$ |          | 0        | $\mathbf{0}$ | 0        |          |          |

Tabel 5.7 Hasil Kalibrasi Matriks Asal Tujuan Arah Terminal Bubulak - Terminal Baranang Siang (Siang Jam 11.00 – 12.00)

| Zona           |          |    |          |          |          |              | -        |            | $\Omega$     | 10 |
|----------------|----------|----|----------|----------|----------|--------------|----------|------------|--------------|----|
|                |          | 12 | $\Omega$ |          | 0        | 47           | $\theta$ | $\Omega$   |              |    |
|                |          |    | $\theta$ | 28       | ◠        | 62           | 14       | $\bigcirc$ | $\mathbf{r}$ |    |
| $\overline{ }$ | $\Omega$ |    |          | 59       | $\Omega$ | 47           | $\theta$ | o          | 17           |    |
|                | $\Omega$ |    | $\Omega$ |          | o        | 71           | $\theta$ | $\Omega$   |              |    |
|                |          | 0  | $\Omega$ | $\Omega$ |          | -            | $\Omega$ | $\theta$   |              |    |
|                | $\Omega$ | O  | $\Omega$ |          |          |              | 28       | 50         | 28           | 24 |
|                |          |    | $\theta$ |          |          |              |          | $\Omega$   |              |    |
| $\Omega$<br>ο  |          | 0  | $\Omega$ |          |          | 0            | $^{(1)}$ |            |              |    |
|                | $\Omega$ | 0  | $\theta$ | $\Omega$ | $\Omega$ | $\mathbf{0}$ | $\Omega$ | $\Omega$   |              |    |
| 10             | $\Omega$ | Λ  | $\Omega$ |          | Λ        | $\Omega$     | $\Omega$ |            |              |    |

Tabel 5.8 Hasil Kalibrasi Matriks Asal Tujuan Arah Terminal Bubulak - Terminal Baranang Siang (Sore Jam 16.00 – 17.00)

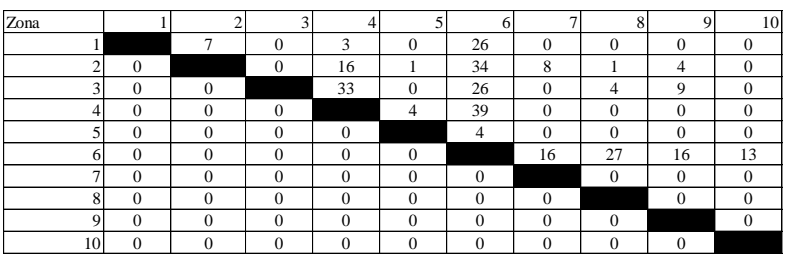

| Zona            |          | Δ        | c            |          |          | 6            |              |          | $\Omega$ | 10       |
|-----------------|----------|----------|--------------|----------|----------|--------------|--------------|----------|----------|----------|
|                 |          |          | $\Omega$     | $\Omega$ | $\Omega$ | $\Omega$     | $\theta$     | $\theta$ | $\Omega$ |          |
|                 |          |          | $\Omega$     | $\Omega$ | $\Omega$ | $\mathbf{0}$ | $\mathbf{0}$ | $\theta$ | $\Omega$ | 0        |
| $\sqrt{2}$      | $\Omega$ |          |              |          | $\Omega$ | $\Omega$     | $\mathbf{0}$ | $\theta$ | $\Omega$ |          |
|                 | 3        | 49       | 56           |          |          | $\Omega$     | $\theta$     | $\Omega$ | $\Omega$ |          |
|                 | $\Omega$ | $\Omega$ | $\theta$     | 3        |          | $\theta$     | $\Omega$     | $\theta$ | n        | $\Omega$ |
| h               | 28       | 58       | 35           | 42       | 11       |              | 0            | $\theta$ | $\Omega$ | $\Omega$ |
| ⇁               | $\theta$ | 8        | $\theta$     | $\Omega$ | $\Omega$ | 14           |              | $\theta$ | $\Omega$ |          |
| $\Omega$        | $\Omega$ |          | 4            | $\Omega$ | $\Omega$ | 15           | $\theta$     |          | $\Omega$ |          |
|                 | $\Omega$ | 4        | 10           | $\theta$ |          | 18           | $\mathbf{0}$ | $\theta$ |          | 0        |
| 10 <sup>1</sup> | $\Omega$ |          | $\mathbf{0}$ |          |          | 14           | $\mathbf{0}$ | $\theta$ |          |          |

Tabel 5.9 Hasil Kalibrasi Matriks Asal Tujuan Arah Terminal Baranang Siang - Terminal Bubulak (Pagi Jam 06.00 – 07.00)

Tabel 5.10 Hasil Kalibrasi Matriks Asal Tujuan Arah Terminal Baranang Siang - Terminal Bubulak (Siang Jam 11.00 – 12.00)

| Zona         |          |    |          |                |              | h        |              | o              |              | 10 |
|--------------|----------|----|----------|----------------|--------------|----------|--------------|----------------|--------------|----|
|              |          | 0  | $\Omega$ | 0              | 0            | 0        | $\theta$     | 0              | $\Omega$     |    |
|              |          |    | $\Omega$ | $\theta$       | $\mathbf{0}$ | $\Omega$ | $\theta$     | $\mathbf{0}$   | $\Omega$     |    |
| ∽            | $\Omega$ |    |          | $\overline{0}$ | $\Omega$     | $\Omega$ | $\Omega$     | 0              | $\Omega$     |    |
|              | 3        | 52 | 60       |                | 0            | $\Omega$ | $\theta$     | $\overline{0}$ | $\Omega$     |    |
|              | $\Omega$ | 0  | $\theta$ | 3              |              | 0        | $\mathbf{0}$ | $\mathbf{0}$   | $\Omega$     |    |
| 6            | 30       | 61 | 37       | 45             | 12           |          | $\theta$     | $\theta$       | $\mathbf{0}$ |    |
|              | $\Omega$ | Q  | $\theta$ | 0              | $\theta$     | 15       |              | $\theta$       | $\Omega$     |    |
| $\circ$<br>ō | $\Omega$ | 0  | 4        | $\Omega$       | $\Omega$     | 16       | $\Omega$     |                | $\Omega$     |    |
| $\Omega$     | $\Omega$ | 4  | 10       | $\Omega$       | $\theta$     | 19       | $\theta$     | $\mathbf{0}$   |              |    |
| 10           | $\Omega$ |    | $\Omega$ | $\Omega$       | $\theta$     | 15       | $\Omega$     | $\Omega$       |              |    |

Tabel 5.11 Hasil Kalibrasi Matriks Asal Tujuan Arah Terminal Baranang Siang - Terminal Bubulak (Sore Jam 16.00 – 17.00)

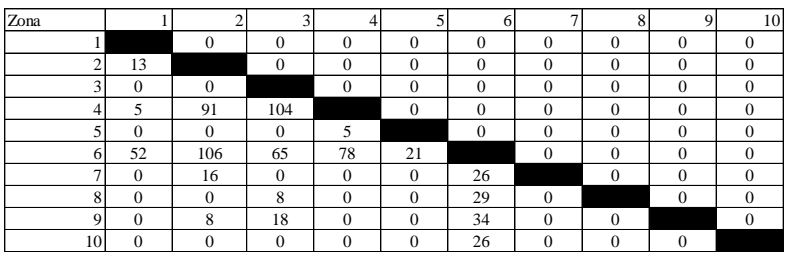

## **5.2.3 Analisa** *Forecasting* **Untuk Tahun 2024 dan Tahun 2029 dengan Metode Furness**

Metode furness dilakukan dengan mengalikan sebaran penumpang pada tahun sekarang dengan tingkat pertumbuhan zona asal atau zona tujuan yang dilakukan secara bergantian. Hasil analisa *forecasting* MAT yang sudah terkalibrasi tahun 2024 dan 2029 dapat dilihat pada tabel 5.12 s.d. 5.29.

|      |                 |          |                |          |          |          |       |       |          |          |             |      |      |              | Tabel 5.12 Iterasi ke 0 Metode Furness Untuk Peramalan Tahun 2024 (Pagi Jam $06.00 - 07.00$ ) |
|------|-----------------|----------|----------------|----------|----------|----------|-------|-------|----------|----------|-------------|------|------|--------------|-----------------------------------------------------------------------------------------------|
| Zona |                 |          | $\overline{2}$ | 3        | 4        | 5        | 6     |       | 8        | 9        | 10          | oi   | Oi   | Oi'          | Ei                                                                                            |
|      |                 |          | 20             | $\Omega$ | 8        | $\Omega$ | 81    | 0     | $\Omega$ | $\Omega$ | 0           | 109  |      | 126 149,0691 | 1,153                                                                                         |
|      |                 |          |                | $\Omega$ | 49       | 4        | 105   | 24    | 4        | 12       | 0           | 205  |      | 225 266,6216 | 1,097                                                                                         |
|      | 3               | $\Omega$ | $\Omega$       |          | 101      | $\Omega$ | 81    | 0     | 12       | 28       | 0           | 223  |      | 223 264,2915 | 1,004                                                                                         |
|      | 4               | 3        | 49             | 56       |          | 12       | 121   | 0     | $\Omega$ | $\Omega$ | 0           | 242  |      | 231 273,2494 | 0,955                                                                                         |
|      |                 | $\Omega$ | $\Omega$       | $\Omega$ | 3        |          | 12    | 0     | $\Omega$ | $\Omega$ | 0           | 15   |      | 15 17,89113  | 1,011                                                                                         |
|      | 6               | 28       | 58             | 35       | 42       | 11       |       | 49    | 85       | 49       | 40          | 397  |      | 395 467,6766 | 0,995                                                                                         |
|      |                 | $\Omega$ | 8              | $\Omega$ | 0        | $\Omega$ | 14    |       | $\Omega$ | $\Omega$ | 0           | 23   |      | 22 25,64583  | 0,962                                                                                         |
|      | 8               | $\Omega$ | 0              | 4        | 0        | $\Omega$ | 15    | 0     |          | 0        | $\mathbf 0$ | 20   | 20   | 24,08        | 1,033                                                                                         |
|      | 9               | $\Omega$ | 4              | 10       | 0        | $\Omega$ | 18    | 0     | 0        |          | $\mathbf 0$ | 32   |      | 30 35,66756  | 0,931                                                                                         |
|      | 10 <sup>1</sup> | $\Omega$ | $\Omega$       | $\Omega$ | $\Omega$ | $\Omega$ | 14    | 0     | $\Omega$ | $\Omega$ |             | 14   |      | 14 16,59227  | 0,996                                                                                         |
| dd   |                 | 38       | 140            | 106      | 203      | 27       | 463   | 73    | 101      | 89       | 40          | 1280 |      |              |                                                                                               |
| Dd   |                 | 46       | 168            | 127      | 244      | 33       | 557   | 88    | 122      | 107      | 49          |      | 1541 | 1541         |                                                                                               |
| Ed   |                 | 1,204    | 1,204          | 1,204    | 1,204    | 1,204    | 1,204 | 1,204 | 1,204    | 1,204    | 1,204       |      |      |              |                                                                                               |

Tabel 5.12 Iterasi ke 0 Metode Furness Untuk Peramalan Tahun 2024 (Pagi Jam 06.00 – 07.00)

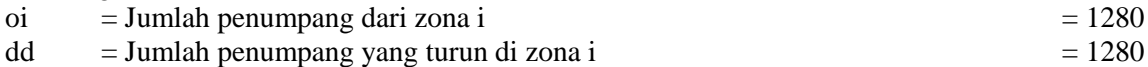

 $\overrightarrow{Oi}$  = Jumlah penumpang dari zona i x faktor pertumbuhan penduduk tahun rencana = 1302

Dd = Jumlah penumpang yang turun di zona i x faktor pertumbuhan penduduk tahun rencana

 $Dd = 1541$ 

\*Jumlah Oi dan Dd yang didapat tidak sama. Maka, untuk menyamakan dibuat Oi' dengan contoh perhitungan Oi' = 126 / (1302/1541) = 149

Jumlah Total  $\begin{array}{cc} \text{Dd} & = 1541 \\ \text{Oi'} & = 1541 \end{array}$  $= 1541$ Oi' = Nantinya akan digunakan dalam iterasi selanjutnya

|                 |               |          |         |         |          |         |        |          |          |          | Tabel 5.13 Iterasi ke 1 Metode Furness Untuk Peramalan Tahun 2024 (Pagi Jam $06.00 - 07.00$ ) |          |       |
|-----------------|---------------|----------|---------|---------|----------|---------|--------|----------|----------|----------|-----------------------------------------------------------------------------------------------|----------|-------|
| Zona            |               |          | 3       |         |          | 6       |        | 8        | 9        | 10       | oi                                                                                            | Oi       | Ei    |
|                 |               | 24,358   | 0       | 9,743   | 0        | 97,434  | 0      | $\Omega$ | $\Omega$ | $\Omega$ | 131,536                                                                                       | 149,069  | 1,133 |
|                 | 8,474         |          | 0       | 58,460  | 4,871692 | 126,664 | 29,230 | 4,872    | 14,615   | $\Omega$ | 247,187                                                                                       | 266,622  | 1,079 |
|                 | 3<br>0        | 0        |         | 121,792 | $\Omega$ | 97,434  | 0      | 14,615   | 34,102   | 0        | 267,943                                                                                       | 264,292  | 0,986 |
|                 | 3,389         | 59,315   | 68      |         | 14,61508 | 146,151 | 0      | 0        | $\Omega$ | $\Omega$ | 291,259                                                                                       | 273,249  | 0,938 |
|                 | 0             | $\Omega$ | 0       | 3,389   |          | 14,615  | 0      | 0        | 0        | $\Omega$ | 18,005                                                                                        | 17,891   | 0,994 |
|                 | 33,894<br>6   | 69,484   | 42      | 50,842  | 13,55777 |         | 58,460 | 102,306  | 58,460   | 48,717   | 478,089                                                                                       | 467,677  | 0,978 |
|                 | 0             | 10,168   | 0       | 0       | 0        | 16,947  |        | 0        | $\Omega$ | $\Omega$ | 27,116                                                                                        | 25,646   | 0,946 |
|                 | 8<br>$\Omega$ | $\Omega$ | 5.      | 0       | 0        | 18,642  | 0      |          | 0        | $\Omega$ | 23,726                                                                                        | 24,080   | 1,015 |
|                 | q<br>$\Omega$ | 5,084    | 12      | 0       | 0        | 22,031  | 0      | 0        |          | 0        | 38,979                                                                                        | 35,668   | 0,915 |
| 10 <sup>1</sup> | $\Omega$      | 0        | 0       | 0       | $\Omega$ | 16,947  | 0      | $\Omega$ | $\Omega$ |          | 16,947                                                                                        | 16,592   | 0,979 |
| dd              | 45,757        | 168,410  | 127,104 | 244,227 | 33,045   | 556,865 | 87,690 | 121,792  | 107,177  | 48,717   | 1541                                                                                          |          |       |
| Dd              | 45,757        | 168,410  | 127,104 | 244,227 | 33,045   | 556,865 | 87,690 | 121,792  | 107,177  | 48,717   |                                                                                               | 1540,785 |       |
| Ed              | 1,000         | 1,000    | 1,000   | 1,000   | 1,000    | 1,000   | 1,000  | 1,000    | 1,000    | 1,000    |                                                                                               |          |       |

Tabel 5.13 Iterasi ke 1 Metode Furness Untuk Peramalan Tahun 2024 (Pagi Jam 06.00 – 07.00)

|              |          |          |       |       |       |       |       |          |          |          | Tabel 5.14 Iterasi ke 11 Metode Furness Untuk Peramalan Tahun 2024 (Pagi Jam 06.00 – 07.00) |      |       |
|--------------|----------|----------|-------|-------|-------|-------|-------|----------|----------|----------|---------------------------------------------------------------------------------------------|------|-------|
| Zona         |          |          | 3     | 4     | 5     | 6     |       | 8        | 9        | 10       | oi                                                                                          | Oi   | Ei    |
| $\mathbf{1}$ |          | 29       | 0     | 11    | 0     | 109   | 0     | $\Omega$ | $\Omega$ | $\Omega$ | 149                                                                                         | 149  | 1,000 |
| 2            | 9        |          | 0     | 63    | 6     | 135   | 32    | 6        | 16       | $\Omega$ | 267                                                                                         | 267  | 1,000 |
| 31           | $\Omega$ | 0        |       | 119   | 0     | 95    | 0     | 15       | 34       | 0        | 264                                                                                         | 264  | 1,000 |
| 4            | 3        | 57       | 67    |       | 14    | 132   | 0     | $\Omega$ | $\Omega$ | 0        | 273                                                                                         | 273  | 1,000 |
| 51           | $\Omega$ | 0        | 0     | 3     |       | 15    | 0     | $\Omega$ | $\Omega$ | 0        | 18                                                                                          | 18   | 1,000 |
| 6            | 33       | 68       | 43    | 48    | 13    |       | 56    | 101      | 57       | 49       | 468                                                                                         | 468  | 1,000 |
| 7            | 0        | 10       | 0     | 0     | 0     | 16    |       | $\Omega$ | $\Omega$ | 0        | 26                                                                                          | 26   | 1,000 |
| 8            | 0        | $\Omega$ | 6     | 0     | 0     | 19    | 0     |          | 0        | 0        | 24                                                                                          | 24   | 1,000 |
| 9            | $\Omega$ | 5.       | 11    | 0     | 0     | 19    | 0     | $\Omega$ |          | 0        | 36                                                                                          | 36   | 1,000 |
| 10           | $\Omega$ | $\Omega$ | 0     | 0     | 0     | 17    | 0     | $\Omega$ | $\Omega$ |          | 17                                                                                          | 17   | 1,000 |
| dd           | 46       | 168      | 127   | 244   | 33    | 557   | 88    | 122      | 107      | 49       | 1541                                                                                        |      |       |
| Dd           | 46       | 168      | 127   | 244   | 33    | 557   | 88    | 122      | 107      | 49       |                                                                                             | 1541 |       |
| Ed           | 1,000    | 1,000    | 1,000 | 1,000 | 1,000 | 1,000 | 1,000 | 1,000    | 1,000    | 1,000    |                                                                                             |      |       |

Tabel 5.14 Iterasi ke 11 Metode Furness Untuk Peramalan Tahun 2024 (Pagi Jam 06.00 – 07.00)

|      |                 |          |          |          |          |                |                |             |                |          |          |     | Tabel 5.15 Iterasi ke 0 Metode Furness Untuk Peramalan Tahun 2024 (Siang Jam 11.00 – 12.00) |      |       |
|------|-----------------|----------|----------|----------|----------|----------------|----------------|-------------|----------------|----------|----------|-----|---------------------------------------------------------------------------------------------|------|-------|
| Zona |                 |          |          | 3        | 4        | 5              | 61             |             | 8              | 9        | 10       | oi  | Oi<br>Oi'                                                                                   |      | Ei    |
|      |                 |          | 12       | $\Omega$ | 5.       | $\Omega$       | 47             | $\Omega$    | $\Omega$       | 0        | $\Omega$ | 64  | 74 87,77588                                                                                 |      | 1,153 |
|      |                 |          |          | $\Omega$ | 28       | $\overline{2}$ | 62             | 14          | $\overline{2}$ | 7        | $\Omega$ | 123 | 135 161,3672                                                                                |      | 1,097 |
|      |                 | 0        | $\Omega$ |          | 59       | $\Omega$       | 47             | $\mathbf 0$ | $\overline{7}$ | 17       | 0        | 130 | 131 155,6219                                                                                |      | 1,004 |
|      |                 | 3        | 52       | 60       |          | 7              | 71             | 0           | $\Omega$       | 0        | $\Omega$ | 193 | 184 219,4742                                                                                |      | 0,955 |
|      |                 | $\Omega$ | $\Omega$ | $\Omega$ | 3        |                | $\overline{7}$ | $\Omega$    | $\Omega$       | $\Omega$ | $\Omega$ | 10  | 10 12,14634                                                                                 |      | 1,011 |
|      | 6               | 30       | 61       | 37       | 45       | 12             |                | 28          | 50             | 28       | 24       | 315 | 314 373,741                                                                                 |      | 0,995 |
|      |                 | $\Omega$ | 9        | $\Omega$ | 0        | $\Omega$       | 15             |             | $\Omega$       | 0        | 0        | 24  | 23 27,37196                                                                                 |      | 0,962 |
|      | 8               | $\Omega$ | $\Omega$ | 4        | $\Omega$ | $\Omega$       | 16             | $\mathbf 0$ |                | $\Omega$ | $\Omega$ | 21  | 22 25,70073                                                                                 |      | 1,033 |
|      | 9               | $\Omega$ | 4        | 10       | 0        | $\Omega$       | 19             | $\mathbf 0$ | 0              |          | 0        | 34  | 32 38,06821                                                                                 |      | 0,931 |
|      | 10 <sup>1</sup> | $\Omega$ | $\Omega$ | $\Omega$ | 0        | $\Omega$       | 15             | 0           | $\Omega$       | $\Omega$ |          | 15  | 15 17.70903                                                                                 |      | 0,996 |
| dd   |                 | 40       | 139      | 112      | 140      | 21             | 300            | 43          | 59             | 52       | 24       | 929 |                                                                                             |      |       |
| Dd   |                 | 48       | 167      | 135      | 169      | 26             | 361            | 51          | 71             | 63       | 28       |     | 1119                                                                                        | 1119 |       |
| Ed   |                 | 1,204    | 1,204    | 1,204    | 1,204    | 1,204          | 1,204          | 1,204       | 1,204          | 1,204    | 1,204    |     |                                                                                             |      |       |

Tabel 5.15 Iterasi ke 0 Metode Furness Untuk Peramalan Tahun 2024 (Siang Jam 11.00 – 12.00)

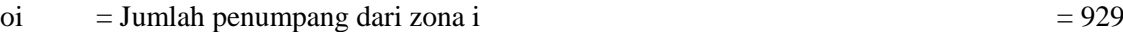

 $dd = Jumlah penumpang yang turun di zona i = 929$ 

 $\overline{O}$ i = Jumlah penumpang dari zona i x faktor pertumbuhan penduduk tahun rencana = 939

Dd = Jumlah penumpang yang turun di zona i x faktor pertumbuhan penduduk tahun rencana

 $Dd = 1119$ 

\*Jumlah Oi dan Dd yang didapat tidak sama. Maka, untuk menyamakan dibuat Oi' dengan contoh perhitungan Oi' = 74 / (939/1119) = 88

Jumlah Total  $\begin{array}{cc} \text{Dd} & =1119 \\ \text{Oi'} & =1119 \end{array}$  $= 1119$ Oi' = Nantinya akan digunakan dalam iterasi selanjutnya

|                 |          |         |         |         |          |         |          |        |        |        | Tabel 5.16 Iterasi ke 1 Metode Furness Untuk Peramalan Tahun 2024 (Siang Jam 11.00 – 12.00) |          |       |
|-----------------|----------|---------|---------|---------|----------|---------|----------|--------|--------|--------|---------------------------------------------------------------------------------------------|----------|-------|
| Zona            |          | 2       | 3       |         | 5        | 6       |          | 8      | 9      | 10     | oi                                                                                          | Oi       | Ei    |
|                 |          | 14,241  | 0       | 5,696   | 0        | 56,963  | $\Omega$ | 0      | 0      | 0      | 76,900                                                                                      | 87,776   | 1,141 |
|                 | 8,979    |         | 0       | 34,178  | 2,848144 | 74,052  | 17,089   | 2,848  | 8,544  | 0      | 148,539                                                                                     | 161,367  | 1,086 |
|                 | $\Omega$ | 0       |         | 71,204  | 0        | 56,963  | 0        | 8,544  | 19,937 | 0      | 156,648                                                                                     | 155,622  | 0,993 |
|                 | 3,592    | 62,856  | 72      |         | 8.544431 | 85,444  | 0        | 0      | 0      | 0      | 232,273                                                                                     | 219,474  | 0,945 |
|                 | $\Omega$ | 0       | 0       | 3,592   |          | 8,544   | 0        | 0      | 0      | 0      | 12,136                                                                                      | 12,146   | 1,001 |
| 6               | 35,918   | 73,632  | 45      | 53,877  | 14,36719 |         | 34,178   | 59,811 | 34,178 | 28,481 | 379,339                                                                                     | 373,741  | 0,985 |
|                 | $\Omega$ | 10,775  | 0       | 0       | 0        | 17,959  |          | 0      | 0      | 0      | 28,734                                                                                      | 27,372   | 0,953 |
| 8               | $\Omega$ | 0       | 5       | 0       | 0        | 19,755  | 0        |        | 0      | 0      | 25,143                                                                                      | 25,701   | 1,022 |
| q               | $\Omega$ | 5,388   | 13      | 0       | 0        | 23,347  | 0        | 0      |        | 0      | 41,306                                                                                      | 38,068   | 0,922 |
| 10 <sup>1</sup> | $\Omega$ | 0       | 0       | 0       | $\Omega$ | 17,959  | $\Omega$ | 0      | 0      |        | 17,959                                                                                      | 17,709   | 0,986 |
| dd              | 48,489   | 166,892 | 134,692 | 168,546 | 25,760   | 360,986 | 51,267   | 71,204 | 62,659 | 28,481 | 1119                                                                                        |          |       |
| Dd              | 48,489   | 166,892 | 134,692 | 168,546 | 25,760   | 360,986 | 51,267   | 71,204 | 62,659 | 28,481 |                                                                                             | 1118,977 |       |
| Ed              | 1,000    | 1,000   | 1,000   | 1,000   | 1,000    | 1,000   | 1,000    | 1,000  | 1,000  | 1,000  |                                                                                             |          |       |

Tabel 5.16 Iterasi ke 1 Metode Furness Untuk Peramalan Tahun 2024 (Siang Jam 11.00 – 12.00)

|                |          |          |       |       |          |       |          |          |          |          | Tabel 5.17 Iterasi ke 11 Metode Furness Untuk Peramalan Tahun 2024 (Siang Jam $11.00 - 12.00$ ) |      |       |
|----------------|----------|----------|-------|-------|----------|-------|----------|----------|----------|----------|-------------------------------------------------------------------------------------------------|------|-------|
| Zona           |          |          |       | 4     |          | 61    |          | 8        | 9        | 10       | oi                                                                                              | Oi   | Ei    |
| $\mathbf{1}$   |          | 17       | 0     | 6     | 0        | 64    | $\Omega$ | $\Omega$ | $\Omega$ | $\Omega$ | 88                                                                                              | 88   | 1,000 |
| $\overline{2}$ | 10       |          | 0     | 37    | 3        | 80    | 19       | 3        | 9        | $\Omega$ | 161                                                                                             | 161  | 1,000 |
| 31             | 0        | 0        |       | 70    | 0        | 56    | $\Omega$ | 9        | 20       | 0        | 156                                                                                             | 156  | 1,000 |
| 4              | 3        | 60       | 71    |       | 8        | 77    | $\Omega$ | $\Omega$ | $\Omega$ | $\Omega$ | 219                                                                                             | 219  | 1,000 |
| 5              | $\Omega$ | $\Omega$ | 0     | 4     |          | 9     | $\Omega$ | $\Omega$ | $\Omega$ | 0        | 12                                                                                              | 12   | 1,000 |
| 6              | 35       | 74       | 46    | 51    | 14       |       | 33       | 59       | 33       | 28       | 374                                                                                             | 374  | 1,000 |
| 7              | 0        | 11       | 0     | 0     | 0        | 17    |          | 0        | $\Omega$ | 0        | 27                                                                                              | 27   | 1,000 |
| 8              | $\Omega$ | $\Omega$ | 6     | 0     | $\Omega$ | 20    | 0        |          | $\Omega$ | 0        | 26                                                                                              | 26   | 1,000 |
| 9              | $\Omega$ | 5        | 12    | 0     | $\Omega$ | 21    | $\Omega$ | $\Omega$ |          | 0        | 38                                                                                              | 38   | 1,000 |
| 10             | $\Omega$ | $\Omega$ | 0     | 0     | $\Omega$ | 18    | $\Omega$ | $\Omega$ | $\Omega$ |          | 18                                                                                              | 18   | 1,000 |
| dd             | 48       | 167      | 135   | 169   | 26       | 361   | 51       | 71       | 63       | 28       | 1119                                                                                            |      |       |
| Dd             | 48       | 167      | 135   | 169   | 26       | 361   | 51       | 71       | 63       | 28       |                                                                                                 | 1119 |       |
| Ed             | 1,000    | 1,000    | 1,000 | 1,000 | 1,000    | 1,000 | 1,000    | 1,000    | 1,000    | 1,000    |                                                                                                 |      |       |

Tabel 5.17 Iterasi ke 11 Metode Furness Untuk Peramalan Tahun 2024 (Siang Jam 11.00 – 12.00)

|      |                 |          |                |          |          |              |       |             |                |          |             |     |      |              | Tabel 5.18 Iterasi ke 0 Metode Furness Untuk Peramalan Tahun 2024 (Sore Jam $16.00 - 17.00$ ) |
|------|-----------------|----------|----------------|----------|----------|--------------|-------|-------------|----------------|----------|-------------|-----|------|--------------|-----------------------------------------------------------------------------------------------|
| Zona |                 |          |                | 3        | Δ        | 5            | 61    |             | 8 <sup>1</sup> | 9        | 10          | oi  | Oi   | Oi'          | Ei                                                                                            |
|      |                 |          | $\overline{7}$ | $\Omega$ | 3        | 0            | 26    | $\mathbf 0$ | $\Omega$       | $\Omega$ | $\mathbf 0$ | 35  |      | 41 49,19086  | 1,153                                                                                         |
|      |                 | 13       |                | $\Omega$ | 16       | $\mathbf{1}$ | 34    | 8           | $\mathbf{1}$   | 4        | 0           | 77  |      | 84 102,1662  | 1,097                                                                                         |
|      |                 | $\Omega$ | $\Omega$       |          | 33       | $\Omega$     | 26    | 0           | 4              | 9        | 0           | 72  |      | 72 87,21276  | 1,004                                                                                         |
|      |                 | 5        | 91             | 104      |          | 4            | 39    | $\mathbf 0$ | $\Omega$       | $\Omega$ | 0           | 243 |      | 232 280,1644 | 0,955                                                                                         |
|      |                 | $\Omega$ | $\Omega$       | $\Omega$ | 5        |              | 4     | $\mathbf 0$ | $\Omega$       | $\Omega$ | $\Omega$    | 9   |      | 9 11,13093   | 1,011                                                                                         |
|      | 61              | 52       | 106            | 65       | 78       | 21           |       | 16          | 27             | 16       | 13          | 393 |      | 391 473,3581 | 0,995                                                                                         |
|      |                 | $\Omega$ | 16             | $\Omega$ | 0        | $\Omega$     | 26    |             | $\Omega$       | $\Omega$ | 0           | 41  |      | 40 48,26362  | 0,962                                                                                         |
|      | $\mathsf{R}$    | $\Omega$ | $\Omega$       | 8        | $\Omega$ | 0            | 29    | $\mathbf 0$ |                | $\Omega$ | $\Omega$    | 36  |      | 37 45,31684  | 1,033                                                                                         |
|      | 9               | $\Omega$ | 8              | 18       | 0        | $\Omega$     | 34    | $\mathbf 0$ | 0              |          | 0           | 60  | 56   | 67,1238      | 0,931                                                                                         |
|      | 10 <sup>1</sup> | $\Omega$ | $\Omega$       | $\Omega$ | 0        | $\Omega$     | 26    | $\mathbf 0$ | $\Omega$       | $\Omega$ |             | 26  |      | 26 31,22546  | 0,996                                                                                         |
| dd   |                 | 70       | 227            | 194      | 134      | 26           | 243   | 24          | 33             | 29       | 13          | 993 |      |              |                                                                                               |
| Dd   |                 | 84       | 273            | 234      | 161      | 31           | 293   | 28          | 39             | 35       | 16          |     | 1195 | 1195         |                                                                                               |
| Ed   |                 | 1,204    | 1,204          | 1,204    | 1,204    | 1,204        | 1,204 | 1,204       | 1,204          | 1,204    | 1,204       |     |      |              |                                                                                               |

Tabel 5.18 Iterasi ke 0 Metode Furness Untuk Peramalan Tahun 2024 (Sore Jam 16.00 – 17.00)

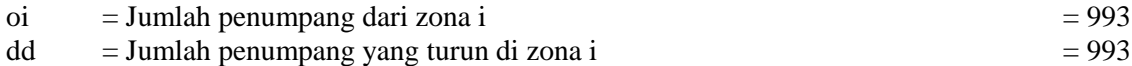

 $\overrightarrow{Oi}$  = Jumlah penumpang dari zona i x faktor pertumbuhan penduduk tahun rencana = 988

Dd = Jumlah penumpang yang turun di zona i x faktor pertumbuhan penduduk tahun rencana

 $Dd = 1195$ 

\*Jumlah Oi dan Dd yang didapat tidak sama. Maka, untuk menyamakan dibuat Oi' dengan contoh perhitungan Oi' = 41 / (988/1195) = 49

Jumlah Total Dd = 1195  $0i' = 1195$ Oi' = Nantinya akan digunakan dalam iterasi selanjutnya

Tabel 5.19 Iterasi ke 1 Metode Furness Untuk Peramalan Tahun 2024 (Sore Jam 16.00 – 17.00)

|      |          |          |          |         |          |         |        |          |        |          | Tabel 5.19 Iterasi ke 1 Metode Furness Untuk Peramalan Tahun 2024 (Sore Jam 16.00 – 17.00) |          |       |
|------|----------|----------|----------|---------|----------|---------|--------|----------|--------|----------|--------------------------------------------------------------------------------------------|----------|-------|
| Zona |          |          |          |         | 5        | 6       | 7      | 8        | 9      | 10       | oi                                                                                         | Oi       | Ei    |
|      |          | 7,867    | 0        | 3,147   | 0        | 31,466  | 0      | 0        | 0      | $\Omega$ | 42,479                                                                                     | 49,191   | 1,158 |
|      | 15,607   |          | 0        | 18,880  | 1,573309 | 40,906  | 9,440  | 1,573    | 4,720  | 0        | 92,699                                                                                     | 102,166  | 1,102 |
| 3    | $\Omega$ | $\Omega$ |          | 39,333  | 0        | 31,466  | 0      | 4,720    | 11,013 | $\Omega$ | 86,532                                                                                     | 87,213   | 1,008 |
| 4    | 6,243    | 109,246  | 125      |         | 4,719926 | 47,199  | 0      | $\Omega$ | 0      | $\Omega$ | 292,261                                                                                    | 280,164  | 0,959 |
| 5    | $\Omega$ | $\Omega$ | $\Omega$ | 6,243   |          | 4,720   | 0      | 0        | 0      | $\Omega$ | 10,963                                                                                     | 11,131   | 1,015 |
| 6    | 62,426   | 127,974  | 78       | 93,640  | 24,97058 |         | 18,880 | 33,039   | 18,880 | 15,733   | 473,576                                                                                    | 473,358  | 1,000 |
| 7    | $\Omega$ | 18,728   | 0        | 0       | 0        | 31,213  |        | 0        | 0      | $\Omega$ | 49,941                                                                                     | 48,264   | 0,966 |
| 8    | $\Omega$ | $\Omega$ | 9        | 0       | 0        | 34,335  | 0      |          | 0      | $\Omega$ | 43,699                                                                                     | 45,317   | 1,037 |
| 9    | 0        | 9,364    | 22       | 0       | 0        | 40,577  | 0      | 0        |        | 0        | 71,790                                                                                     | 67,124   | 0,935 |
| 10   | $\Omega$ | 0        | 0        | 0       | 0        | 31,213  | 0      | $\Omega$ | 0      |          | 31,213                                                                                     | 31,225   | 1,000 |
| dd   | 84,276   | 273,179  | 234,099  | 161,241 | 31,264   | 293,096 | 28,320 | 39,333   | 34,613 | 15,733   | 1195                                                                                       |          |       |
| Dd   | 84,276   | 273,179  | 234,099  | 161,241 | 31,264   | 293,096 | 28,320 | 39,333   | 34,613 | 15,733   |                                                                                            | 1195,153 |       |
| Ed   | 1,000    | 1,000    | 1,000    | 1,000   | 1,000    | 1,000   | 1,000  | 1,000    | 1,000  | 1,000    |                                                                                            |          |       |

|                 |          |          | Tabel 5.20 Iterasi ke 12 Metode Furness Untuk Peramalan Tahun 2024 (Sore Jam 16.00 – 17.00) |          |                |       |          |                |          |          |      |      |       |
|-----------------|----------|----------|---------------------------------------------------------------------------------------------|----------|----------------|-------|----------|----------------|----------|----------|------|------|-------|
| Zona            |          | 2        |                                                                                             |          | 5.             | 6     |          | 8              | 9        | 10       | oi   | Oi   | Ei    |
|                 |          | 10       | 0                                                                                           | 4        | $\Omega$       | 36    | $\Omega$ | $\Omega$       | 0        | 0        | 49   | 49   | 1,000 |
| $\overline{2}$  | 17       |          | 0                                                                                           | 21       | $\overline{2}$ | 45    | 10       | $\overline{2}$ | 5        | $\Omega$ | 102  | 102  | 1,000 |
| 3               | 0        | 0        |                                                                                             | 40       | 0              | 32    | 0        | 5              | 11       | 0        | 87   | 87   | 1,000 |
| 4               | 6        | 105      | 122                                                                                         |          | 4              | 43    | 0        | 0              | 0        | 0        | 280  | 280  | 1,000 |
| 5               | $\Omega$ | 0        | $\Omega$                                                                                    | 6        |                | 5.    | 0        | 0              | 0        | 0        | 11   | 11   | 1,000 |
| 6               | 61       | 131      | 81                                                                                          | 91       | 25             |       | 18       | 33             | 18       | 16       | 473  | 473  | 1,000 |
| 7               | 0        | 19       | $\Omega$                                                                                    | $\Omega$ | $\Omega$       | 30    |          | 0              | 0        | $\Omega$ | 48   | 48   | 1,000 |
| 8               | 0        | 0        | 10                                                                                          | 0        | 0              | 35    | 0        |                | 0        | 0        | 45   | 45   | 1,000 |
| 9               | $\Omega$ | 9        | 21                                                                                          | $\Omega$ | $\Omega$       | 37    | $\Omega$ | $\Omega$       |          | $\Omega$ | 67   | 67   | 1,000 |
| 10 <sup>1</sup> | $\Omega$ | $\Omega$ | $\Omega$                                                                                    | $\Omega$ | $\Omega$       | 31    | $\Omega$ | $\Omega$       | $\Omega$ |          | 31   | 31   | 1,000 |
| dd              | 84       | 273      | 234                                                                                         | 161      | 31             | 293   | 28       | 39             | 35       | 16       | 1195 |      |       |
| Dd              | 84       | 273      | 234                                                                                         | 161      | 31             | 293   | 28       | 39             | 35       | 16       |      | 1195 |       |
| Ed              | 1,000    | 1,000    | 1,000                                                                                       | 1,000    | 1,000          | 1,000 | 1,000    | 1,000          | 1,000    | 1,000    |      |      |       |

Tabel 5.20 Iterasi ke 12 Metode Furness Untuk Peramalan Tahun 2024 (Sore Jam 16.00 – 17.00)

|                 |               |                |          |          |          |       |          |          |          |             |      |      |              | Tabel 5.21 Iterasi ke 0 Metode Furness Untuk Peramalan Tahun 2029 (Pagi Jam $06.00 - 07.00$ ) |
|-----------------|---------------|----------------|----------|----------|----------|-------|----------|----------|----------|-------------|------|------|--------------|-----------------------------------------------------------------------------------------------|
| Zona            |               | $\overline{2}$ | 3        | 4        | 5        | 6     |          | 8        | 9        | 10          | oi   | Oi   | Oi'          | Ei                                                                                            |
|                 |               | 20             | $\Omega$ | 8        | $\Omega$ | 81    | 0        | $\Omega$ | $\Omega$ | 0           | 109  |      | 143 194,1335 | 1,306                                                                                         |
|                 |               |                | 0        | 49       | 4        | 105   | 24       | 4        | 12       | 0           | 205  |      | 245 333,7617 | 1,195                                                                                         |
|                 | з<br>$\Omega$ | $\Omega$       |          | 101      | $\Omega$ | 81    | 0        | 12       | 28       | 0           | 223  |      | 224 304,9489 | 1,007                                                                                         |
|                 | 3<br>Δ        | 49             | 56       |          | 12       | 121   | 0        | $\Omega$ | $\Omega$ | $\Omega$    | 242  |      | 220 299,1998 | 0,909                                                                                         |
|                 | $\Omega$      | $\Omega$       | $\Omega$ | 3        |          | 12    | $\Omega$ | $\Omega$ | $\Omega$ | 0           | 15   |      | 15 20,79462  | 1,022                                                                                         |
|                 | 28<br>6       | 58             | 35       | 42       | 11       |       | 49       | 85       | 49       | 40          | 397  |      | 393 535,1581 | 0,991                                                                                         |
|                 | $\Omega$      | 8              | $\Omega$ | $\Omega$ | $\Omega$ | 14    |          | $\Omega$ | $\Omega$ | 0           | 23   | 21   | 28,3307      | 0,925                                                                                         |
|                 | 8<br>$\Omega$ | $\Omega$       | 4        | 0        | $\Omega$ | 15    | 0        |          | $\Omega$ | $\mathbf 0$ | 20   |      | 21 28,56021  | 1,065                                                                                         |
|                 | 9<br>$\Omega$ | 4              | 10       | 0        | 0        | 18    | 0        | 0        |          | 0           | 32   |      | 28 37,96991  | 0,862                                                                                         |
| 10 <sup>1</sup> | $\Omega$      | $\Omega$       | $\Omega$ | 0        | $\Omega$ | 14    | 0        | 0        | 0        |             | 14   | 14   | 19,0027      | 0,992                                                                                         |
| dd              | 38            | 140            | 106      | 203      | 27       | 463   | 73       | 101      | 89       | 40          | 1280 |      |              |                                                                                               |
| Dd              | 54            | 197            | 149      | 286      | 39       | 651   | 103      | 142      | 125      | 57          |      | 1802 | 1802         |                                                                                               |
| Ed              | 1,408         | 1,408          | 1,408    | 1,408    | 1,408    | 1,408 | 1,408    | 1,408    | 1,408    | 1,408       |      |      |              |                                                                                               |

Tabel 5.21 Iterasi ke 0 Metode Furness Untuk Peramalan Tahun 2029 (Pagi Jam 06.00 – 07.00)

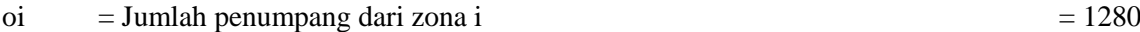

 $dd = Jumlah penumpang yang turun di zona i = 1280$ 

Oi = Jumlah penumpang dari zona i x faktor pertumbuhan penduduk tahun rencana = 1324

Dd = Jumlah penumpang yang turun di zona i x faktor pertumbuhan penduduk tahun rencana

 $Dd = 1802$ 

\*Jumlah Oi dan Dd yang didapat tidak sama. Maka, untuk menyamakan dibuat Oi' dengan contoh perhitungan Oi' = 143 / (1324/1802) = 194

Jumlah Total  $\begin{array}{rcl} \text{Dd} & =1802 \\ \text{Oi'} & =1802 \end{array}$  $= 1802$ Oi' = Nantinya akan digunakan dalam iterasi selanjutnya

Tabel 5.22 Iterasi ke 1 Metode Furness Untuk Peramalan Tahun 2029 (Pagi Jam 06.00 – 07.00)<br>  $\frac{1}{2}$   $\frac{2}{3}$   $\frac{4}{4}$   $\frac{5}{5}$   $\frac{6}{113,943}$   $\frac{7}{0}$   $\frac{8}{10}$   $\frac{9}{10}$   $\frac{10}{10}$   $\frac{10}{153,823}$   $\frac{194,134}{$ 1 0 28,486 0 11,394 0 113,943 0 0 0 0 153,823 194,134 1,262 2 9,909 0 0 68,366 5,697165 148,126 34,183 5,697 17,091 0 289,070 333,762 1,155 3 0 0 0 142,429 0 113,943 0 17,091 39,880 0 313,344 304,949 0,973 4 3,964 69,366 79 17,0915 170,915 0 0 0 0 0 340,611 299,200 0,878 5 0 0 0 3,964 0 17,091 0 0 0 0 21,055 20,795 0,988 6 39,638 81,257 50 59,456 15,85504 68,366 119,640 68,366 56,972 559,097 535,158 0,957 7 0 11,891 0 0 0 19,819 0 0 0 0 31,710 28,331 0,893 8 0 0 6 0 21,801 0 0 0 0 27,746 28,560 1,029 9 0 5,946 14 0 0 25,764 0 0 0 0 45,583 37,970 0,833 10 0 0 0 0 0 19,819 0 0 0 0 19,819 19,003 0,959 dd 53,511 196,946 148,641 285,610 38,644 651,222 102,549 142,429 125,338 56,972 1802 Dd 53,511 196,946 148,641 285,610 38,644 651,222 102,549 142,429 125,338 56,972 1801,860 Ed 1,000 1,000 1,000 1,000 1,000 1,000 1,000 1,000 1,000 1,000

Tabel 5.22 Iterasi ke 1 Metode Furness Untuk Peramalan Tahun 2029 (Pagi Jam 06.00 – 07.00)

|                          |              |          |                |       |          |       |          |          |       |       | Tabel 5.23 Iterasi ke 15 Metode Furness Untuk Peramalan Tahun 2029 (Pagi Jam 06.00 – 07.00) |      |       |
|--------------------------|--------------|----------|----------------|-------|----------|-------|----------|----------|-------|-------|---------------------------------------------------------------------------------------------|------|-------|
| Zona                     |              |          | 3              |       |          | 6     |          | 8        | 9     | 10    | oi                                                                                          | Oi   | Ei    |
|                          |              | 39       | 0              | 14    | 0        | 141   | $\Omega$ | 0        | 0     | 0     | 194                                                                                         | 194  | 1,000 |
| $\mathfrak{p}$           | 12           |          | 0              | 78    | 7        | 168   | 40       | 7        | 21    | 0     | 334                                                                                         | 334  | 1,000 |
| 3                        | 0            | 0        |                | 137   | 0        | 109   | 0        | 18       | 41    | 0     | 305                                                                                         | 305  | 1,000 |
|                          | 4            | 63       | 77             |       | 16       | 140   | 0        | $\Omega$ | 0     | 0     | 299                                                                                         | 299  | 1,000 |
| 5                        | $\Omega$     | $\Omega$ | 0              | 4     |          | 17    | $\Omega$ | $\Omega$ | 0     | 0     | 21                                                                                          | 21   | 1,000 |
| 6                        | 38           | 78       | 51             | 52    | 16       |       | 62       | 117      | 64    | 57    | 535                                                                                         | 535  | 1,000 |
| $\overline{\phantom{a}}$ | 0            | 11       | 0              | 0     | 0        | 17    |          | 0        | 0     | 0     | 28                                                                                          | 28   | 1,000 |
| 8                        | $\Omega$     | $\Omega$ | $\overline{7}$ | 0     | 0        | 22    | 0        |          | 0     | 0     | 29                                                                                          | 29   | 1,000 |
| 9                        | 0            | 5        | 13             | 0     | 0        | 20    | 0        | 0        |       | 0     | 38                                                                                          | 38   | 1,000 |
| 10 <sup>1</sup>          | <sup>0</sup> | $\Omega$ | 0              | 0     | $\Omega$ | 19    | 0        | $\Omega$ | 0     |       | 19                                                                                          | 19   | 1,000 |
| dd                       | 53           | 197      | 149            | 286   | 39       | 651   | 103      | 142      | 125   | 57    | 1802                                                                                        |      |       |
| Dd                       | 54           | 197      | 149            | 286   | 39       | 651   | 103      | 142      | 125   | 57    |                                                                                             | 1802 |       |
| Ed                       | 1,000        | 1,000    | 1,000          | 1,000 | 1,000    | 1,000 | 1,000    | 1,000    | 1,000 | 1,000 |                                                                                             |      |       |

Tabel 5.23 Iterasi ke 15 Metode Furness Untuk Peramalan Tahun 2029 (Pagi Jam 06.00 – 07.00)

|      |                 |          |          |          |       |                |                |             |                |                |          |     |      |              | Tabel 5.24 Iterasi ke 0 Metode Furness Untuk Peramalan Tahun 2029 (Siang Jam 11.00 – 12.00) |
|------|-----------------|----------|----------|----------|-------|----------------|----------------|-------------|----------------|----------------|----------|-----|------|--------------|---------------------------------------------------------------------------------------------|
| Zona |                 |          |          | 3        | 4     | 5              | 6              |             | 8              | 9              | 10       | oi  | Oi   | Oi'          | Ei                                                                                          |
|      |                 |          | 12       | $\Omega$ | 5     | 0              | 47             | 0           | $\Omega$       | $\Omega$       | 0        | 64  |      | 83 115,1091  | 1,306                                                                                       |
|      |                 |          |          | $\Omega$ | 28    | $\overline{2}$ | 62             | 14          | $\overline{2}$ | $\overline{7}$ | 0        | 123 |      | 147 203,4127 | 1,195                                                                                       |
|      |                 | $\Omega$ | $\Omega$ |          | 59    | $\Omega$       | 47             | 0           | $\overline{ }$ | 17             | 0        | 130 |      | 131 180,8158 | 1,007                                                                                       |
|      |                 | 3        | 52       | 60       |       | $\overline{7}$ | 71             | $\Omega$    | $\Omega$       | $\Omega$       | $\Omega$ | 193 |      | 175 241,9954 | 0,909                                                                                       |
|      |                 | $\Omega$ | $\Omega$ | $\Omega$ | 3     |                | $\overline{7}$ | $\Omega$    | $\Omega$       | $\Omega$       | $\Omega$ | 10  |      | 10 14,21609  | 1,022                                                                                       |
|      |                 | 30       | 61       | 37       | 45    | 12             |                | 28          | 50             | 28             | 24       | 315 |      | 312 430,6543 | 0,991                                                                                       |
|      |                 | $\Omega$ | 9        | $\Omega$ | 0     | $\Omega$       | 15             |             | $\Omega$       | $\Omega$       | 0        | 24  |      | 22 30,44865  | 0,925                                                                                       |
|      | 8               | $\Omega$ | $\Omega$ | 4        | 0     | $\Omega$       | 16             | 0           |                | $\Omega$       | 0        | 21  |      | 22 30,69531  | 1,065                                                                                       |
|      | 9               | $\Omega$ | 4        | 10       | 0     | $\Omega$       | 19             | $\mathbf 0$ | 0              |                | 0        | 34  |      | 30 40,80846  | 0,862                                                                                       |
|      | 10 <sup>1</sup> | $\Omega$ | $\Omega$ | $\Omega$ | 0     | $\Omega$       | 15             | $\mathbf 0$ | $\Omega$       | 0              |          | 15  | 15   | 20,4233      | 0,992                                                                                       |
| dd   |                 | 40       | 139      | 112      | 140   | 21             | 300            | 43          | 59             | 52             | 24       | 929 |      |              |                                                                                             |
| Dd   |                 | 57       | 195      | 158      | 197   | 30             | 422            | 60          | 83             | 73             | 33       |     | 1309 | 1309         |                                                                                             |
| Ed   |                 | 1,408    | 1,408    | 1,408    | 1,408 | 1,408          | 1,408          | 1,408       | 1,408          | 1,408          | 1,408    |     |      |              |                                                                                             |

Tabel 5.24 Iterasi ke 0 Metode Furness Untuk Peramalan Tahun 2029 (Siang Jam 11.00 – 12.00)

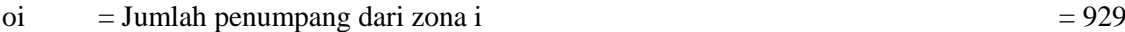

 $dd = Jumlah penumpang yang turun di zona i = 929$ 

 $\overline{O}$ i = Jumlah penumpang dari zona i x faktor pertumbuhan penduduk tahun rencana = 948

Dd = Jumlah penumpang yang turun di zona i x faktor pertumbuhan penduduk tahun rencana

 $Dd = 1309$ 

\*Jumlah Oi dan Dd yang didapat tidak sama. Maka, untuk menyamakan dibuat Oi' dengan contoh perhitungan Oi' = 83 / (948/1309) = 115

Jumlah Total  $\begin{array}{ccc} \text{Dd} & = 1309 \\ \text{Oi'} & = 1309 \end{array}$  $= 1309$ Oi' = Nantinya akan digunakan dalam iterasi selanjutnya

Tabel 5.25 Iterasi ke 1 Metode Furness Untuk Peramalan Tahun 2029 (Siang Jam 11.00 – 12.00)<br>  $\frac{1}{2}$   $\frac{1}{16,654}$   $\frac{2}{16,654}$   $\frac{3}{16}$   $\frac{4}{3330741}$   $\frac{5}{86,605}$   $\frac{6}{19}$   $\frac{7}{19,88}$   $\frac{8}{19}$   $\frac{9}{10}$ 1 16,654 0 6,661 0 66,615 0 0 0 0 89,930 115,109 1,280 2 10,501 0 0 39,969 3,330741 86,599 19,984 3,331 9,992 0 173,707 203,413 1,171 3 0 0 0 83,269 0 66,615 0 9,992 23,315 0 183,191 180,816 0,987 4 4,200 73,507 84 0 9,992224 99,922 0 0 0 0 271,630 241,995 0,891 5 0 0 0 4,200 0 9,992 0 0 0 0 14,193 14,216 1,002 6 42,004 86,108 53 63,006 16,80161 0 39,969 69,946 39,969 33,307 443,616 430,654 0,971 7 0 12,601 0 0 0 21,002 0 0 0 0 33,603 30,449 0,906 8 0 0 6 0 0 23,102 0 0 0 29,403 30,695 1,044 9 0 6,301 | 15 | 0 | 0 | 27,303 | 0 | 0 | 0 | 0 | 48,305 40,808 0,845 10 0 0 0 0 0 21,002 0 0 0 0 21,002 20,423 0,972 dd 56,705 195,171 157,515 197,105 30,125 422,152 59,953 83,269 73,276 33,307 1309 Dd 56,705 195,171 157,515 197,105 30,125 422,152 59,953 83,269 73,276 33,307 1308,579 Ed 1,000 1,000 1,000 1,000 1,000 1,000 1,000 1,000 1,000 1,000

|      |          |          |          |       |          |       |          |          |          |          | Tabel 5.26 Iterasi ke 14 Metode Furness Untuk Peramalan Tahun 2029 (Siang Jam $11.00 - 12.00$ ) |      |       |
|------|----------|----------|----------|-------|----------|-------|----------|----------|----------|----------|-------------------------------------------------------------------------------------------------|------|-------|
| Zona |          |          |          | 4     | 5        | 6     |          | 8        | 9        | 10       | oi                                                                                              | Oi   | Ei    |
|      |          | 23       | $\Omega$ | 8     | 0        | 83    | $\Omega$ | 0        | 0        | $\Omega$ | 115                                                                                             | 115  | 1,000 |
|      | 13       |          | 0        | 46    | 4        | 100   | 24       | 4        | 12       | 0        | 203                                                                                             | 203  | 1,000 |
| 3    | 0        | $\Omega$ |          | 82    | $\Omega$ | 65    | $\Omega$ | 11       | 24       | 0        | 181                                                                                             | 181  | 1,000 |
| 4    | 4        | 67       | 81       |       | 9        | 81    | $\Omega$ | 0        | $\Omega$ | 0        | 242                                                                                             | 242  | 1,000 |
|      | 0        | $\Omega$ | 0        | 4     |          | 10    | $\Omega$ | 0        | $\Omega$ | 0        | 14                                                                                              | 14   | 1,000 |
| 6    | 40       | 86       | 55       | 57    | 17       |       | 36       | 68       | 37       | 33       | 431                                                                                             | 431  | 1,000 |
|      | 0        | 12       | 0        | 0     | 0        | 18    |          | 0        | 0        | $\Omega$ | 30                                                                                              | 30   | 1,000 |
| 8    | 0        | $\Omega$ | 8        | 0     | $\Omega$ | 23    | $\Omega$ |          | 0        | $\Omega$ | 31                                                                                              | 31   | 1,000 |
| q    | 0        | 6        | 14       | 0     | $\Omega$ | 21    | $\Omega$ | 0        |          | $\Omega$ | 41                                                                                              | 41   | 1,000 |
| 10   | $\Omega$ | $\Omega$ | 0        | 0     | $\Omega$ | 20    | $\Omega$ | $\Omega$ | 0        |          | 20                                                                                              | 20   | 1,000 |
| dd   | 57       | 195      | 158      | 197   | 30       | 422   | 60       | 83       | 73       | 33       | 1309                                                                                            |      |       |
| Dd   | 57       | 195      | 158      | 197   | 30       | 422   | 60       | 83       | 73       | 33       |                                                                                                 | 1309 |       |
| Ed   | 1,000    | 1,000    | 1,000    | 1,000 | 1,000    | 1,000 | 1,000    | 1,000    | 1,000    | 1,000    |                                                                                                 |      |       |

Tabel 5.26 Iterasi ke 14 Metode Furness Untuk Peramalan Tahun 2029 (Siang Jam 11.00 – 12.00)

|                 |          |          |          |          |              |       |          |          |          |          |     |      |              | Tabel 5.27 Iterasi ke 0 Metode Furness Untuk Peramalan Tahun 2029 (Sore Jam $16.00 - 17.00$ ) |
|-----------------|----------|----------|----------|----------|--------------|-------|----------|----------|----------|----------|-----|------|--------------|-----------------------------------------------------------------------------------------------|
| Zona            |          |          | 3        |          | 5            | 6     |          | 8        | 9        | 10       | oi  | Oi   | Oi'          | Ei                                                                                            |
|                 |          | 7        | $\Omega$ | 3        | $\Omega$     | 26    | 0        | $\Omega$ | $\Omega$ | 0        | 35  |      | 46 65,43936  | 1,306                                                                                         |
|                 | 13       |          | 0        | 16       | $\mathbf{1}$ | 34    | 8        |          | 4        | 0        | 77  |      | 92 130,6442  | 1,195                                                                                         |
|                 | $\Omega$ | $\Omega$ |          | 33       | $\Omega$     | 26    | 0        | 4        | 9        | 0        | 72  |      | 72 102,7935  | 1,007                                                                                         |
|                 | 5.       | 91       | 104      |          | 4            | 39    | 0        | $\Omega$ | $\Omega$ | 0        | 243 |      | 221 313,3695 | 0,909                                                                                         |
|                 | $\Omega$ | $\Omega$ | $\Omega$ | 5.       |              | 4     | 0        | $\Omega$ | $\Omega$ | $\Omega$ | 9   |      | 9 13,21558   | 1,022                                                                                         |
| 6               | 52       | 106      | 65       | 78       | 21           |       | 16       | 27       | 16       | 13       | 393 |      | 390 553,3092 | 0,991                                                                                         |
|                 | $\Omega$ | 16       | $\Omega$ | $\Omega$ | $\Omega$     | 26    |          | $\Omega$ | $\Omega$ | 0        | 41  |      | 38 54,46307  | 0,925                                                                                         |
|                 | $\Omega$ | $\Omega$ | 8        | 0        | $\Omega$     | 29    | 0        |          | $\Omega$ | 0        | 36  |      | 39 54,90428  | 1,065                                                                                         |
| 9               | $\Omega$ | 8        | 18       | 0        | $\Omega$     | 34    | 0        | 0        |          | 0        | 60  |      | 51 72,99353  | 0,862                                                                                         |
| 10 <sup>1</sup> | $\Omega$ | $\Omega$ | $\Omega$ | $\Omega$ | $\Omega$     | 26    | $\Omega$ | $\Omega$ | $\Omega$ |          | 26  |      | 26 36,53088  | 0,992                                                                                         |
| dd              | 70       | 227      | 194      | 134      | 26           | 243   | 24       | 33       | 29       | 13       | 993 |      |              |                                                                                               |
| Dd              | 99       | 319      | 274      | 189      | 37           | 343   | 33       | 46       | 40       | 18       |     | 1398 | 1398         |                                                                                               |
| Ed              | 1,408    | 1,408    | 1,408    | 1,408    | 1,408        | 1,408 | 1,408    | 1,408    | 1,408    | 1,408    |     |      |              |                                                                                               |

Tabel 5.27 Iterasi ke 0 Metode Furness Untuk Peramalan Tahun 2029 (Sore Jam 16.00 – 17.00)

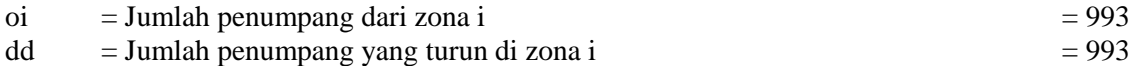

 $\overrightarrow{Oi}$  = Jumlah penumpang dari zona i x faktor pertumbuhan penduduk tahun rencana = 984

Dd = Jumlah penumpang yang turun di zona i x faktor pertumbuhan penduduk tahun rencana

 $Dd = 1398$ 

\*Jumlah Oi dan Dd yang didapat tidak sama. Maka, untuk menyamakan dibuat Oi' dengan contoh perhitungan Oi' =  $46 / (984/1398) = 65$ 

Jumlah Total  $\begin{array}{rcl} \text{Dd} & = 1398 \\ \text{Oi'} & = 1398 \end{array}$  $= 1398$ Oi' = Nantinya akan digunakan dalam iterasi selanjutnya

Tabel 5.28 Iterasi ke 1 Metode Furness Untuk Peramalan Tahun 2029 (Sore Jam 16.00 – 17.00)<br>  $\frac{1}{2}$   $\frac{1}{18.251}$   $\frac{2}{9,199}$   $\frac{3}{10}$   $\frac{4}{3,680}$   $\frac{5}{0}$   $\frac{6}{36,798}$   $\frac{7}{0}$   $\frac{8}{360}$   $\frac{9}{0}$   $\frac{10}{1$ 1 9,199 0 3,680 0 36,798 0 0 0 0 0 49,677 65,439 1,317 2 18,251 0 0 22,079 1,839894 47,837 11,039 1,840 5,520 0 108,406 130,644 1,205 3 0 0 0 45,997 0 36,798 0 5,520 12,879 0 101,194 102,793 1,016 4 7,300 127,757 146 5,519683 55,197 0 0 0 0 0 341,783 313,370 0,917 5 0 0 0 7,300 0 5,520 0 0 0 0 12,820 13,216 1,031 6 73,004 149,659 91 109,506 29,20167 0 22,079 38,638 22,079 18,399 553,820 553,309 0,999 7 0 21,901 0 0 0 36,502 0 0 0 0 58,403 54,463 0,933 8 0 0 11 0 0 40,152 0 0 0 51,103 54,904 1,074 9 0 | 10,951 | 26 | 0 | 0 | 47,453 | 0 | 0 | 0 | 0 | 83,955 72,994 0,869 10 0 0 0 0 0 36,502 0 0 0 0 36,502 36,531 1,001 dd 98,556 319,467 273,766 188,563 36,561 342,759 33,118 45,997 40,478 18,399 1398 Dd 98,556 319,467 273,766 188,563 36,561 342,759 33,118 45,997 40,478 18,399 1397,663 Ed 1,000 1,000 1,000 1,000 1,000 1,000 1,000 1,000 1,000 1,000

Tabel 5.28 Iterasi ke 1 Metode Furness Untuk Peramalan Tahun 2029 (Sore Jam 16.00 – 17.00)

|                |          |                | Tabel 5.29 Iterasi ke 12 Metode Furness Untuk Peramalan Tahun 2029 (Sore Jam $16.00 - 17.00$ ) |       |                |       |             |                |          |          |      |      |       |
|----------------|----------|----------------|------------------------------------------------------------------------------------------------|-------|----------------|-------|-------------|----------------|----------|----------|------|------|-------|
| Zona           |          | $\overline{2}$ |                                                                                                |       |                | 6     |             | 8              | ٩        | 10       | oi   | Oi   | Ei    |
| 1              |          | 13             | $\Omega$                                                                                       | 5     | $\Omega$       | 47    | $\Omega$    | $\Omega$       | $\Omega$ | $\Omega$ | 65   | 65   | 1,000 |
| $\overline{2}$ | 22       |                | 0                                                                                              | 27    | $\overline{2}$ | 57    | 13          | $\overline{2}$ | 7        | 0        | 131  | 131  | 1,000 |
| 3              | 0        | 0              |                                                                                                | 47    | $\Omega$       | 37    | 0           | 6              | 13       | 0        | 103  | 103  | 1,000 |
| 4              | 6        | 118            | 139                                                                                            |       | 5.             | 46    | 0           | $\Omega$       | $\Omega$ | $\Omega$ | 313  | 313  | 1,000 |
| 5              | $\Omega$ | $\Omega$       | $\Omega$                                                                                       | 8     |                | 6     | $\Omega$    | $\Omega$       | $\Omega$ | 0        | 13   | 13   | 1,000 |
| 6              | 70       | 156            | 98                                                                                             | 103   | 29             |       | 20          | 38             | 21       | 18       | 553  | 553  | 1,000 |
| 7              | 0        | 22             | $\Omega$                                                                                       | 0     | 0              | 33    |             | $\Omega$       | 0        | 0        | 54   | 54   | 1,000 |
| 8              | $\Omega$ | $\Omega$       | 13                                                                                             | 0     | $\Omega$       | 42    | $\Omega$    |                | 0        | 0        | 55   | 55   | 1,000 |
| 9              | 0        | 10             | 24                                                                                             | 0     | 0              | 39    | $\mathbf 0$ | $\Omega$       |          | 0        | 73   | 73   | 1,000 |
| 10             | $\Omega$ | $\Omega$       | $\Omega$                                                                                       | 0     | $\Omega$       | 37    | $\Omega$    | $\Omega$       | $\Omega$ |          | 37   | 37   | 1,000 |
| dd             | 99       | 319            | 274                                                                                            | 189   | 37             | 343   | 33          | 46             | 40       | 18       | 1398 |      |       |
| Dd             | 99       | 319            | 274                                                                                            | 189   | 37             | 343   | 33          | 46             | 40       | 18       |      | 1398 |       |
| Ed             | 1,000    | 1,000          | 1,000                                                                                          | 1,000 | 1,000          | 1,000 | 1,000       | 1,000          | 1,000    | 1,000    |      |      |       |

Tabel 5.29 Iterasi ke 12 Metode Furness Untuk Peramalan Tahun 2029 (Sore Jam 16.00 – 17.00)

## **5.2.4 Analisa Pembebanan Rute**

Pembebanan digunakan untuk mengetahui jumlah penumpang yang melewati rute atau zona tersebut dan dilakukan pada rute berangkat dan kembali. Berikut merupakan contoh perhitungan pembebanan rute pada tahun 2019, 2024, dan 2029.

- Pembebanan Arah Terminal Bubulak Terminal Baranang Siang Tahun 2019
	- a. Pembebanan Arah Terminal Bubulak Terminal Baranang Siang Pagi Jam 06.00 – 07.00 Contoh zona 1-2 =  $20 + 0 + 8 + 0 + 81 + 0 + 0 + 0$  $+ 0 - 109$

Tabel 5.30 Hasil Pembebanan Arah Terminal Bubulak - Terminal Baranang Siang Tahun 2019 Pagi Jam 06.00-07.00

|                | Zona |                | Jumlah |
|----------------|------|----------------|--------|
| 1              |      | $\overline{2}$ | 109    |
| $\overline{2}$ |      | 3              | 287    |
| 3              |      | 4              | 514    |
| $\overline{4}$ |      | 5              | 490    |
| 5              |      | 6              | 482    |
| 6              |      | 7              | 303    |
| 7              |      | 8              | 231    |
| 8              |      | 9              | 129    |
| 9              |      | 10             |        |

\*Perhitungan pada zona lainnya terlampir

b. Pembebanan Arah Terminal Bubulak - Terminal Baranang Siang Siang Jam 11.00 – 12.00 Contoh zona  $1-2 = 12 + 0 + 5 + 0 + 47 + 0 + 0 + 0$  $+ 0 - 64$ 

Tabel 5.31 Hasil Pembebanan Arah Terminal Bubulak - Terminal Baranang Siang Tahun 2019 Siang Jam 11.00-12.00

|                | Zona |                | Jumlah |
|----------------|------|----------------|--------|
| 1              |      | $\overline{c}$ | 64     |
| $\mathfrak{2}$ |      | $\overline{3}$ | 168    |
| 3              |      | $\overline{4}$ | 298    |
| $\overline{4}$ |      | $\overline{5}$ | 284    |
| 5              |      | 6              | 282    |
| 6              |      | 7              | 177    |
| 7              |      | 8              | 135    |
| 8              |      | 9              | 76     |
| 9              |      | 10             | 24     |

c. Pembebanan Arah Terminal Bubulak - Terminal Baranang Siang Sore Jam 16.00 – 17.00 Contoh zona  $1-2 = 7 + 0 + 3 + 0 + 26 + 0 + 0 + 0 +$  $0 = 35$ 

Tabel 5.32 Hasil Pembebanan Arah Terminal Bubulak - Terminal Baranang Siang Tahun 2019 Sore Jam 16.00-17.00

|                          | Zona | Jumlah                   |     |
|--------------------------|------|--------------------------|-----|
| 1                        |      | $\overline{c}$           | 35  |
| $\overline{c}$           |      | $\overline{3}$           | 93  |
| $\overline{3}$           |      | $\overline{\mathcal{L}}$ | 165 |
| $\overline{\mathcal{L}}$ |      | $\overline{5}$           | 157 |
| $\overline{5}$           |      | 6                        | 156 |
| 6                        |      | 7                        | 98  |
| 7                        |      | 8                        | 74  |
| 8                        |      | 9                        | 42  |
| 9                        |      | 10                       | 13  |

- Pembebanan Arah Terminal Bubulak Terminal Baranang Siang Tahun 2024
	- a. Pembebanan Arah Terminal Bubulak Terminal Baranang Siang Pagi Jam 06.00 – 07.00 Contoh zona  $1-2 = 29 + 0 + 11 + 0 + 109 + 0 + 0 +$  $0 + 0 = 149$

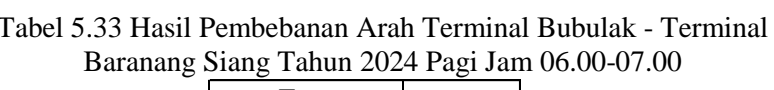

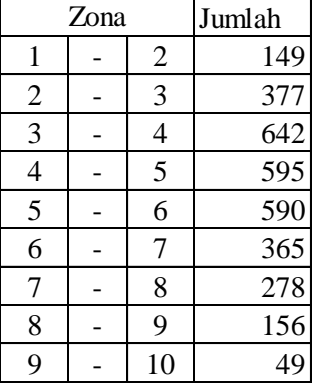

b. Pembebanan Arah Terminal Bubulak - Terminal Baranang Siang Siang Jam 11.00 – 12.00 Contoh zona  $1-2 = 17 + 0 + 6 + 0 + 64 + 0 + 0 + 0$  $+ 0 = 88$ 

Tabel 5.34 Hasil Pembebanan Arah Terminal Bubulak - Terminal Baranang Siang Tahun 2024 Siang Jam 11.00-12.00

|                | Zona | Jumlah         |     |
|----------------|------|----------------|-----|
| 1              |      | $\overline{c}$ | 88  |
| $\overline{2}$ |      | 3              | 222 |
| $\overline{3}$ |      | $\overline{4}$ | 378 |
| $\overline{4}$ |      | 5              | 349 |
| 5              |      | 6              | 346 |
| 6              |      | 7              | 214 |
| 7              |      | 8              | 162 |
| 8              |      | 9              | 91  |
| 9              |      | 10             | 28  |

- c. Pembebanan Arah Terminal Bubulak Terminal Baranang Siang Sore Jam 16.00 – 17.00 Contoh zona 1-2 =  $10 + 0 + 4 + 0 + 36 + 0 + 0 + 0$  $+ 0 = 49$
- Tabel 5.35 Hasil Pembebanan Arah Terminal Bubulak Terminal Baranang Siang Tahun 2024 Sore Jam 16.00-17.00

| Zona                     |  |                | Jumlah |
|--------------------------|--|----------------|--------|
| $\mathbf{1}$             |  | $\sqrt{2}$     | 49     |
| $\overline{2}$           |  | 3              | 124    |
| 3                        |  | 4              | 212    |
| $\overline{\mathcal{L}}$ |  | $\overline{5}$ | 195    |
| $\overline{\mathbf{5}}$  |  | 6              | 194    |
| 6                        |  | 7              | 118    |
| 7                        |  | 8              | 90     |
| 8                        |  | 9              | 50     |
| 9                        |  | 10             |        |

\*Perhitungan pada zona lainnya terlampir

- Pembebanan Arah Terminal Bubulak Terminal Baranang Siang Tahun 2029
	- a. Pembebanan Arah Terminal Bubulak Terminal Baranang Siang Pagi Jam 06.00 – 07.00 Contoh zona  $1-2 = 39 + 0 + 14 + 0 + 141 + 0 + 0 +$  $0 + 0 = 194$
- Tabel 5.36 Hasil Pembebanan Arah Terminal Bubulak Terminal Baranang Siang Tahun 2029 Pagi Jam 06.00-07.00

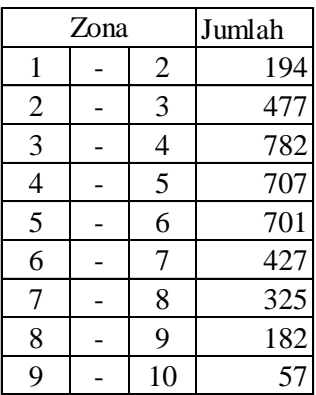

b. Pembebanan Arah Terminal Bubulak - Terminal Baranang Siang Siang Jam 11.00 – 12.00 Contoh zona 1-2 =  $23 + 0 + 8 + 0 + 83 + 0 + 0 + 0$  $+ 0 = 115$ 

Tabel 5.37 Hasil Pembebanan Arah Terminal Bubulak - Terminal Baranang Siang Tahun 2029 Siang Jam 11.00-12.00

| Zona           |  |                | Jumlah |
|----------------|--|----------------|--------|
| 1              |  | $\overline{2}$ | 115    |
| $\overline{2}$ |  | 3              | 282    |
| $\overline{3}$ |  | $\overline{4}$ | 463    |
| 4              |  | 5              | 417    |
| 5              |  | 6              | 413    |
| 6              |  | 7              | 250    |
| 7              |  | 8              | 190    |
| 8              |  | 9              | 107    |
| 9              |  | 10             | 33     |

- c. Pembebanan Arah Terminal Bubulak Terminal Baranang Siang Sore Jam 16.00 – 17.00 Contoh zona  $1-2 = 13 + 0 + 5 + 0 + 47 + 0 + 0 + 0$  $+ 0 = 65$
- Tabel 5.38 Hasil Pembebanan Arah Terminal Bubulak Terminal Baranang Siang Tahun 2029 Sore Jam 16.00-17.00

| Zona                    |  |                | Jumlah |
|-------------------------|--|----------------|--------|
| 1                       |  | $\overline{2}$ | 65     |
| $\overline{2}$          |  | $\overline{3}$ | 160    |
| 3                       |  | 4              | 263    |
| 4                       |  | $\overline{5}$ | 236    |
| $\overline{\mathbf{5}}$ |  | 6              | 234    |
| 6                       |  | 7              | 138    |
| 7                       |  | 8              | 105    |
| 8                       |  | 9              | 59     |
| 9                       |  | 10             | 18     |

\*Perhitungan pada zona lainnya terlampir

- Pembebanan Arah Terminal Baranang Siang Terminal Bubulak Tahun 2019
	- a. Pembebanan Arah Terminal Baranang Siang Terminal Bubulak Pagi Jam 06.00 – 07.00 Contoh zona  $10-9 = 0 + 0 + 0 + 14 + 0 + 0 + 0 + 0 +$  $0 = 14$

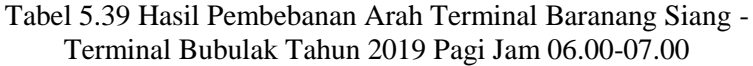

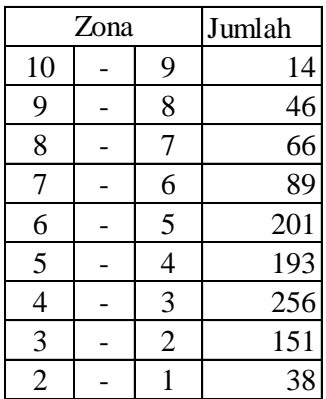

b. Pembebanan Arah Terminal Baranang Siang - Terminal Bubulak Siang Jam 11.00 – 12.00 Contoh zona 1-2 =  $0 + 0 + 0 + 15 + 0 + 0 + 0 + 0 +$  $0 = 15$ 

Tabel 5.40 Hasil Pembebanan Arah Terminal Baranang Siang - Terminal Bubulak Tahun 2019 Siang Jam 11.00-12.00

| Zona           |  |                | Jumlah |
|----------------|--|----------------|--------|
| 10             |  | 9              | 15     |
| 9              |  | 8              | 49     |
| 8              |  | 7              | 70     |
| 7              |  | 6              | 94     |
| 6              |  | 5              | 213    |
| 5              |  | 4              | 204    |
| 4              |  | 3              | 271    |
| 3              |  | $\overline{2}$ | 160    |
| $\overline{2}$ |  |                |        |

- c. Pembebanan Arah Terminal Baranang Siang Terminal Bubulak Sore Jam 16.00 – 17.00 Contoh zona  $10-9 = 0 + 0 + 0 + 26 + 0 + 0 + 0 + 0 + 0 +$  $0 = 39$
- Tabel 5.41 Hasil Pembebanan Arah Terminal Baranang Siang Terminal Bubulak Tahun 2019 Sore Jam 16.00-17.00

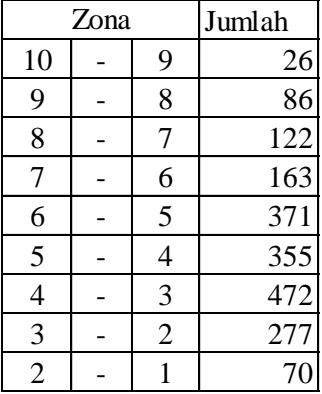

- Pembebanan Arah Terminal Baranang Siang Terminal Bubulak Tahun 2024
	- a. Pembebanan Arah Terminal Baranang Siang Terminal Bubulak Pagi Jam 06.00 – 07.00 Contoh zona  $10-9 = 0 + 0 + 0 + 17 + 0 + 0 + 0 + 0 +$  $0 = 17$

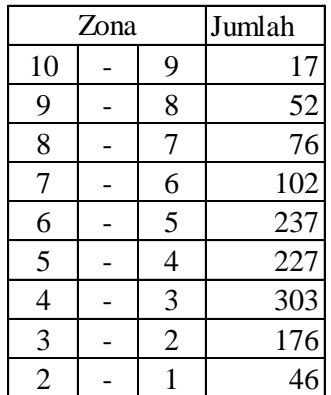

Tabel 5.42 Hasil Pembebanan Arah Terminal Baranang Siang - Terminal Bubulak Tahun 2024 Pagi Jam 06.00-07.00

\*Perhitungan pada zona lainnya terlampir

b. Pembebanan Arah Terminal Baranang Siang - Terminal Bubulak Siang Jam 11.00 – 12.00 Contoh zona  $10-9 = 0 + 0 + 0 + 18 + 0 + 0 + 0 + 0 +$  $0 = 18$ 

Tabel 5.43 Hasil Pembebanan Arah Terminal Baranang Siang - Terminal Bubulak Tahun 2024 Siang Jam 11.00-12.00

| Zona           |  |                | Jumlah |
|----------------|--|----------------|--------|
| 10             |  | 9              | 18     |
| 9              |  | 8              | 56     |
| 8              |  | 7              | 81     |
| 7              |  | 6              | 109    |
| 6              |  | 5              | 254    |
| 5              |  | $\overline{4}$ | 244    |
| $\overline{4}$ |  | 3              | 323    |
| 3              |  | $\overline{2}$ | 188    |
| $\overline{2}$ |  |                |        |

- c. Pembebanan Arah Terminal Baranang Siang Terminal Bubulak Sore Jam 16.00 – 17.00 Contoh zona  $10-9 = 0 + 0 + 0 + 31 + 0 + 0 + 0 + 0 +$  $0 = 31$
- Tabel 5.44 Hasil Pembebanan Arah Terminal Baranang Siang Terminal Bubulak Tahun 2024 Sore Jam 16.00-17.00

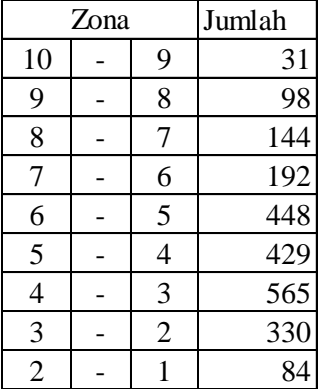

- Pembebanan Arah Terminal Baranang Siang Terminal Bubulak Tahun 2029
	- a. Pembebanan Arah Terminal Baranang Siang Terminal Bubulak Pagi Jam 06.00 – 07.00 Contoh zona  $10-9 = 0 + 0 + 0 + 19 + 0 + 0 + 0 + 0 +$  $0 = 19$

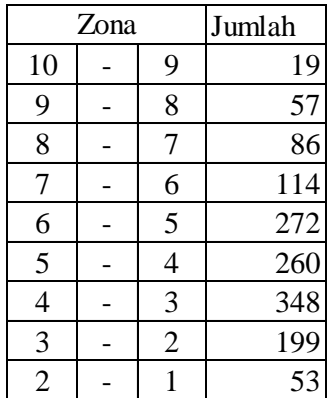

Tabel 5.45 Hasil Pembebanan Arah Terminal Baranang Siang - Terminal Bubulak Tahun 2029 Pagi Jam 06.00-07.00

\*Perhitungan pada zona lainnya terlampir

b. Pembebanan Arah Terminal Baranang Siang - Terminal Bubulak Siang Jam 11.00 – 12.00 Contoh zona  $10-9 = 0 + 0 + 0 + 20 + 0 + 0 + 0 + 0 +$  $0 = 20$ 

Tabel 5.46 Hasil Pembebanan Arah Terminal Baranang Siang - Terminal Bubulak Tahun 2029 Siang Jam 11.00-12.00

| Zona           |  |                | Jumlah |
|----------------|--|----------------|--------|
| 10             |  | 9              | 20     |
| 9              |  | 8              | 61     |
| 8              |  | 7              | 92     |
| 7              |  | 6              | 122    |
| 6              |  | 5              | 294    |
| 5              |  | 4              | 282    |
| 4              |  | 3              | 373    |
| 3              |  | $\overline{2}$ | 215    |
| $\overline{2}$ |  |                | 57     |

- c. Pembebanan Arah Terminal Baranang Siang Terminal Bubulak Sore Jam 16.00 – 17.00 Contoh zona  $10-9 = 0 + 0 + 0 + 37 + 0 + 0 + 0 + 0 +$  $0 = 37$
- Tabel 5.47 Hasil Pembebanan Arah Terminal Baranang Siang Terminal Bubulak Tahun 2029 Sore Jam 16.00-17.00

| Zona                     |  |                | Jumlah |
|--------------------------|--|----------------|--------|
| 10                       |  | 9              | 37     |
| 9                        |  | 8              | 110    |
| 8                        |  | 7              | 164    |
| 7                        |  | 6              | 219    |
| 6                        |  | 5              | 525    |
| 5                        |  | $\overline{4}$ | 504    |
| $\overline{\mathcal{L}}$ |  | 3              | 656    |
| $\overline{3}$           |  | $\overline{2}$ | 382    |
| $\overline{2}$           |  |                |        |

\*Perhitungan pada zona lainnya terlampir

## **5.2.5 Analisa Jenis Moda Bus**

Penentuan jenis moda yang akan digunakan pada perencanaan kali ini diperhitungkan berdasarkan ukuran kota, fungsi jalan, dan pelayanan trayek sesuai dengan yang tercantum dalam SK Direktorat Jendral Perhubungan Darat No 687 tahun 2002 tentang penyelenggaraan angkutan penumpang umum di wilayah perkotaan dalam trayek tetap dan teratur.

Penentuan Jenis Angkutan Berdasarkan Ukuran Kota.

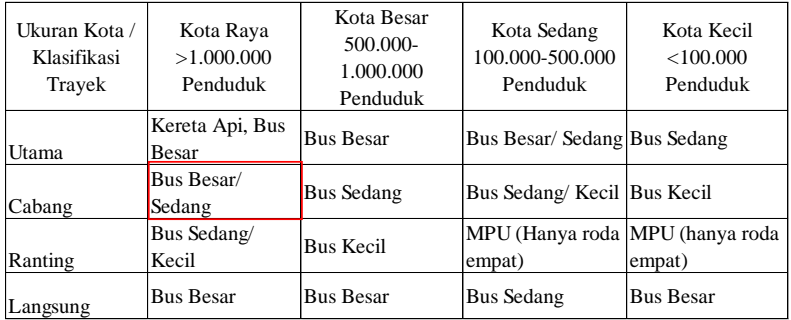

Tabel 5.48 Penentuan Jenis Angkutan Berdasarkan Ukuran Kota.

Berdasarkan jumlah penduduk saat ini, Kota Bogor tergolong dalam karakteristik kota raya yang dimana memiliki jumlah penduduk lebih dari atau diatas 1.000.000 jiwa. Menurut catatan survey Badan Pusat Statistik (BPS) Kota Bogor yang tertera dalam Kota Bogor Dalam Angka, Jumlah penduduk Kota Bogor pada tahun 2017 mencapai 1.082.009 jiwa.

Maka dapat disimpulkan bahwa berdasarkan ukuran kota, jenis transportasi yang seharusnya disediakan adalah jenis bus besar/sedang.

## Penentuan Jenis Angkutan Berdasarkan Fungsi Jalan.

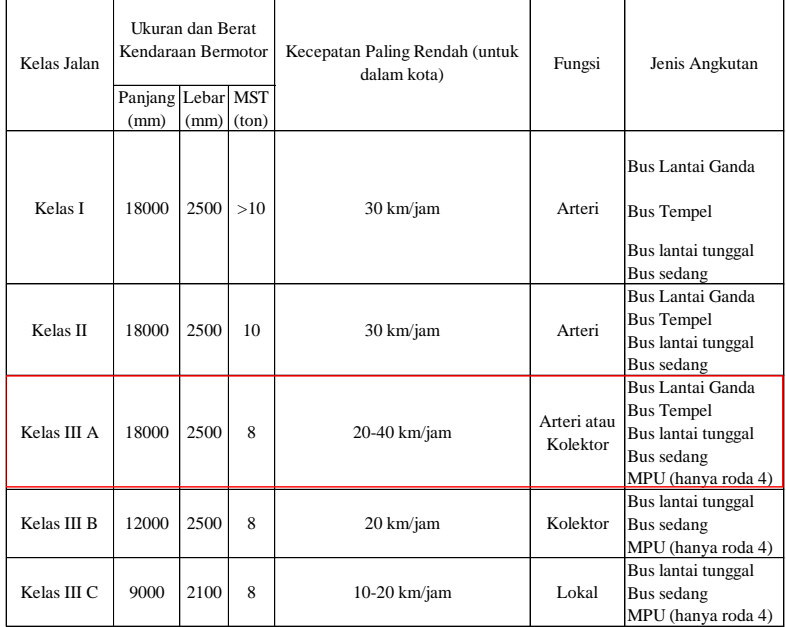

Tabel 5.49 Penentuan Jenis Angkutan Berdasarkan Fungsi Jalan.

Berdasarkan fungsi jalan saat ini, menurut Rencana Tata Ruang Wilayah Kota Bogor Tahun 2011- 2031 yang tercantum dalam peta rencana transportasi Kota Bogor jalur Perencanaan Angkutan Bus Trayek Terminal Bubulak - Terminal Baranang Siang (Lewat Stasiun Bogor) termasuk dalam 2 fungsi jalan. Jl. Raya Bubulak-Jl. Gunung Batu mempunyai fungsi jalan kolektor dan Jl. Kapten Muslihat-Jalan Pajajaran mempunyai fungsi jalan arteri.

Maka dapat disimpulkan bahwa berdasarkan fungsi jalan, jenis transportasi yang seharusnya disediakan adalah jenis bus lantai ganda, bus tempel, bus lantai tunggal, bus sedang, MPU (hanya roda 4).

Penentuan Jenis Angkutan Berdasarkan Pelayanan Trayek.

| 11 a y Cix. |                                                  |          |                |                                                                               |  |
|-------------|--------------------------------------------------|----------|----------------|-------------------------------------------------------------------------------|--|
| Trayek      | Kecepatan Paling<br>Rendah (untuk<br>dalam kota) | Fungsi   | Lebar<br>Jalan | Jenis Angkutan                                                                |  |
| Utama       | 30 km/jam                                        | Arteri   | $\geq 8$       | <b>Bus Besar</b><br><b>Bus Tempel</b><br>Bus lantai Ganda                     |  |
| Cabang      | 20 km/jam                                        | Kolektor | $\geq 7$       | Bus Lantai Ganda<br><b>Bus Besar</b><br><b>Bus Sedang</b><br><b>Bus Kecil</b> |  |
| Ranting     | 10 km/jam                                        | Lokal    | 5              | <b>Bus Sedang</b><br><b>Bus Kecil</b><br>MPU (hanya roda 4)                   |  |
| Langsung    | 30 km/jam                                        | Arteri   | $\geq 8$       | <b>Bus Besar</b><br><b>Bus Tempel</b><br>Bus Lantai Ganda                     |  |

Tabel 5.50 Penentuan Jenis Angkutan Berdasarkan Pelayanan Trayek.

Berdasarkan pelayanan trayek yang ada di Kota Bogor, jalur Perencanaan Angkutan Bus Trayek Terminal Bubulak - Terminal Baranang Siang (Lewat Stasiun Bogor) merupakan jenis trayek cabang.

Maka dapat disimpulkan bahwa berdasarkan pelayanan trayek, jenis transportasi yang seharusnya disediakan adalah jenis bus lantai ganda, bus besar, bus sedang, bus kecil.

Berdasarkan ukuran kota, fungsi jalan, dan pelayanan trayek dapat disimpulkan bahwa jenis moda yang akan dipakai sebagai angkutan pada Perencanaan Angkutan Bus Trayek Terminal Bubulak - Terminal Baranang Siang (Lewat Stasiun Bogor) adalah bus sedang/bus midi
### **5.3. Analisa Operasional**

Operasional yang akan dihitung meliputi frekuensi, headway, load faktor dan jumlah armada. Hasil perhitungan operasional dapat dilihat pada tabel 5.51-5.68. Berikut merupakan contoh perhitungan dari masing masing aspek yang akan dihitung:

### **5.3.1 Frekuensi Bus**

Penentuan frekuensi bus dilakukan berdasarkan jumlah penumpang maksimum tiap satu jam dan kapasitas bus tersedia yang akan digunakan. Berikut merupakan contoh perhitungan penentuan frekuensi pada tahun 2019 pagi:

> Diketahui: Jumlah Penumpang =  $514$  pnp Kapasitas Bus  $= 37$  pnp

$$
F = \frac{514}{37} = 14 \text{ bus/jam}
$$

### **5.3.2** *Headway*

Penentuan *headway* dilakukan berdasarkan frekuensi bus yang terjadi. Berikut merupakan contoh perhitungan *headway* pada tahun 2019 pagi:

Diketahui: Frekuensi Bus  $= 14$  bus/jam

$$
H = \frac{60}{14} = 4 \text{ menit}
$$

#### **5.3.3** *Load Factor*

Penentuan *load factor* dilakukan berdasarkan jumlah penumpang total, kapasitas bus, jarak tempuh jalur perencanaan dan frekuensi bus yang terjadi. Berikut merupakan contoh perhitungan *load factor* pada tahun 2019 pagi:

Diketahui: Jumlah Penumpang =  $2586$  pnp

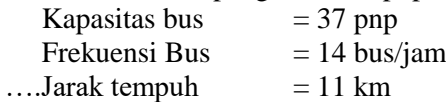

$$
Load \, Faktor = \frac{514}{37 \, x \, 14} = 1
$$
\n
$$
Load \, Faktor \, rata - rata = \frac{2586}{37 \, x \, 14 \, x \, 11} = 0.457
$$

#### **5.3.4 Hasil Perhitungan Operasional Tahun 2019**

▪ Hasil Perhitungan Operasional Arah Terminal Bubulak - Terminal Baranang Siang Tahun 2019

Tabel 5.51 Hasil Perhitungan Operasional Arah Terminal Bubulak - Terminal Baranang Siang Tahun 2019 Pagi Jam 06.00

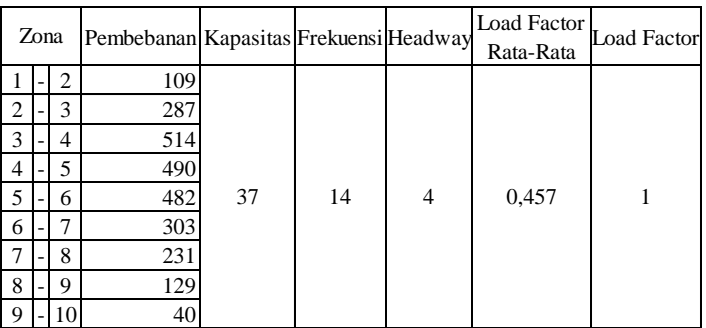

 $-07.00$ 

Tabel 5.52 Hasil Perhitungan Operasional Arah Terminal Bubulak - Terminal Baranang Siang Tahun 2019 Siang Jam 11.00

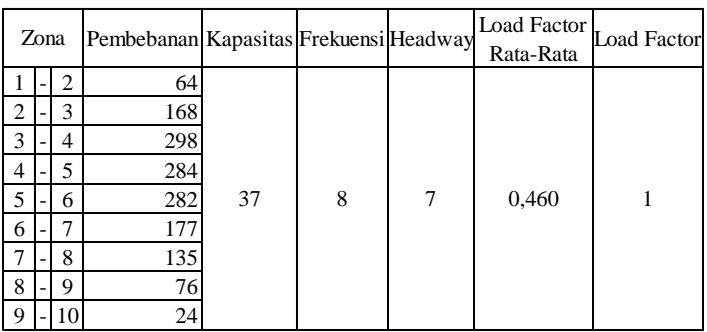

Tabel 5.53 Hasil Perhitungan Operasional Arah Terminal Bubulak - Terminal Baranang Siang Tahun 2019 Sore Jam 16.00  $-17.00$ 

| Zona |  |    | Pembebanan Kapasitas Frekuensi Headway |    |    | Load Factor<br>Rata-Rata | <b>Load Factor</b> |
|------|--|----|----------------------------------------|----|----|--------------------------|--------------------|
|      |  | 2  | 35                                     |    |    |                          |                    |
|      |  | 3  | 93                                     |    |    |                          |                    |
| 3    |  | 4  | 165                                    |    |    |                          |                    |
| 4    |  | 5  | 157                                    |    |    |                          |                    |
| 5    |  | 6  | 156                                    | 37 | 13 | 0,460                    |                    |
| 6    |  |    | 98                                     |    |    |                          |                    |
|      |  | 8  | 74                                     |    |    |                          |                    |
| 8    |  | 9  | 42                                     |    |    |                          |                    |
| -9   |  | 10 | 13                                     |    |    |                          |                    |

▪ Hasil Perhitungan Operasional Arah Terminal Baranang Siang-Terminal Bubulak Tahun 2019

Tabel 5.54 Hasil Perhitungan Operasional Arah Terminal Baranang Siang - Terminal Bubulak Tahun 2019 Pagi Jam 06.00  $-07.00$ 

| Zona           |  |   | Pembebanan Kapasitas Frekuensi Headway |    |   |   | Load Factor<br>Rata-Rata | <b>Load Factor</b> |
|----------------|--|---|----------------------------------------|----|---|---|--------------------------|--------------------|
| 10             |  | 9 | 14                                     |    |   |   |                          |                    |
| 9              |  | 8 | 46                                     |    |   |   |                          |                    |
| 8              |  | 7 | 66                                     |    |   |   |                          |                    |
| 7              |  | 6 | 89                                     |    |   |   |                          |                    |
| 6              |  | 5 | 201                                    | 37 | 7 | 9 | 0,447                    |                    |
| 5              |  | 4 | 193                                    |    |   |   |                          |                    |
| $\overline{4}$ |  | 3 | 256                                    |    |   |   |                          |                    |
| 3              |  | 2 | 151                                    |    |   |   |                          |                    |
| 2              |  |   | 38                                     |    |   |   |                          |                    |

Tabel 5.55 Hasil Perhitungan Operasional Arah Terminal Baranang Siang - Terminal Bubulak Tahun 2019 Siang Jam 11.00 – 12.00

| Zona |  |                | Pembebanan Kapasitas Frekuensi Headway |    |   |   | Load Factor<br>Rata-Rata | <b>Load Factor</b> |
|------|--|----------------|----------------------------------------|----|---|---|--------------------------|--------------------|
|      |  | 9              | 15                                     |    |   |   |                          |                    |
| 9    |  | 8              | 49                                     |    |   |   |                          |                    |
| 8    |  | 7              | 70                                     |    |   |   |                          |                    |
|      |  | 6              | 94                                     |    |   |   |                          |                    |
| 6    |  | 5              | 213                                    | 37 | 7 | 8 | 0,447                    |                    |
| 5    |  | $\overline{4}$ | 204                                    |    |   |   |                          |                    |
| 4    |  | 3              | 271                                    |    |   |   |                          |                    |
| 3    |  | $\overline{2}$ | 160                                    |    |   |   |                          |                    |
| 2    |  |                | 40                                     |    |   |   |                          |                    |

Tabel 5.56 Hasil Perhitungan Operasional Arah Terminal Baranang Siang - Terminal Bubulak Tahun 2019 Sore Jam 16.00 – 17.00

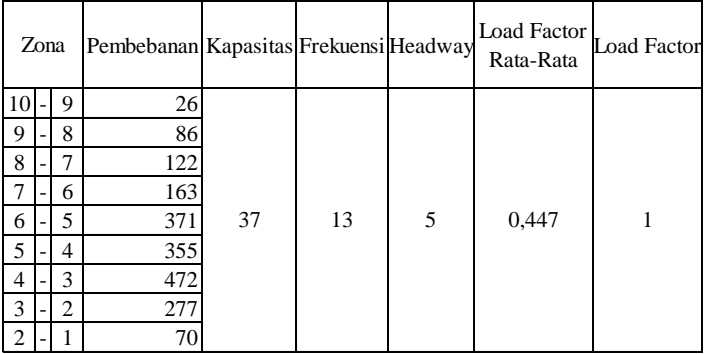

# **5.3.5 Hasil Perhitungan Operasional Tahun 2024**

▪ Hasil Perhitungan Operasional Arah Terminal Bubulak - Terminal Baranang Siang Tahun 2024

Tabel 5.57 Hasil Perhitungan Operasional Arah Terminal Bubulak - Terminal Baranang Siang Tahun 2024 Pagi Jam 06.00  $-07.00$ 

| Zona                                                                                                    |  |                | Pembebanan Kapasitas Frekuensi Headway |    |    |      | Load Factor<br>Rata-Rata | <b>Load Factor</b> |
|----------------------------------------------------------------------------------------------------|--|----------------|----------------------------------------|----|----|------|--------------------------|--------------------|
|                                                                                                    |  | $\overline{c}$ | 149                                    |    |    |      |                          |                    |
| $\mathcal{D}_{\mathcal{A}}^{\mathcal{A}}(\mathcal{A})=\mathcal{D}_{\mathcal{A}}^{\mathcal{A}}(\mathcal{A})\mathcal{D}_{\mathcal{A}}^{\mathcal{A}}(\mathcal{A})$ |  | 3              | 377                                    |    |    |      |                          |                    |
| 3                                                                                                    |  | $\overline{4}$ | 642                                    |    |    |      |                          |                    |
| 4                                                                                                    |  | 5              | 595                                    |    |    |      |                          |                    |
| 5                                                                                                    |  | 6              | 590                                    | 37 | 17 | 3,46 | 0,453                    |                    |
| 6                                                                                                    |  |                | 365                                    |    |    |      |                          |                    |
|                                                                                                    |  | 8              | 278                                    |    |    |      |                          |                    |
| 8                                                                                                    |  | 9              | 156                                    |    |    |      |                          |                    |
| $\mathbf Q$                                                                                                    |  | 10             | 49                                     |    |    |      |                          |                    |

Tabel 5.58 Hasil Perhitungan Operasional Arah Terminal Bubulak - Terminal Baranang Siang Tahun 2024 Siang Jam 11.00  $-12.00$ 

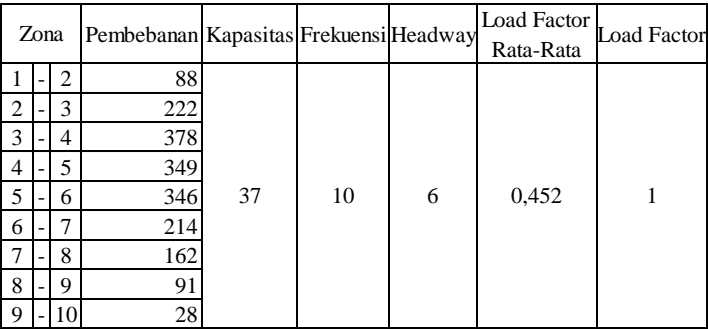

Tabel 5.59 Hasil Perhitungan Operasional Arah Terminal Bubulak - Terminal Baranang Siang Tahun 2024 Sore Jam 16.00  $-17.00$ 

| Zona |  |                | Pembebanan Kapasitas Frekuensi Headway |    |   |    | Load Factor Load Factor<br>Rata-Rata |  |
|------|--|----------------|----------------------------------------|----|---|----|--------------------------------------|--|
|      |  | $\overline{2}$ | 49                                     |    |   |    |                                      |  |
|      |  | 3              | 124                                    |    |   |    |                                      |  |
| 3    |  | $\overline{4}$ | 212                                    |    |   |    |                                      |  |
| 4    |  | 5              | 195                                    |    |   |    |                                      |  |
| 5    |  | 6              | 194                                    | 37 | 6 | 10 | 0,450                                |  |
| 6    |  |                | 118                                    |    |   |    |                                      |  |
|      |  | 8              | 90                                     |    |   |    |                                      |  |
| 8    |  | 9              | 50                                     |    |   |    |                                      |  |
| 9    |  | 10             | 16                                     |    |   |    |                                      |  |

▪ Hasil Perhitungan Operasional Arah Terminal Baranang Siang - Terminal Bubulak Tahun 2024

Tabel 5.60 Hasil Perhitungan Operasional Arah Terminal Baranang Siang - Terminal Bubulak Tahun 2024 Pagi Jam 06.00  $-07.00$ 

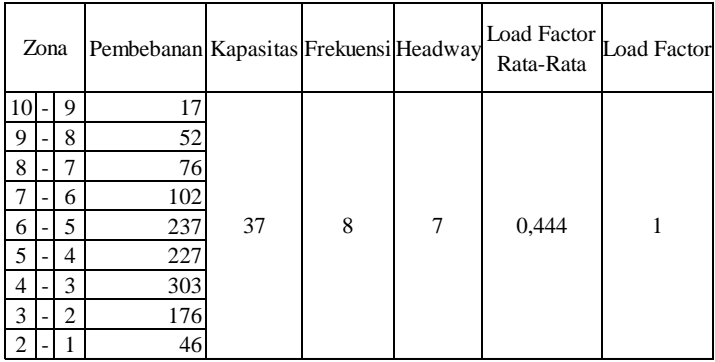

Tabel 5.61 Hasil Perhitungan Operasional Arah Terminal Baranang Siang - Terminal Bubulak Tahun 2024 Siang Jam 11.00 – 12.00

| Zona |  |   | Pembebanan Kapasitas Frekuensi Headway |    |   |   | Load Factor Load Factor<br>Rata-Rata |  |
|------|--|---|----------------------------------------|----|---|---|--------------------------------------|--|
| 10   |  | 9 | 18                                     |    |   |   |                                      |  |
| 9    |  | 8 | 56                                     |    |   |   |                                      |  |
| 8    |  | 7 | 81                                     |    |   |   |                                      |  |
|      |  | 6 | 109                                    |    |   |   |                                      |  |
| 6    |  | 5 | 254                                    | 37 | 9 | 7 | 0,445                                |  |
| 5    |  | 4 | 244                                    |    |   |   |                                      |  |
| 4    |  | 3 | 323                                    |    |   |   |                                      |  |
| 3    |  | 2 | 188                                    |    |   |   |                                      |  |
| っ    |  |   | 48                                     |    |   |   |                                      |  |

Tabel 5.62 Hasil Perhitungan Operasional Arah Terminal Baranang Siang - Terminal Bubulak Tahun 2024 Sore Jam 16.00 – 17.00

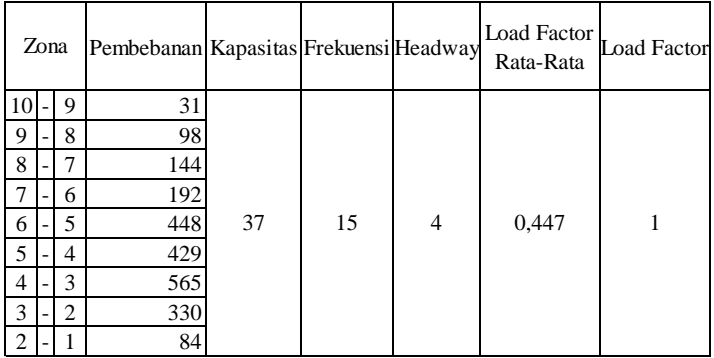

### **5.3.6 Hasil Perhitungan Operasional Tahun 2029**

▪ Hasil Perhitungan Operasional Arah Terminal Bubulak - Terminal Baranang Siang Tahun 2029

Tabel 5.63 Hasil Perhitungan Operasional Arah Terminal Bubulak - Terminal Baranang Siang Tahun 2029 Pagi Jam 06.00  $-07.00$ 

| Zona           |  |    | Pembebanan Kapasitas Frekuensi Headway |    |    |      | Load Factor<br>Rata-Rata | <b>Load Factor</b> |
|----------------|--|----|----------------------------------------|----|----|------|--------------------------|--------------------|
|                |  | 2  | 194                                    |    |    |      |                          |                    |
| $\overline{c}$ |  | 3  | 477                                    |    |    |      |                          |                    |
| 3              |  | 4  | 782                                    |    |    |      |                          |                    |
| $\overline{4}$ |  | 5  | 707                                    |    |    |      |                          |                    |
| 5              |  | 6  | 701                                    | 37 | 21 | 2,84 | 0,448                    |                    |
| 6              |  | ⇁  | 427                                    |    |    |      |                          |                    |
|                |  | 8  | 325                                    |    |    |      |                          |                    |
| 8              |  | 9  | 182                                    |    |    |      |                          |                    |
| 9              |  | 10 | 57                                     |    |    |      |                          |                    |

Tabel 5.64 Hasil Perhitungan Operasional Arah Terminal Bubulak - Terminal Baranang Siang Tahun 2029 Siang Jam 11.00  $-12.00$ 

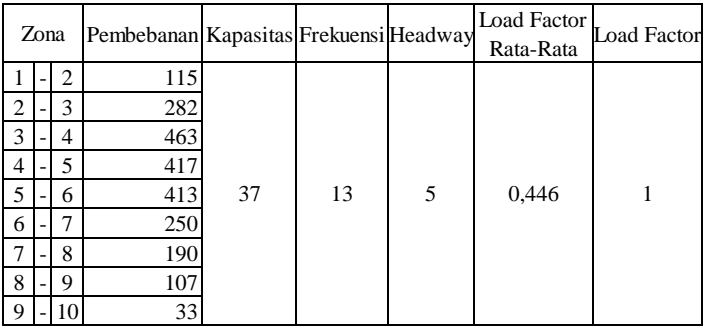

Tabel 5.65 Hasil Perhitungan Operasional Arah Terminal Bubulak - Terminal Baranang Siang Tahun 2029 Sore Jam 16.00  $-17.00$ 

| Zona           |  |    | Pembebanan Kapasitas Frekuensi Headway |    |   |   | Load Factor<br>Rata-Rata | <b>Load Factor</b> |
|----------------|--|----|----------------------------------------|----|---|---|--------------------------|--------------------|
|                |  | 2  | 65                                     |    |   |   |                          |                    |
| 2              |  | 3  | 160                                    |    |   |   |                          |                    |
| 3              |  | 4  | 263                                    |    |   |   |                          |                    |
| $\overline{4}$ |  | 5  | 236                                    |    |   |   |                          |                    |
| 5              |  | 6  | 234                                    | 37 | 7 | 8 | 0,442                    |                    |
| 6              |  | 7  | 138                                    |    |   |   |                          |                    |
| 7              |  | 8  | 105                                    |    |   |   |                          |                    |
| 8              |  | 9  | 59                                     |    |   |   |                          |                    |
| 9              |  | 10 | 18                                     |    |   |   |                          |                    |

▪ Hasil Perhitungan Operasional Arah Terminal Baranang Siang - Terminal Bubulak Tahun 2029

Tabel 5. 66 Hasil Perhitungan Operasional Arah Terminal Baranang Siang - Terminal Bubulak Tahun 2029 Pagi Jam 06.00  $-07.00$ 

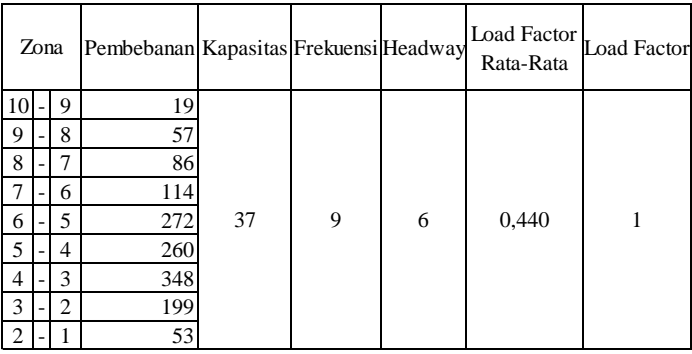

Tabel 5.67 Hasil Perhitungan Operasional Arah Terminal Baranang Siang - Terminal Bubulak Tahun 2029 Siang Jam 11.00 – 12.00

| Zona           |  |                | Pembebanan Kapasitas Frekuensi Headway |    |    |   | Load Factor<br>Rata-Rata | <b>Load Factor</b> |
|----------------|--|----------------|----------------------------------------|----|----|---|--------------------------|--------------------|
| 10             |  | 9              | 20                                     |    |    |   |                          |                    |
| 9              |  | 8              | 61                                     |    |    |   |                          |                    |
| 8              |  | 7              | 92                                     |    |    |   |                          |                    |
|                |  | 6              | 122                                    |    |    |   |                          |                    |
| 6              |  | 5              | 294                                    | 37 | 10 | 6 | 0,442                    |                    |
| 5              |  | $\overline{4}$ | 282                                    |    |    |   |                          |                    |
| $\overline{4}$ |  | 3              | 373                                    |    |    |   |                          |                    |
| 3              |  | $\overline{c}$ | 215                                    |    |    |   |                          |                    |
| $\mathcal{D}$  |  |                | 57                                     |    |    |   |                          |                    |

Tabel 5.68 Hasil Perhitungan Operasional Arah Terminal Baranang Siang - Terminal Bubulak Tahun 2029 Sore Jam 16.00 – 17.00

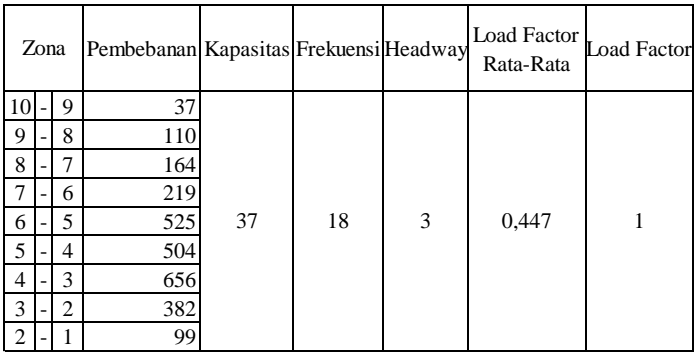

# **5.3.7 Jumlah Armada**

Jumlah armada yang akan ditentukan adalah jumlah total armada yang dibutuhkan dalam satu hari dan digunakan untuk dua arah. Penentuan jumlah armada dilakukan berdasarkan waktu perjalanan selama dua arah (termasuk waktu istirahat) dan *headway* terkecil. Berikut merupakan perhitungan jumlah armada:

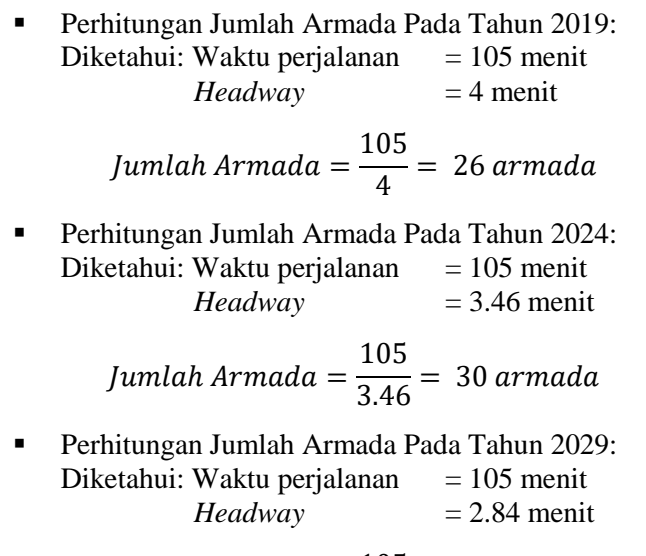

Jumlah Armada = 
$$
\frac{105}{2.84} = 37 \text{ armada}
$$

## **5.3.8 Perencanaan Halte**

■ Penentuan Titik Halte

Titik halte ditentukan berdasarkan demand penumpang pada tiap zona di jalur perencanaan. Hasil penentuan titik halte dapat dilihat pada gambar 5.12. Berikut merupakan titik halte yang direncanakan:

- 1. Komplek Sindang Barang (Sindang Barang)
- 2. Lampu Merah Laladon (Sindang Barang)
- 3. Aspol Simpang 3 SBJ (Sindang Barang)
- 4. Akbid Wijaya Husada (Sindang Barang)

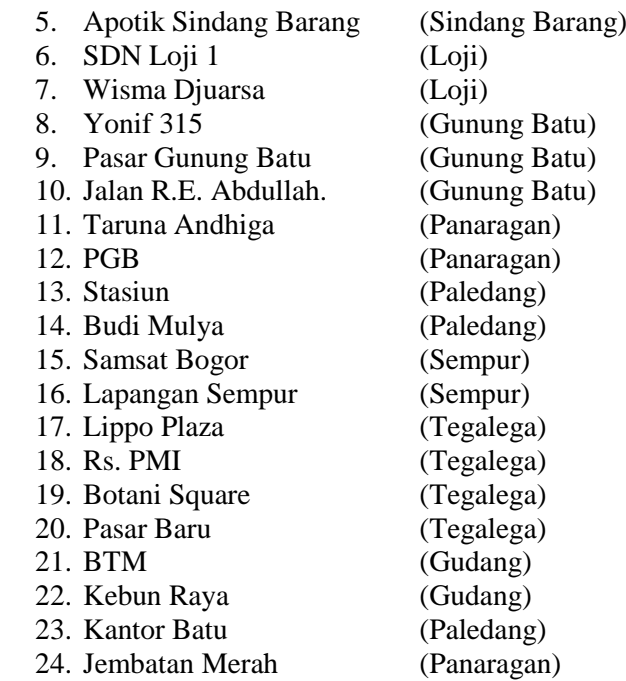

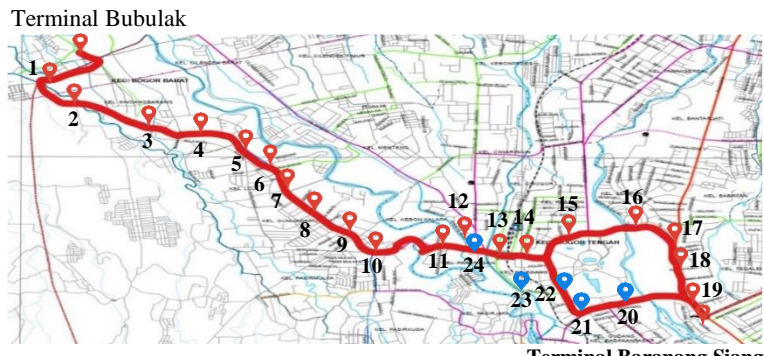

**Terminal Baranang Siang**

Gambar 5.12 Perencanaan Titik Halte

■ Penentuan Jarak antar Halte

Jarak antar halte ditentukan berdasarkan pedoman teknis perekayasaan tempat perhentian kendaraan penumpang umum yang terdapat pada SK Dirjen Perhubungan Darat No 271. Hasil penentuan jarak antar halte dapat dilihat pada tabel 5.69-5.73. Berikut ini merupakan penentuan jarak halte berdasarkan tata guna lahan dan lokasi.

Tabel 5.69 Penentuan Jarak Halte

| Zona | Tata Guna Lahan                                            | Lokasi    | Jarak Tempat Henti (m) |
|------|------------------------------------------------------------|-----------|------------------------|
|      | Pusat Kegiatan sangat padat: pasar, pertokoan              | Kota      | $200-300$ *)           |
| 2    | Padat: Perkantoran, sekolah, jasa                          | Kota      | 300-400                |
| 3    | Permukiman                                                 | Kota      | 300-400                |
|      | Campuran padat: perumahan, sekolah, jasa                   | Pinggiran | 300-500                |
|      | Campuran jarang: perumahan, ladang, sawah,<br>tanah kosong | Pinggiran | 500-1000               |

Keterangan: \*) = jarak 200 m dipakai bila sangat diperlukan saja, sedangkan jarak umumnya 300 m.

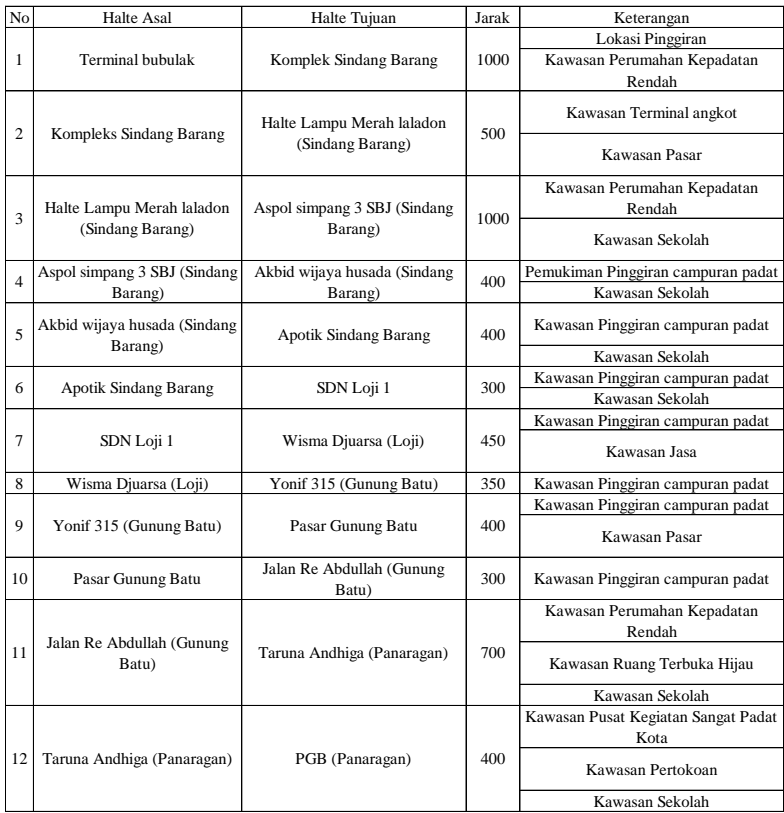

# Tabel 5.70 Hasil Penentuan Jarak antar Halte Arah Terminal Bubulak - Terminal Baranang Siang

# Tabel 5.71 Hasil Penentuan Jarak antar Halte Arah Terminal Bubulak - Terminal Baranang Siang (Lanjutan)

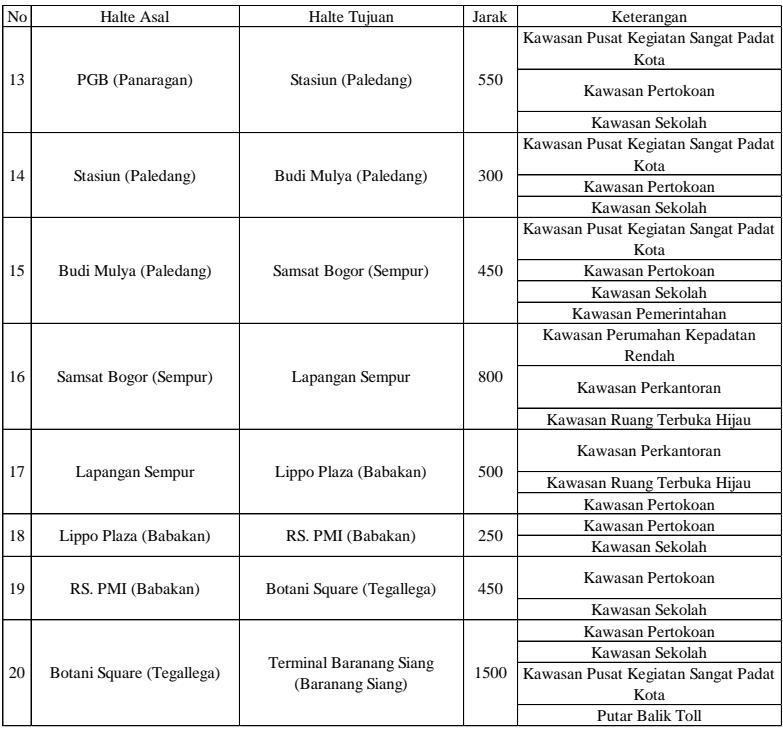

# Tabel 5.72 Hasil Penentuan Jarak antar Halte Arah Terminal Baranang Siang - Terminal Bubulak

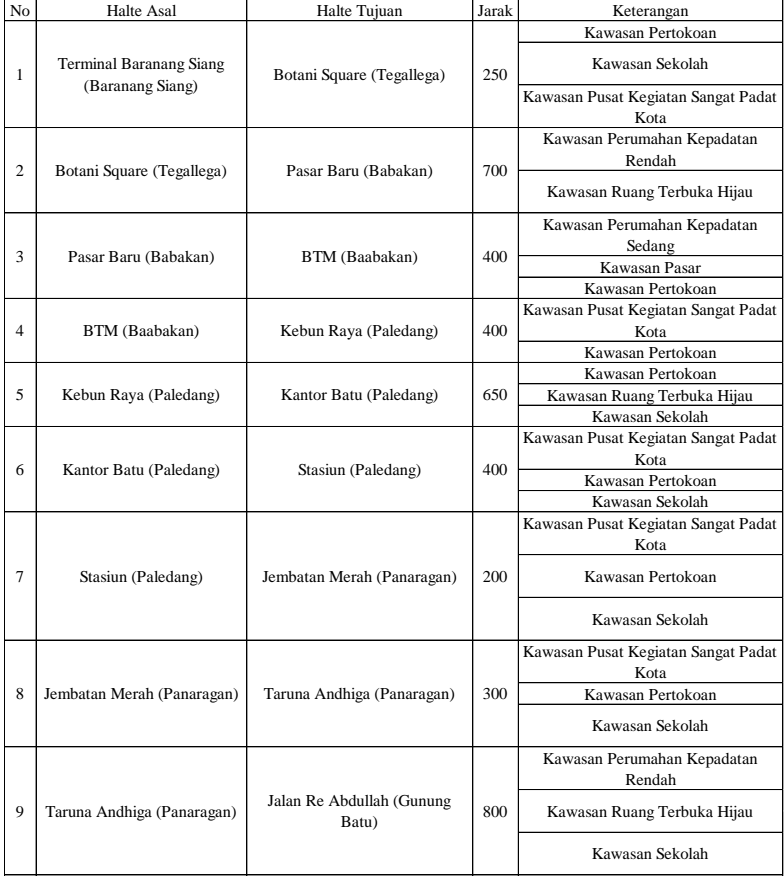

# Tabel 5.73 Hasil Penentuan Jarak antar Halte Arah Terminal Baranang Siang - Terminal Bubulak (Lanjutan)

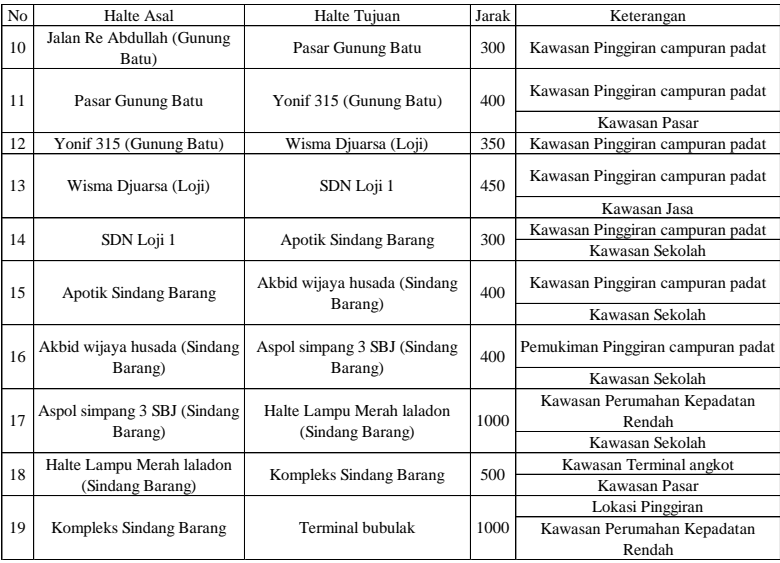

# ■ Penentuan Tata Letak Halte

Tata letak halte ditentukan berdasarkan tata ruang kota. Hasil penentuan tata letak halte dapat dilihat pada gambar 5.13-5.16. Berikut aspek pertimbangan dalam penentuan tata letak halte.

- 1. Jarak maksimal terhadap fasilitas penyeberangan pejalan kaki adalah 100 meter.
- 2. Jarak minimal halte dari persimpangan adalah 50 meter.
- 3. Jarak minimal Gedung (seperti rumah sakit, tempat ibadah) yang membutuhkan ketenangan adalah 10 meter.

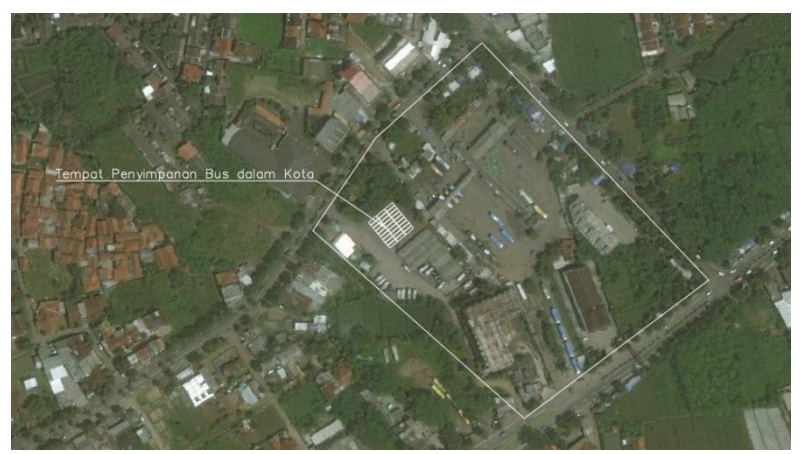

Gambar 5.13 Terminal Bubulak

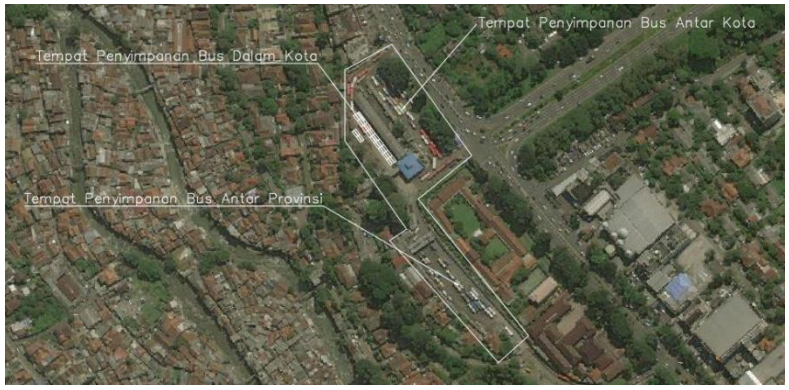

Gambar 5.14 Terminal Baranang Siang

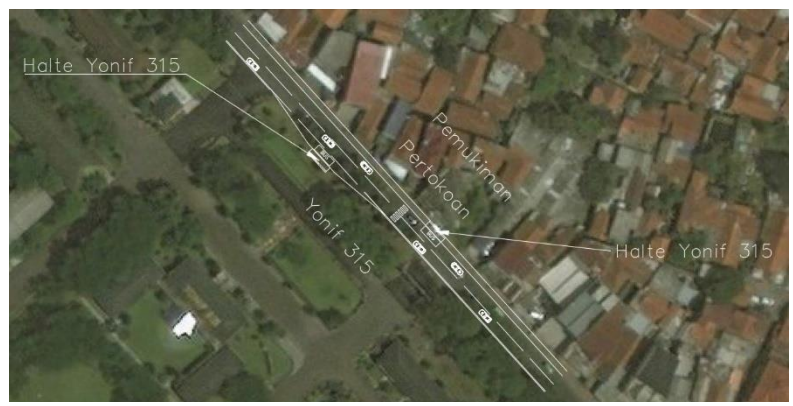

Gambar 5.15 Halte Yonif 315

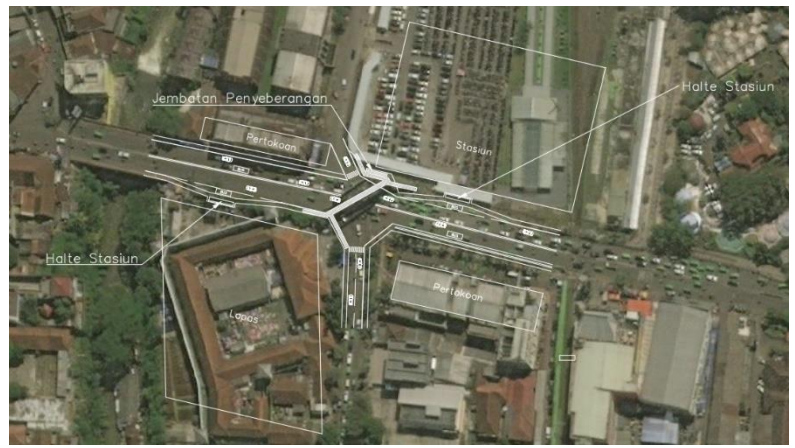

Gambar 5.16 Halte Stasiun

# **BAB VI PENUTUP**

## **6.1 Kesimpulan**

Tujuan dalam penulisan tugas akhir ini untuk mendapatkan jumlah pengguna angkutan umum yang didapat dari hasil survey *counting* penumpang dan survey wawancara. Data tersebut akan dianalisa untuk awal perencanaan angkutan bus pada tahun 2019 hingga akhir rencana tahun 2029 serta menentukan jenis moda angkutan bus yang akan digunakan. Analisa yang dimaksud adalah analisa demand dan analisa operasional angkutan bus (frekuensi, *headway*, dan jumlah armada). Hasil analisa yang telah dilakukan untuk perencanaan angkutan bus disajikan pada bab kesimpulan dengan rincian sebagai berikut:

- 1. Demand penumpang terbanyak terdapat pada waktu pagi hari jam 06.00 – 07.00 dan terdapat di jalur antara zona 3 dan zona 4. Sehingga perhitungan operasional kendaraan yang akan dilakukan pada tahun 2019,2024 dan 2029 berdasar pada demand pada zona tersebut.
- 2. Jenis moda bus yang akan digunakan sesuai kondisi lalu lintas pada daerah perencanaan adalah Bus Midi.
- 3. Hasil dari perhitungan operasional kendaraan pada tahun 2019 dibutuhkan 26 jenis bus midi dengan kapasitas 37 penumpang, *headway* 4 menit dan frekuensi 14 bus/jam.
- 4. Hasil dari perhitungan operasional kendaraan setelah dilakukan *forecast* untuk 5 dan 10 tahun kedepan pada tahun 2024 dibutuhkan 30 jenis bus midi dengan kapasitas 37 penumpang, *headway* 4 menit dan frekuensi 17 bus/jam. Sedangkan untuk tahun 2029 dibutuhkan 37 jenis bus midi dengan kapasitas 37 penumpang, *headway* 3 menit dan frekuensi 21 bus/jam.

### **6.2 Saran**

Tentunya dalam pengerjaan tugas akhir ini masih banyak kekurangan yang ada, sehingga penulis memberikan saran untuk kedepannya, saran tersebut adalah sebagai berikut:

- Sebaiknya pengambilan data *counting* penumpang dilakukan dalam satu hari penuh untuk mengetahui detail demand penumpang dalam 1 hari tersebut.
- Sebaiknya dilakukan juga perhitungan biaya dan juga dampak perencanaan terhadap semua aspek agar perencanaan menjadi lebih lengkap.

#### **DAFTAR PUSTAKA**

- Idetyawan, D. 2015. *Perencanaan Angkutan Bus Koridor Surabaya-Sidoarjo*. Surabaya: ITS.
- Meyer, M.D. 2009. *Transportation Planning Handbook*. Washington, DC: Institue of Transportation Engineers.
- Nugraha, Y.A. 2014. *Perencanaan Angkutan Umum Bus Rute Trayek Kab. Magetan-Kabupaten Karanganyar*. Surabaya: ITS.
- Pedoman Teknis Penyelenggaraan Angkutan Penumpang Umum di Wilayah Perkotaan dalam Trayek Tetap dan Teratur. Direktur Jenderal Perhubungan Darat.
- Pedoman Teknis Perekayasaan Tempat Perhentian Kendaraan Penumpang Umum. Direktur Jenderal Perhubungan Darat.
- Peraturan Pemerintah Republik Indonesia No 41 Tahun 1993 tentang Angkutan Jalan
- Peraturan Pemerintah Republik Indonesia No 43 Tahun 1993 tentang Prasarana dan Lalu Lintas Jalan
- Rencana Strategis DLLAJ Kota Bogor Tahun 2015-2019. Dinas Lalu Lintas Angkutan Jalan Kota Bogor.
- Salim, A. 2000. *Manajemen Transportasi*. Jakarta: Raja Grafindo persada.
- Tamin, O.Z. 2000. *Perencanaan dan Permodelan Transportasi*. Bandung, Indonesia: ITB.
- Undang Undang No 22 Tahun 2009 tentang Lalu Lintas dan Angkutan Jalan
- Vuchic, V.R. 2007. *Urban Public Transportation System and Technology*. New Jersey: Prentice-Hall Inc.
- Warpani, S. 1990. *Merencanakan Sistem Perangkutan*. Bandung: ITB.

"Halaman ini sengaja dikosongkan"

**LAMPIRAN**

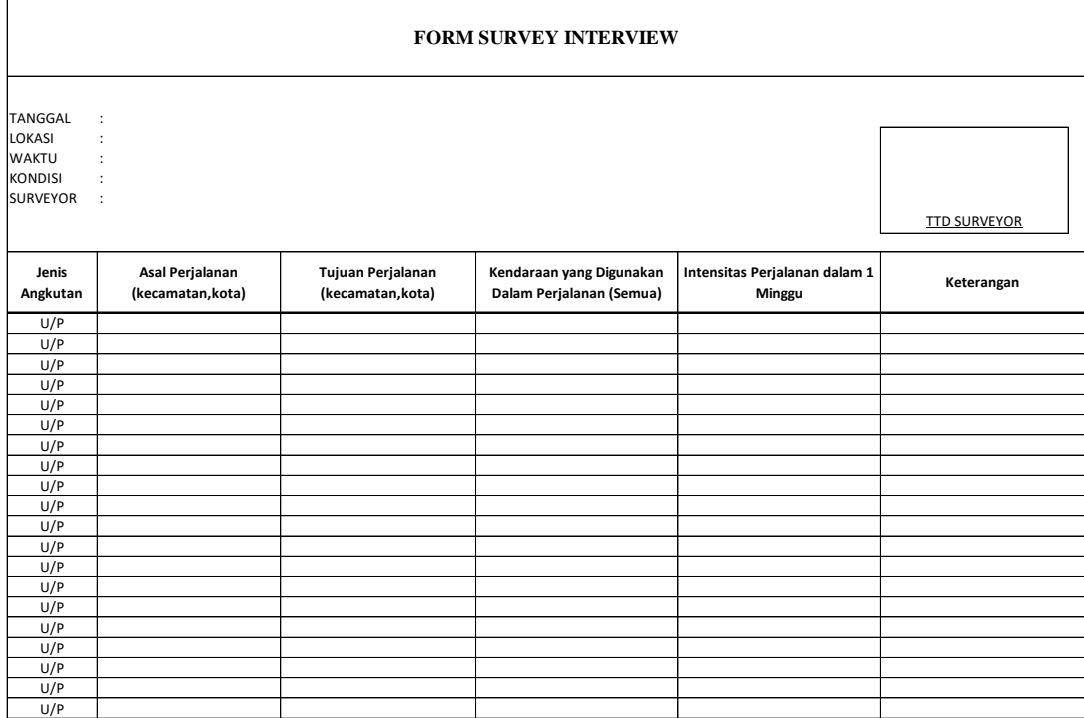

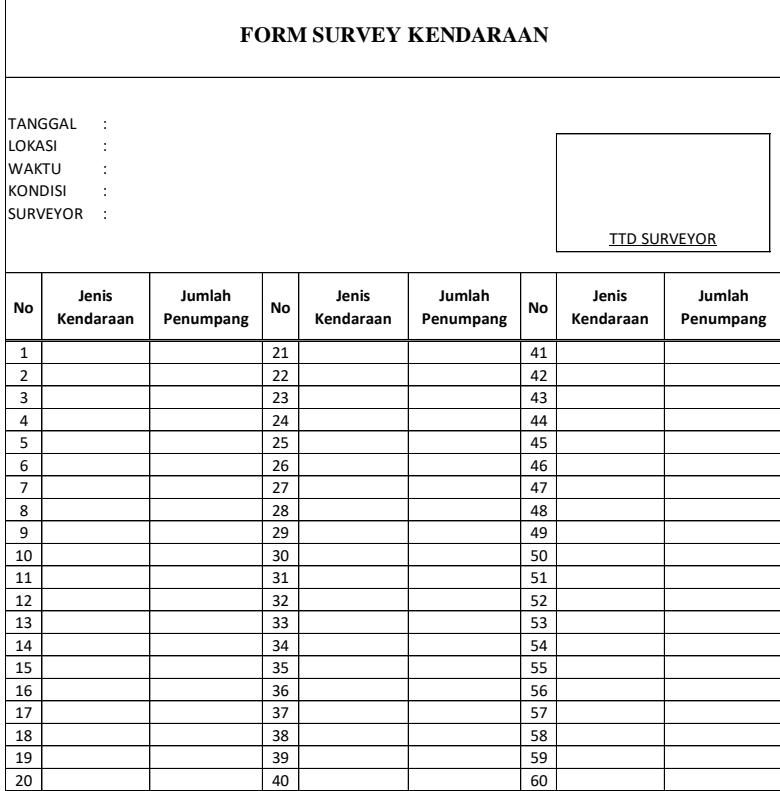

# **FOTO – FOTO KEGIATAN SURVEY**

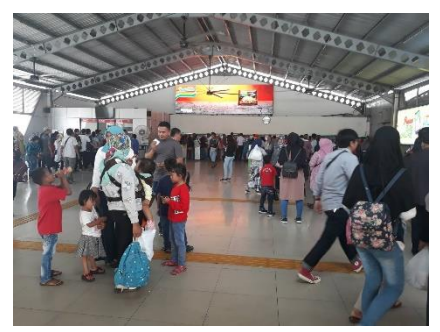

Stasiun Bogor

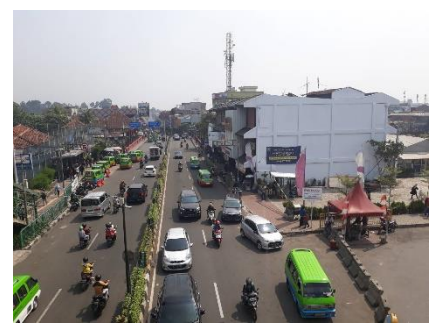

Lokasi Halte Stasiun 2

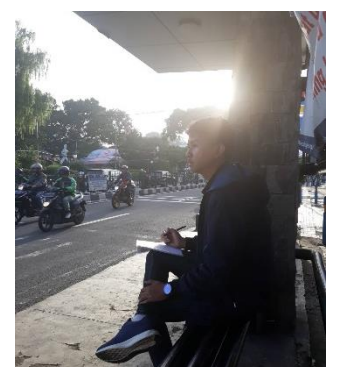

Lokasi Survey Counting

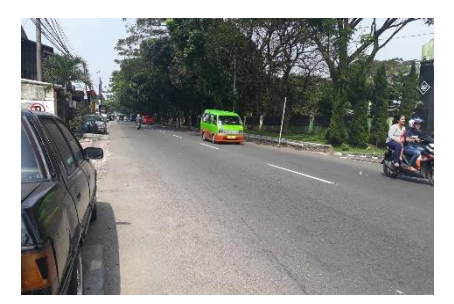

Lokasi Halte Yonif 315

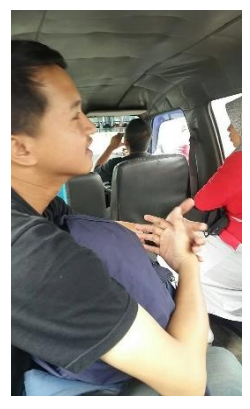

Survey Wawancara Dalam Angkutan

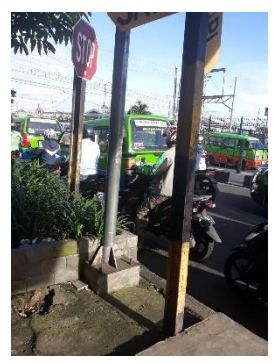

Kondisi Lalu Lintas Saat Jam Puncak

|                | Jenis     | Jumlah                  |            | Jenis     | Jumlah                         |            | <b>Jenis</b>   | Jumlah              |
|----------------|-----------|-------------------------|------------|-----------|--------------------------------|------------|----------------|---------------------|
| No             | Kendaraan | Penumpang               | No         | Kendaraan | Penumpang                      | No         | Kendaraan      | Penumpang           |
| $\,1$          | 02        | 3                       | 61         | 02        | 6                              | 121        | 03             | $\overline{c}$      |
| $\overline{c}$ | 03        | 5                       | 62         | 03        | $\overline{4}$                 | 122        | 03             | 3                   |
| 3              | 03        | 9                       | 63         | 02        | 3                              | 123        | 02             | $\mathbf{1}$        |
| $\overline{4}$ | 02        | $\mathbf{1}$            | 64         | 03        | $\overline{4}$                 | 124        | 02             | $\mathbf{0}$        |
| 5              | 02        | 4                       | 65         | 02        | $\overline{4}$                 | 125        | 03             | $\bf{0}$            |
| 6              | 02        | 8                       | 66         | 03        | 5                              | 126        | 03             | $\overline{c}$      |
| 7              | 02        | 8                       | 67         | 03        | 7                              | 127        | 03             | $\,1$               |
| 8              | 02        | $\mathbf{1}$            | 68         | 02        | $\overline{c}$                 | 128        | 02             | $\overline{c}$      |
| 9              | 02        | $\overline{c}$          | 69         | 03        | 7                              | 129        | 02             | $\bf{0}$            |
| 10             | 02        | 3                       | 70         | 03        | 6                              | 130        | 02             | $\overline{4}$      |
| 11             | 03        | 3                       | 71         | 02        | $\mathbf{1}$                   | 131        | 02             | $\mathbf 1$         |
| 12             | 03        | 7                       | 72         | 02        | $\mathbf{1}$                   | 132        | 02             | 3                   |
| 13             | 02        | 6                       | 73         | 03        | $\mathbf{1}$                   | 133        | 03             | 7                   |
| 14             | 03        | 8                       | 74         | 03        | 6                              | 134        | 02             | 4                   |
| 15             | 02        | $\overline{\mathbf{4}}$ | 75         | 02        | $\mathbf{0}$                   | 135        | 02             | 3                   |
| 16             | 03        | $\overline{\mathbf{4}}$ | 76         | 03        | $\overline{c}$                 | 136        | 03             | $\mathbf 1$         |
| 17             | 02        | $\overline{c}$          | 77         | 03        | 7                              | 137        | 03             | 3                   |
| 18             | 03        | $\overline{c}$          | 78         | 02        | $\overline{c}$                 | 138        | 02             | 5                   |
| 19             | 03        | $\overline{c}$          | 79         | 03        | 5                              | 139        | 03             | 4                   |
| 20             | 02        | $\mathbf{1}$            | 80         | 03        | 4                              | 140        | 03             | 6                   |
| 21             | 03        | 7                       | 81         | 02        | $\mathbf{1}$                   | 141        | 03             | 4                   |
| 22             | 02        | 3                       | 82         | 02        | 5                              | 142        | 03             | 7                   |
| 23             | 03        | 5                       | 83         | 03        | 9                              | 143        | 02             | 5                   |
| 24             | 03        | 5                       | 84         | 03        | $\overline{4}$                 | 144        | 03             | $\overline{4}$      |
| 25             | 02        | 6                       | 85         | 02        | 6                              | 145        | 03             | 8                   |
| 26             | 03        | 3                       | 86         | 03        | $\overline{c}$                 | 146        | 03             | 5                   |
| 27             | 03        | 4<br>9                  | 87         | 03        | 5                              | 147        | 02             | 3                   |
| 28<br>29       | 03<br>02  | 3                       | 88<br>89   | 02        | $\overline{0}$<br>$\mathbf{1}$ | 148<br>149 | 03<br>02       | 3<br>3              |
| 30             | 03        | $\mathbf 0$             | 90         | 03<br>02  | $\overline{c}$                 | 150        | 02             | $\overline{7}$      |
| 31             | 02        | $\overline{0}$          | 91         | 03        | $\overline{4}$                 | 151        | 02             | 3                   |
| 32             | 03        | $\overline{c}$          | 92         | 02        | 3                              | 152        | 03             | 6                   |
| 33             | 03        | $\mathbf 0$             | 93         | 02        | $\overline{4}$                 | 153        | 02             | 4                   |
| 34             | 03        | $\overline{c}$          | 94         | 02        | 3                              | 154        | 02             | 6                   |
| 35             | 02        | 3                       | 95         | 02        | 3                              | 155        | 03             | $\overline{4}$      |
| 36             | 02        | 4                       | 96         | 02        | 3                              | 156        | 02             | 4                   |
| 37             | 02        | 3                       | 97         | 03        | 3                              | 157        | 02             | $\overline{2}$      |
| 38             | 02        | $\overline{c}$          | 98         | 03        | 3                              | 158        | 03             | 5                   |
| 39             | 03        | 5                       | 99         | 02        | 3                              | 159        | 03             | 3                   |
| 40             | 03        | 6                       | 100        | 02        | $\overline{0}$                 | 160        | 0 <sub>2</sub> | $\overline{0}$      |
| 41             | 02        | 4                       | 101        | 03        | 7                              | 161        | 02             | $\overline{c}$      |
| 42             | 03        | 3                       | 102        | 02        | 7                              | 162        | 03             | 5                   |
| 43             | 02        | 3                       | 103        | 03        | 3                              | 163        | 03             | $\overline{4}$      |
| 44             | 02        | $\overline{0}$          | 104        | 02        | $\overline{4}$                 | 164        | 03             | 3                   |
| 45             | 03        | $\overline{c}$          | 105        | 03        | 6                              | 165        | 03             | 6                   |
| 46             | 03        | 3                       | 106        | 02        | $\mathbf{0}$                   | 166        | 03             | 3                   |
| 47             | 02        | $\mathbf 0$             | 107        | 03        | 3                              | 167        | 02             | 3                   |
| 48             | 02        | $\overline{0}$          | 108        | 03        | $\overline{4}$                 | 168        | 03             | 4                   |
| 49             | 03        | $\overline{\mathbf{4}}$ | 109        | 03        | 7                              | 169        | 02             | $\overline{7}$      |
| 50             | 02        | 8                       | 110        | 03        | $\overline{c}$                 | 170        | 03             | $\overline{7}$      |
| 51             | 02        | 6                       | 111        | 03        | $\overline{c}$                 | 171        | 02             | 4                   |
| 52             | 02        | $\mathbf{1}$            | 112        | 02        | $\overline{c}$                 | 172        | 03             | $\overline{4}$      |
| 53             | 03        | 7                       | 113        | 03        | 5                              | 173        | 02             | $\mathbf 1$         |
| 54             | 02        | 3                       | 114        | 03        | $\overline{4}$                 | 174        | 03             | $\overline{4}$      |
| 55             | 03        | $\overline{c}$          | 115        | 02        | 3                              | 175        | 02             | $\mathbf{1}$        |
| 56             | 03        | 6                       | 116        | 03        | 3                              | 176        | 02             | $\bf{0}$            |
| 57<br>58       | 03<br>02  | 4<br>$\mathbf{1}$       | 117<br>118 | 02<br>03  | 3<br>$\overline{4}$            | 177        | 03<br>02       | 4<br>$\overline{4}$ |
| 59             | 03        | 8                       | 119        | 03        | 9                              | 178<br>179 | 02             | 5                   |
| 60             | 03        | $\overline{c}$          | 120        | 03        | 5                              | 180        | 02             | 3                   |
|                |           |                         |            |           |                                |            |                |                     |

**Jam : 06.00 - 07.00 ARAH TERMINAL BUBULAK - TERMINAL BARANANG SIANG**

| No         | Jenis<br>Kendaraan | Jumlah<br>Penumpang         | No         | Jenis<br>Kendaraan | Jumlah<br>Penumpang | No         | Jenis<br>Kendaraan | Jumlah<br>Penumpang |
|------------|--------------------|-----------------------------|------------|--------------------|---------------------|------------|--------------------|---------------------|
| 181        | 03                 | 6                           | 241        | 03                 | 4                   | 301        |                    |                     |
| 182        | 03                 | 5                           | 242        | 02                 | $\mathbf{1}$        | 302        |                    |                     |
| 183        | 02                 | $\overline{c}$              | 243        | 02                 | 4                   | 303        |                    |                     |
| 184        | 02                 | 8                           | 244        | 02                 | $\mathbf{1}$        | 304        |                    |                     |
| 185        | 03                 | 3                           | 245        | 03                 | 7                   | 305        |                    |                     |
| 186        | 02                 | 6                           | 246        | 03                 | 6                   | 306        |                    |                     |
| 187        | 03                 | $\overline{2}$              | 247        | 03                 | 5                   | 307        |                    |                     |
| 188        | 02                 | $\overline{c}$              | 248        | 03                 | 7                   | 308        |                    |                     |
| 189        | 03                 | $\mathbf{1}$                | 249        | 02                 | 3                   | 309        |                    |                     |
| 190        | 02                 | $\mathbf{1}$                | 250        | 03                 | 9                   | 310        |                    |                     |
| 191        | 03                 | $\overline{c}$              | 251        | 03                 | $\mathbf{1}$        | 311        |                    |                     |
| 192        | 03                 | $\overline{2}$              | 252        | 02                 | $\overline{c}$      | 312        |                    |                     |
| 193        | 03                 | 6                           | 253        | 02                 | $\overline{c}$      | 313        |                    |                     |
| 194        | 02                 | $\overline{4}$              | 254        | 03                 | 6                   | 314        |                    |                     |
| 195        | 02                 | $\mathbf{1}$                | 255        | 02                 | 3                   | 315        |                    |                     |
| 196        | 02                 | $\overline{4}$              | 256        | 02                 | $\overline{0}$      | 316        |                    |                     |
| 197        | 02                 | $\overline{\mathbf{4}}$     | 257        | 02                 | 3                   | 317        |                    |                     |
| 198        | 03                 | 7                           | 258        | 03                 | 7                   | 318        |                    |                     |
| 199        | 03                 | $\mathbf{1}$                | 259        | 03                 | 9                   | 319        |                    |                     |
| 200        | 03                 | 8                           | 260        | 02                 | $\overline{0}$      | 320        |                    |                     |
| 201        | 02                 | $\overline{c}$              | 261        | 02                 | 4                   | 321        |                    |                     |
| 202        | 03                 | $\overline{c}$              | 262        | 03                 | 3                   | 322        |                    |                     |
| 203        | 03                 | $\mathbf{1}$                | 263        | 03                 | 8                   | 323        |                    |                     |
| 204        | 03                 | $\mathbf{1}$                | 264        | 03                 | 10                  | 324        |                    |                     |
| 205        | 03                 | $\overline{7}$              | 265        | 02                 | $\overline{0}$      | 325        |                    |                     |
| 206        | 03                 | $\overline{4}$              | 266        | 03                 | $\mathbf{1}$        | 326        |                    |                     |
| 207        | 02                 | $\overline{4}$              | 267        | 03                 | 9                   | 327        |                    |                     |
| 208        | 02                 | $\mathbf{1}$                | 268        |                    |                     | 328        |                    |                     |
| 209        | 03                 | 8                           | 269        |                    |                     | 329        |                    |                     |
| 210        | 02                 | 3                           | 270        |                    |                     | 330        |                    |                     |
| 211<br>212 | 03<br>02           | $\mathbf 0$<br>$\mathbf{1}$ | 271<br>272 |                    |                     | 331<br>332 |                    |                     |
| 213        | 02                 | $\overline{4}$              | 273        |                    |                     | 333        |                    |                     |
| 214        | 02                 | $\mathbf{1}$                | 274        |                    |                     | 334        |                    |                     |
| 215        | 03                 | $\overline{4}$              | 275        |                    |                     | 335        |                    |                     |
| 216        | 03                 | 5                           | 276        |                    |                     | 336        |                    |                     |
| 217        | 02                 | $\overline{0}$              | 277        |                    |                     | 337        |                    |                     |
| 218        | 03                 | $\overline{0}$              | 278        |                    |                     | 338        |                    |                     |
| 219        | 02                 | $\overline{4}$              | 279        |                    |                     | 339        |                    |                     |
| 220        | 02                 | $\overline{c}$              | 280        |                    |                     | 340        |                    |                     |
| 221        | 03                 | 7                           | 281        |                    |                     | 341        |                    |                     |
| 222        | 02                 | 3                           | 282        |                    |                     | 342        |                    |                     |
| 223        | 03                 | 5                           | 283        |                    |                     | 343        |                    |                     |
| 224        | 02                 | $\mathbf{1}$                | 284        |                    |                     | 344        |                    |                     |
| 225        | 03                 | 6                           | 285        |                    |                     | 345        |                    |                     |
| 226        | 02                 | $\mathbf{1}$                | 286        |                    |                     | 346        |                    |                     |
| 227        | 02                 | 3                           | 287        |                    |                     | 347        |                    |                     |
| 228        | 03                 | $\overline{4}$              | 288        |                    |                     | 348        |                    |                     |
| 229        | 03                 | $\overline{4}$              | 289        |                    |                     | 349        |                    |                     |
| 230        | 02                 | 3                           | 290        |                    |                     | 350        |                    |                     |
| 231        | 03                 | 8                           | 291        |                    |                     | 351        |                    |                     |
| 232        | 03                 | 5                           | 292        |                    |                     | 352        |                    |                     |
| 233        | 02                 | $\mathbf{1}$                | 293        |                    |                     | 353        |                    |                     |
| 234        | 02                 | $\mathbf{1}$                | 294        |                    |                     | 354        |                    |                     |
| 235        | 03                 | $\overline{1}$              | 295        |                    |                     | 355        |                    |                     |
| 236        | 02                 | $\mathbf{1}$                | 296        |                    |                     | 356        |                    |                     |
| 237        | 03                 | $\overline{c}$              | 297        |                    |                     | 357        |                    |                     |
| 238        | 02                 | $\overline{c}$              | 298        |                    |                     | 358        |                    |                     |
| 239        | 03                 | $\overline{c}$              | 299        |                    |                     | 359        |                    |                     |
| 240        | 02                 | $\mathbf{1}$                | 300        |                    |                     | 360        |                    |                     |

**Jam : 06.00 - 07.00 ARAH TERMINAL BUBULAK - TERMINAL BARANANG SIANG**

| No                      | Jenis<br>Kendaraan | Jumlah<br>Penumpang          | No         | Jenis<br>Kendaraan | Jumlah<br>Penumpang     | No         | Jenis<br>Kendaraan | Jumlah<br>Penumpang |
|-------------------------|--------------------|------------------------------|------------|--------------------|-------------------------|------------|--------------------|---------------------|
| $\mathbf{1}$            | 02                 | $\overline{4}$               | 61         | 02                 | 6                       | 121        |                    |                     |
| $\overline{c}$          | 02                 | 6                            | 62         | 02                 | $\overline{7}$          | 122        |                    |                     |
| 3                       | 02                 | $\mathbf{1}$                 | 63         | 02                 | $\overline{4}$          | 123        |                    |                     |
| $\overline{\mathbf{4}}$ | 03                 | $\overline{7}$               | 64         | 02                 | 3                       | 124        |                    |                     |
| 5                       | 03                 | 9                            | 65         | 02                 | $\mathbf{1}$            | 125        |                    |                     |
| 6                       | 02                 | 3                            | 66         | 03                 | 5                       | 126        |                    |                     |
| $\overline{7}$          | 02                 | 5                            | 67         | 02                 | 3                       | 127        |                    |                     |
| 8                       | 02                 | 6                            | 68         | 02                 | $\overline{4}$          | 128        |                    |                     |
| 9                       | 02                 | $\overline{c}$               | 69         | 03                 | $\overline{4}$          | 129        |                    |                     |
| 10                      | 03                 | 7                            | 70         | 02                 | $\overline{4}$          | 130        |                    |                     |
| 11                      | 03                 | 8                            | 71         | 02                 | 3                       | 131        |                    |                     |
| 12                      | 02                 | 6                            | 72         | 02                 | 6                       | 132        |                    |                     |
| 13                      | 02                 | $\overline{\mathbf{4}}$<br>3 | 73         | 02                 | $\overline{7}$          | 133        |                    |                     |
| 14                      | 02<br>02           | $\mathbf{1}$                 | 74         | 03<br>03           | 5<br>5                  | 134        |                    |                     |
| 15<br>16                | 03                 | $\overline{7}$               | 75<br>76   | 03                 | $\overline{4}$          | 135<br>136 |                    |                     |
| 17                      | 02                 | $\overline{4}$               | 77         | 02                 | 9                       | 137        |                    |                     |
| 18                      | 03                 | 9                            | 78         | 03                 | 3                       | 138        |                    |                     |
| 19                      | 02                 | $\overline{2}$               | 79         | 02                 | $\overline{c}$          | 139        |                    |                     |
| 20                      | 02                 | 8                            | 80         | 02                 | 5                       | 140        |                    |                     |
| 21                      | 02                 | $\overline{\mathbf{4}}$      | 81         | 03                 | $\mathbf{1}$            | 141        |                    |                     |
| 22                      | 03                 | 6                            | 82         | 03                 | $\overline{4}$          | 142        |                    |                     |
| 23                      | 02                 | 8                            | 83         | 02                 | $\overline{4}$          | 143        |                    |                     |
| 24                      | 02                 | $\mathbf{1}$                 | 84         | 02                 | $\overline{4}$          | 144        |                    |                     |
| 25                      | 03                 | $\bf{0}$                     | 85         | 03                 | $\overline{4}$          | 145        |                    |                     |
| 26                      | 03                 | $\overline{c}$               | 86         | 03                 | $\overline{4}$          | 146        |                    |                     |
| 27                      | 02                 | 7                            | 87         | 03                 | 5                       | 147        |                    |                     |
| 28                      | 03                 | $\overline{9}$               | 88         | 02                 | 3                       | 148        |                    |                     |
| 29                      | 02                 | 5                            | 89         | 02                 | $\overline{c}$          | 149        |                    |                     |
| 30                      | 03                 | 10                           | 90         | 03                 | $\overline{0}$          | 150        |                    |                     |
| 31                      | 02                 | 9                            | 91         | 02                 | $\overline{1}$          | 151        |                    |                     |
| 32                      | 02                 | 9                            | 92         | 03                 | $\overline{4}$          | 152        |                    |                     |
| 33                      | 03                 | 8                            | 93         | 02                 | $\overline{c}$          | 153        |                    |                     |
| 34                      | 02                 | 6                            | 94         | 02                 | $\overline{c}$          | 154        |                    |                     |
| 35                      | 03                 | 3                            | 95         | 02                 | $\mathbf{1}$            | 155        |                    |                     |
| 36                      | 02                 | $\mathbf{1}$                 | 96         | 02                 | $\overline{4}$          | 156        |                    |                     |
| 37                      | 03                 | $\overline{4}$               | 97         | 02                 | 3                       | 157        |                    |                     |
| 38                      | 03                 | 6                            | 98         | 02                 | $\overline{4}$          | 158        |                    |                     |
| 39                      | 03                 | 8                            | 99         | 03                 | $\overline{\mathbf{3}}$ | 159        |                    |                     |
| 40                      | 03                 | $\overline{c}$               | 100        | 02                 | 5                       | 160        |                    |                     |
| 41                      | 03                 | $\overline{7}$               | 101        | 02                 | $\overline{\mathbf{4}}$ | 161        |                    |                     |
| 42                      | 0 <sup>2</sup>     | 6                            | 102        | 02                 | 3                       | 162        |                    |                     |
| 43                      | 02                 | $\overline{c}$               | 103        | 02                 | $\overline{c}$          | 163        |                    |                     |
| 44                      | 03                 | 7                            | 104        | 03                 | $\mathbf{0}$            | 164        |                    |                     |
| 45                      | 02                 | $\mathbf{1}$                 | 105        | 03                 | $\overline{c}$          | 165        |                    |                     |
| 46                      | 03                 | $\mathbf{1}$                 | 106        | 03                 | 3                       | 166        |                    |                     |
| 47                      | 02                 | $\overline{c}$               | 107        | 03                 | $\overline{4}$          | 167        |                    |                     |
| 48<br>49                | 02<br>02           | 3<br>3                       | 108<br>109 | 02<br>02           | $\overline{c}$<br>$\,1$ | 168<br>169 |                    |                     |
| 50                      | 03                 | $\overline{0}$               | 110        | 03                 | $\overline{a}$          | 170        |                    |                     |
| 51                      | 03                 | $\overline{7}$               | 111        | 02                 | $\overline{4}$          | 171        |                    |                     |
| 52                      | 02                 | $\overline{\mathbf{4}}$      | 112        | 03                 | $\overline{c}$          | 172        |                    |                     |
| 53                      | 03                 | $\mathbf{1}$                 | 113        | 02                 | $\overline{4}$          | 173        |                    |                     |
| 54                      | 02                 | $\overline{c}$               | 114        |                    |                         | 174        |                    |                     |
| 55                      | 03                 | 5                            | 115        |                    |                         | 175        |                    |                     |
| 56                      | 03                 | $\overline{\mathbf{4}}$      | 116        |                    |                         | 176        |                    |                     |
| 57                      | 03                 | 3                            | 117        |                    |                         | 177        |                    |                     |
| 58                      | 03                 | 3                            | 118        |                    |                         | 178        |                    |                     |
| 59                      | 02                 | 3                            | 119        |                    |                         | 179        |                    |                     |
| 60                      | 03                 | 5                            | 120        |                    |                         | 180        |                    |                     |

**ARAH TERMINAL BUBULAK - TERMINAL BARANANG SIANG Jam : 07.00 - 08.00**

| $\mathbf{1}$<br>03<br>$\overline{c}$<br>61<br>03<br>3<br>121<br>03<br>$\overline{4}$<br>02<br>02<br>$\overline{c}$<br>122<br>$\overline{\mathbf{4}}$<br>$\overline{c}$<br>$\mathbf{1}$<br>62<br>02<br>3<br>03<br>$\mathbf{1}$<br>$_{02}$<br>$\overline{c}$<br>123<br>03<br>3<br>63<br>02<br>$\overline{c}$<br>$\overline{4}$<br>$\mathbf{1}$<br>64<br>03<br>124<br>03<br>$\,1$<br>5<br>03<br>3<br>65<br>02<br>$\,$ 1 $\,$<br>125<br>02<br>$\mathbf{1}$<br>$\overline{c}$<br>02<br>$\mathbf{1}$<br>126<br>03<br>5<br>6<br>66<br>$_{02}$<br>7<br>0 <sub>2</sub><br>$\mathbf 0$<br>67<br>$\overline{0}$<br>127<br>02<br>5<br>02<br>$\overline{c}$<br>3<br>8<br>03<br>68<br>03<br>128<br>02<br>4<br>3<br>9<br>03<br>69<br>02<br>3<br>129<br>02<br>3<br>$\overline{2}$<br>70<br>5<br>10<br>03<br>$\overline{\mathbf{4}}$<br>02<br>130<br>03<br>$\overline{7}$<br>71<br>$\overline{4}$<br>$\overline{4}$<br>11<br>03<br>03<br>131<br>03<br>72<br>12<br>02<br>$\mathbf{1}$<br>02<br>$\overline{4}$<br>132<br>03<br>5<br>73<br>$\overline{4}$<br>13<br>0 <sub>2</sub><br>$\overline{4}$<br>02<br>$\mathbf{1}$<br>133<br>02<br>$\overline{2}$<br>7<br>74<br>14<br>03<br>02<br>5<br>134<br>03<br>15<br>03<br>75<br>$\overline{0}$<br>135<br>8<br>$\mathbf{1}$<br>03<br>03<br>$\overline{c}$<br>16<br>0 <sub>2</sub><br>$\mathbf{1}$<br>76<br>03<br>$\overline{4}$<br>136<br>02<br>$\overline{4}$<br>3<br>17<br>02<br>77<br>02<br>137<br>03<br>$\mathbf{1}$<br>$\overline{2}$<br>78<br>18<br>02<br>02<br>4<br>138<br>02<br>$\bf{0}$<br>3<br>79<br>$\overline{c}$<br>19<br>03<br>02<br>139<br>$\bf{0}$<br>03<br>20<br>$\overline{4}$<br>0 <sub>2</sub><br>80<br>02<br>$\mathbf{1}$<br>140<br>02<br>3<br>5<br>21<br>03<br>81<br>02<br>$\mathbf{0}$<br>141<br>02<br>$\mathbf 1$<br>5<br>5<br>22<br>02<br>82<br>02<br>4<br>142<br>03<br>23<br>03<br>$\overline{\mathbf{3}}$<br>$\overline{0}$<br>83<br>03<br>6<br>143<br>02<br>24<br>03<br>6<br>84<br>03<br>4<br>144<br>03<br>5<br>3<br>5<br>$\overline{\mathbf{4}}$<br>25<br>02<br>85<br>03<br>145<br>03<br>$\overline{2}$<br>$\mathbf{1}$<br>26<br>02<br>02<br>146<br>03<br>$\overline{\mathbf{4}}$<br>86<br>5<br>$\overline{c}$<br>7<br>27<br>03<br>87<br>03<br>147<br>03<br>28<br>03<br>5<br>88<br>0 <sub>2</sub><br>$\overline{0}$<br>148<br>02<br>$\mathbf{1}$<br>29<br>03<br>$\overline{4}$<br>89<br>03<br>$\mathbf{0}$<br>149<br>03<br>$\,1$<br>5<br>90<br>4<br>$\overline{c}$<br>30<br>$_{02}$<br>03<br>150<br>03<br>91<br>31<br>03<br>6<br>03<br>$\overline{4}$<br>151<br>02<br>6<br>32<br>0 <sub>2</sub><br>$\bf{0}$<br>92<br>02<br>6<br>152<br>03<br>4<br>33<br>0 <sub>2</sub><br>6<br>93<br>$\overline{\mathcal{L}}$<br>153<br>02<br>$\overline{0}$<br>02<br>$\overline{7}$<br>34<br>03<br>94<br>03<br>6<br>154<br>03<br>5<br>$\overline{c}$<br>35<br>03<br>95<br>03<br>$\mathbf{0}$<br>155<br>02<br>0<br>02<br>3<br>96<br>02<br>$\mathbf{1}$<br>156<br>03<br>4<br>36<br>$\overline{c}$<br>8<br>3<br>37<br>02<br>97<br>03<br>157<br>03<br>98<br>38<br>03<br>6<br>$_{02}$<br>6<br>158<br>03<br>6<br>99<br>39<br>0 <sub>2</sub><br>$\mathbf{1}$<br>03<br>$\overline{4}$<br>159<br>02<br>$\overline{0}$<br>$\overline{\mathbf{c}}$<br>$\mathbf{1}$<br>100<br>03<br>8<br>40<br>$_{02}$<br>160<br>02<br>41<br>02<br>$\overline{4}$<br>101<br>$\overline{c}$<br>$\overline{c}$<br>02<br>161<br>03<br>5<br>42<br>03<br>102<br>02<br>$\mathbf{1}$<br>162<br>02<br>4<br>3<br>43<br>03<br>$\overline{4}$<br>103<br>$\mathbf 1$<br>$_{02}$<br>163<br>02<br>44<br>02<br>$\overline{0}$<br>104<br>03<br>4<br>02<br>$\bf{0}$<br>164<br>45<br>$\overline{0}$<br>$\overline{c}$<br>3<br>02<br>105<br>02<br>165<br>03<br>03<br>$\overline{4}$<br>106<br>5<br>02<br>3<br>46<br>03<br>166<br>47<br>03<br>$\overline{4}$<br>$\mathbf{0}$<br>107<br>02<br>167<br>02<br>$\mathbf{1}$<br>48<br>$\mathbf 0$<br>7<br>02<br>108<br>03<br>168<br>02<br>$\bf{0}$<br>5<br>49<br>02<br>$\overline{4}$<br>109<br>03<br>169<br>02<br>$\mathbf 1$<br>50<br>02<br>$\overline{0}$<br>110<br>02<br>$\overline{0}$<br>170<br>03<br>$\overline{0}$<br>$\overline{c}$<br>51<br>03<br>$\overline{\mathbf{4}}$<br>111<br>02<br>171<br>03<br>6<br>$\overline{c}$<br>52<br>02<br>112<br>172<br>3<br>$_{02}$<br>6<br>03<br>$\overline{2}$<br>53<br>0 <sub>2</sub><br>113<br>03<br>7<br>173<br>02<br>3<br>54<br>03<br>$\overline{4}$<br>114<br>02<br>$\overline{4}$<br>174<br>03<br>6<br>$\overline{\mathbf{3}}$<br>3<br>175<br>55<br>02<br>115<br>03<br>03<br>$\mathbf{1}$<br>5<br>56<br>02<br>116<br>02<br>$\mathbf{1}$<br>176<br>03<br>$\bf{0}$<br>117<br>57<br>03<br>$\mathbf{1}$<br>03<br>$\overline{c}$<br>177<br>02<br>6<br>$\overline{4}$<br>7<br>58<br>03<br>6<br>118<br>02<br>178<br>02<br>$\overline{2}$<br>$\overline{\mathbf{3}}$<br>59<br>03<br>119<br>179<br>$\mathbf{1}$<br>03<br>03<br>60<br>02<br>$\mathbf{1}$<br>120<br>02<br>5<br>02<br>3<br>180 | No | Jenis<br>Kendaraan | Jumlah<br>Penumpang | No | Jenis<br>Kendaraan | Jumlah<br>Penumpang | No | Jenis<br>Kendaraan | Jumlah<br>Penumpang |
|----------------------------------------------------------------------------------------------------|----|--------------------|---------------------|----|--------------------|---------------------|----|--------------------|---------------------|
|                                                                                                    |    |                    |                     |    |                    |                     |    |                    |                     |
|                                                                                                    |    |                    |                     |    |                    |                     |    |                    |                     |
|                                                                                                    |    |                    |                     |    |                    |                     |    |                    |                     |
|                                                                                                    |    |                    |                     |    |                    |                     |    |                    |                     |
|                                                                                                    |    |                    |                     |    |                    |                     |    |                    |                     |
|                                                                                                    |    |                    |                     |    |                    |                     |    |                    |                     |
|                                                                                                    |    |                    |                     |    |                    |                     |    |                    |                     |
|                                                                                                    |    |                    |                     |    |                    |                     |    |                    |                     |
|                                                                                                    |    |                    |                     |    |                    |                     |    |                    |                     |
|                                                                                                    |    |                    |                     |    |                    |                     |    |                    |                     |
|                                                                                                    |    |                    |                     |    |                    |                     |    |                    |                     |
|                                                                                                    |    |                    |                     |    |                    |                     |    |                    |                     |
|                                                                                                    |    |                    |                     |    |                    |                     |    |                    |                     |
|                                                                                                    |    |                    |                     |    |                    |                     |    |                    |                     |
|                                                                                                    |    |                    |                     |    |                    |                     |    |                    |                     |
|                                                                                                    |    |                    |                     |    |                    |                     |    |                    |                     |
|                                                                                                    |    |                    |                     |    |                    |                     |    |                    |                     |
|                                                                                                    |    |                    |                     |    |                    |                     |    |                    |                     |
|                                                                                                    |    |                    |                     |    |                    |                     |    |                    |                     |
|                                                                                                    |    |                    |                     |    |                    |                     |    |                    |                     |
|                                                                                                    |    |                    |                     |    |                    |                     |    |                    |                     |
|                                                                                                    |    |                    |                     |    |                    |                     |    |                    |                     |
|                                                                                                    |    |                    |                     |    |                    |                     |    |                    |                     |
|                                                                                                    |    |                    |                     |    |                    |                     |    |                    |                     |
|                                                                                                    |    |                    |                     |    |                    |                     |    |                    |                     |
|                                                                                                    |    |                    |                     |    |                    |                     |    |                    |                     |
|                                                                                                    |    |                    |                     |    |                    |                     |    |                    |                     |
|                                                                                                    |    |                    |                     |    |                    |                     |    |                    |                     |
|                                                                                                    |    |                    |                     |    |                    |                     |    |                    |                     |
|                                                                                                    |    |                    |                     |    |                    |                     |    |                    |                     |
|                                                                                                    |    |                    |                     |    |                    |                     |    |                    |                     |
|                                                                                                    |    |                    |                     |    |                    |                     |    |                    |                     |
|                                                                                                    |    |                    |                     |    |                    |                     |    |                    |                     |
|                                                                                                    |    |                    |                     |    |                    |                     |    |                    |                     |
|                                                                                                    |    |                    |                     |    |                    |                     |    |                    |                     |
|                                                                                                    |    |                    |                     |    |                    |                     |    |                    |                     |
|                                                                                                    |    |                    |                     |    |                    |                     |    |                    |                     |
|                                                                                                    |    |                    |                     |    |                    |                     |    |                    |                     |
|                                                                                                    |    |                    |                     |    |                    |                     |    |                    |                     |
|                                                                                                    |    |                    |                     |    |                    |                     |    |                    |                     |
|                                                                                                    |    |                    |                     |    |                    |                     |    |                    |                     |
|                                                                                                    |    |                    |                     |    |                    |                     |    |                    |                     |
|                                                                                                    |    |                    |                     |    |                    |                     |    |                    |                     |
|                                                                                                    |    |                    |                     |    |                    |                     |    |                    |                     |
|                                                                                                    |    |                    |                     |    |                    |                     |    |                    |                     |
|                                                                                                    |    |                    |                     |    |                    |                     |    |                    |                     |
|                                                                                                    |    |                    |                     |    |                    |                     |    |                    |                     |
|                                                                                                    |    |                    |                     |    |                    |                     |    |                    |                     |
|                                                                                                    |    |                    |                     |    |                    |                     |    |                    |                     |
|                                                                                                    |    |                    |                     |    |                    |                     |    |                    |                     |
|                                                                                                    |    |                    |                     |    |                    |                     |    |                    |                     |
|                                                                                                    |    |                    |                     |    |                    |                     |    |                    |                     |
|                                                                                                    |    |                    |                     |    |                    |                     |    |                    |                     |
|                                                                                                    |    |                    |                     |    |                    |                     |    |                    |                     |
|                                                                                                    |    |                    |                     |    |                    |                     |    |                    |                     |
|                                                                                                    |    |                    |                     |    |                    |                     |    |                    |                     |
|                                                                                                    |    |                    |                     |    |                    |                     |    |                    |                     |
|                                                                                                    |    |                    |                     |    |                    |                     |    |                    |                     |

**ARAH TERMINAL BUBULAK - TERMINAL BARANANG SIANG Jam : 11.00 - 12.00**

| No         | <b>Jenis</b><br>Kendaraan | Jumlah<br>Penumpang     | No         | <b>Jenis</b><br>Kendaraan | Jumlah<br>Penumpang | No         | Jenis<br>Kendaraan | Jumlah<br>Penumpang |
|------------|---------------------------|-------------------------|------------|---------------------------|---------------------|------------|--------------------|---------------------|
| 181        | 03                        | $\overline{0}$          | 241        |                           |                     | 301        |                    |                     |
| 182        | 02                        | 3                       | 242        |                           |                     | 302        |                    |                     |
| 183        | 03                        | 6                       | 243        |                           |                     | 303        |                    |                     |
| 184        | 03                        | $\overline{\mathbf{4}}$ | 244        |                           |                     | 304        |                    |                     |
| 185        | 02                        | $\overline{0}$          | 245        |                           |                     | 305        |                    |                     |
| 186        | 0 <sub>2</sub>            | 6                       | 246        |                           |                     | 306        |                    |                     |
| 187        | 02                        | $\overline{0}$          | 247        |                           |                     | 307        |                    |                     |
| 188<br>189 |                           |                         | 248<br>249 |                           |                     | 308<br>309 |                    |                     |
| 190        |                           |                         | 250        |                           |                     | 310        |                    |                     |
| 191        |                           |                         | 251        |                           |                     | 311        |                    |                     |
| 192        |                           |                         | 252        |                           |                     | 312        |                    |                     |
| 193        |                           |                         | 253        |                           |                     | 313        |                    |                     |
| 194        |                           |                         | 254        |                           |                     | 314        |                    |                     |
| 195        |                           |                         | 255        |                           |                     | 315        |                    |                     |
| 196        |                           |                         | 256        |                           |                     | 316        |                    |                     |
| 197        |                           |                         | 257        |                           |                     | 317        |                    |                     |
| 198        |                           |                         | 258        |                           |                     | 318        |                    |                     |
| 199        |                           |                         | 259        |                           |                     | 319        |                    |                     |
| 200        |                           |                         | 260        |                           |                     | 320        |                    |                     |
| 201        |                           |                         | 261        |                           |                     | 321        |                    |                     |
| 202        |                           |                         | 262        |                           |                     | 322        |                    |                     |
| 203        |                           |                         | 263        |                           |                     | 323        |                    |                     |
| 204        |                           |                         | 264        |                           |                     | 324        |                    |                     |
| 205        |                           |                         | 265        |                           |                     | 325        |                    |                     |
| 206        |                           |                         | 266        |                           |                     | 326        |                    |                     |
| 207        |                           |                         | 267        |                           |                     | 327        |                    |                     |
| 208<br>209 |                           |                         | 268<br>269 |                           |                     | 328<br>329 |                    |                     |
| 210        |                           |                         | 270        |                           |                     | 330        |                    |                     |
| 211        |                           |                         | 271        |                           |                     | 331        |                    |                     |
| 212        |                           |                         | 272        |                           |                     | 332        |                    |                     |
| 213        |                           |                         | 273        |                           |                     | 333        |                    |                     |
| 214        |                           |                         | 274        |                           |                     | 334        |                    |                     |
| 215        |                           |                         | 275        |                           |                     | 335        |                    |                     |
| 216        |                           |                         | 276        |                           |                     | 336        |                    |                     |
| 217        |                           |                         | 277        |                           |                     | 337        |                    |                     |
| 218        |                           |                         | 278        |                           |                     | 338        |                    |                     |
| 219        |                           |                         | 279        |                           |                     | 339        |                    |                     |
| 220        |                           |                         | 280        |                           |                     | 340        |                    |                     |
| 221        |                           |                         | 281        |                           |                     | 341        |                    |                     |
| 222        |                           |                         | 282        |                           |                     | 342        |                    |                     |
| 223        |                           |                         | 283        |                           |                     | 343        |                    |                     |
| 224        |                           |                         | 284        |                           |                     | 344        |                    |                     |
| 225        |                           |                         | 285        |                           |                     | 345        |                    |                     |
| 226<br>227 |                           |                         | 286<br>287 |                           |                     | 346<br>347 |                    |                     |
| 228        |                           |                         | 288        |                           |                     | 348        |                    |                     |
| 229        |                           |                         | 289        |                           |                     | 349        |                    |                     |
| 230        |                           |                         | 290        |                           |                     | 350        |                    |                     |
| 231        |                           |                         | 291        |                           |                     | 351        |                    |                     |
| 232        |                           |                         | 292        |                           |                     | 352        |                    |                     |
| 233        |                           |                         | 293        |                           |                     | 353        |                    |                     |
| 234        |                           |                         | 294        |                           |                     | 354        |                    |                     |
| 235        |                           |                         | 295        |                           |                     | 355        |                    |                     |
| 236        |                           |                         | 296        |                           |                     | 356        |                    |                     |
| 237        |                           |                         | 297        |                           |                     | 357        |                    |                     |
| 238        |                           |                         | 298        |                           |                     | 358        |                    |                     |
| 239        |                           |                         | 299        |                           |                     | 359        |                    |                     |
| 240        |                           |                         | 300        |                           |                     | 360        |                    |                     |

**ARAH TERMINAL BUBULAK - TERMINAL BARANANG SIANG Jam : 11.00 - 12.00**

| No                  | <b>Jenis</b><br>Kendaraan | Jumlah<br>Penumpang     | No         | <b>Jenis</b><br>Kendaraan | Jumlah<br>Penumpang              | No         | <b>Jenis</b><br>Kendaraan | Jumlah<br>Penumpang     |
|---------------------|---------------------------|-------------------------|------------|---------------------------|----------------------------------|------------|---------------------------|-------------------------|
| $\mathbf{1}$        | 02                        | 6                       | 61         | 02                        | 3                                | 121        | 03                        | $\overline{c}$          |
| $\overline{c}$      | 02                        | $\bf{0}$                | 62         | 03                        | 3                                | 122        | 02                        | 0                       |
| 3                   | 02                        | $\mathbf{1}$            | 63         | 02                        | 5                                | 123        | 03                        | $\overline{c}$          |
| $\overline{4}$      | 03                        | $\overline{4}$          | 64         | 03                        | $\overline{0}$                   | 124        | 03                        | 3                       |
| 5                   | 02                        | 8                       | 65         | 02                        | $\mathbf{1}$                     | 125        | 02                        | $\mathbf{1}$            |
| 6                   | 03<br>02                  | 3<br>$\overline{c}$     | 66         | 02                        | $\mathbf{1}$<br>$\overline{4}$   | 126        | 02                        | $\mathbf{1}$            |
| $\overline{7}$<br>8 | 02                        | $\overline{4}$          | 67<br>68   | 03<br>03                  | 4                                | 127<br>128 | 03<br>02                  | $\mathbf 1$<br>5        |
| $\overline{9}$      | 02                        | $\mathbf 0$             | 69         | 03                        | $\overline{2}$                   | 129        | 03                        | $\,1$                   |
| 10                  | 03                        | 5                       | 70         | 03                        | 3                                | 130        | 02                        | $\mathbf 1$             |
| 11                  | 03                        | $\overline{c}$          | 71         | 02                        | $\mathbf{1}$                     | 131        | 02                        | $\overline{4}$          |
| 12                  | 03                        | 5                       | 72         | 03                        | $\overline{c}$                   | 132        | 03                        | $\overline{c}$          |
| 13                  | 02                        | 5                       | 73         | 03                        | $\overline{\mathbf{3}}$          | 133        | 03                        | 3                       |
| 14                  | 03                        | 3                       | 74         | 03                        | 3                                | 134        | 03                        | 3                       |
| 15                  | 03                        | $\overline{c}$          | 75         | 03                        | $\,$ 1 $\,$                      | 135        | 03                        | $\overline{\mathbf{4}}$ |
| 16                  | 02                        | 9                       | 76         | '03                       | 4                                | 136        | 02                        | $\overline{c}$          |
| 17                  | 02                        | $\mathbf{1}$            | 77         | 02                        | $\overline{4}$                   | 137        | 03                        | 5                       |
| 18                  | 03                        | $\overline{\mathbf{4}}$ | 78         | 02                        | $\overline{c}$                   | 138        | 02                        | $\bf{0}$                |
| 19                  | 03                        | 8                       | 79         | 03                        | 5                                | 139        | 03                        | $\mathbf{1}$            |
| 20                  | 02                        | 3                       | 80         | 03                        | $\mathbf{1}$                     | 140        | 03                        | 8                       |
| 21                  | 03                        | 4                       | 81         | 03                        | $\mathbf{1}$                     | 141        | 02                        | $\mathbf{1}$            |
| 22                  | 03                        | 5                       | 82         | 03                        | $\mathbf{1}$                     | 142        | 02                        | $\bf{0}$                |
| 23                  | 02                        | 5                       | 83         | 02                        | $\mathbf{1}$                     | 143        | 03                        | $\bf{0}$                |
| 24                  | 02                        | $\mathbf{1}$            | 84         | 03                        | 6                                | 144        | 02                        | $\overline{0}$          |
| 25                  | 03                        | $\overline{c}$          | 85         | 02                        | 5                                | 145        | 03                        | $\,1$                   |
| 26                  | 03                        | 3                       | 86         | 03                        | 3                                | 146        | 02                        | 6                       |
| 27                  | 02                        | 9                       | 87         | 02                        | 3                                | 147        | 02                        | 4                       |
| 28                  | 02                        | 6                       | 88         | 02                        | $\overline{c}$                   | 148        | 03                        | $\overline{c}$          |
| 29                  | 02                        | $\overline{c}$          | 89         | 03                        | $\overline{c}$                   | 149        | 02                        | $\mathbf{1}$            |
| 30                  | 02                        | 6                       | 90         | 02                        | $\boldsymbol{0}$                 | 150        | 03                        | $\bf{0}$                |
| 31                  | 02                        | 10                      | 91         | 03                        | 6                                | 151        | 02                        | $\overline{\mathbf{4}}$ |
| 32                  | 02                        | 3                       | 92         | 02                        | $\overline{0}$                   | 152        | 02                        | $\mathbf 0$             |
| 33                  | 02                        | $\mathbf{1}$            | 93         | 02                        | $\,$ 1 $\,$                      | 153        | 03                        | 6                       |
| 34                  | 03                        | $\overline{2}$          | 94         | 03                        | $\overline{c}$                   | 154        |                           |                         |
| 35                  | 02                        | 6                       | 95         | 02                        | $\overline{0}$                   | 155        |                           |                         |
| 36                  | 02                        | $\overline{\mathbf{c}}$ | 96         | 03                        | 6                                | 156        |                           |                         |
| 37                  | 02                        | 3                       | 97         | 02                        | $\overline{c}$                   | 157        |                           |                         |
| 38                  | 03                        | 6                       | 98         | 02                        | 0                                | 158        |                           |                         |
| 39<br>40            | 03<br>0 <sub>2</sub>      | 5<br>$\mathbf{1}$       | 99         | 03<br>0 <sub>2</sub>      | $\overline{c}$<br>$\overline{c}$ | 159        |                           |                         |
| 41                  |                           | $\overline{7}$          | 100        | 03                        |                                  | 160        |                           |                         |
| 42                  | 03<br>02                  | 3                       | 101<br>102 | 02                        | $\bf{0}$<br>$\overline{0}$       | 161<br>162 |                           |                         |
| 43                  | 03                        | $\frac{1}{1}$           | 103        | 03                        | 3                                | 163        |                           |                         |
| 44                  | 02                        | $\overline{4}$          | 104        | 03                        | $\,$ 1 $\,$                      | 164        |                           |                         |
| 45                  | 02                        | 3                       | 105        | 03                        | 5                                | 165        |                           |                         |
| 46                  | 02                        | 3                       | 106        | 03                        | $\overline{c}$                   | 166        |                           |                         |
| 47                  | 03                        | 3                       | 107        | 03                        | 4                                | 167        |                           |                         |
| 48                  | 03                        | 3                       | 108        | 02                        | $\overline{4}$                   | 168        |                           |                         |
| 49                  | 02                        | $\overline{7}$          | 109        | 03                        | 5                                | 169        |                           |                         |
| 50                  | 02                        | $\overline{2}$          | 110        | 02                        | 5                                | 170        |                           |                         |
| 51                  | 03                        | $\overline{4}$          | 111        | 02                        | $\mathbf{1}$                     | 171        |                           |                         |
| 52                  | 03                        | $\overline{0}$          | 112        | 02                        | 3                                | 172        |                           |                         |
| 53                  | 02                        | $\overline{4}$          | 113        | 03                        | 5                                | 173        |                           |                         |
| 54                  | 03                        | $\mathbf{1}$            | 114        | 02                        | $\overline{0}$                   | 174        |                           |                         |
| 55                  | 02                        | $\mathbf{1}$            | 115        | 02                        | $\overline{0}$                   | 175        |                           |                         |
| 56                  | 03                        | 5                       | 116        | 03                        | $\overline{0}$                   | 176        |                           |                         |
| 57                  | 03                        | 3                       | 117        | 03                        | $\overline{7}$                   | 177        |                           |                         |
| 58                  | 03                        | $\mathbf{1}$            | 118        | 02                        | 5                                | 178        |                           |                         |
| 59                  | 03                        | $\mathbf 0$             | 119        | 02                        | 3                                | 179        |                           |                         |
| 60                  | 03                        | 8                       | 120        | 03                        | 3                                | 180        |                           |                         |

**Jam : 12.00 - 13.00 ARAH TERMINAL BUBULAK - TERMINAL BARANANG SIANG**

| No                      | Jenis<br>Kendaraan | Jumlah<br>Penumpang | No         | Jenis<br>Kendaraan | Jumlah<br>Penumpang          | No         | Jenis<br>Kendaraan | Jumlah<br>Penumpang            |
|-------------------------|--------------------|---------------------|------------|--------------------|------------------------------|------------|--------------------|--------------------------------|
| $\mathbf{1}$            | 03                 | $\overline{0}$      | 61         | 03                 | 6                            | 121        | 03                 | 3                              |
| $\overline{c}$          | 03                 | $\overline{c}$      | 62         | 02                 | $\overline{c}$               | 122        | 02                 | $\overline{c}$                 |
| 3                       | 02                 | $\mathbf{1}$        | 63         | 03                 | 5                            | 123        | 02                 | $\overline{c}$                 |
| $\overline{\mathbf{4}}$ | 03                 | $\,1$               | 64         | 02                 | $\mathbf 1$                  | 124        | 03                 | $\overline{c}$                 |
| 5                       | 03                 | $\overline{0}$      | 65         | 02                 | $\mathbf{1}$                 | 125        | 02                 | $\mathbf{1}$                   |
| 6                       | 02                 | $\overline{0}$      | 66         | 03                 | $\mathbf{1}$                 | 126        | 02                 | 3                              |
| $\overline{7}$          | 03                 | $\mathbf 1$         | 67         | 03                 | $\mathbf{1}$                 | 127        | 03                 | 3                              |
| 8                       | 02                 | $\mathbf{1}$        | 68         | 02                 | $\overline{c}$               | 128        | 02                 | $\mathbf{1}$                   |
| 9                       | 03                 | $\overline{c}$      | 69         | 02                 | $\mathbf{1}$                 | 129        | 02                 | $\overline{c}$                 |
| 10                      | 03                 | $\overline{0}$      | 70         | 03                 | $\overline{0}$               | 130        | 03                 | $\mathbf{1}$                   |
| 11                      | 02                 | $\mathbf{1}$        | 71         | 03                 | $\mathbf{1}$                 | 131        | 03                 | $\mathbf{1}$                   |
| 12                      | 03                 | $\overline{c}$      | 72         | 03                 | $\overline{c}$               | 132        | 03                 | 5                              |
| 13                      | 03                 | $\overline{0}$      | 73         | 0 <sub>2</sub>     | $\overline{c}$               | 133        | 03                 | $\overline{0}$                 |
| 14                      | 02                 | $\overline{c}$      | 74         | 03                 | 6                            | 134        | 02                 | 5                              |
| 15                      | 03                 | $\mathbf{1}$        | 75         | 02                 | $\mathbf 0$                  | 135        | 03                 | $\overline{c}$                 |
| 16                      | 02                 | $\overline{0}$      | 76         | 03                 | $\overline{c}$               | 136        | 02                 | $\mathbf{1}$                   |
| 17                      | 03                 | $\mathbf{1}$        | 77         | 02                 | $\bf{0}$                     | 137        | 02                 | $\mathbf{0}$                   |
| 18                      | 02                 | $\overline{0}$      | 78         | 02                 | 6                            | 138        | 02                 | $\overline{0}$                 |
| 19                      | 02                 | $\overline{c}$      | 79         | 03                 | $\,1$                        | 139        | 02                 | $\mathbf{1}$                   |
| 20                      | 02                 | $\overline{0}$      | 80         | 02                 | $\overline{0}$               | 140        | 03                 | $\,$ 1 $\,$                    |
| $^{21}$                 | 03                 | $\overline{c}$<br>3 | 81<br>82   | 03                 | $\mathbf{1}$<br>$\mathbf{1}$ | 141        | 03                 | $\mathbf{1}$<br>$\overline{c}$ |
| 22                      | 02                 | $\mathbf{1}$        |            | 02                 | $\mathbf{1}$                 | 142        | 02                 |                                |
| 23                      | 02                 |                     | 83         | 03                 |                              | 143        | 02                 | $\mathbf{1}$                   |
| 24<br>25                | 03<br>03           | $\mathbf 1$         | 84<br>85   | 03<br>03           | $\overline{c}$               | 144<br>145 | 03<br>03           | $\,$ 1 $\,$<br>$\overline{c}$  |
| 26                      | 03                 | $\,1$<br>7          | 86         | 03                 | 6<br>$\overline{c}$          | 146        | 02                 | $\mathbf{1}$                   |
| 27                      | 03                 | $\mathbf{1}$        | 87         | 02                 | $\mathbf{1}$                 | 147        | 02                 | $\mathbf{0}$                   |
| 28                      | 03                 | $\overline{c}$      | 88         | 02                 | 8                            | 148        | 03                 | $\overline{7}$                 |
| 29                      | 03                 | $\mathbf{1}$        | 89         | 03                 | $\overline{0}$               | 149        | 02                 | $\mathbf{1}$                   |
| 30                      | 03                 | $\mathbf{0}$        | 90         | 03                 | $\mathbf{1}$                 | 150        | 03                 | $\overline{0}$                 |
| 31                      | 03                 | 5                   | 91         | 03                 | $\mathbf{1}$                 | 151        | 03                 | $\overline{0}$                 |
| 32                      | 03                 | 3                   | 92         | 02                 | $\overline{c}$               | 152        | 02                 | $\boldsymbol{0}$               |
| 33                      | 02                 | 3                   | 93         | 03                 | $\mathbf{1}$                 | 153        | 02                 | 3                              |
| 34                      | 02                 | 6                   | 94         | 0 <sub>2</sub>     | $\overline{0}$               | 154        | 03                 | $\mathbf{1}$                   |
| 35                      | 02                 | $\mathbf{1}$        | 95         | 02                 | $\overline{c}$               | 155        | 03                 | 3                              |
| 36                      | 03                 | $\overline{c}$      | 96         | 03                 | 3                            | 156        | 02                 | $\mathbf{1}$                   |
| 37                      | 03                 | $\mathbf{1}$        | 97         | 03                 | 5                            | 157        |                    |                                |
| 38                      | 03                 | $\overline{a}$      | 98         | 03                 | $\overline{\mathbf{4}}$      | 158        |                    |                                |
| 39                      | 03                 | 3                   | 99         | 02                 | $\mathbf{1}$                 | 159        |                    |                                |
| 40                      | 03                 | $\mathbf{1}$        | 100        | 03                 | $\overline{c}$               | 160        |                    |                                |
| 41                      | 02                 | $\overline{4}$      | 101        | 03                 | $\overline{4}$               | 161        |                    |                                |
| 42                      | 03                 | 5                   | 102        | 02                 | $\bf{0}$                     | 162        |                    |                                |
| 43                      | 02                 | $\mathbf{1}$        | 103        | 03                 | $\overline{7}$               | 163        |                    |                                |
| 44                      | 03                 | $\overline{0}$      | 104        | 02                 | 5                            | 164        |                    |                                |
| 45                      | 03                 | 6                   | 105        | 02                 | 3                            | 165        |                    |                                |
| 46                      | 03                 | 8                   | 106        | 02                 | 3                            | 166        |                    |                                |
| 47                      | 03                 | $\bf{0}$            | 107        | 02                 | 3                            | 167        |                    |                                |
| 48                      | 02                 | 3                   | 108        | 03                 | $\mathbf{1}$                 | 168        |                    |                                |
| 49                      | 02                 | $\mathbf 1$         | 109        | 03                 | $\overline{0}$               | 169        |                    |                                |
| 50                      | 02                 | $\mathbf{0}$        | 110        | 02                 | $\bf{0}$                     | 170        |                    |                                |
| 51                      | 03                 | $\overline{0}$      | 111        | 02                 | 3                            | 171        |                    |                                |
| 52                      | 03                 | $\overline{2}$      | 112        | 03                 | 6                            | 172        |                    |                                |
| 53                      | 02                 | 5                   | 113        | 03                 | $\overline{4}$               | 173        |                    |                                |
| 54                      | 03                 | $\,1$               | 114        | 03                 | $\overline{c}$               | 174        |                    |                                |
| 55<br>56                | 03<br>03           | 6<br>$\,1$          | 115<br>116 | 03<br>02           | 5<br>$\overline{0}$          | 175<br>176 |                    |                                |
| 57                      | 03                 | 3                   | 117        | 03                 | $\overline{0}$               | 177        |                    |                                |
| 58                      | 03                 | $\overline{4}$      | 118        | 03                 | $\mathbf{1}$                 | 178        |                    |                                |
| 59                      | 02                 | $\overline{c}$      | 119        | 02                 | $\mathbf{1}$                 | 179        |                    |                                |
| 60                      | 02                 | $\overline{4}$      | 120        | 03                 | $\overline{0}$               | 180        |                    |                                |

**ARAH TERMINAL BUBULAK - TERMINAL BARANANG SIANG Jam : 16.00 - 17.00**

| No             | Jenis<br>Kendaraan | Jumlah<br>Penumpang            | No         | Jenis<br>Kendaraan | Jumlah<br>Penumpang              | No         | Jenis<br>Kendaraan | Jumlah<br>Penumpang     |
|----------------|--------------------|--------------------------------|------------|--------------------|----------------------------------|------------|--------------------|-------------------------|
| $\mathbf{1}$   | 02                 | 3                              | 61         | 02                 | $\mathbf{1}$                     | 121        | 03                 | $\overline{c}$          |
| 2              | 03                 | $\mathbf 0$                    | 62         | 03                 | 4                                | 122        | 02                 | $\,1$                   |
| 3              | 03                 | $\overline{4}$                 | 63         | 0 <sub>2</sub>     | $\overline{2}$                   | 123        | 03                 | $\overline{0}$          |
| 4              | 02                 | $\mathbf{1}$                   | 64         | 02                 | $\mathbf{1}$                     | 124        | 02                 | $\mathbf 1$             |
| 5              | 02                 | $\overline{c}$                 | 65         | 02                 | $\mathbf{1}$                     | 125        | 03                 | $\overline{\mathbf{4}}$ |
| 6              | 03                 | $\mathbf{1}$                   | 66         | 02                 | $\overline{0}$                   | 126        | 02                 | $\overline{0}$          |
| $\overline{7}$ | 02<br>03           | 11<br>$\mathbf 0$              | 67         | 03                 | $\overline{c}$                   | 127        | 03<br>02           | $\mathbf 1$<br>5        |
| 8<br>9         | 02                 | $\overline{c}$                 | 68<br>69   | 03<br>03           | $\mathbf{1}$<br>3                | 128<br>129 | 03                 | 3                       |
| 10             | 03                 | 4                              | 70         | 03                 | $\mathbf{1}$                     | 130        | 02                 | $\mathbf{1}$            |
| 11             | 02                 | $\overline{2}$                 | 71         | 02                 | 7                                | 131        | 03                 | $\,1$                   |
| 12             | 02                 | $\mathbf{1}$                   | 72         | 03                 | $\bf{0}$                         | 132        | 02                 | $\overline{c}$          |
| 13             | 02                 | $\mathbf{1}$                   | 73         | 03                 | $\mathbf{0}$                     | 133        | 03                 | 3                       |
| 14             | 02                 | $\overline{0}$                 | 74         | 03                 | $\overline{0}$                   | 134        | 03                 | 7                       |
| 15             | 03                 | $\overline{0}$                 | 75         | 03                 | $\overline{0}$                   | 135        | 03                 | $\overline{0}$          |
| 16             | 03                 | $\mathbf{1}$                   | 76         | 02                 | $\overline{0}$                   | 136        | 02                 | $\overline{\mathbf{4}}$ |
| 17             | 03                 | 3                              | 77         | 03                 | $\mathbf{0}$                     | 137        | 02                 | $\overline{c}$          |
| 18             | 02                 | $\overline{0}$                 | 78         | 02                 | 3                                | 138        | 03                 | $\overline{c}$          |
| 19             | 02                 | $\overline{c}$                 | 79         | 03                 | 4                                | 139        | 03                 | $\overline{c}$          |
| 20             | 03                 | $\mathbf{1}$                   | 80         | 03                 | 3                                | 140        | 02                 | $\overline{c}$          |
| 21             | 03                 | $\mathbf{1}$                   | 81         | 02                 | 5                                | 141        | 03                 | $\mathbf 1$             |
| 22             | 02                 | $\mathbf{1}$                   | 82         | 03                 | $\overline{0}$                   | 142        | 03                 | 3                       |
| 23             | 02                 | $\overline{c}$                 | 83         | 02                 | 5                                | 143        | 02                 | $\overline{c}$          |
| 24             | 02                 | $\mathbf{1}$                   | 84         | 03                 | $\overline{c}$                   | 144        | 02                 | 5                       |
| 25             | 03                 | 5                              | 85         | 02                 | 3                                | 145        | 02                 | $\overline{a}$          |
| 26             | 0 <sub>2</sub>     | $\mathbf{1}$                   | 86         | 02                 | $\mathbf{1}$                     | 146        | 03                 | $\overline{0}$          |
| 27             | 03                 | $\mathbf 0$                    | 87         | 03                 | 3                                | 147        | 03                 | $\overline{\mathbf{4}}$ |
| 28<br>29       | 02                 | $\mathbf{1}$<br>$\overline{0}$ | 88         | 03                 | $\mathbf{1}$                     | 148        | 02                 | $\mathbf 1$             |
| 30             | 02<br>03           | $\overline{\mathbf{4}}$        | 89<br>90   | 03<br>03           | 3<br>$\overline{\mathbf{4}}$     | 149<br>150 | 03<br>02           | 3<br>$\overline{0}$     |
| 31             | 03                 | $\mathbf{1}$                   | 91         | 03                 | $\overline{0}$                   | 151        | 03                 | $\overline{\mathbf{4}}$ |
| 32             | 02                 | $\mathbf 0$                    | 92         | 02                 | $\mathbf{1}$                     | 152        | 02                 | $\mathbf 1$             |
| 33             | 03                 | $\overline{0}$                 | 93         | 03                 | $\overline{\mathcal{L}}$         | 153        | 02                 | 3                       |
| 34             | 03                 | 5                              | 94         | 02                 | $\overline{c}$                   | 154        | 03                 | $\overline{2}$          |
| 35             | 03                 | $\mathbf{1}$                   | 95         | 03                 | 4                                | 155        | 03                 | $\overline{c}$          |
| 36             | 02                 | $\mathbf 0$                    | 96         | 02                 | $\overline{c}$                   | 156        | 03                 | $\bf{0}$                |
| 37             | 03                 | $\overline{c}$                 | 97         | 02                 | $\mathbf{1}$                     | 157        | 02                 | $\mathbf 1$             |
| 38             | 02                 | 1                              | 98         | 03                 | 1                                | 158        | 03                 | 1                       |
| 39             | 03                 | $\mathbf 0$                    | 99         | 03                 | $\overline{0}$                   | 159        | 03                 | $\bf{0}$                |
| 40             | 02                 | $\overline{c}$                 | 100        | 02                 | $\mathbf{1}$                     | 160        | 02                 | $\bf{0}$                |
| 41             | 03                 | $\overline{c}$                 | 101        | 03                 | $\overline{c}$                   | 161        |                    |                         |
| 42             | 02                 | $\mathbf{1}$                   | 102        | 02                 | $\mathbf{0}$                     | 162        |                    |                         |
| 43             | 03                 | $\mathbf{1}$                   | 103        | 03                 | $\overline{0}$                   | 163        |                    |                         |
| 44             | 02                 | $\,$ 1                         | 104        | 03                 | $\bf{0}$                         | 164        |                    |                         |
| 45             | 03                 | $\overline{c}$                 | 105        | 02                 | $\overline{c}$                   | 165        |                    |                         |
| 46             | 02                 | $\mathbf{1}$                   | 106        | 03                 | $\mathbf 0$                      | 166        |                    |                         |
| 47             | 03                 | $\bf{0}$                       | 107        | 02                 | $\mathbf{0}$                     | 167        |                    |                         |
| 48<br>49       | 03<br>03           | 5<br>$\overline{4}$            | 108        | 03<br>02           | $\overline{c}$<br>$\overline{c}$ | 168        |                    |                         |
| 50             | 02                 | $\mathbf{1}$                   | 109<br>110 | 03                 | $\mathbf{1}$                     | 169<br>170 |                    |                         |
| 51             | 03                 | 3                              | 111        | 03                 | $\overline{c}$                   | 171        |                    |                         |
| 52             | 02                 | $\,$ 1                         | 112        | 02                 | 6                                | 172        |                    |                         |
| 53             | 02                 | $\mathbf{1}$                   | 113        | 02                 | $\overline{c}$                   | 173        |                    |                         |
| 54             | 02                 | $\mathbf{1}$                   | 114        | 03                 | $\mathbf 0$                      | 174        |                    |                         |
| 55             | 02                 | $\overline{c}$                 | 115        | 02                 | 0                                | 175        |                    |                         |
| 56             | 02                 | 3                              | 116        | 02                 | $\overline{2}$                   | 176        |                    |                         |
| 57             | 02                 | $\overline{7}$                 | 117        | 03                 | $\overline{c}$                   | 177        |                    |                         |
| 58             | 03                 | $\overline{0}$                 | 118        | 02                 | $\overline{0}$                   | 178        |                    |                         |
| 59             | 03                 | 5                              | 119        | 02                 | 3                                | 179        |                    |                         |
| 60             | 03                 | $\mathbf{1}$                   | 120        | 03                 | $\mathbf{1}$                     | 180        |                    |                         |

**ARAH TERMINAL BUBULAK - TERMINAL BARANANG SIANG Jam : 17.00 - 18.00**
|                | Jenis     | Jumlah                  |     | Jenis     | Jumlah           |     | Jenis     | Jumlah                  |
|----------------|-----------|-------------------------|-----|-----------|------------------|-----|-----------|-------------------------|
| No             | Kendaraan | Penumpang               | No  | Kendaraan | Penumpang        | No  | Kendaraan | Penumpang               |
|                |           |                         |     |           |                  |     |           |                         |
| $\mathbf{1}$   | 02        | 3                       | 61  | 02        | $\mathbf{0}$     | 121 | 03        | $\overline{\mathbf{4}}$ |
| $\overline{c}$ | 02        | $\overline{2}$          | 62  | 02        | $\overline{0}$   | 122 | 03        | $\overline{\mathbf{4}}$ |
| 3              | 03        | 6                       | 63  | 03        | 6                | 123 | 02        | $\mathbf{1}$            |
| $\overline{4}$ | 03        | 3                       | 64  | 03        | 5                | 124 | 02        | $\overline{c}$          |
| 5              | 03        | 7                       | 65  | 03        | $\boldsymbol{0}$ | 125 | 03        | 6                       |
| 6              | 03        | 5                       | 66  | 02        | $\mathbf 0$      | 126 | 03        | $\overline{c}$          |
| 7              | 03        | $\mathbf 0$             | 67  | 02        | $\mathbf{1}$     | 127 | 02        | $\bf{0}$                |
| 8              | 03        | 8                       | 68  | 02        | $\mathbf{0}$     | 128 | 02        | $\mathbf{1}$            |
| 9              | 03        | $\overline{1}$          | 69  | 03        | 5                | 129 | 02        | $\overline{c}$          |
| 10             | 03        | $\overline{c}$          | 70  | 03        | 5                | 130 | 02        | $\mathbf 0$             |
| 11             | 02        | $\overline{c}$          | 71  | 02        | $\boldsymbol{0}$ | 131 | 02        | $\mathbf 0$             |
| 12             | 02        | $\overline{0}$          | 72  | 03        | $\overline{a}$   | 132 | 03        | $\mathbf{1}$            |
| 13             | 03        | 3                       | 73  | 03        | 3                | 133 | 03        | 6                       |
| 14             | 03        | $\overline{4}$          | 74  | 03        | $\mathbf{0}$     | 134 | 03        | $\mathbf{1}$            |
| 15             | 03        | $\mathbf 0$             | 75  | 02        | $\mathbf{1}$     | 135 | 02        | $\mathbf{1}$            |
| 16             | 02        | $\mathbf 0$             | 76  | 02        | $\bf{0}$         | 136 | 03        | $\overline{4}$          |
| 17             | 03        | $\overline{4}$          | 77  | 02        | $\mathbf{1}$     | 137 | 03        | $\overline{0}$          |
| 18             | 02        | $\overline{4}$          | 78  | 03        | $\overline{7}$   | 138 | 03        | $\mathbf{1}$            |
| 19             | 02        | 6                       | 79  | 02        | $\mathbf{1}$     | 139 | 03        | $\overline{\mathbf{4}}$ |
| 20             | 02        | $\bf{0}$                | 80  | 02        | 3                | 140 | 02        | $\bf{0}$                |
| 21             | 03        | $\,1$                   | 81  | 02        | $\overline{c}$   | 141 | 02        | $\overline{4}$          |
| 22             | 03        | $\overline{c}$          | 82  | 03        | $\overline{c}$   | 142 | 03        | $\mathbf{1}$            |
| 23             | 03        | 3                       | 83  | 03        | $\mathbf{1}$     | 143 | 03        | $\overline{c}$          |
| 24             | 03        | 3                       | 84  | 02        | $\mathbf{1}$     | 144 | 03        | 3                       |
| 25             | 02        | $\overline{0}$          | 85  | 02        | $\overline{c}$   | 145 | 02        | $\mathbf{1}$            |
| 26             | 03        | $\overline{a}$          | 86  | 03        | $\mathbf{1}$     | 146 |           |                         |
| 27             | 03        | $\overline{c}$          | 87  | 03        | $\mathbf{1}$     | 147 |           |                         |
| 28             | 03        | 3                       | 88  | 03        | $\overline{c}$   | 148 |           |                         |
| 29             | 02        | $\,1$                   | 89  | 03        | 3                | 149 |           |                         |
| 30             | 03        | $\overline{c}$          | 90  | 02        | $\overline{4}$   | 150 |           |                         |
| 31             | 03        | 7                       | 91  | 03        | 5                | 151 |           |                         |
| 32             | 03        | $\overline{0}$          | 92  | 02        | 5                | 152 |           |                         |
| 33             | 03        | $\mathbf{1}$            | 93  | 03        | 6                | 153 |           |                         |
| 34             | 03        | $\overline{c}$          | 94  | 02        | $\mathbf{1}$     | 154 |           |                         |
| 35             | 03        | $\overline{0}$          | 95  | 03        | 5                | 155 |           |                         |
| 36             | 02        | $\overline{c}$          | 96  | 03        | $\overline{4}$   | 156 |           |                         |
| 37             | 03        | $\mathbf 0$             | 97  | 03        | $\overline{c}$   | 157 |           |                         |
| 38             | 03        | 3                       | 98  | 03        | 3                | 158 |           |                         |
| 39             | 03        | $\overline{c}$          | 99  | 02        | $\mathbf{1}$     | 159 |           |                         |
| 40             | 02        | $\mathbf 0$             | 100 | 03        | 5                | 160 |           |                         |
| 41             | 02        | $\overline{c}$          | 101 | 03        | $\overline{7}$   | 161 |           |                         |
| 42             | 02        | $\bf{0}$                | 102 | 03        | $\overline{4}$   | 162 |           |                         |
| 43             | 03        | 5                       | 103 | 02        | 4                | 163 |           |                         |
| 44             | 02        | $\overline{c}$          | 104 | 03        | $\overline{4}$   | 164 |           |                         |
| 45             | 03        | $\,1$                   | 105 | 02        | $\mathbf{1}$     | 165 |           |                         |
| 46             | 03        | 0                       | 106 | 02        | $\mathbf{1}$     | 166 |           |                         |
| 47             | 02        | $\mathbf{1}$            | 107 | 03        | $\overline{c}$   | 167 |           |                         |
| 48             | 02        | $\bf{0}$                | 108 | 03        | 3                | 168 |           |                         |
| 49             |           | 6                       | 109 | 02        | $\mathbf{1}$     | 169 |           |                         |
| 50             | 03<br>03  | 5                       | 110 | 02        | 3                | 170 |           |                         |
| 51             | 02        | $\overline{\mathbf{c}}$ | 111 | 02        |                  |     |           |                         |
|                |           |                         |     |           | $\bf{0}$         | 171 |           |                         |
| 52             | 02        | $\overline{c}$          | 112 | 03        | 5                | 172 |           |                         |
| 53             | 03        | $\overline{c}$          | 113 | 03        | $\overline{4}$   | 173 |           |                         |
| 54             | 03        | $\bf{0}$                | 114 | 03        | $\mathbf{0}$     | 174 |           |                         |
| 55             | 02        | $\bf{0}$                | 115 | 02        | 4                | 175 |           |                         |
| 56             | 02        | $\mathbf 0$             | 116 | 03        | $\overline{c}$   | 176 |           |                         |
| 57             | 02        | $\overline{c}$          | 117 | 02        | 5                | 177 |           |                         |
| 58             | 03        | $\mathbf{1}$            | 118 | 03        | $\overline{0}$   | 178 |           |                         |
| 59             | 03        | $\overline{\mathbf{4}}$ | 119 | 02        | $\mathbf{0}$     | 179 |           |                         |
| 60             | 03        | 7                       | 120 | 03        | $\overline{0}$   | 180 |           |                         |

**ARAH TERMINAL BARANANG SIANG - TERMINAL BUBULAK Jam : 06.00 - 07.00**

| No             | Jenis<br>Kendaraan | Jumlah<br>Penumpang            | No       | Jenis<br>Kendaraan | Jumlah<br>Penumpang                     | No         | Jenis<br>Kendaraan | Jumlah<br>Penumpang                       |
|----------------|--------------------|--------------------------------|----------|--------------------|-----------------------------------------|------------|--------------------|-------------------------------------------|
| $\mathbf{1}$   | 03                 | 3                              | 61       | 03                 | 1                                       | 121        | 03                 | 3                                         |
| $\overline{c}$ | 03                 | $\mathbf{1}$                   | 62       | 03                 | 5                                       | 122        | 03                 | $\overline{\mathbf{4}}$                   |
| 3              | 03                 | $\mathbf{1}$                   | 63       | 03                 | 5                                       | 123        | 03                 | $\mathbf{1}$                              |
| 4              | 03                 | $\overline{c}$                 | 64       | 03                 | 3                                       | 124        | 03                 | $\mathbf{1}$                              |
| 5              | 02                 | $\overline{0}$                 | 65       | 02                 | 5                                       | 125        | 03                 | 3                                         |
| 6              | 03                 | 3                              | 66       | 03                 | 7                                       | 126        | 02                 | $\overline{0}$                            |
| 7              | 03                 | $\mathbf{1}$                   | 67       | 03                 | $\overline{c}$                          | 127        | 02                 | 3                                         |
| 8              | 03                 | 5                              | 68       | 03                 | $\,1$                                   | 128        | 03                 | $\mathbf{1}$                              |
| 9              | 03                 | $\mathbf{1}$                   | 69       | 02                 | 6                                       | 129        | 02                 | $\overline{c}$                            |
| 10             | 03                 | $\overline{c}$                 | 70       | 02                 | $\overline{0}$                          | 130        | 03                 | $\overline{4}$                            |
| 11             | 03                 | $\overline{2}$                 | 71       | 03                 | $\overline{4}$                          | 131        | 02                 | $\overline{0}$                            |
| 12             | 02                 | $\overline{0}$                 | 72       | 02                 |                                         | 132        | 03                 | $\overline{0}$                            |
| 13             | 03                 | $\overline{c}$                 | 73       | 02                 | 5                                       | 133        | 02                 | 3                                         |
| 14             | 02                 | 4                              | 74       | 03                 | 8                                       | 134        | 03                 | $\mathbf{1}$                              |
| 15<br>16       | 03<br>03           | $\mathbf 0$<br>$\mathbf{1}$    | 75<br>76 | 02<br>02           | 3<br>$\overline{c}$                     | 135<br>136 | 03<br>02           | 3<br>$\overline{0}$                       |
|                |                    |                                |          |                    |                                         |            |                    |                                           |
| 17             | 03                 | $\overline{0}$                 | 77       | 02                 | 3                                       | 137        | 02                 | $\overline{\mathbf{4}}$<br>$\overline{c}$ |
| 18<br>19       | 02<br>02           | $\overline{0}$<br>$\mathbf{1}$ | 78<br>79 | 02<br>03           | $\overline{\mathbf{4}}$<br>$\mathbf{1}$ | 138<br>139 | 02<br>02           | $\overline{c}$                            |
| 20             | 03                 | $\overline{0}$                 | 80       | 03                 | $\overline{0}$                          | 140        |                    | 3                                         |
| 21             | 02                 | $\overline{0}$                 | 81       | 03                 | $\overline{0}$                          | 141        | 03<br>03           | 5                                         |
| 22             | 03                 | 3                              | 82       | 02                 | 3                                       | 142        | 03                 | $\bf{0}$                                  |
| 23             | 02                 | $\overline{0}$                 | 83       | 03                 | 5                                       | 143        | 02                 | $\overline{0}$                            |
| 24             | 03                 | $\overline{c}$                 | 84       | 03                 | 6                                       | 144        | 03                 | $\mathbf 0$                               |
| 25             | 03                 | $\mathbf{1}$                   | 85       | 02                 | $\overline{\mathbf{4}}$                 | 145        | 02                 | $\mathbf{1}$                              |
| 26             | 03                 | $\overline{\mathbf{3}}$        | 86       | 02                 | 3                                       | 146        | 02                 | $\mathbf{1}$                              |
| 27             | 02                 | $\mathbf{0}$                   | 87       | 03                 | 3                                       | 147        | 03                 | 3                                         |
| 28             | 03                 | $\overline{\mathbf{4}}$        | 88       | 02                 | $\overline{a}$                          | 148        | 03                 | $\overline{c}$                            |
| 29             | 02                 | $\mathbf{1}$                   | 89       | 02                 | $\overline{0}$                          | 149        | 03                 | $\overline{2}$                            |
| 30             | 03                 | $\mathbf{1}$                   | 90       | 03                 | $\mathbf{1}$                            | 150        | 02                 | $\mathbf{1}$                              |
| 31             | 02                 | $\overline{c}$                 | 91       | 03                 | $\mathbf{1}$                            | 151        | 02                 | 3                                         |
| 32             | 03                 | $\overline{0}$                 | 92       | 03                 | $\overline{c}$                          | 152        | 03                 | 5                                         |
| 33             | 02                 | $\mathbf{1}$                   | 93       | 02                 | $\mathbf{1}$                            | 153        | 02                 | $\overline{0}$                            |
| 34             | 03                 | 4                              | 94       | 03                 | 3                                       | 154        | 03                 | $\mathbf 0$                               |
| 35             | 02                 | 4                              | 95       | 02                 | $\overline{c}$                          | 155        | 02                 | $\mathbf 0$                               |
| 36             | 03                 | 5                              | 96       | 03                 | $\overline{4}$                          | 156        | 02                 | $\mathbf{1}$                              |
| 37             | 02                 | $\overline{\mathbf{4}}$        | 97       | 03                 | $\mathbf{1}$                            | 157        | 02                 | $\mathbf{1}$                              |
| 38             | 03                 | $\overline{4}$                 | 98       | 03                 | 3                                       | 158        | 02                 | 4                                         |
| 39             | 03                 | $\overline{4}$                 | 99       | 02                 | 5                                       | 159        | 02                 | $\mathbf 0$                               |
| 40             | 02                 | $\overline{0}$                 | 100      | 02                 | $\overline{0}$                          | 160        | 02                 | 3                                         |
| 41             | 02                 | $\,$ 1 $\,$                    | 101      | 02                 | $\,1$                                   | 161        | 02                 | $\mathbf 1$                               |
| 42             | 03                 | 4                              | 102      | 02                 | $\overline{c}$                          | 162        | 03                 | $\overline{0}$                            |
| 43             | 03                 | 8                              | 103      | 02                 | $\overline{0}$                          | 163        | 03                 | $\mathbf{1}$                              |
| 44             | 02                 | $\mathbf{1}$                   | 104      | 03                 | $\overline{4}$                          | 164        | 03                 | $\overline{c}$                            |
| 45             | 03                 | 3                              | 105      | 02                 | 6                                       | 165        | 02                 | 5                                         |
| 46             | 02                 | $\mathbf{0}$                   | 106      | 02                 | 3                                       | 166        | 03                 | $\mathbf{1}$                              |
| 47             | 03                 | $\overline{0}$                 | 107      | 03                 | $\overline{2}$                          | 167        | 03                 | $\overline{1}$                            |
| 48             | 03                 | $\overline{4}$                 | 108      | 03                 | 3                                       | 168        | 03                 | $\mathbf 0$                               |
| 49             | 02                 | $\overline{c}$                 | 109      | 03                 | $\overline{4}$                          | 169        | 02                 | 3                                         |
| 50             | 03                 | 5                              | 110      | 02                 | $\overline{0}$                          | 170        | 02                 | $\overline{\mathbf{3}}$                   |
| 51             | 03                 | 5                              | 111      | 02                 | $\mathbf{1}$                            | 171        | 03                 | $\overline{4}$                            |
| 52             | 02                 | $\mathbf{1}$                   | 112      | 02                 | $\overline{1}$                          | 172        | 02                 | $\overline{2}$                            |
| 53             | 02                 | $\mathbf{0}$                   | 113      | 03                 | $\overline{c}$                          | 173        | 03                 | 7                                         |
| 54             | 02                 | $\overline{c}$                 | 114      | 03                 | 6                                       | 174        | 03                 | $\overline{0}$                            |
| 55             | 02                 | 3                              | 115      | 02                 | 5                                       | 175        | 02                 | $\mathbf 0$                               |
| 56             | 02                 | $\overline{c}$                 | 116      | 03                 | $\overline{0}$                          | 176        | 02                 | $\overline{0}$                            |
| 57             | 02                 | $\mathbf{1}$                   | 117      | 03                 | $\mathbf{1}$                            | 177        | 02                 | $\mathbf{1}$                              |
| 58             | 02                 | $\Omega$                       | 118      | 02                 | $\overline{\mathbf{8}}$                 | 178        | 03                 | $\theta$                                  |
| 59             | 03                 | $\overline{0}$                 | 119      | 02                 | $\overline{0}$                          | 179        | 03                 | 3                                         |
| 60             | 03                 | 6                              | 120      | 03                 | $\mathbf 0$                             | 180        |                    |                                           |

**ARAH TERMINAL BARANANG SIANG - TERMINAL BUBULAK Jam : 07.00 - 08.00**

| No                      | Jenis<br>Kendaraan | Jumlah<br>Penumpang          | No         | Jenis<br>Kendaraan | Jumlah<br>Penumpang          | No         | Jenis<br>Kendaraan | Jumlah<br>Penumpang |
|-------------------------|--------------------|------------------------------|------------|--------------------|------------------------------|------------|--------------------|---------------------|
| $\,1$                   | 02                 | $\overline{c}$               | 61         | 03                 | $\overline{4}$               | 121        | 02                 | $\mathbf 0$         |
| $\overline{c}$          | 02                 | $\overline{c}$               | 62         | 03                 | $\mathbf{1}$                 | 122        | 03                 | 8                   |
| 3                       | 03                 | $\bf{0}$                     | 63         | 02                 | $\mathbf 0$                  | 123        | 02                 | $\mathbf{1}$        |
| $\overline{\mathbf{4}}$ | 03                 | 5                            | 64         | 02                 | 3                            | 124        | 02                 | 5                   |
| 5                       | 03                 | $\overline{4}$               | 65         | 02                 | 3                            | 125        | 02                 | $\overline{4}$      |
| 6                       | 02                 | 5                            | 66         | 03                 | 6                            | 126        | 02                 | $\mathbf 0$         |
| 7                       | 03                 | $\overline{c}$               | 67         | 02                 | $\overline{\mathbf{4}}$      | 127        | 02                 | 3                   |
| 8                       | 0 <sub>2</sub>     | $\overline{c}$               | 68         | 03                 | $\overline{2}$               | 128        | 02                 | $\overline{4}$      |
| 9                       | 02                 | $\bf{0}$                     | 69         | 03                 | $\overline{c}$               | 129        | 02                 | $\mathbf 0$         |
| 10                      | 02                 | 6                            | 70         | 03                 | $\overline{c}$               | 130        | 02                 | $\overline{c}$      |
| 11                      | 02                 | $\mathbf 0$                  | 71         | 02                 | $\mathbf 0$                  | 131        | 03                 | 5                   |
| 12                      | 03                 | 9                            | 72         | 03                 | $\overline{\mathbf{4}}$      | 132        | 03                 | 5                   |
| 13                      | 02                 | 3                            | 73         | 02                 | $\mathbf{1}$                 | 133        | 03                 | $\overline{c}$      |
| 14                      | 03                 | $\mathbf{1}$                 | 74         | 02                 | $\mathbf{1}$                 | 134        | 02                 | $\mathbf 0$         |
| 15<br>16                | 02<br>02           | 3<br>$\overline{\mathbf{4}}$ | 75<br>76   | 03<br>02           | 3<br>9                       | 135<br>136 | 02<br>03           | 5<br>3              |
| 17                      | 02                 | $\mathbf{1}$                 | 77         | 03                 | 6                            | 137        | 03                 | $\mathbf{1}$        |
| 18                      | 02                 | $\mathbf{1}$                 | 78         | 03                 | $\overline{c}$               | 138        | 03                 | 6                   |
| 19                      | 03                 | $\overline{4}$               | 79         | 02                 | 0                            | 139        | 02                 | 3                   |
| 20                      | 02                 | 3                            | 80         | 02                 | 5                            | 140        | 02                 | $\mathbf{1}$        |
| 21                      | 03                 | $\overline{9}$               | 81         | 03                 | $\overline{0}$               | 141        | 02                 | $\overline{0}$      |
| 22                      | 02                 | $\mathbf 0$                  | 82         | 03                 | $\overline{\mathbf{4}}$      | 142        | 02                 | $\mathbf{1}$        |
| 23                      | 02                 | 3                            | 83         | 03                 | 3                            | 143        | 03                 | $\mathbf{1}$        |
| 24                      | 02                 | $\overline{\mathbf{4}}$      | 84         | 03                 | 7                            | 144        | 03                 | $\bf{0}$            |
| 25                      | 02                 | 6                            | 85         | 02                 | $\mathbf{1}$                 | 145        |                    |                     |
| 26                      | 02                 | $\overline{0}$               | 86         | 03                 | $\overline{c}$               | 146        |                    |                     |
| 27                      | 03                 | 9                            | 87         | 03                 | $\bf{0}$                     | 147        |                    |                     |
| 28                      | 02                 | $\mathbf 0$                  | 88         | 02                 | $\mathbf 0$                  | 148        |                    |                     |
| 29                      | 02                 | $\mathbf 0$                  | 89         | 02                 | $\mathbf 0$                  | 149        |                    |                     |
| 30                      | 03                 | 3                            | 90         | 02                 | 6                            | 150        |                    |                     |
| 31                      | 03                 | $\overline{2}$               | 91         | 02                 | $\overline{\mathbf{3}}$      | 151        |                    |                     |
| 32                      | 02                 | 3                            | 92         | 02                 | $\overline{c}$               | 152        |                    |                     |
| 33                      | 03                 | $\mathbf 0$                  | 93         | 03                 | $\mathbf{1}$                 | 153        |                    |                     |
| 34<br>35                | 03<br>03           | 3<br>$\overline{c}$          | 94<br>95   | 02<br>03           | $\mathbf{1}$<br>$\mathbf{1}$ | 154<br>155 |                    |                     |
| 36                      | 02                 | $\overline{0}$               | 96         | 03                 | 3                            | 156        |                    |                     |
| 37                      | 02                 | $\boldsymbol{0}$             | 97         | 02                 | $\overline{0}$               | 157        |                    |                     |
| 38                      | 02                 | $\mathbf{1}$                 | 98         | 03                 | $\overline{c}$               | 158        |                    |                     |
| 39                      | 02                 | $\mathbf{1}$                 | 99         | 03                 | $\mathbf{1}$                 | 159        |                    |                     |
| 40                      | 02                 | $\bf{0}$                     | 100        | 03                 | 3                            | 160        |                    |                     |
| 41                      | 03                 | $\mathbf{1}$                 | 101        | 02                 | $\overline{0}$               | 161        |                    |                     |
| 42                      | 02                 | $\overline{c}$               | 102        | 02                 | $\overline{c}$               | 162        |                    |                     |
| 43                      | 02                 | $\bf{0}$                     | 103        | 03                 | 3                            | 163        |                    |                     |
| 44                      | 02                 | $\overline{0}$               | 104        | 02                 | $\mathbf{1}$                 | 164        |                    |                     |
| 45                      | 03                 | 3                            | 105        | 03                 | $\mathbf{1}$                 | 165        |                    |                     |
| 46                      | 03                 | $\overline{c}$               | 106        | 03                 | $\overline{c}$               | 166        |                    |                     |
| 47                      | 02                 | $\mathbf{1}$                 | 107        | 02                 | $\mathbf 0$                  | 167        |                    |                     |
| 48                      | 02                 | 1                            | 108        | 03                 | 5                            | 168        |                    |                     |
| 49                      | 02                 | $\mathbf{0}$                 | 109        | 03                 | 3                            | 169        |                    |                     |
| 50                      | 03                 | 6                            | 110        | 03                 | $\overline{7}$               | 170        |                    |                     |
| 51                      | 02<br>02           | $\mathbf 0$                  | 111<br>112 | 03<br>02           | 5                            | 171        |                    |                     |
| 52                      |                    | $\boldsymbol{0}$             |            |                    | $\mathbf 1$                  | 172        |                    |                     |
| 53<br>54                | 02<br>03           | 6<br>$\overline{7}$          | 113<br>114 | 03<br>02           | 3<br>3                       | 173<br>174 |                    |                     |
| 55                      | 03                 | 3                            | 115        | 02                 | $\mathbf 0$                  | 175        |                    |                     |
| 56                      | 03                 | 1                            | 116        | 03                 | $\overline{7}$               | 176        |                    |                     |
| 57                      | 02                 | $\mathbf{1}$                 | 117        | 02                 | $\overline{c}$               | 177        |                    |                     |
| 58                      | 03                 | $\overline{0}$               | 118        | 03                 | $\overline{7}$               | 178        |                    |                     |
| 59                      | 03                 | $\mathbf{1}$                 | 119        | 03                 | $\mathbf{1}$                 | 179        |                    |                     |
| 60                      | 03                 | 6                            | 120        | 02                 | $\overline{0}$               | 180        |                    |                     |

**Jam : 11.00 - 12.00 ARAH TERMINAL BARANANG SIANG - TERMINAL BUBULAK**

| No             | Jenis<br>Kendaraan | Jumlah<br>Penumpang     | No         | Jenis<br>Kendaraan | Jumlah<br>Penumpang              | No         | Jenis<br>Kendaraan | Jumlah<br>Penumpang              |
|----------------|--------------------|-------------------------|------------|--------------------|----------------------------------|------------|--------------------|----------------------------------|
| $\mathbf{1}$   | 02                 | 0                       | 61         | 03                 | 5                                | 121        | 03                 | $\overline{c}$                   |
| $\overline{c}$ | 03                 | $\mathbf{1}$            | 62         | 03                 | 10                               | 122        | 02                 | $\mathbf{1}$                     |
| 3              | 03                 | 6                       | 63         | 03                 | $\mathbf{1}$                     | 123        | 03                 | $\overline{c}$                   |
| $\overline{4}$ | 03                 | 6                       | 64         | 03                 | $\overline{4}$                   | 124        | 03                 | 3                                |
| 5              | 03                 | $\overline{c}$          | 65         | 03                 | $\overline{0}$                   | 125        | 02                 | $\mathbf{1}$                     |
| 6              | 03                 | 3                       | 66         | 03                 | 5                                | 126        | 03                 | 3                                |
| $\overline{7}$ | 03                 | $\mathbf{1}$            | 67         | 02                 | $\overline{4}$                   | 127        | 02                 | $\Omega$                         |
| 8              | 02                 | $\mathbf{1}$            | 68         | 03                 | $\overline{0}$                   | 128        | 03                 | $\overline{c}$                   |
| 9              | 03                 | $\bf{0}$                | 69         | 03                 | 5                                | 129        | 03                 | 4                                |
| 10             | 03                 | 5                       | 70         | 03                 | 3                                | 130        | 02                 | $\overline{0}$                   |
| 11             | 03                 | $\mathbf{1}$            | 71         | 02                 | 3                                | 131        | 02                 | $\overline{c}$                   |
| 12             | 03                 | $\overline{a}$          | 72         | 02                 | $\overline{0}$                   | 132        | 03                 | $\overline{\mathcal{L}}$         |
| 13             | 03                 | 3                       | 73         | 03                 | 5                                | 133        | 02                 | $\bf{0}$                         |
| 14             | 03                 | 4                       | 74         | 03                 | $\overline{c}$                   | 134        | 02                 | $\overline{c}$                   |
| 15             | 03<br>03           | $\mathbf{1}$            | 75         | 03                 | 6                                | 135        | 03                 | $\overline{c}$<br>$\overline{c}$ |
| 16<br>17       | 03                 | 5<br>5                  | 76<br>77   | 03<br>02           | $\overline{c}$<br>$\overline{c}$ | 136<br>137 | 03<br>02           | $\mathbf{0}$                     |
| 18             | 02                 | $\overline{1}$          | 78         | 03                 | $\overline{4}$                   | 138        | 03                 | 3                                |
| 19             | 02                 | $\overline{c}$          | 79         | 03                 | $\overline{c}$                   | 139        | 03                 | $\overline{c}$                   |
| 20             | 02                 | $\overline{c}$          | 80         | 02                 | $\overline{c}$                   | 140        | 02                 | $\mathbf 0$                      |
| 21             | 03                 | 3                       | 81         | 02                 | $\overline{c}$                   | 141        | 02                 | $\boldsymbol{0}$                 |
| 22             | 02                 | $\bf{0}$                | 82         | 03                 | 1                                | 142        | 03                 | $\overline{7}$                   |
| 23             | 03                 | 3                       | 83         | 02                 | $\overline{0}$                   | 143        | 02                 | $\mathbf 0$                      |
| 24             | 02                 | $\overline{c}$          | 84         | 03                 | 5                                | 144        | 03                 | $\overline{c}$                   |
| 25             | 03                 | 4                       | 85         | 03                 | 3                                | 145        | 03                 | 4                                |
| 26             | 02                 | $\overline{2}$          | 86         | 03                 | $\overline{4}$                   | 146        | 02                 | $\overline{2}$                   |
| 27             | 03                 | 5                       | 87         | 02                 | $\overline{c}$                   | 147        | 03                 | $\mathbf{0}$                     |
| 28             | 03                 | 7                       | 88         | 02                 | $\mathbf{1}$                     | 148        | 03                 | $\overline{c}$                   |
| 29             | 03                 | 5                       | 89         | 03                 | 6                                | 149        | 03                 | $\overline{4}$                   |
| 30             | 02                 | $\overline{c}$          | 90         | 02                 | $\mathbf{0}$                     | 150        | 02                 | $\bf{0}$                         |
| 31             | 03                 | 3                       | 91         | 03                 | $\mathbf{0}$                     | 151        | 02                 | $\bf{0}$                         |
| 32             | 03                 | $\overline{c}$          | 92         | 02                 | 3                                | 152        | 03                 | 3                                |
| 33             | 02                 | $\mathbf{1}$            | 93         | 03                 | $\mathbf{1}$                     | 153        | 02                 | $\overline{c}$                   |
| 34             | 03                 | 3                       | 94         | 02                 | $\mathbf{1}$                     | 154        | 03                 | $\overline{c}$                   |
| 35             | 03                 | 1                       | 95         | 03                 | $\mathbf{1}$                     | 155        | 03                 | $\overline{c}$                   |
| 36             | 03                 | $\overline{c}$          | 96         | 02                 | 3                                | 156        | 02                 | $\overline{0}$                   |
| 37             | 03                 | 5                       | 97         | 03                 | 5                                | 157        | 02                 | $\overline{c}$                   |
| 38             | 03                 | $\mathbf{1}$            | 98         | 02                 | $\overline{c}$                   | 158        | 02                 | 3                                |
| 39             | 03                 | 6                       | 99         | 02                 | $\overline{0}$                   | 159        | 03                 | 5                                |
| 40             | 03                 | 3                       | 100        | 03                 | $\mathbf{0}$                     | 160        | 02                 | $\mathbf{1}$                     |
| 41             | 03                 | 5                       | 101        | 03                 | 5                                | 161        | 03                 | $\overline{a}$                   |
| 42             | 03                 | 10                      | 102        | 03                 | $\mathbf{1}$                     | 162        | 02                 | $\mathbf{1}$                     |
| 43             | 03                 | $\overline{c}$          | 103        | 03                 | 4                                | 163        | 02                 | $\overline{0}$                   |
| 44             | 03                 | $\overline{0}$          | 104        | 02                 | $\overline{0}$                   | 164        | 02                 | $\mathbf{1}$                     |
| 45             | 03                 | 3                       | 105        | 02                 | $\overline{0}$                   | 165        | 03                 | 3                                |
| 46             | 03                 | 2                       | 106        | 02                 | $\overline{0}$                   | 166        | 02                 | $\mathbf{0}$                     |
| 47             | 03                 | $\overline{2}$          | 107        | 02                 | $\overline{0}$                   | 167        | 02                 | $\overline{0}$                   |
| 48             | 02                 | 1<br>5                  | 108        | 03                 | $\overline{c}$                   | 168        | 02                 | 3<br>$\overline{c}$              |
| 49             | 02<br>03           | $\overline{\mathbf{3}}$ | 109        | 03<br>02           | $\mathbf{1}$<br>$\mathbf{1}$     | 169        | 03                 |                                  |
| 50<br>51       | 02                 | 5                       | 110<br>111 | 03                 | 6                                | 170<br>171 | 02<br>03           | $\mathbf 0$<br>8                 |
| 52             | 02                 | $\overline{c}$          | 112        | 02                 | $\mathbf{1}$                     | 172        | 03                 | 7                                |
| 53             | 02                 | $\Omega$                | 113        | 03                 | $\mathfrak{D}$                   | 173        | 02                 | $\Omega$                         |
| 54             | 03                 | 3                       | 114        | 02                 | $\overline{c}$                   | 174        | 02                 | $\overline{0}$                   |
| 55             | 03                 | $\overline{c}$          | 115        | 02                 | $\mathbf{1}$                     | 175        | 02                 | 3                                |
| 56             | 02                 | 3                       | 116        | 03                 | 5                                | 176        | 02                 | 1                                |
| 57             | 03                 | $\,$ 1 $\,$             | 117        | 03                 | 4                                | 177        | 02                 | 4                                |
| 58             | 03                 | 3                       | 118        | 02                 | $\overline{\mathbf{4}}$          | 178        | 02                 | $\mathbf{1}$                     |
| 59             | 03                 | 5                       | 119        | 03                 | $\overline{2}$                   | 179        | 02                 | 3                                |
| 60             | 03                 | 7                       | 120        | 02                 | $\overline{c}$                   | 180        | 02                 | 5                                |

**ARAH TERMINAL BARANANG SIANG - TERMINAL BUBULAK Jam : 12.00 - 13.00**

| No         | Jenis<br>Kendaraan   | Jumlah<br>Penumpang           | No         | Jenis<br>Kendaraan | Jumlah<br>Penumpang | No         | Jenis<br>Kendaraan | Jumlah<br>Penumpang |
|------------|----------------------|-------------------------------|------------|--------------------|---------------------|------------|--------------------|---------------------|
| 181        | 02                   | $\overline{0}$                | 241        |                    |                     | 301        |                    |                     |
| 182        | 02                   | $\mathbf{1}$                  | 242        |                    |                     | 302        |                    |                     |
| 183        | 03                   | $\overline{4}$                | 243        |                    |                     | 303        |                    |                     |
| 184        | 03                   | 5                             | 244        |                    |                     | 304        |                    |                     |
| 185        | 02                   | $\mathbf{1}$                  | 245        |                    |                     | 305        |                    |                     |
| 186        | 03                   | $\overline{4}$<br>$\mathbf 0$ | 246        |                    |                     | 306        |                    |                     |
| 187<br>188 | 02<br>0 <sub>2</sub> | $\overline{0}$                | 247<br>248 |                    |                     | 307<br>308 |                    |                     |
| 189        | 02                   | $\bf{0}$                      | 249        |                    |                     | 309        |                    |                     |
| 190        | 02                   | 3                             | 250        |                    |                     | 310        |                    |                     |
| 191        | 03                   | $\overline{4}$                | 251        |                    |                     | 311        |                    |                     |
| 192        | 02                   | $\mathbf 1$                   | 252        |                    |                     | 312        |                    |                     |
| 193        | 02                   | 3                             | 253        |                    |                     | 313        |                    |                     |
| 194        | 02                   | $\,1$                         | 254        |                    |                     | 314        |                    |                     |
| 195        | 02                   | $\mathbf 1$                   | 255        |                    |                     | 315        |                    |                     |
| 196        | 03                   | 5                             | 256        |                    |                     | 316        |                    |                     |
| 197        | 02                   | $\mathbf{0}$                  | 257        |                    |                     | 317        |                    |                     |
| 198        |                      |                               | 258        |                    |                     | 318        |                    |                     |
| 199<br>200 |                      |                               | 259<br>260 |                    |                     | 319<br>320 |                    |                     |
| 201        |                      |                               | 261        |                    |                     | 321        |                    |                     |
| 202        |                      |                               | 262        |                    |                     | 322        |                    |                     |
| 203        |                      |                               | 263        |                    |                     | 323        |                    |                     |
| 204        |                      |                               | 264        |                    |                     | 324        |                    |                     |
| 205        |                      |                               | 265        |                    |                     | 325        |                    |                     |
| 206        |                      |                               | 266        |                    |                     | 326        |                    |                     |
| 207        |                      |                               | 267        |                    |                     | 327        |                    |                     |
| 208        |                      |                               | 268        |                    |                     | 328        |                    |                     |
| 209        |                      |                               | 269        |                    |                     | 329        |                    |                     |
| 210        |                      |                               | 270        |                    |                     | 330        |                    |                     |
| 211        |                      |                               | 271        |                    |                     | 331        |                    |                     |
| 212        |                      |                               | 272        |                    |                     | 332        |                    |                     |
| 213<br>214 |                      |                               | 273<br>274 |                    |                     | 333<br>334 |                    |                     |
| 215        |                      |                               | 275        |                    |                     | 335        |                    |                     |
| 216        |                      |                               | 276        |                    |                     | 336        |                    |                     |
| 217        |                      |                               | 277        |                    |                     | 337        |                    |                     |
| 218        |                      |                               | 278        |                    |                     | 338        |                    |                     |
| 219        |                      |                               | 279        |                    |                     | 339        |                    |                     |
| 220        |                      |                               | 280        |                    |                     | 340        |                    |                     |
| 221        |                      |                               | 281        |                    |                     | 341        |                    |                     |
| 222        |                      |                               | 282        |                    |                     | 342        |                    |                     |
| 223        |                      |                               | 283        |                    |                     | 343        |                    |                     |
| 224        |                      |                               | 284        |                    |                     | 344        |                    |                     |
| 225<br>226 |                      |                               | 285<br>286 |                    |                     | 345<br>346 |                    |                     |
| 227        |                      |                               | 287        |                    |                     | 347        |                    |                     |
| 228        |                      |                               | 288        |                    |                     | 348        |                    |                     |
| 229        |                      |                               | 289        |                    |                     | 349        |                    |                     |
| 230        |                      |                               | 290        |                    |                     | 350        |                    |                     |
| 231        |                      |                               | 291        |                    |                     | 351        |                    |                     |
| 232        |                      |                               | 292        |                    |                     | 352        |                    |                     |
| 233        |                      |                               | 293        |                    |                     | 353        |                    |                     |
| 234        |                      |                               | 294        |                    |                     | 354        |                    |                     |
| 235        |                      |                               | 295        |                    |                     | 355        |                    |                     |
| 236        |                      |                               | 296        |                    |                     | 356        |                    |                     |
| 237        |                      |                               | 297<br>298 |                    |                     | 357        |                    |                     |
| 238<br>239 |                      |                               | 299        |                    |                     | 358<br>359 |                    |                     |
| 240        |                      |                               | 300        |                    |                     | 360        |                    |                     |

**ARAH TERMINAL BARANANG SIANG - TERMINAL BUBULAK Jam : 12.00 - 13.00**

| No                      | Jenis<br>Kendaraan | Jumlah<br>Penumpang              | No         | Jenis<br>Kendaraan | Jumlah<br>Penumpang                       | No         | Jenis<br>Kendaraan | Jumlah<br>Penumpang |
|-------------------------|--------------------|----------------------------------|------------|--------------------|-------------------------------------------|------------|--------------------|---------------------|
| $\mathbf{1}$            | 03                 | 5                                | 61         | 02                 | 8                                         | 121        | 03                 | 7                   |
| $\overline{c}$          | 02                 | $\mathbf{1}$                     | 62         | 03                 | $\overline{c}$                            | 122        | 03                 | б                   |
| 3                       | 03                 | 8                                | 63         | 02                 | $\,1$                                     | 123        | 02                 | $\mathbf 0$         |
| $\overline{\mathbf{4}}$ | 03                 | 7                                | 64         | 03                 | 3                                         | 124        | 02                 | $\mathbf 1$         |
| 5                       | 03                 | 5                                | 65         | 03                 | 4                                         | 125        | 03                 | 11                  |
| 6                       | 03                 | 9                                | 66         | 03                 | 6                                         | 126        | 02                 | $\bf{0}$            |
| $\overline{7}$          | 03                 | $\overline{0}$                   | 67         | 03                 | $\,1$                                     | 127        | 03                 | 3                   |
| 8                       | 03                 | $\overline{\mathbf{4}}$          | 68         | 03                 | 9                                         | 128        | 03                 | 6                   |
| 9                       | 03                 | 8                                | 69         | 02                 | $\overline{0}$                            | 129        | 03                 | 5                   |
| 10                      | 03                 | $\overline{4}$                   | 70         | 03                 | $\overline{4}$                            | 130        | 03                 | 9                   |
| 11                      | 03                 | 6                                | 71         | 02                 | $\mathbf{1}$                              | 131        | 03                 | $\overline{c}$      |
| 12                      | 03                 | 3                                | 72         | 03                 | 5                                         | 132        | 03                 | 5                   |
| 13                      | 03                 | 3                                | 73         | 03                 | 5                                         | 133        | 02                 | 3                   |
| 14                      | 03                 | $\overline{c}$                   | 74         | 02                 | $\overline{\mathbf{4}}$                   | 134        | 03                 | 6                   |
| 15                      | 02                 | $\mathbf{1}$                     | 75         | 03                 | 3<br>$\overline{\mathbf{4}}$              | 135        | $_{03}$            | 7                   |
| 16                      | 02                 | $\overline{0}$<br>$\overline{4}$ | 76         | 03                 | 5                                         | 136        | 02                 | $\overline{0}$      |
| 17                      | 03                 | 7                                | 77         | 03                 |                                           | 137        | 03                 | $\mathbf{1}$<br>7   |
| 18<br>19                | 03<br>02           | $\overline{0}$                   | 78<br>79   | 03<br>02           | $\overline{\mathbf{4}}$<br>$\overline{0}$ | 138<br>139 | 03<br>03           | 7                   |
|                         | 03                 | 5                                | 80         | 02                 | $\overline{2}$                            |            | 03                 | 8                   |
| 20<br>21                | 03                 | 5                                | 81         | 03                 | 10                                        | 140<br>141 | 02                 | $\overline{0}$      |
| 22                      | 03                 | 4                                | 82         | 02                 | $\,1$                                     | 142        | 02                 | $\overline{c}$      |
| 23                      | 03                 | 6                                | 83         | 03                 | $\mathbf{1}$                              | 143        | 02                 | $\mathbf{1}$        |
| 24                      | 02                 | $\overline{c}$                   | 84         | 02                 | $\,1$                                     | 144        |                    |                     |
| 25                      | 03                 | 8                                | 85         | 03                 | 7                                         | 145        |                    |                     |
| 26                      | 03                 | 7                                | 86         | 03                 | 3                                         | 146        |                    |                     |
| 27                      | 03                 | 9                                | 87         | 03                 | 6                                         | 147        |                    |                     |
| 28                      | 03                 | 5                                | 88         | 02                 | $\mathbf 0$                               | 148        |                    |                     |
| 29                      | 03                 | $\overline{7}$                   | 89         | 02                 | $\mathbf{1}$                              | 149        |                    |                     |
| 30                      | 03                 | 6                                | 90         | 03                 | 5                                         | 150        |                    |                     |
| 31                      | 03                 | 5                                | 91         | 03                 | 8                                         | 151        |                    |                     |
| 32                      | 03                 | 7                                | 92         | 02                 | 7                                         | 152        |                    |                     |
| 33                      | 02                 | $\overline{c}$                   | 93         | 03                 | 3                                         | 153        |                    |                     |
| 34                      | 03                 | 6                                | 94         | 03                 | 5                                         | 154        |                    |                     |
| 35                      | 03                 | $\overline{2}$                   | 95         | '03                | 5                                         | 155        |                    |                     |
| 36                      | 03                 | 4                                | 96         | 03                 | 3                                         | 156        |                    |                     |
| 37                      | 02                 | $\overline{7}$                   | 97         | 03                 | 6                                         | 157        |                    |                     |
| 38                      | 02                 | $\overline{0}$                   | 98         | 02                 | 3                                         | 158        |                    |                     |
| 39                      | 03                 | 6                                | 99         | 02                 | $\mathbf 0$                               | 159        |                    |                     |
| 40                      | 03                 | 6                                | 100        | 03                 | 6                                         | 160        |                    |                     |
| 41                      | 03                 | 3                                | 101        | 03                 | 7                                         | 161        |                    |                     |
| 42                      | 03                 | $\mathbf{1}$                     | 102        | 02                 | 3                                         | 162        |                    |                     |
| 43                      | 02                 | $\overline{2}$                   | 103        | 03                 | 6                                         | 163        |                    |                     |
| 44                      | 03                 | 6                                | 104        | 03                 | 7                                         | 164        |                    |                     |
| 45                      | 03                 | 6                                | 105        | 02                 | $\overline{0}$                            | 165        |                    |                     |
| 46                      | 03                 | 9                                | 106        | 03                 | 9                                         | 166        |                    |                     |
| 47                      | 03                 | $\overline{9}$                   | 107        | 02                 | 7                                         | 167        |                    |                     |
| 48                      | 02                 | $\mathbf{1}$                     | 108        | 03                 | 6                                         | 168        |                    |                     |
| 49                      | 02                 | $\mathbf{1}$                     | 109        | 03<br>02           | $\overline{4}$<br>$\mathbf{1}$            | 169        |                    |                     |
| 50<br>51                | 03<br>02           | 6<br>$\bf{0}$                    | 110<br>111 | 03                 | 3                                         | 170<br>171 |                    |                     |
| 52                      | 03                 | 6                                | 112        | 03                 | 5                                         | 172        |                    |                     |
| 53                      | 03                 | $\overline{4}$                   | 113        | 03                 | 3                                         | 173        |                    |                     |
| 54                      | 03                 | 8                                | 114        | 02                 | 5                                         | 174        |                    |                     |
| 55                      | 02                 | 5                                | 115        | 03                 | 6                                         | 175        |                    |                     |
| 56                      | 03                 | 3                                | 116        | 03                 | $\overline{\mathbf{4}}$                   | 176        |                    |                     |
| 57                      | 03                 | 6                                | 117        | 03                 | 6                                         | 177        |                    |                     |
| 58                      | 03                 | $\mathbf{1}$                     | 118        | 03                 | 3                                         | 178        |                    |                     |
| 59                      | 03                 | 6                                | 119        | 03                 | $\overline{\mathbf{8}}$                   | 179        |                    |                     |
| 60                      | 03                 | $\overline{4}$                   | 120        | 02                 | $\overline{2}$                            | 180        |                    |                     |

**ARAH TERMINAL BARANANG SIANG - TERMINAL BUBULAK Jam : 16.00 - 17.00**

| No                      | Jenis<br>Kendaraan | Jumlah<br>Penumpang           | No       | Jenis<br>Kendaraan | Jumlah<br>Penumpang | No         | Jenis<br>Kendaraan | Jumlah<br>Penumpang     |
|-------------------------|--------------------|-------------------------------|----------|--------------------|---------------------|------------|--------------------|-------------------------|
| $\mathbf{1}$            | 03                 | $\mathbf{1}$                  | 61       | 02                 | 5                   | 121        | 03                 | 7                       |
| $\overline{c}$          | 02                 | $\overline{0}$                | 62       | 03                 | 10                  | 122        | 03                 | 6                       |
| 3                       | 02                 | $\,1$                         | 63       | 03                 | $\overline{c}$      | 123        | 03                 | $\overline{7}$          |
| $\overline{\mathbf{4}}$ | 03                 | $\overline{7}$                | 64       | 02                 | 5                   | 124        | 02                 | $\mathbf 0$             |
| 5                       | 02                 | $\overline{c}$                | 65       | 03                 | 3                   | 125        | 03                 | $\overline{c}$          |
| 6                       | 03                 | 5                             | 66       | 02                 | $\mathbf{1}$        | 126        | 03                 | 7                       |
| $\overline{7}$          | 03                 | 8                             | 67       | 03                 | 7                   | 127        | 03                 | 3                       |
| 8                       | 03                 | 9                             | 68       | 02                 | $\overline{c}$      | 128        | 03                 | $\overline{c}$          |
| 9                       | 02                 | 6                             | 69       | 03                 | 8                   | 129        | 02                 | $\overline{c}$          |
| 10                      | 03                 | $\overline{4}$                | 70       | 03                 | 8                   | 130        | 03                 | 6                       |
| 11                      | 03                 | 7                             | 71       | 03                 | 6                   | 131        | 03                 | 7                       |
| 12                      | 02                 | $\,1$                         | 72       | 03                 | 7                   | 132        | 03                 | $\overline{\mathbf{4}}$ |
| 13                      | 03                 | $\overline{0}$                | 73       | 0 <sub>2</sub>     | $\overline{0}$      | 133        | 02                 | $\overline{1}$          |
| 14                      | 03                 | 9                             | 74       | 02                 | $\mathbf{1}$        | 134        | 02                 | 3                       |
| 15                      | 02                 | $\overline{0}$                | 75       | 03                 | $\mathbf{1}$        | 135        |                    |                         |
| 16                      | 02                 | $\overline{\mathbf{4}}$       | 76       | 03                 | 6                   | 136        |                    |                         |
| 17                      | 03                 | $\overline{2}$                | 77       | 03                 | 5                   | 137        |                    |                         |
| 18                      | 03                 | $\overline{4}$                | 78       | 03                 | $\overline{4}$      | 138        |                    |                         |
| 19                      | 03                 | 3                             | 79       | 03                 | 3                   | 139        |                    |                         |
| 20                      | 03                 | 6                             | 80       | 03                 | 8                   | 140        |                    |                         |
| 21                      | 03                 | 5                             | 81       | 03                 | $\mathbf 0$         | 141        |                    |                         |
| 22                      | 03                 | 5                             | 82       | 03                 | 1                   | 142        |                    |                         |
| 23                      | 02                 | 5                             | 83       | 03                 | 8                   | 143        |                    |                         |
| 24                      | 02                 | 6                             | 84       | 03                 | 5                   | 144        |                    |                         |
| 25                      | 03                 | 8                             | 85       | 03                 | $\tau$              | 145        |                    |                         |
| 26                      | 02                 | $\overline{0}$                | 86       | 03                 | 10                  | 146        |                    |                         |
| 27                      | 03                 | 6                             | 87       | 02                 | $\mathbf 0$         | 147        |                    |                         |
| 28                      | 03                 | $\overline{4}$                | 88       | 03                 | 8                   | 148        |                    |                         |
| 29                      | 03<br>02           | $\,$ 1 $\,$<br>$\overline{0}$ | 89<br>90 | 03<br>03           | $\overline{4}$<br>8 | 149        |                    |                         |
| 30<br>31                | 03                 | $\overline{4}$                | 91       | 03                 | $\mathbf{1}$        | 150<br>151 |                    |                         |
| 32                      | 03                 | $\overline{4}$                | 92       | 03                 | $\overline{4}$      | 152        |                    |                         |
| 33                      | 02                 | $\overline{c}$                | 93       | 02                 | $\mathbf{1}$        | 153        |                    |                         |
| 34                      | 03                 | $\overline{c}$                | 94       | 02                 | 3                   | 154        |                    |                         |
| 35                      | 03                 | 6                             | 95       | 02                 | $\overline{c}$      | 155        |                    |                         |
| 36                      | 02                 | $\overline{c}$                | 96       | 02                 | $\overline{4}$      | 156        |                    |                         |
| 37                      | 03                 | 7                             | 97       | 02                 | 3                   | 157        |                    |                         |
| 38                      | 03                 | 7                             | 98       | 02                 | $\overline{0}$      | 158        |                    |                         |
| 39                      | 02                 | $\overline{1}$                | 99       | 03                 | $\overline{4}$      | 159        |                    |                         |
| 40                      | 03                 | $\overline{4}$                | 100      | 03                 | 5                   | 160        |                    |                         |
| 41                      | 02                 | 3                             | 101      | 02                 | $\overline{7}$      | 161        |                    |                         |
| 42                      | 03                 | $\overline{7}$                | 102      | 03                 | $\overline{7}$      | 162        |                    |                         |
| 43                      | 02                 | 3                             | 103      | 03                 | 3                   | 163        |                    |                         |
| 44                      | 02                 | 6                             | 104      | 02                 | $\mathbf{1}$        | 164        |                    |                         |
| 45                      | 03                 | 5                             | 105      | 03                 | 5                   | 165        |                    |                         |
| 46                      | 03                 | 3                             | 106      | 03                 | 3                   | 166        |                    |                         |
| 47                      | 03                 | $\overline{4}$                | 107      | 02                 | $\overline{0}$      | 167        |                    |                         |
| 48                      | 03                 | 8                             | 108      | 03                 | 5                   | 168        |                    |                         |
| 49                      | 03                 | 6                             | 109      | 02                 | 3                   | 169        |                    |                         |
| 50                      | 02                 | 5                             | 110      | 03                 | 3                   | 170        |                    |                         |
| 51                      | 03                 | 3                             | 111      | 03                 | 8                   | 171        |                    |                         |
| 52                      | 03                 | 9                             | 112      | 02                 | $\mathbf{1}$        | 172        |                    |                         |
| 53                      | 03                 | $\mathbf{1}$                  | 113      | 03                 | 5                   | 173        |                    |                         |
| 54                      | 03                 | $\overline{7}$                | 114      | 02                 | $\mathbf{1}$        | 174        |                    |                         |
| 55                      | 03                 | $\overline{7}$                | 115      | 03                 | $\overline{4}$      | 175        |                    |                         |
| 56                      | 02                 | 5                             | 116      | 03                 | 5                   | 176        |                    |                         |
| 57                      | 03                 | 3                             | 117      | 03                 | 3                   | 177        |                    |                         |
| 58                      | 02                 | 7                             | 118      | 02                 | 6                   | 178        |                    |                         |
| 59                      | 03                 | 5                             | 119      | 03                 | $\overline{4}$      | 179        |                    |                         |
| 60                      | 03                 | $\overline{c}$                | 120      | 03                 | 11                  | 180        |                    |                         |

**ARAH TERMINAL BARANANG SIANG - TERMINAL BUBULAK Jam : 17.00 - 18.00**

| No.            | Jenis<br>Angkutan | Asal Perjalanan<br>(kecamatan.kota) | Tujuan Perjalanan<br>(kecamatan.kota) | Kendaraan vang<br>Digunak an Dalam<br>Perjalanan<br>(Semua) | <b>Intensitas Perjalanan</b><br>dalam 1 Minggu | Angka<br>perialanan |
|----------------|-------------------|-------------------------------------|---------------------------------------|-------------------------------------------------------------|------------------------------------------------|---------------------|
|                |                   |                                     |                                       |                                                             |                                                |                     |
| $\mathbf{1}$   | U/P               | Sindang Barang                      | Paledang                              | 03/02                                                       | 5                                              | 0.7                 |
| $\overline{c}$ | U/P               | Paledang                            | Sindang Barang                        | 03/02                                                       | 5                                              | 0.7                 |
| 3              | U/P               | Sindang Barang                      | Gudang                                | 03/02                                                       | 3                                              | 0.4                 |
| $\overline{4}$ | U/P               | Gudang                              | Sindang Barang                        | 03/02                                                       | 3                                              | 0.4                 |
| 5              | U/P               | Loü                                 | Paledang                              | 03/02                                                       | 5                                              | 0.7                 |
| 6              | U/P               | Paledang                            | Loji                                  | 03 / 02                                                     | 5                                              | 0.7                 |
| $\overline{7}$ | U/P               | Gunung Batu                         | Paledang                              | 03/02                                                       | 5                                              | 0.7                 |
| 8              | U/P               | Paledang                            | Gunung Batu                           | 03/02                                                       | 5                                              | 0.7                 |
| 9              | U/P               | Sindang Barang                      | Sempur                                | 03 / 02                                                     | 5                                              | 0.7                 |
| 10             | U/P               | Sempur                              | Sindang Barang                        | 03 / 02                                                     | 5                                              | 0.7                 |
| 11             | U/P               | Bubulak                             | Sindang Barang                        | 03                                                          | 5                                              | 0.7                 |
| 12             | U/P               | Sindang Barang                      | <b>Bubulak</b>                        | 03                                                          | 5                                              | 0.7                 |
| 13             | U/P               | Sindang Barang                      | Panaragan                             | 03 / 02                                                     | $\mathbf{1}$                                   | 0.1                 |
| 14             | U/P               | Sindang Barang                      | Paledang                              | 03/02                                                       | $\overline{c}$                                 | 0.3                 |
| 15             | U/P               | Paledang                            | Sindang Barang                        | 03/02                                                       | $\overline{c}$                                 | 0.3                 |
| 16             | U/P               | Loji                                | Gundang                               | 03/02                                                       | $\overline{7}$                                 | 1.0                 |
| 17             | U/P               | Gudang                              | Loji                                  | 03/<br>02                                                   | $\overline{7}$                                 | 1.0                 |
| 18             | U/P               | Panaragan                           | Gunung Batu                           | 03/02                                                       | $\mathbf{1}$                                   | 0.1                 |
| 19             | U/P               | Gunung Batu                         | Panaragan                             | 03/02                                                       | $\mathbf{1}$                                   | 0.1                 |
| 20             | U/P               | Sindang Barang                      | Tegalega                              | 03                                                          | $\mathbf{1}$                                   | 0.1                 |
| 21             | U/P               | Tegalega                            | Loji                                  | 03                                                          | 3                                              | 0.4                 |
| 22             | U/P               | Loji                                | Tegalega                              | 03                                                          | 3                                              | 0.4                 |
| 23             | U/P               | Paledang                            | Bubulak                               | 03 / 02                                                     | 5                                              | 0.7                 |
| 24             | U/P               | Bubulak                             | Paledang                              | 03 / 02                                                     | 5                                              | 0.7                 |
| 25             | U/P               | Paledang                            | Sindang Barang                        | 03/02                                                       | 5                                              | 0.7                 |
| 26             | U/P               | Sindang Barang                      | Paledang                              | 03/02                                                       | 5                                              | 0.7                 |
| 27             | U/P               | Paledang                            | Sindang Barang                        | 03/02                                                       | $\mathbf{1}$                                   | 0.1                 |
| 28             | U/P               | Sindang Barang                      | Paledang                              | 03/02                                                       | $\mathbf{1}$                                   | 0.1                 |
| 29             | U/P               | Paledang                            | Gunung Batu                           | 03/02                                                       | 5                                              | 0.7                 |
| 30             | U/P               | Gunung Batu                         | Paledang                              | 03/02                                                       | 5                                              | 0.7                 |
| 31             | U/P               | Paledang                            | Sindang Barang                        | 03/02                                                       | 5                                              | 0.7                 |
| 32             | U/P               | Paledang                            | Sindang Barang                        | 03/02                                                       | 5                                              | 0.7                 |
| 33             | U/P               | Paledang                            | Loji                                  | 03/02                                                       | 5                                              | 0.7                 |
| 34             | U/P               | Loji                                | Paledang                              | 03/<br>02                                                   | 5                                              | 0.7                 |
| 35             | U/P               | Sindang Barang                      | Sempur                                | 03/<br>02                                                   | $\mathbf{1}$                                   | 0.1                 |
| 36             | U/P               | Sempur                              | Sindang Barang                        | 03 / 02                                                     | $\mathbf{1}$                                   | 0.1                 |
| 37             | U/P               | Bubulak                             | Paledang                              | 03/02                                                       | 5                                              | 0.7                 |

**ANGKUTAN KOTA**

| No             | Jenis<br>Angkutan | Asal Perjalanan<br>(kecamatan, kota) | <b>STASIUN</b><br>Tujuan Perjalanan<br>(kecamatan, kota) | Kendaraan yang<br>Digunak an Dalam<br>Perjalanan<br>(Semua) | <b>Intensitas Perjalanan</b><br>dalam 1 Minggu | Angka<br>perjalanan |
|----------------|-------------------|--------------------------------------|----------------------------------------------------------|-------------------------------------------------------------|------------------------------------------------|---------------------|
|                |                   |                                      |                                                          |                                                             |                                                |                     |
| $\mathbf{1}$   | U/P               | Paledang                             | Tegalega                                                 | 03/02                                                       | 5                                              | 0.7                 |
| $\overline{c}$ | U/P               | Paledang                             | Gunung Batu                                              | 03/02                                                       | 5                                              | 0.7                 |
| 3              | U/P               | Gunung Batu                          | Paledang                                                 | 03/02                                                       | 5                                              | 0.7                 |
| 4              | U/P               | <b>Baranang Siang</b>                | Paledang                                                 | 03                                                          | 5                                              | 0.7                 |
| 5              | U/P               | Paledang                             | Baranang Siang                                           | 03                                                          | 5                                              | 0.7                 |
| 6              | U/P               | Paledang                             | Tegalega                                                 | 03                                                          | 5                                              | 0.7                 |
| 7              | U/P               | Tegalega                             | Paledang                                                 | 03                                                          | 5                                              | 0.7                 |
| 8              | U/P               | Paledang                             | Laladon                                                  | 03/02                                                       | 5                                              | 0.7                 |
| 9              | U/P               | Gunung Batu                          | Paledang                                                 | 03/02                                                       | 5                                              | 0.7                 |
| 10             | U/P               | Paledang                             | Gunung Batu                                              | 03/02                                                       | 5                                              | 0.7                 |
| 11             | U/P               | Gudang                               | Paledang                                                 | 02                                                          | 3                                              | 0.4                 |
| 12             | U/P               | Paledang                             | Gudang                                                   | 02                                                          | 3                                              | 0.4                 |
| 13             | U/P               | Paledang                             | Loji                                                     | 03/02                                                       | 5                                              | 0.7                 |
| 14             | U/P               | Paledang                             | sempur                                                   | 03/02                                                       | $\mathbf{1}$                                   | 0.1                 |
| 15             | U/P               | Paledang                             | Sempur                                                   | 03/02                                                       | $\mathbf{1}$                                   | 0.1                 |
| 16             | U/P               | Paledang                             | Tegalega                                                 | 03/02                                                       | 5                                              | 0.7                 |
| 17             | U/P               | Tegalega                             | Paledang                                                 | 03/02                                                       | 5                                              | 0.7                 |
| 18             | U/P               | Paledang                             | Sindang Barang                                           | 03/02                                                       | 5                                              | 0.7                 |
| 19             | U/P               | Sindang Barang                       | Paledang                                                 | 03/02                                                       | 5                                              | 0.7                 |
| 20             | U/P               | Paledang                             | Gudang                                                   | 03                                                          | $\mathbf{1}$                                   | 0.1                 |
| 21             | U/P               | Gudang                               | Paledang                                                 | 03                                                          | $\mathbf{1}$                                   | 0.1                 |
| 22             | U/P               | Paledang                             | Gudang                                                   | 03                                                          | $\mathbf{1}$                                   | 0.1                 |
| 23             | U/P               | Gudang                               | Paledang                                                 | 03/02                                                       | $\mathbf{1}$                                   | 0.1                 |
| 24             | U/P               | Paledang                             | Loji                                                     | 03/02                                                       | 5                                              | 0.7                 |
| 25             | U/P               | Loji                                 | Paledang                                                 | 03/02                                                       | 5                                              | 0.7                 |
| 26             | U/P               | Paledang                             | Sempur                                                   | 03/02                                                       | 5                                              | 0.7                 |
| 27             | U/P               | Sempur                               | Paledang                                                 | 03/02                                                       | 5                                              | 0.7                 |
| 28             | U/P               | Sindang Barang                       | Paledang                                                 | 03/02                                                       | 5                                              | 0.7                 |
| 29             | U/P               | Paledang                             | Sindang Barang                                           | 03/02                                                       | 5                                              | 0.7                 |
| 30             | U/P               | Paledang                             | Panaragan                                                | 03/02                                                       | 3                                              | 0.4                 |
| 31             | U/P               | Panaragan                            | Paledang                                                 | 03/02                                                       | 3                                              | 0.4                 |
| 32             | U/P               | Paledang                             | Baranang Siang                                           | 03                                                          | 5                                              | 0.7                 |
| 33             | U/P               | <b>Baranang Siang</b>                | Paledang                                                 | 03                                                          | 5                                              | 0.7                 |
| 34             | U/P               | Paledang                             | Gudang                                                   | 02                                                          | $\mathbf{1}$                                   | 0.1                 |
| 35             | U/P               | Gudang                               | Paledang                                                 | 02                                                          | $\mathbf{1}$                                   | 0.1                 |
| 36             | U/P               | Loji                                 | Paledang                                                 | 03/02                                                       | 5                                              | 0.7                 |
| 37             | U/P               | Paledang                             | Loji                                                     | 03/02                                                       | 5                                              | 0.7                 |
| 51             | U/P               | Paledang                             | Bubulak                                                  | 03/02                                                       | 5                                              | 0.7                 |
| 53             | U/P               | Gudang                               | Paledang                                                 | 03/02                                                       | $\mathbf{1}$                                   | 0.1                 |
| 54             | U/P               | Paledang                             | gunung Batu                                              | 03/02                                                       | 5                                              | 0.7                 |
| 55             | U/P               | Gunung Batu                          | Paledang                                                 | 03/02                                                       | 5                                              | 0.7                 |
| 56             | U/P               | Paledang                             | Gudang                                                   | 02                                                          | $\mathbf{1}$                                   | 0.1                 |
| 57             | U/P               | Gudang                               | Paledang                                                 | 02                                                          | $\mathbf{1}$                                   | 0.1                 |
| 58             | U/P               | Paledang                             | Gudang                                                   | 03/02                                                       | $\mathbf{1}$                                   | 0.1                 |
| 59             | U/P               | Gudang                               | Paledang                                                 | 03/02                                                       | $\mathbf{1}$                                   | 0.1                 |
| 60             | U/P               | Paledang                             | Gudang                                                   | 03/02                                                       | $\mathbf{1}$                                   | 0.1                 |
| 61             | U/P               | Gudang                               | Paledang                                                 | 03/02                                                       | $\mathbf{1}$                                   | 0.1                 |

**STASIUN**

| No.            | Jenis<br>Angkutan | Asal Perjalanan<br>(kecamatan, kota) | Tujuan Perjalanan<br>(kecamatan, kota) | Kendaraan vang<br>Digunakan Dalam<br>Perjalanan<br>(Semua) | <b>Intensitas Perjalanan</b><br>dalam 1 Minggu | Angka<br>perjalanan |
|----------------|-------------------|--------------------------------------|----------------------------------------|------------------------------------------------------------|------------------------------------------------|---------------------|
|                |                   |                                      |                                        |                                                            |                                                |                     |
| 1              | U/P               | Loii                                 | Gunung Batu                            | 03/02                                                      | $\overline{7}$                                 | 1.0                 |
| $\overline{c}$ | U/P               | Gunung Batu                          | Loi                                    | 03/02                                                      | $\overline{7}$                                 | 1.0                 |
| 3              | U/P               | Gunung Batu                          | Sindang Barang                         | 03/02                                                      | $\overline{7}$                                 | 1.0                 |
| 4              | U/P               | Gunung Batu                          | Sindang Barang                         | 03/02                                                      | $\overline{7}$                                 | 1.0                 |
| 5              | U/P               | Sindang Barang                       | Gunung Batu                            | 03/02                                                      | $\overline{7}$                                 | 1.0                 |
| 6              | U/P               | Gunung Batu                          | Sindang Barang                         | 03 / 02                                                    | $\overline{7}$                                 | 1.0                 |
| 7              | U/P               | Panaragan                            | Gunung Batu                            | 03/02                                                      | $\mathbf{1}$                                   | 0.1                 |
| 8              | U/P               | Gunung Batu                          | Panaragan                              | 03/02                                                      | $\mathbf{1}$                                   | 0.1                 |
| 9              | UP                | Loii                                 | Gunung Batu                            | 03/02                                                      | 7                                              | 1.0                 |
| 10             | UP                | Gunung Batu                          | Loji                                   | 03 / 02                                                    | $\overline{7}$                                 | 1.0                 |
| 11             | UP                | Gunung Batu                          | Sindang Barang                         | 03/02                                                      | 5                                              | 0.7                 |
| 12             | UP                | Gunung Batu                          | Loji                                   | 03/02                                                      | $\overline{7}$                                 | 1.0                 |
| 13             | UP                | Gunung batu                          | Loii                                   | 03/02                                                      | $\mathbf{1}$                                   | 0.1                 |
| 14             | UP                | Sindang Barang                       | Gunung Batu                            | 03/02                                                      | $\mathbf{1}$                                   | 0.1                 |
| 15             | UP                | Gunung Batu                          | Sindang Barang                         | 03/02                                                      | $\mathbf{1}$                                   | 0.1                 |
| 16             | UP                | Sindang Barang                       | Gunung Batu                            | 03/02                                                      | $\overline{c}$                                 | 0.3                 |
| 17             | UP                | Gunung Batu                          | Sindang Barang                         | 03 / 02                                                    | $\overline{c}$                                 | 0.3                 |
| 18             | UP                | Gunung Batu                          | Sindang Barang                         | 03/02                                                      | $\overline{c}$                                 | 0.3                 |
| 19             | UP                | Gunung Batu                          | Loii                                   | 03/02                                                      | $\overline{7}$                                 | 1.0                 |
| 20             | UP                | Loii                                 | Gunung Batu                            | 03/02                                                      | $\overline{c}$                                 | 0.3                 |
| 21             | UP                | Gunung Batu                          | Loii                                   | 03/02                                                      | $\overline{c}$                                 | 0.3                 |
| 22             | U/P               | Loii                                 | Gunung Batu                            | 03/02                                                      | $\overline{c}$                                 | 0.3                 |
| 23             | U/P               | Gunung Batu                          | Loji                                   | 03/02                                                      | $\overline{c}$                                 | 0.3                 |
| 24             | U/P               | Gunung Batu                          | Sindang Barang                         | 03/02                                                      | $\overline{c}$                                 | 0.3                 |
| 25             | U/P               | Sindang Barang                       | Gunung Batu                            | 03/02                                                      | $\overline{c}$                                 | 0.3                 |
| 26             | U/P               | Gunung Batu                          | Bubulak                                | 03/02                                                      | $\mathbf{1}$                                   | 0.1                 |
| 27             | U/P               | Bubulak                              | Gunung Batu                            | 03/02                                                      | $\mathbf{1}$                                   | 0.1                 |
| 28             | U/P               | Gunung Batu                          | Panaragan                              | 03/02                                                      | $\mathbf{1}$                                   | 0.1                 |
| 29             | U/P               | Gunung Batu                          | Loii                                   | 03/02                                                      | $\overline{7}$                                 | 1.0                 |
| 30             | UP                | Loji                                 | Gunung Batu                            | 03/02                                                      | 7                                              | 1.0                 |
| 31             | UP                | Bubulak                              | Gunung Batu                            | 03 / 02                                                    | $\mathbf{1}$                                   | 0.1                 |
| 32             | UP                | Gunung batu                          | Bubulak                                | 03/02                                                      | $\mathbf{1}$                                   | 0.1                 |
| 33             | UP                | Gunung Batu                          | Sindang Barang                         | 03/02                                                      | $\overline{c}$                                 | 0.3                 |

**GUNUNG BATU**

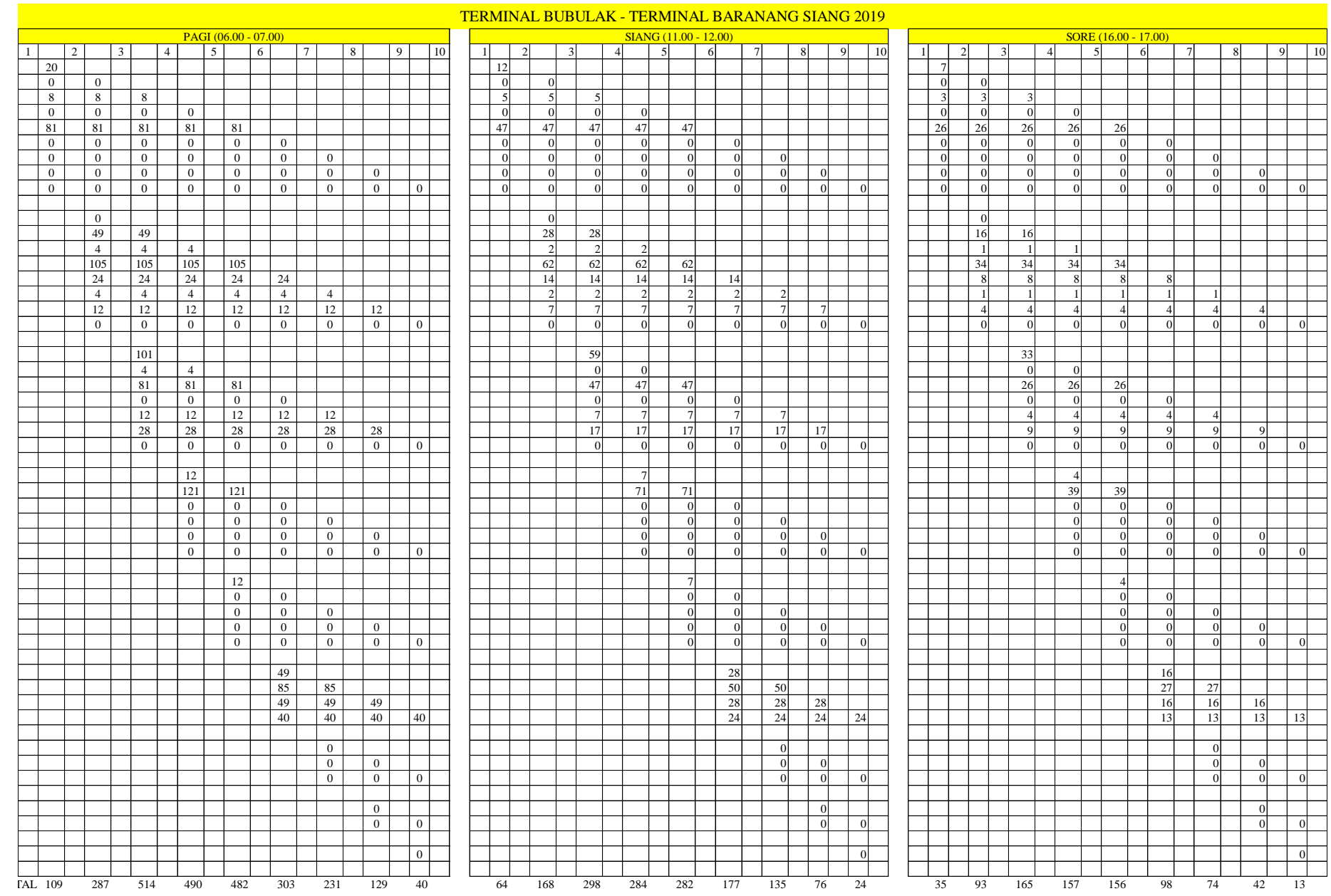

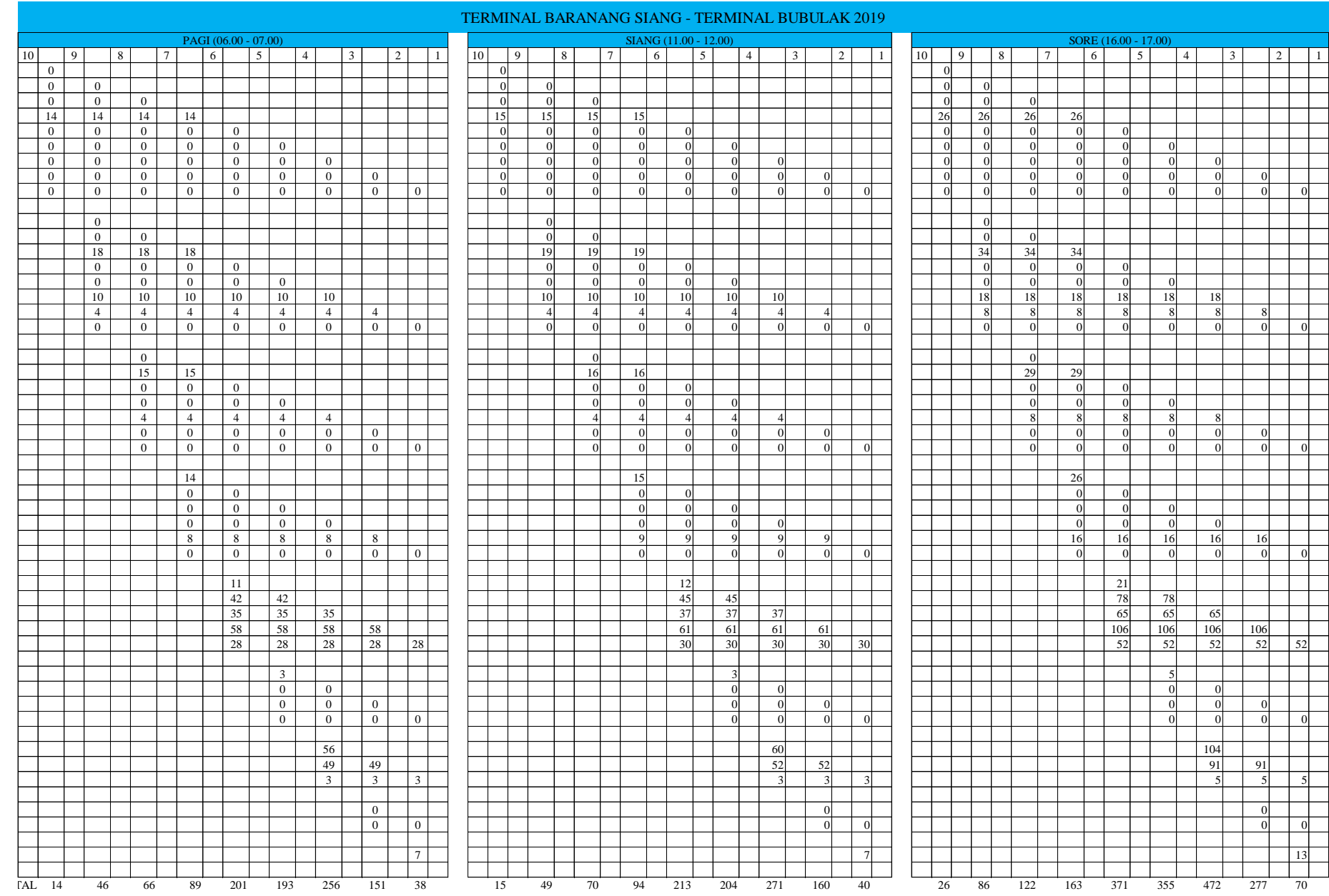

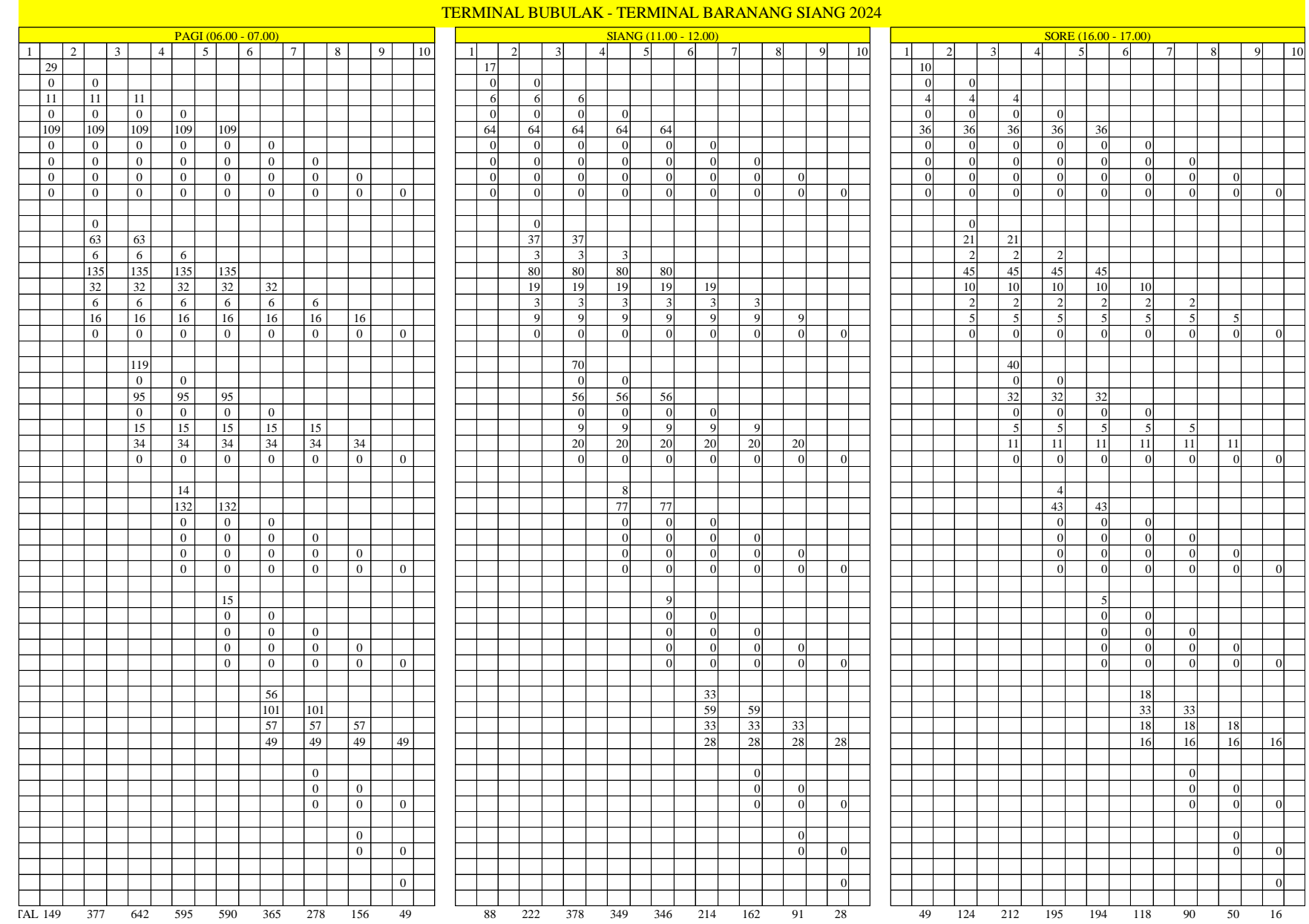

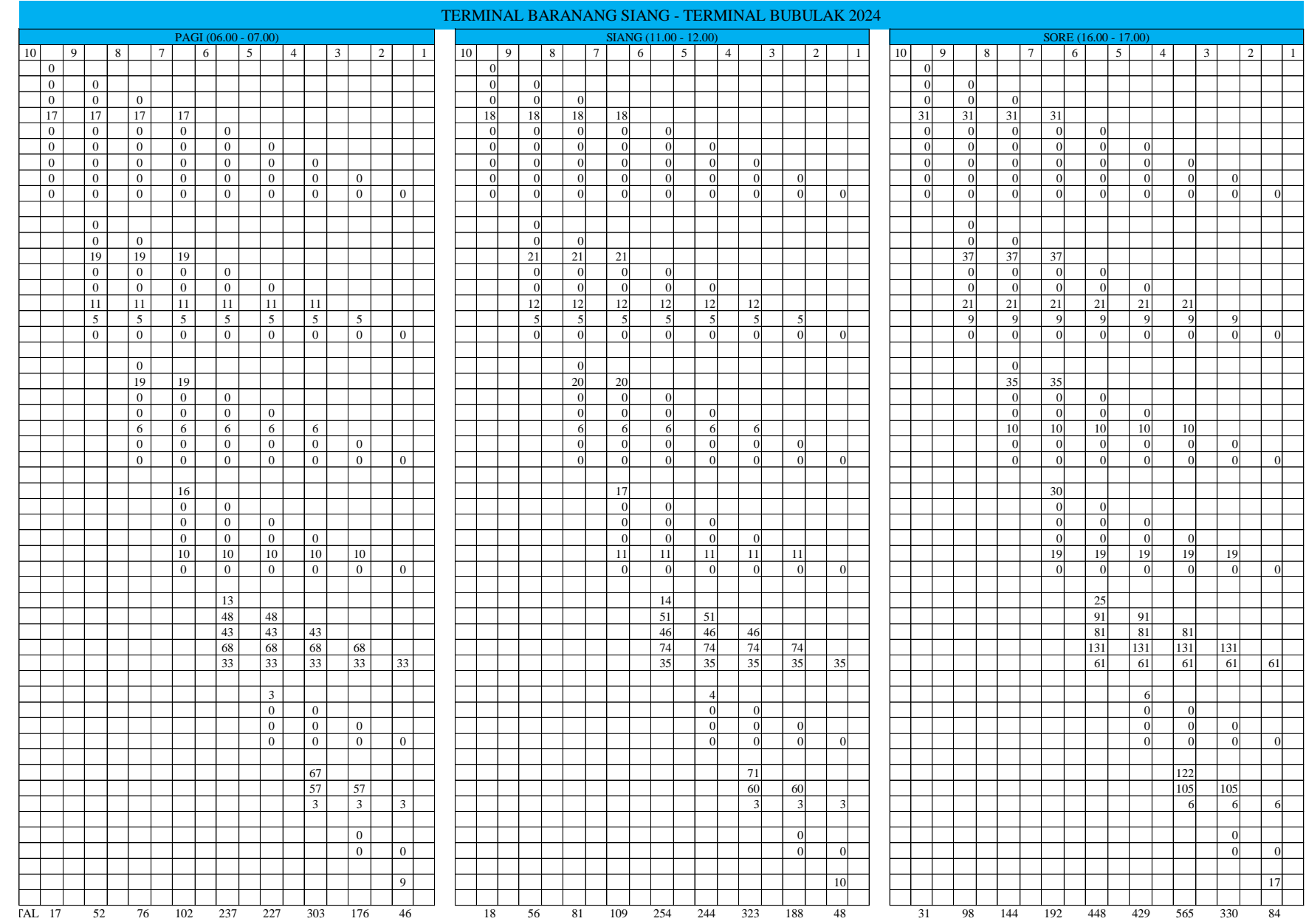

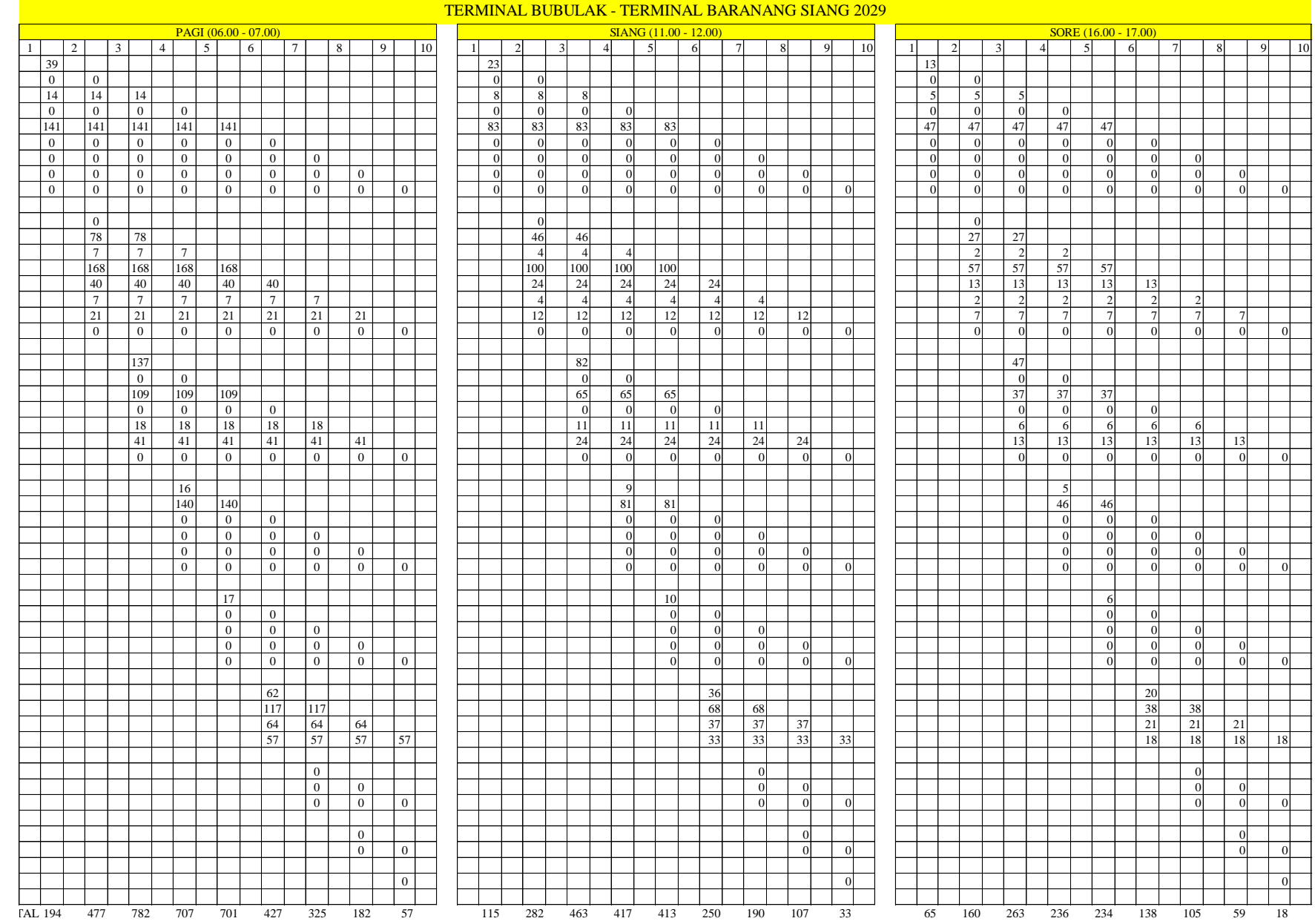

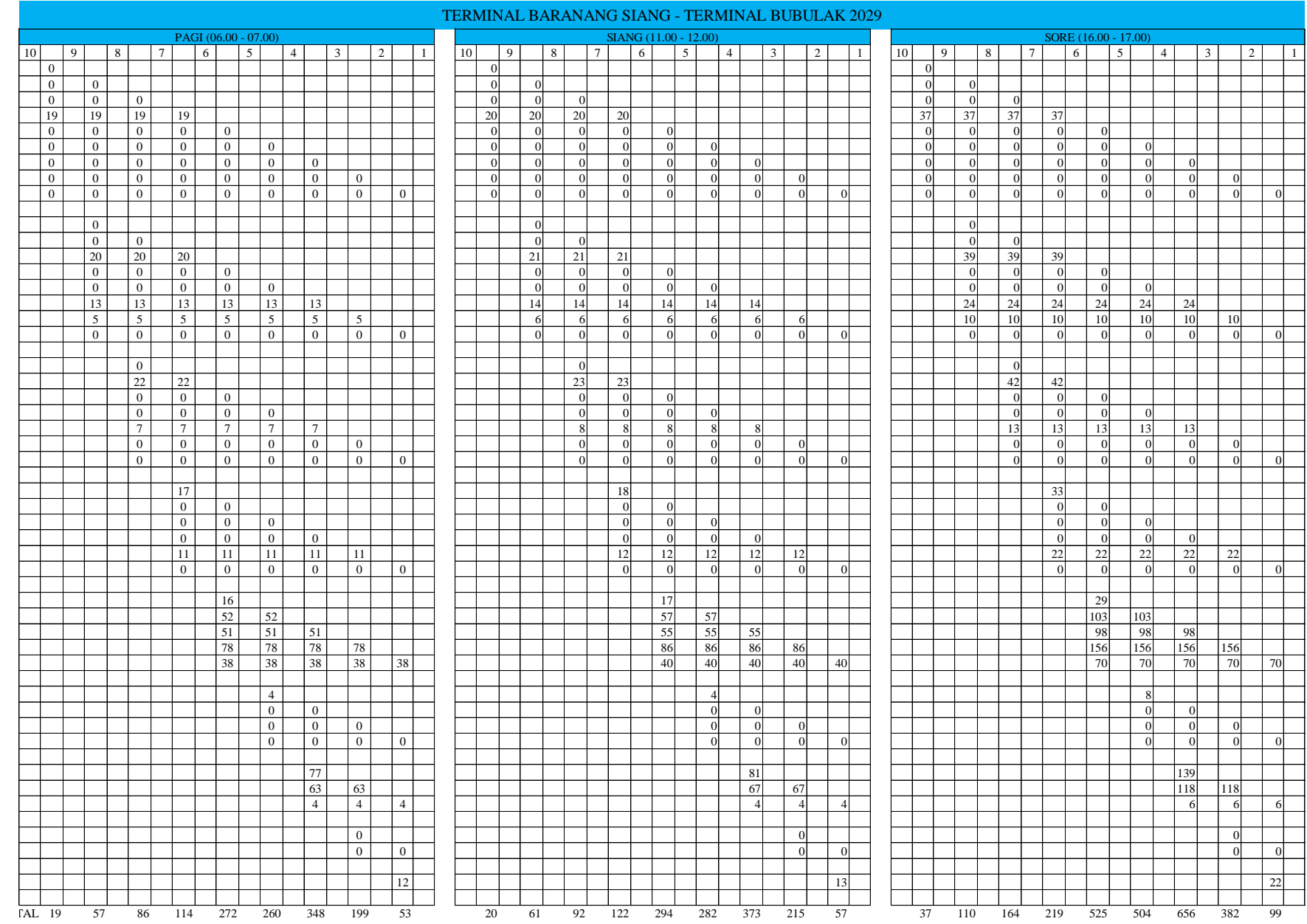

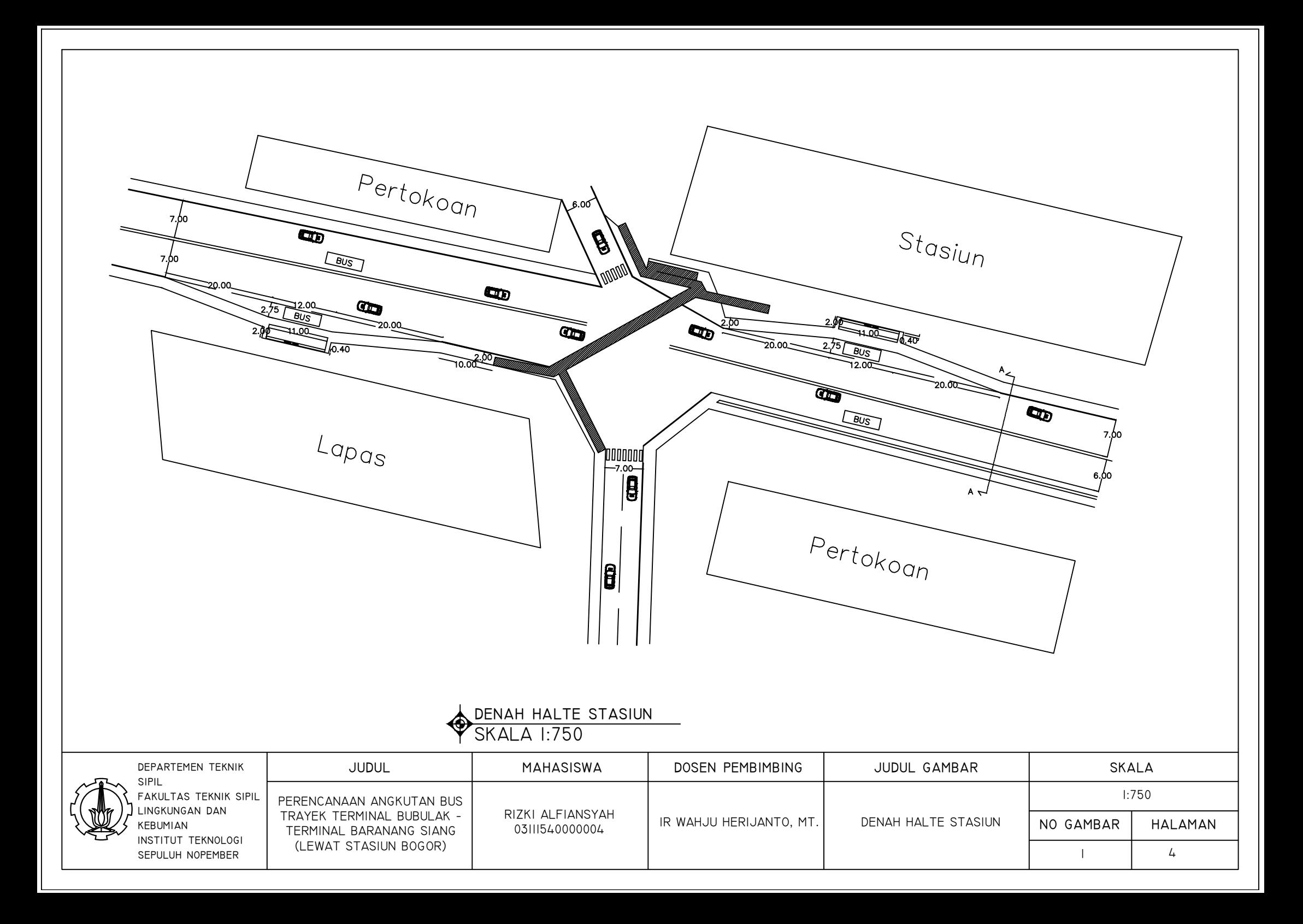

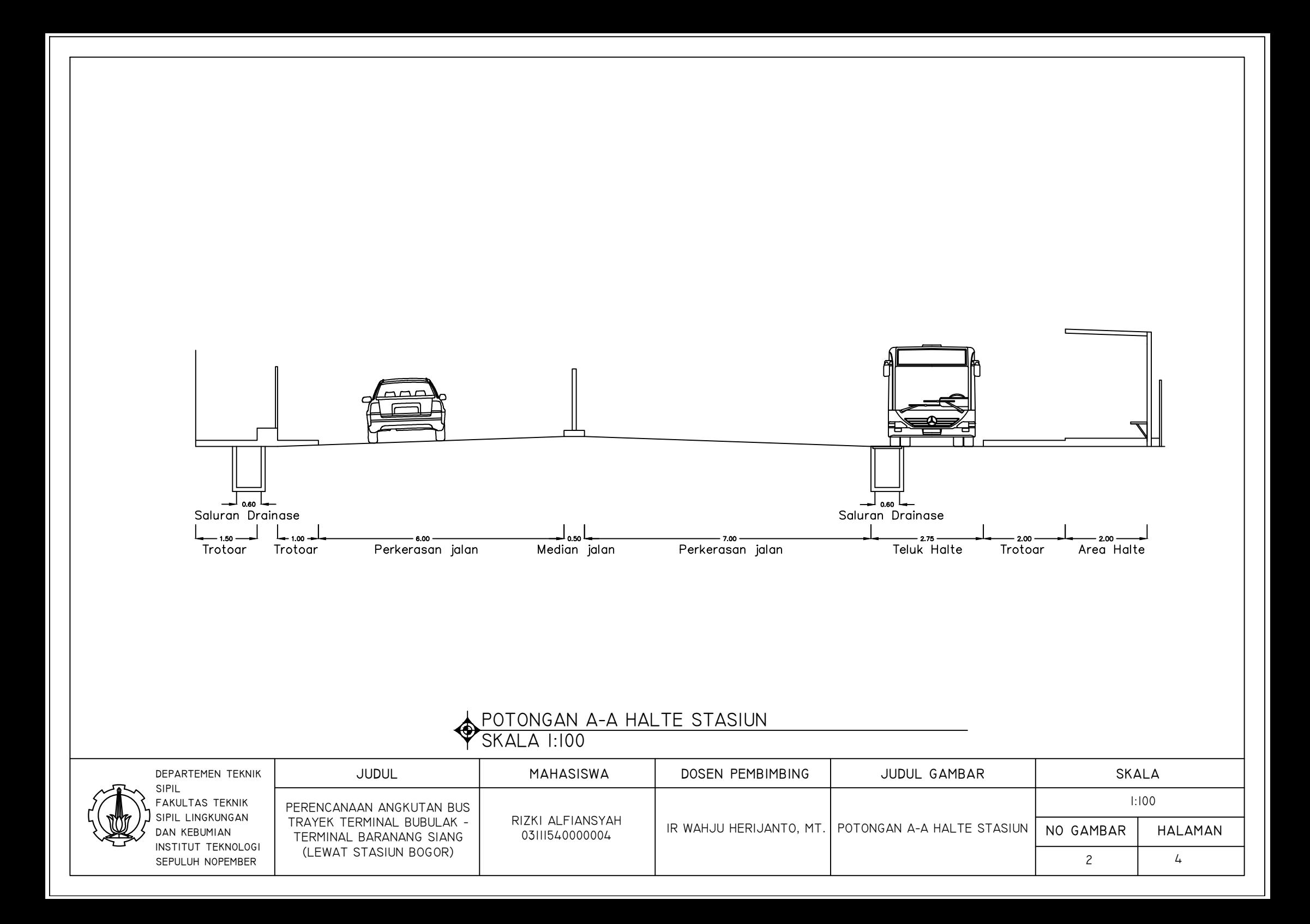

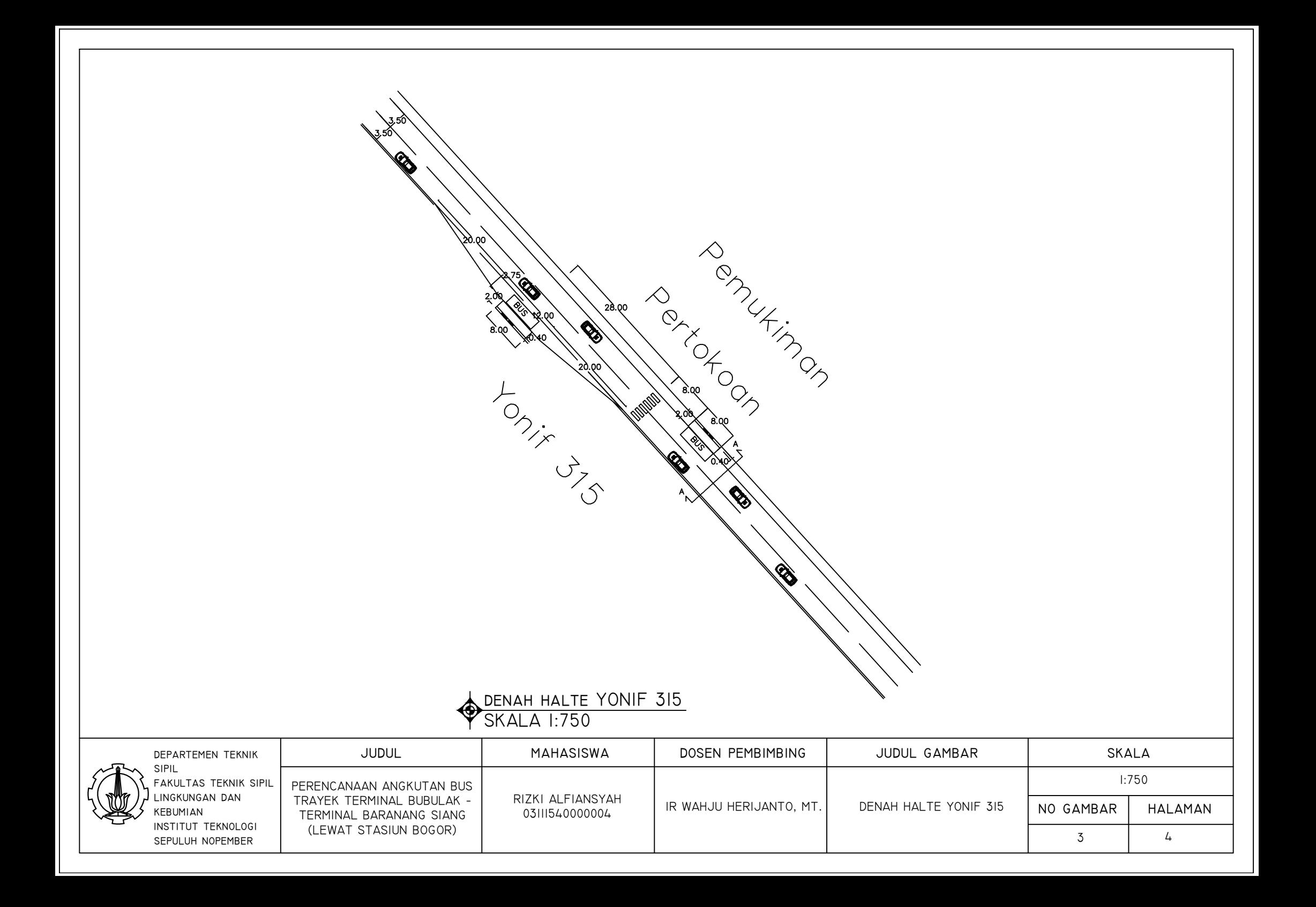

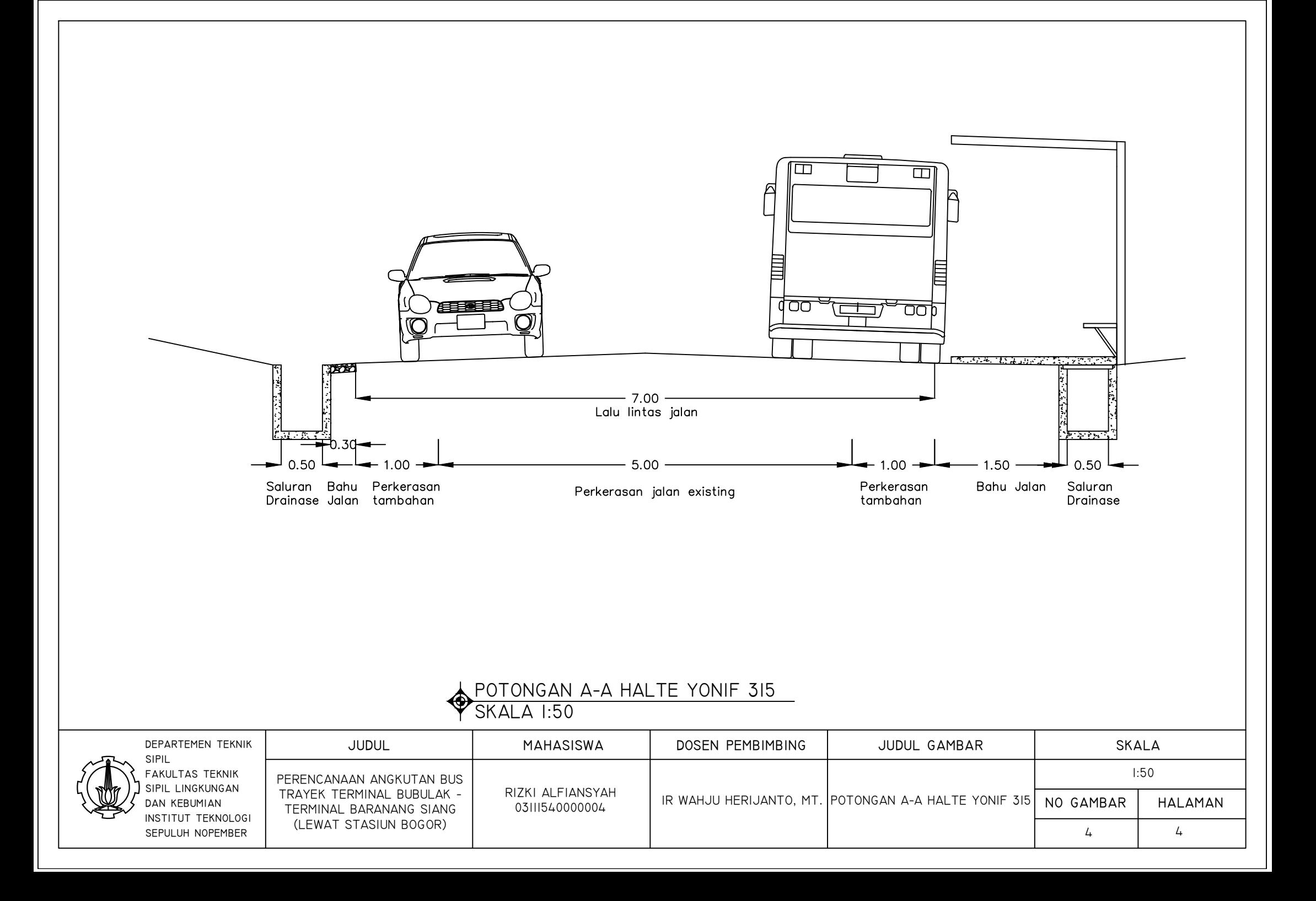

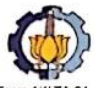

## PROGRAM STUDI S-1 JURUSAN TEKNIK SIPIL FTSP - ITS LEMBAR KEGIATAN ASISTENSI TUGAS AKHIR (WAJIB DIISI)

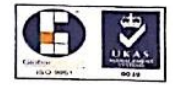

Form AK/T/  $rev01$ 

Jurusan Teknik Spil It.2, Kampus ITS Sukolilo, Surabaya 601111 Telp. 031-5946094, Fax. 031-5947284

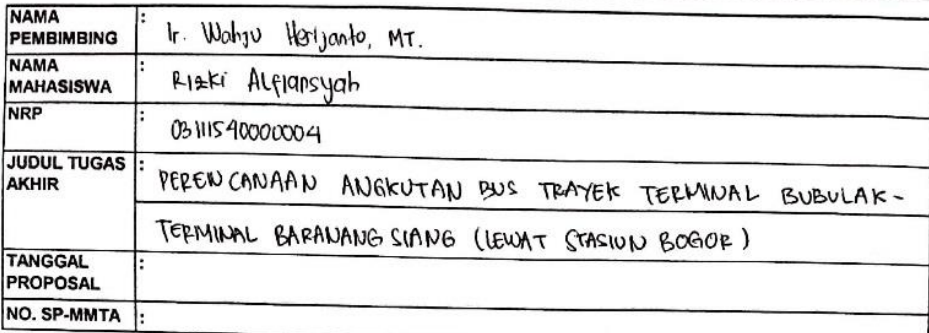

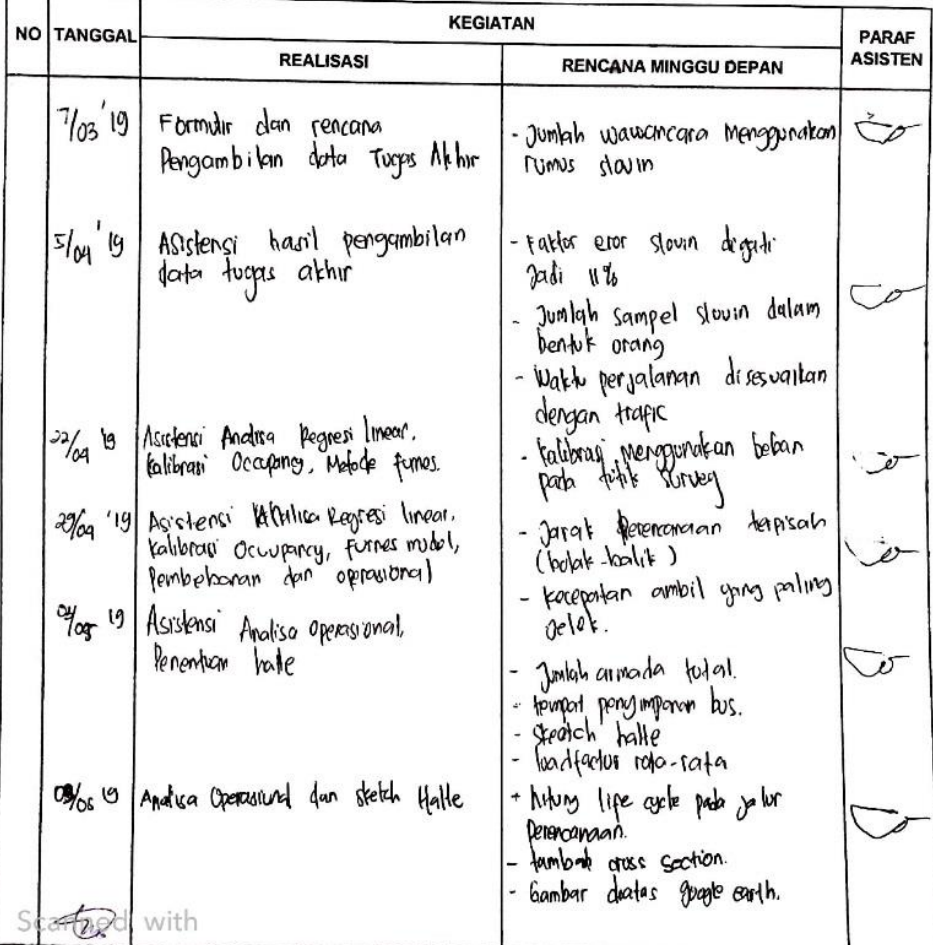

amScanner

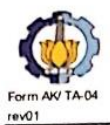

## PROGRAM STUDI S-1 JURUSAN TEKNIK SIPIL FTSP - ITS

LEMBAR KEGIATAN ASISTENSI TUGAS AKHIR (WAJIB DIISI) Jurusan Teknik Spil It.2, Kampus ITS Sukolilo, Surabaya 601111

Telp. 031-5946094, Fax. 031-5947284

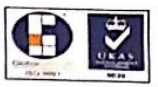

 $\lambda$ 

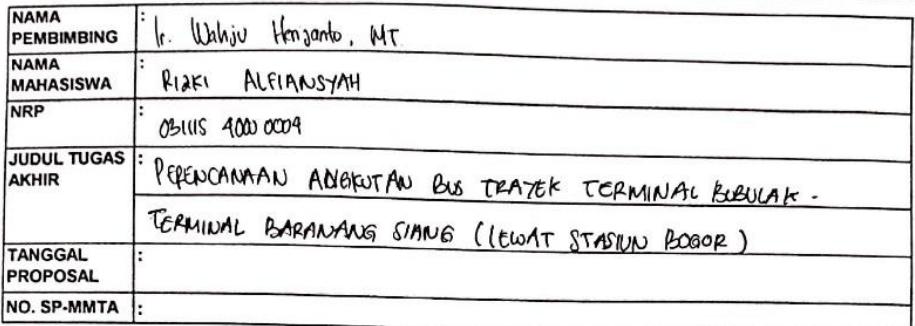

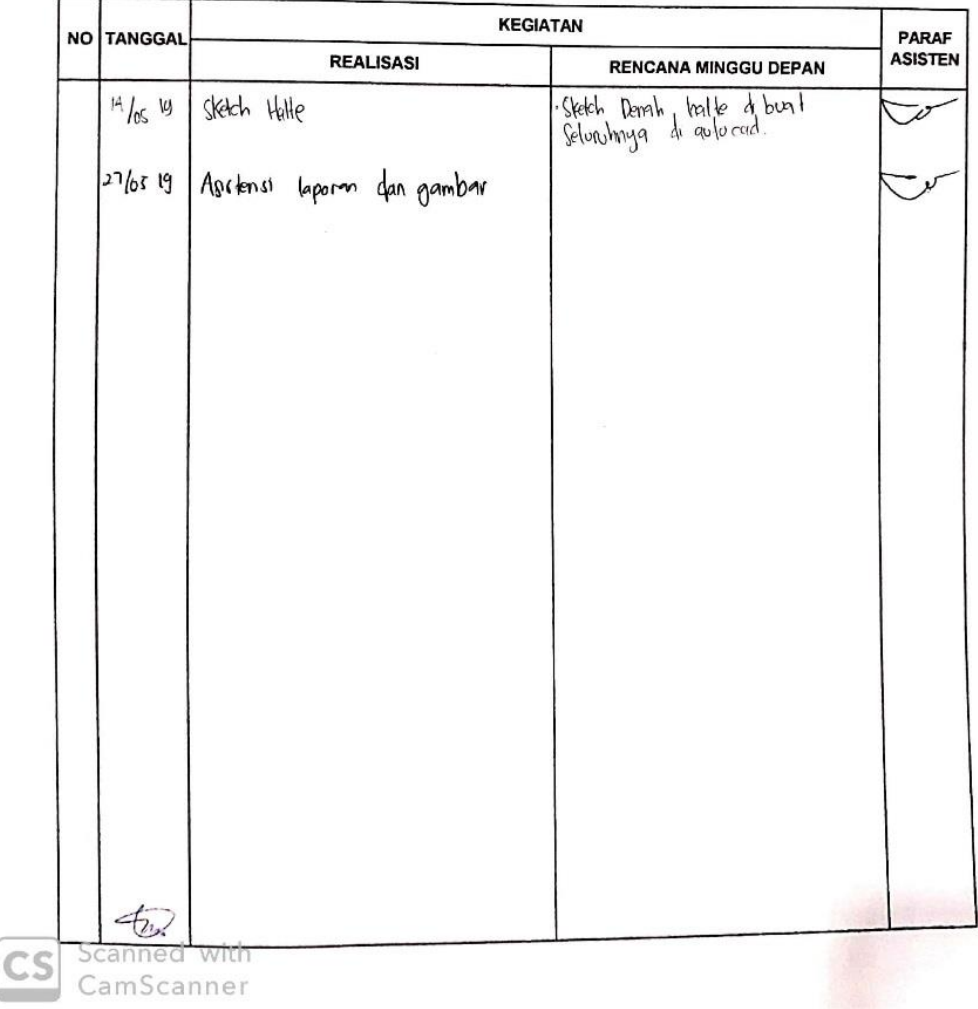

## **BIODATA PENULIS**

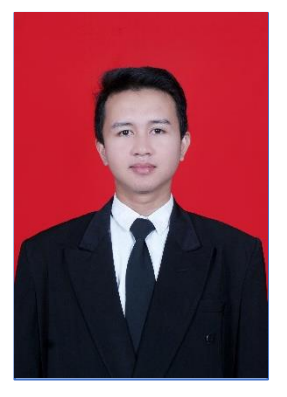

Penulis memiliki nama lengkap Rizki Alfiansyah. Lahir di Kota Bogor pada tanggal 25 Juni 1997. Penulis menempuh pendidikan formal SDN Gunung Batu 2 Bogor, SMP Negeri 4 Bogor, dan SMA Negeri 1 Bogor. Setelah lulus dari SMA Negeri 1 Bogor, penulis melanjutkan pendidikan di Departemen Teknik Sipil FTSLK-Institut Teknologi Sepuluh Nopember Surabaya pada tahun 2015.

Di Departemen Teknik Sipil, penulis mengambil judul Tugas Akhir di

bidang Transport. Pada masa perkuliahan penulis aktif dalam berorganisasi di bidang kemahasiswaan. Penulis menjadi pengurus LE-HMS FTSP ITS sebagai staff Departemen Dalam Negeri, serta Kepala Biro Fundamental Departemen Dalam Negeri HMS FTSP ITS pada tahun ketiga. Penulis dapat dihubungi melalui *email* [ralfiansyah1997@gmail.com.](mailto:ralfiansyah1997@gmail.com)